# **CTEX 宏集手册**

# CTEX.ORG

# 2021/03/14 v2.5.6<sup>∗</sup>

### **简介**

CTEX 宏集是面向中文排版的通用 LATEX 排版框架,为中文 LATEX 文档提供了汉字输出支持、 标点压缩、字体字号命令、标题文字汉化、中文版式调整、数字日期转换等支持功能,可适应论文、 报告、书籍、幻灯片等不同类型的中文文档。

CTEX 宏集支持 LATEX、pdfLATEX、XqLATEX、LuaLATEX、upLATEX 等多种不同的编译方式,并为 它们提供了统一的界面。主要功能由宏包 ctex 以及中文文档类 ctexart、ctexrep、ctexbook 和 ctexbeamer 实现。

# **目录**

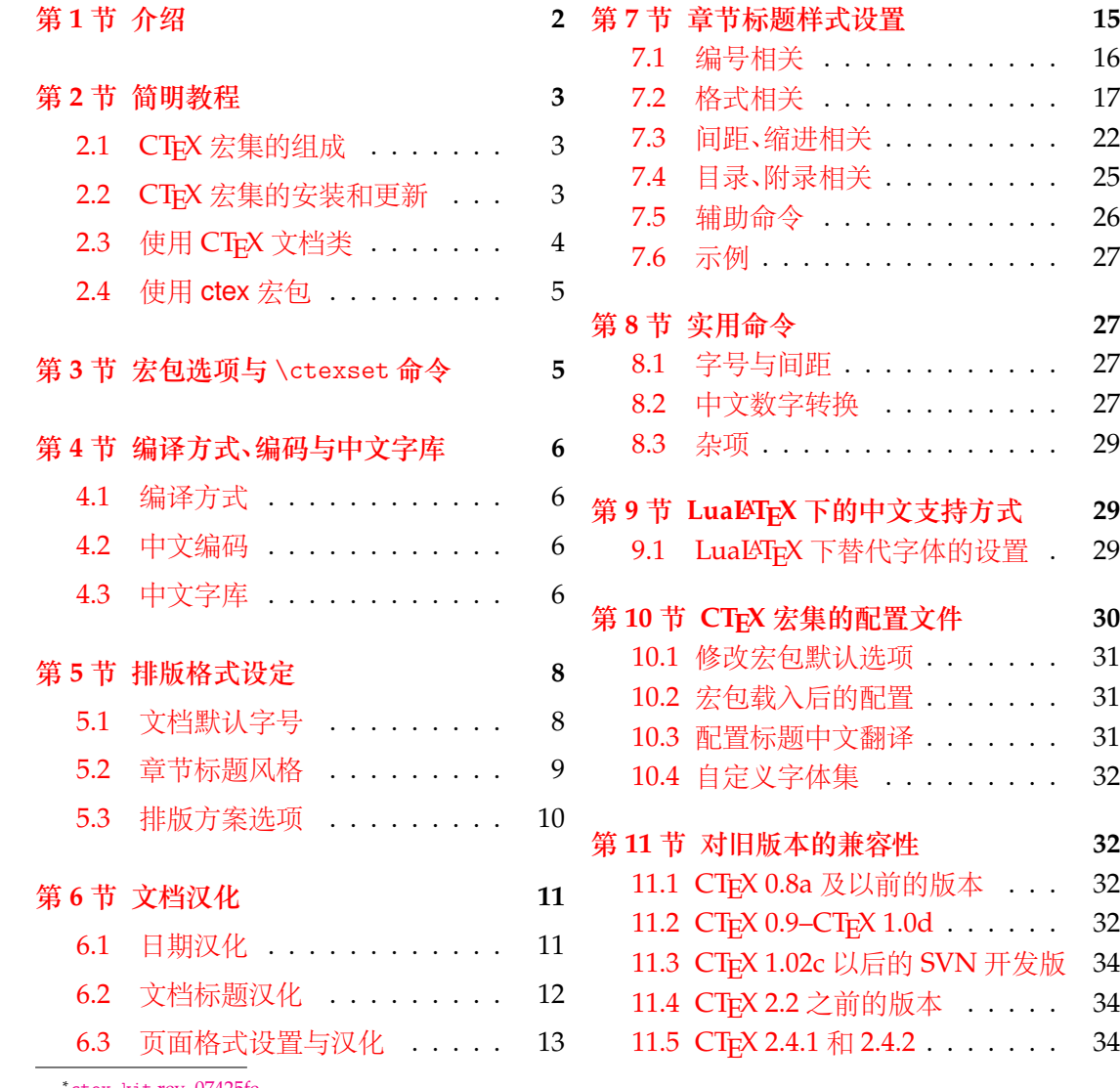

<sup>∗</sup>ctex-kit [rev. 07425f](#page-10-1)e.

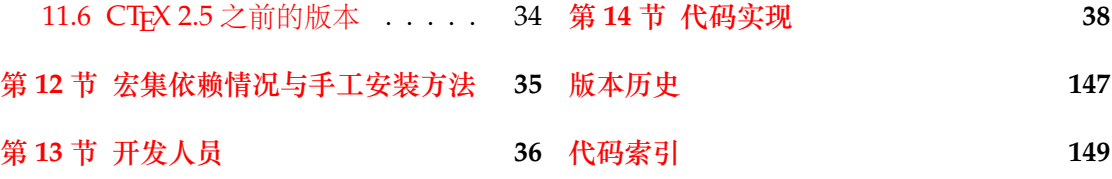

# **第 1 [节 介绍](#page-35-0)**

<span id="page-1-0"></span>**历史**

CTEX 宏集的源头有两个:一是王磊编写的 cjkbook 文档类,二是吴凌云编写的 GB.cap。 这些工作没有经过认真系统的设计,也没有用户文档,不利于维护和改进。

2003 年,吴凌云使用 doc 和 DocStrip 重构了整个工程,并增加了许多新的功能,称为 ctex 宏包。2007 年,oseen 和王越在 ctex 宏包的基础上,增加了对 UTF-8 编码的支持,开发 出了 ctexutf8 宏包。

2009 年 5 月,我们在 Google Code 建立了 ctex-kit 项目1,对 ctex 宏包及相关脚本进行 了整合,并加入了对 XqTEX 引擎的支持。在开发新版本时,考虑到合作开发和调试的方便,我 们放弃了 doc 和 DocStrip,采取了直接编写宏包代码的方式。

2014 年 [3](#page-1-1) 月, 为了适应 LATEX 的最新发展, 特别是 LATEX3 的逐渐成熟, 李清用 LATEX3 重 构了整个宏包的代码,并重新使用 doc 和 DocStrip 工具进行代码的管理,升级版本号为 2.0, 并改称 CT<sub>E</sub>X 宏集。

2015年3月,由于 Google Code 即将停止服务, ctex-kit 项目迁移至  $\rm{GitHub^2}$ 。

最初,Knuth 在设计开发 TrX 的时候没有考虑到多国文字支持,特别是对多字节的中日 韩表意文字的支持。这使得 TEX 以至后来的 LATEX 对中文的支持一直不是很好。即使在 CJK 宏包解决了中文字符处理的问题以后,中文用户使用 LATFX 仍然要面对[许多困难](https://github.com/CTeX-org/ctex-kit)[。](#page-1-2)这些困难 里,以章节标题的中文化为最。由于中文和西文书写习惯的差异,用户很难使用标准文档类 中的代码结构来表达中文标题。于是,用户不得不对标准文档类做较大的修改。除此之外,日 期格式、首行缩进、中文字号和字距等细节问题,也需要精细的调校。我们设计 CTrX 宏集的 目的之一就是解决这些 LATEX 文档的汉化难题。

另一方面,随着 TFX 引擎和 LATFX 宏包的不断发展, LATFX 的中文支持方式从早期的专用 系统(如 CCT)发展为适用于不同引擎的多种方式3。这些方式的适用情况和使用方式有不少 细节上的差异,同时操作系统的不同、语言环境的不同等客观情况又进一步带来了更多的细 节差异。我们设计 CTrX 宏集的另一个主要目的就是尽可能消除这些差异带来的影响, 使用 户能够以一个统一的接口来使用不同的中文支持[方](#page-1-3)式,使得同一份文档能够在不同环境下交 换使用。

CTEX 宏集的许多实现细节离不开热心朋友们在 bbs.ctex.org 论坛<sup>4</sup>上的讨论,在此对 参与讨论的朋友们表示感谢。

# **关于宏集名字的说明**

CTEX 之名是英文单词 China(中国)或 Chinese(中文)的首字母"C"与"TEX"结合而成的。 在纯文本环境下,该名字应写作"CTeX"。

<sup>1</sup>http://code.google.com/p/ctex-kit/,该链接现已失效。

<sup>2</sup>https://github.com/CTeX-org/ctex-kit

<span id="page-1-3"></span><span id="page-1-2"></span><span id="page-1-1"></span><sup>&</sup>lt;sup>3</sup>比如:pdfTEX 引擎下的 CJK、zhmCJK 宏包, XqTEX 引擎下的 xeCJK 宏包和 LuaTEX 引擎下的 LuaTeX-ja 宏包。 <sup>4</sup>2018 年,CTEX 论坛因故无限期关闭,此链接现已失效。

CTEX 宏集是由 CTEX 社区发起并维护的 LATEX 宏包和文档类的集合。社区另有发布名 为 CTEX 套装的 TEX 发行版,与本文档所述的 CTEX 宏集并非是同一事物。

ctex 则是本宏集中的 ctex.sty 的名字。这一完全小写的名称,在过去也被用来指代整个 CTEX 宏集,不过现[在则特指](https://github.com/CTeX-org) ctex.sty 这一宏包。在不引起歧义的情况下,它也可以沿用过去 的[习惯,代指整](http://www.ctex.org/CTeX)个宏集。

# **第 2 节 简明教程**

# <span id="page-2-0"></span>**2.1 CTEX 宏集的组成**

<span id="page-2-1"></span>为了适应用户不同的需求,我们将 CTpX 宏集的主要功能设计安排在四个中文文档类和 三个宏包当中,具体的组成见表 1。

<span id="page-2-3"></span>

| 类别  | 文件              | 说明                                |
|-----|-----------------|-----------------------------------|
| 文档类 | ctexart.cls     | 标准文档类 article 的汉化版本,一般适用于短篇幅的文章   |
|     | ctexrep.cls     | 标准文档类 report 的汉化版本,一般适用于中篇幅的报告    |
|     | ctexbook.cls    | 标准文档类 book 的汉化版本,一般适用于长篇幅的书籍      |
|     | ctexbeamer.cls  | 文档类 beamer 的汉化版本,适用于幻灯片演示         |
| 宏包  | ctex.sty        | 提供全部功能,但默认不开启章节标题设置功能,需要使用        |
|     |                 | heading 选项来开启                     |
|     | ctexsize.sty    | 定义和调整中文字号, 可以在 ctex 宏包或 CTFX 中文文档 |
|     |                 | 类之外单独调用                           |
|     | ctexheading.sty | 提供章节标题设置功能(见7节),可以在 ctex 宏包或 CTFX |
|     |                 | 中文文档类之外单独调用                       |

**表 1** CTEX 宏集的组成

### **2.2 CTEX 宏集的安装和更新**

<span id="page-2-2"></span>最常见的 TFX 发行版(TFX Live 和 MiKTFX)已收录 CTFX 宏集及其依赖的宏包和宏集。 <sup>5</sup>如果本地安装 TpX Live 或 MiKTpX 不是完整版本, 则可能需要通过这两个发行版提供的包 管理器来安装宏包。

T<sub>F</sub>X Live 的包管理器是 tlmgr(T<sub>F</sub>X Live Manager)。 用户可以在系统命令行中<sup>6</sup>执行

tlmgr gui

启动管理器的图形界面(Windows 用户也可以通过开始菜单的 TeX Live 20XX([年份](#page-2-4))➔ TeX Live Manager 打开)。连接上远程仓库之后,搜索 ctex 即可安装。tlmgr 的图形界面使用 Perl 编写,在实践中发现容易造成系统假死。遇到这种问题的用户,也可以直接在系统命令行执 行

tlmgr install ctex

来安装  $CT$ <sub>E</sub>X 宏集 $'$ 。

<sup>&</sup>lt;sup>5</sup>zhmCJK 宏包是个例外。当用户显式指定选项 zhmap = zhmCJK 时, CTpX 宏集依赖它。由于, 它没有被 TpX Live 和 MiKTpX 收录,用户可能需要遵照其说明文档自行安装。

<sup>6</sup>Windows 系统的命令行是 CMD 命令提示符,你可以使用 Win + R 组合键打开"运行"对话框,然后输入 cmd 确认打开命令提 示符窗口。

<span id="page-2-4"></span><sup>7</sup> \*nix 用户可能需要超级用户权限(sudo)才能正确安装宏集。

MiKTEX 通常会在缺失宏包时自动完成安装。如需手动安装,可以使用其管理维护工具 MiKTEX Console。用户可以打开管理器,连接上远程仓库之后,在"Package"选项卡中搜索 "ctex"并安装即可。 也可以使用 mpm(MiKT<sub>E</sub>X Package Manager),在命令行执行

```
mpm --admin --install=ctex
```
来安装 CT<sub>E</sub>X 宏集。

若希望了解 CTEX 宏集具体的依赖情况或手工安装宏集的方法,请参阅第 12 节。

当我们将宏集的新版本发布于 CTAN,且为发行版的远程仓库更新后,用户就可以在本 地通过包管理器获取新版本。

对于 TrX Live,可以在 tlmgr 的图形界面点击"更新全部已安装的"按钮[或者](#page-34-0)在命令行执 行

```
tlmgr update --all
```
来完整更新已安装的宏包。

对于 MiKTEX, 在 MiKTEX Console 中找到"Updates"选项卡, 检查更新后即可选择升级 宏包。也可以使用 mpm,在命令行执行

mpm --admin --update

来进行更新。

### **2.3 使用 CTEX 文档类**

<span id="page-3-0"></span>如果用户需要在三个标准文档类或 *beamer* 的基础上添加中文及版式的支持,我们建议 用户使用 *CTEX* 宏集提供的四个中文文档类。

CTEX 宏集提供了四个中文文档类:ctexart、ctexrep、ctexbook 和 ctexbeamer,分别对应 LATEX 的标准文档类 article、report、book 和 beamer。使用它们的时候,需要将涉及到的所有 源文件使用 UTF-8 编码保存 $8$ 。

```
例 1
\documentclass{ctexart}
\begin{document}
中文文档类测试。你需要将所有源文件保存为 UTF-8 编码。
你可以使用 XeLaTeX、LuaLaTeX 或 upLaTeX 编译,也可以使用 (pdf)LaTeX 编译。
推荐使用 XeLaTeX 或 LuaLaTeX 编译。对高级用户,我们也推荐使用 upLaTeX 编译。
\end{document}
```
以下是使用 ctexbeamer 文档类编写中文演示文稿的一个示例。

```
例 2
\documentclass{ctexbeamer}
\begin{document}
\begin{frame}{中文演示文档}
\begin{itemize}
 \item 你需要将所有源文件保存为 UTF-8 编码
 \item 你可以使用 XeLaTeX、LuaLaTeX 或 upLaTeX 编译
 \item 也可以使用 (pdf)LaTeX 编译
```
 $8$ 使用 (pdf) $E$ T<sub>F</sub>X 时也能够使用 GBK 编码,但不推荐。(见 4.2 节)

```
\item 推荐使用 XeLaTeX 或 LuaLaTeX 编译
 \item 对高级用户,我们也推荐使用 upLaTeX 编译
\end{itemize}
\end{frame}
\end{document}
```
# **2.4 使用 ctex 宏包**

用户在使用非标准文档类及 *beamer* 时,如果需要添加中文及版式的支持,则可以使用 *ctex* 宏包。

<span id="page-4-0"></span>对于建立在 LATEX 标准文档类之上开发的文档类, 在使用 ctex 宏包时加上 heading 选 项,可以将章节标题设置为中文风格。

**例 3**

```
\documentclass{ltxdoc}
\usepackage[heading = true]{ctex}
\begin{document}
\section{简介}
章节标题中文化的 \LaTeX{} 手册。
\end{document}
```
# **第 3 节 宏包选项与** \ctexset **命令**

<span id="page-4-1"></span>CTEX 宏集已经尽可能就中文的行文和版式习惯做了调整和配置,通常而言,这些配置已 经够用。因此,除非必要,我们不建议普通用户修改这些默认配置。如果你认为 CTrX 宏集的 默认配置还可以完善,可以在项目主页上提交 issue,向我们反映,我们会酌情在后续版本中 予以改进。

不过, CTrX 宏集也提供了一系列选项。用户可以使用这些选项来控制 CTrX 宏集的行 为。按形式分类,这些选项有的以传统的[方式提供,有](https://github.com/CTeX-org/ctex-kit/issues)的以 ⟨*key*⟩=⟨*value*⟩ 的形式提供。按指定 位置分类,这些选项又可以分为以下三类:

- 名字后带有 ☆ 号的选项, 只能作为宏包/文档类选项, 需要在引入宏包/文档类的时候 指定;
- 名字后带有 ★ 号的选项, 只能通过 CTEX 宏集提供的用户接口 \ctexset 来设定;
- <span id="page-4-3"></span><span id="page-4-2"></span>• 名字后不带[有特](#page-4-2)殊符号的选项,既可以作为宏包/文档类选项,也可以通过 \ctexset 来设定。

后续文档将在使用[说](#page-4-3)明中对某些特殊的选项加以说明。

\ctexset {⟨键值列表⟩} \ctexset

New: 2014-03-18

是 CT<sub>E</sub>X 宏集的通用控制命令,用来在宏包载入后控制宏包的各项功能。\ctexset 的参数是 一个键值列表,以通用的接口完成各项设置。

\ctexset 的参数是一组由逗号分隔的选项列表,列表中的选项通常是一个 ⟨*key*⟩=⟨*value*⟩ 格式的定义。例如设置摘要与参考文献标题名称(6.2 节)就可以使用:

**例 4**

```
\ctexset{
   abstractname = \{\nuparrow \vec{x} \mathbb{R} \cdot \vec{B}\},
   bibname = \{\dot{\chi}\ quad 献 }
}
```
\ctexset 采用 LATEX3 风格的键值设置,支持不同类型的选项与层次化的选项设置,相关 示例见 7 节。

# **第 4 [节](#page-14-0) 编译方式、编码与中文字库**

# <span id="page-5-0"></span>**4.1 编译方式**

<span id="page-5-1"></span>CTEX 宏集会根据用户使用的编译方式<sup>9</sup>,在底层选择不同的中文支持方式(见表 2)。

**表 2** CTEX 宏集的中文支持方式

|      | 编译方式 (pdf)LAT <sub>E</sub> X X <sub>E</sub> LAT <sub>E</sub> X LuaLAT <sub>F</sub> X upLAT <sub>F</sub> X <sup>*</sup> |                 |    |
|------|----------------------------------------------------------------------------------------------------|-----------------|----|
| 支持宏包 | CJK.                                                                                                    | xeCJK LuaTeX-ja | 原生 |

<span id="page-5-5"></span>\* pLATEX-ng(或称 ApLATEX)与 upLATEX 兼容。 使[用](#page-5-5) pLATEX-ng 编译时, ctex 采用 与 upLATEX 相同的设置。

不同的编译方式和中文支持方式会在一定程度上影响 CTEX 宏集的行为,比如宏包对文 档编码、字体选择、空格、标点等的处理。具体细节将在本文档后续内容中进行阐述。

# **4.2 中文编码**

GBK ✩ UTF8 ☆

Updated: 2019-11-10

<span id="page-5-2"></span>指明编写文档时使用的编码。CTEX 宏集无法检测文档源文件的实际编码格式,因此需要用 户通过选项声明。如果没有显式指定,则默认采用 UTF-8 编码。

使用 XqLATeX、LuaLATeX 或 upLATeX 编译时, CTeX 宏集强制使用 UTF-8 编码, 此时 GBK 选项无效;使用 (pdf)LATEX 编译时, CTEX 宏集默认使用 UTF-8 编码,但用户也可以显式声明 GBK 选项, 使 CTEX 宏集按 GBK 编码处理文档。

用户需要保证编译方式、源文件编码、宏包编码选项三者一致。

我们建议编写新文档时始终使用 *UTF-8* 编码,而仅把 *GBK* 编码留给历史遗留文档。

### **4.3 中文字库**

<span id="page-5-3"></span>以往,为 LATEX 文档配置中文支持是一件相当繁琐的事情。默认情况下, CTEX 宏集能自 动检测用户使用的编译方式(参见4.1 节)和操作系统10,选择合适的底层支持和字库,从而简 化配置过程。自动配置的情况参见表 3。

通常,由 CTEX 宏集进行的自动配置已经足够使用,无需用户手工干预;但是 CTEX 仍然 提供了一系列选项,供在 CTrX 的[自动](#page-5-1)选择机制因为[意](#page-5-6)外情况失效,或者在用户有特殊需求 的情况下使用。除非必要,用户不应[使用](#page-6-0)这些选项。

zhmap = ⟨**true**|*false*|*zhmCJK*⟩ zhmap ☆

指定字体映射机制。本选项只在使用 (pdf)LATFX 编译时有意义。 Updated: 2014-03-08

> tr[ue](#page-4-2) 这是该选项的默认值。11使用 zhmetrics 宏包, 将 CJK 字库通过 \special 命令映射到 .ttf 文件。

 $9$ LAT<sub>E</sub>X、pdfLAT<sub>E</sub>X、XqLAT<sub>E</sub>X、LuaLAT<sub>E</sub>X 及 upLAT<sub>E</sub>X。

<sup>10</sup>CTEX 宏集现在能够识别 m[acO](#page-5-7)S 及 Windows 系统,并将其他系统统一归为 Linux。

<span id="page-5-7"></span><span id="page-5-6"></span><span id="page-5-4"></span><sup>11</sup>对于以键值对形式提供的选项,文档以**粗体**来表示其默认值。下同,不再额外解释。

<span id="page-6-0"></span>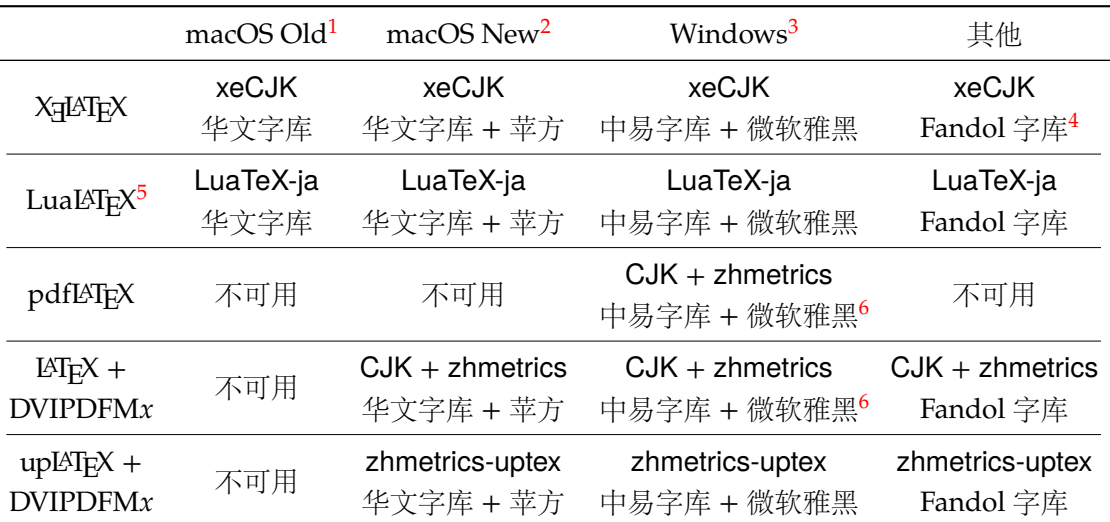

### **表 3** CTEX 宏集自动配置字体策略

1 Yosemite (10.10) 及以前的 macOS 系统。

2 El Capitan (10.11) 及以后的 macOS 系统。

3 仅支持 Windows Vista 及以后的 Windows 操作系统。

4 由马起园、苏杰、黄晨成等人开发的开源中文字体,参见:https://www.ctan.org/pkg/fandol。

5 LuaLATEX 编译时使用 LuaTeX-ja 宏包。对此,第9节有特别说明。

<span id="page-6-1"></span>6 微软雅黑字体并不总是有效,这和选项 zhmap 的取值有关。

false 使用传统的 CJK 字库(Type  $1)^{12}$ 。

zhmCJK 载入 zhmCJK [宏包](#page-28-1)13,由 zhmCJK 宏包提供从 CJK 字库到.ttf 的映射。

fontset = ⟨*adobe*|*fandol*|*found[er](#page-6-2)*|*mac*|*macnew*|*macold*|*ubuntu*|*windows*|*none*|*...*⟩ fontset

指定 CTEX 宏集加[载的](#page-6-3)字库。 New: 2014-03-08

> 如果没有指定 fontset 的值, CTFX 宏集将自动检测用户使用的操作系统,配置相应的字 体(参见表 3)。

CTEX 预定义了以下六种中文字库。

- adobe 使用 Adob[e](#page-6-0) 公司的四款中文字体,不支持 *pdfLATEX*。
- fandol 使用 Fandol 中文字体,不支持 *pdfLATEX*。
- founder 使用方正公司的中文字体。
	- mac 使用 macOS 系统下的字体,不支持 *pdfLATEX*,根据版本分为 macnew 和 macold 两种。
- macnew 使用 El Capitan 或之后的多字重华文字体和苹方字体。
- macold 使用 Yosemite 或之前的华文字体。

ubuntu 使用 Ubuntu 系统下的思源宋体、思源黑体和 TFX 发行版自带的文鼎楷体, 不支持 *pdfB*TFX。

windows 使用 Windows 系统下的中易字体和微软雅黑字体。当使用 (pdf)LATFX 编译时, 微软雅黑仅 在以下两种情形有效:安装有 zhmCJK 宏包且选项 zhmap=zhmCJK 时,或者安装有微软雅黑 的 Type1 字体且选项 zhmap=false 时。

如果不想使用 CTEX 预定义的中文字库,可以设置 fontset 为下述值之一。

none 不配置中文字体,需要用户自己配置。

⟨*name*⟩ 这里 ⟨*name*⟩ 为自定义的名字。CTEX 宏集将载入名为 ctex-fontset-⟨*name*⟩.def 的文件作 为字体配置文件。因此,请先保证文件的存在。可以在当前工作目录或者本地 TDS 目录树下

 $12$ 使用(pdf)LTFX 编译时,如果需要使用自定义的字体映射文件(比如需要使用 LATFX + Dvips 编译),或者希望使用 Type1 字 库,请禁用本选项。为此,你可能需要安装 CJK 字体。参考 zhmetrics 宏包提供的脚本 CTeXFonts.lua。

<span id="page-6-3"></span><span id="page-6-2"></span><sup>13</sup>zhmCJK 宏包基于 zhmetrics 和 CJK 宏包, 提供与 xeCJK 宏包类似的用户接口。

合适位置建立一个名为 ctex-fontset-⟨*name*⟩.def 的文件,在这个文件里面自定义中文字 体。然后通过使用 fontset=⟨*name*⟩ 选项来调用它。字体配置文件的具体写法可以参考 CTEX 宏集 fontset 目录下的字体配置文件。

注意:如果希望使用 \ctexset 在导言区指定字库,则需要先在宏包*/*文档类选项中指定 *fontset = none*(这会禁用 CTEX 宏集的操作系统检测功能和自动设定字库功能)。例如:

```
例 5
```

```
\documentclass[fontset = none]{ctexart}
\ctexset{fontset = founder}
\begin{document}
在文档类选项中声明 \verb|fontset = none|,随后在导言区用 \verb|\ctexset|
指定字体。
\end{document}
```
CTEX 宏集预定义的中文字库还定义了一些字体命令。 除了在 ubuntu 字库中没有 \fangsong 的定义外,所有字库都有以下四个字体命令:

\songti 宋体,CJK 等价命令 \CJKfamily{zhsong}。

\heiti 黑体,CJK 等价命令 \CJKfamily{zhhei}。

\fangsong 仿宋,CJK 等价命令 \CJKfamily{zhfs}。

\kaishu 楷书,CJK 等价命令 \CJKfamily{zhkai}。

在 windows、founder 和 macnew 字库中,额外定义了 \lishu 和 \youyuan:

\lishu 隶书,CJK 等价命令 \CJKfamily{zhli}。

\youyuan 圆体,CJK 等价命令 \CJKfamily{zhyou}。

在 windows 字库中还定义了 \yahei。出于兼容性的考虑,\yahei 命令在 macnew 字库中也 有定义,但实际调用苹方黑体:

\yahei 微软雅黑,CJK 等价命令 \CJKfamily{zhyahei}。

在 macnew 字库中,还定义了 \pingfang:

\pingfang 苹方黑体,CJK 等价命令 \CJKfamily{zhpf}。

# **第 5 节 排版格式设定**

# <span id="page-7-0"></span>**5.1 文档默认字号**

#### zihao = ⟨*-4*|*5*|*false*⟩ zihao ☆

New: 2015-05-06

<span id="page-7-1"></span>将文章默认字号(\normalsize)设置为小四号字或五号字,具体情况见表 4。false 禁用本功 能。本选项可以用于四个 CTpX 文档类和 ctex 宏包, 也可以用于 ctexsize 宏包。

该选项的默认值与 scheme 的取值有关。当 scheme = chinese 时,对标准文档类默认 值为 5,即设置 \normalsize 为五号字;对 beamer 则为 false,使用文[档类](#page-8-1)原有的设置。当 scheme = plain 时,该选项不设默认值,沿用标准文档类或 beamer 的原有设置。

CT<sub>E</sub>X 文档类是在 LATEX 标准文档类之上开发的。因此,除了可以使用 CTEX 宏包定义的字号 11pt ☆ 选项之外,还可以使用标准文档类的同类选项(10pt、11pt 和 12pt)。在使用这些来自标准文 档类的选项的时候,CTEX 文档类的字号选项会被抑制。亦即,在 zihao 选项之后设置 10pt 选项,zihao 选项将不再起作用。 10pt ☆ 12pt ✩

<span id="page-8-1"></span>

|               | $zihao =$ | - 5  |    | zihao = $-4$ | 10pt | 11pt | 12pt |
|---------------|-----------|------|----|--------------|------|------|------|
| 字体命令          | 字号        | bp   | 字号 | bp           | pt   | pt   | pt   |
| \tiny         | 七号        | 5.5  | 小六 | 6.5          | 5    | 6    | 6    |
| \scriptsize   | 小六        | 6.5  | 六号 | 7.5          | 7    | 8    | 8    |
| \footnotesize | 六号        | 7.5  | 小五 | 9            | 8    | 9    | 10   |
| \small        | 小五        | 9    | 五号 | 10.5         | 9    | 10   | 11   |
| \normalsize   | 五号        | 10.5 | 小四 | 12           | 10   | 11   | 12   |
| \large        | 小四        | 12   | 小三 | 15           | 12   | 12   | 14   |
| \Large        | 小三        | 15   | 小二 | 18           | 14   | 14   | 17   |
| \LARGE        | 小二        | 18   | 二号 | 22           | 17   | 17   | 20   |
| \huge         | 二号        | 22   | 小一 | 24           | 20   | 20   | 25   |
| \Huge         | 一号        | 26   | 一号 | 26           | 25   | 25   | 25   |

**表 4** 标准字体命令与字号的对应

标准文档类的其他选项在 CTEX 文档类中依旧有效。例如, 设置纸张大小和方向的 a4paper 和 landscape, 设置单双面的 oneside 和 twoside 等。CTEX 会将这些选项传给 标准文档类14。

# **5.2 章节标题风格**

#### heading = ⟨*true*|**false**⟩ heading ✩

New: 2014-03-08

<span id="page-8-0"></span>本选项只能在调用 ctex.sty 时作为宏包选项使用。

CTEX 宏集提供了一套用于修改文档章节标题格式的接口。该选项用于选择是否启用该 功能。详细的设置方法请参见第 6.3 节和第 7 节。

CTEX 宏集提供的四个文档类总是启用该功能。如果在 ctex.sty 下启用该选项,将会检查 当前是否使用 LATEX 标准文档类。若然,则该选项将会使得 ctex.sty 宏包的行为和 CTEX 宏集 提供的四个中文文档类完全一[致;若](#page-12-0)不然[,则](#page-14-0)会根据 \chapter 是否有定义来使用 ctexbook 或者 ctexart 的标题设置。

sub3section ✩ sub4section ✩

修改 \paragraph 和 \subparagraph 的格式。

默认情况下, \paragraph 和 \subparagraph 会将标题与随后的正文排版在同一个 段落。启用 sub3section 会将 \paragraph 的格式修改为类似 \section 的格式, 并将 \subparagraph 的格式修改为原本 \paragraph 的格式。启用 sub4section 会将 \paragraph 和 \subparagraph 的格式都修改为类似 \section 的格式。

启用该选项通常还需要将计数器 secnumdepth 的值为设置为 4 或 5。

具体格式可参考 7.3 小节中的 runin 和 afterskip 选项。

注意,上述两个选项只有在非 beamer 文档类下 heading 选项启用的时候才有意义。亦 即,只有在使用除了 ctexbeamer 的三个 CTFX 文档类或启用了 heading 的 ctex.sty 的时候 才有意义。

<sup>14</sup>事实上, ETpX 在文档类中的选项是全局设定的,除了对使用的文档类有影响外,也可能会影响到随后使用的宏包。如果这些宏 包中有某些选项出现在文档类的选项列表中,那么该选项将会被自动激活。

# <span id="page-9-0"></span>**5.3 排版方案选项**

scheme = ⟨**chinese**|*plain*⟩ scheme  $\mathbf{\hat{x}}$ 

选择文章的排版方案,预设有 chinese 和 plain 两种方案。 New: 2015-04-15

chine[se](#page-4-2) 对 beamer 以外的文档类,调整默认字号为五号字,并调整行距为 1.3;汉化文档中的标题名 字(如"图"、"表"、"目录"和"参考文献"等,见6.2 节);在 heading = true 的情况下<sup>15</sup>(5.2 节), 还会将章节标题的风格修改为中文样式(见 7 节)。

当关闭 heading 选项的 ctex 宏包与标准文档类或其衍生文档类联用时,会载入 indentfirst 宏包,以实现章节标题后的段首缩进[。](#page-11-0)

plain 不调整默认字号和行距,不会汉化文档中[的标](#page-14-0)题名字,也不会将章节标题风格修改为中文样 式,同时不会调整 \pagestyle,并禁用 autoindent 选项。事实上,此时的 CTrX 宏集只提供 了中文支持功能,而不对文章版式进行任何修改。

punct = ⟨**quanjiao**|*banjiao*|*kaiming*|*CCT*|*plain*⟩ punct

设置标点处理格式。预定义好的格式有: Updated: 2014-04-11

quanjiao 全角式:所有标点占一个汉字宽度,相邻两个标点占 1.5 汉字宽度;

banjiao 半角式:所有标点占半个汉字宽度;

kaiming 开明式:句末点号16用占一个汉字宽度,标号和句内点号占半个汉字宽度;

CCT CCT 式:所有标点符号的宽度略小于一个汉字宽度;

plain 原样(不调整标点间距)。

space = ⟨*true*|*false*|**auto**⟩ space

是否在生成的 PDF 中保留汉字后面的空格。该选项仅在使用 XqLATeX/(pdf)LATeX 编译时有 效。 Updated: 2014-03-08

true 总是保留汉字后的空格。此时,用户需要自行在行尾加上%处理换行产生的空格<sup>17</sup>。

false 使用 (pdf)LATFX 编译时:总是忽略掉汉字后面的空格,不论汉字后是什么;使用 X7LATFX 编译 时,等同于 auto 的效果。不建议使用该选项。

auto 根据空格后面的情况决定是否保留:如果空格后面是汉字,则忽略该空格,否则[保留](#page-9-1)。

例如,使用

\ctexset{space=true} 汉字 分词 技术 English

将得到"汉字 分词 技术 English";使用

**例 7**

**例 6**

\ctexset{space=auto} 汉字 分词 技术 English

<sup>15</sup>使用 CTpX 文档类,或者使用 ctex 宏包且开启该选项时。

<span id="page-9-1"></span><sup>16</sup>标点符号分为标号与点号。点号分为两类,一共七种:句末点号有句号、问号和叹号;句内点号有逗号、顿号、冒号和分号。 17LATEX 将单个换行视作一个空格。

则会得到"汉字分词技术 English"。

使用 LuaLATEX 及 upLATEX 编译的时候,该选项无效:汉字间的空格以及汉字与西文字符 之间的空格总是有效,不会被忽略,但可以自动忽略掉由换行产生的空格。

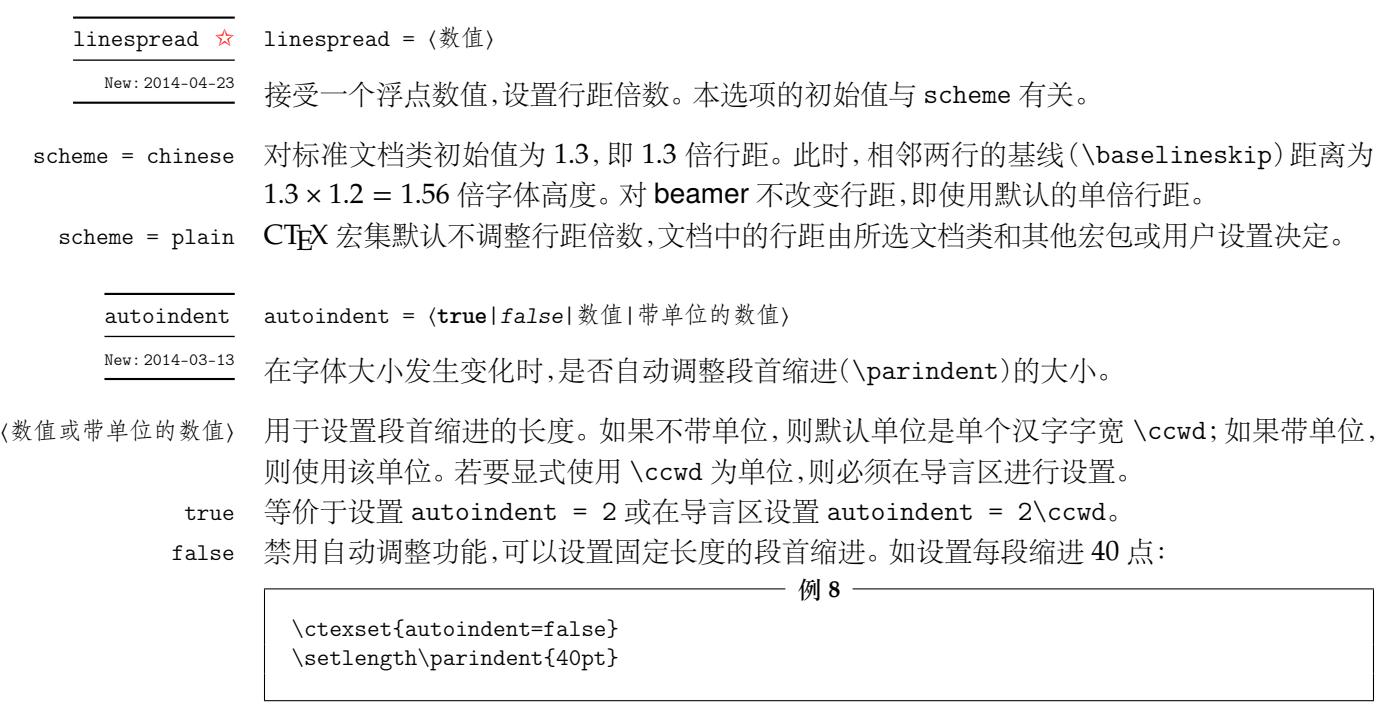

linestretch = ⟨数值或长度⟩ linestretch  $\star$ 

New: 2014-03-26

linestretch 是一个比较特殊的选项,它用来设置汉字之间弹性间距的弹性程度。如果有单 位,则可以在选项中直接写;如果是数字,单位则是汉字宽度 \ccwd 的倍数。

如果行宽不是汉字宽度的整数倍,为了让段落左右两端对齐,自然就要求伸展汉字之间 的间距,而 linestretch 选项就是设置每行总的允许伸行量。初始值是允许每行伸行一个汉 字的宽度 \ccwd,并且此宽度能根据字号变化动态调整。

过小的 linestretch 可能导致段落文字右侧可能参差不齐;较大的 linestretch 选项 则可以帮助拥有较长不可断行内容的复杂段落方便地断行,而不会产生大量编译警告;但很 大的 linestretch 则会掩盖段落不良断行产生的坏盒子警告。

如果将 linestretch 选项的值设置为 \maxdimen,则可以禁止按字号自动修改每行的允 许伸长量。此时汉字间的弹性间距则固定为 \baselineskip 的 0.08 倍。

# **第 6 节 文档汉化**

# <span id="page-10-0"></span>**6.1 日期汉化**

<span id="page-10-1"></span>CTEX 宏包对显示当前日期的 \today 命令进行了汉化,使之以中文的方式显示今天的日 期。如本文档编译时的日期是"2021 年 3 月 14 日"。

today = ⟨**small**|*big*|*old*⟩ today  $\star$ 

该选项用来控制 \today 命令的输出格式:

- sma[ll](#page-4-3) 效果为"2021 年 3 月 14 日"。使用阿拉伯数字和汉字的日期格式。
	- big 效果为"二〇二一年三月十四日"。使用全汉字的日期格式。
	- old 效果为"March 14, 2021"。使用文档原来的(英文)日期格式。

设置日期格式使用 \ctexset 命令完成,例如设置全汉字的日期格式:

\ctexset{today=big}

CTEX 宏包的中文日期功能实际上是调用 zhnumber 宏包完成的。如果需要更多有关日 期、时间的命令和更复杂的设置,可以查阅 zhnumber 宏包的文档。

 $-$  例 9  $-$ 

# **6.2 文档标题汉化**

这里主要介绍由 scheme 选项(5.3 节)控制的文档标题汉化功能。

<span id="page-11-0"></span>设置文档标题名的示例可见例 4。下面的选项(如 contentsname)主要用来重新定义与 选项同名的宏(如 \contentsname)的定义。

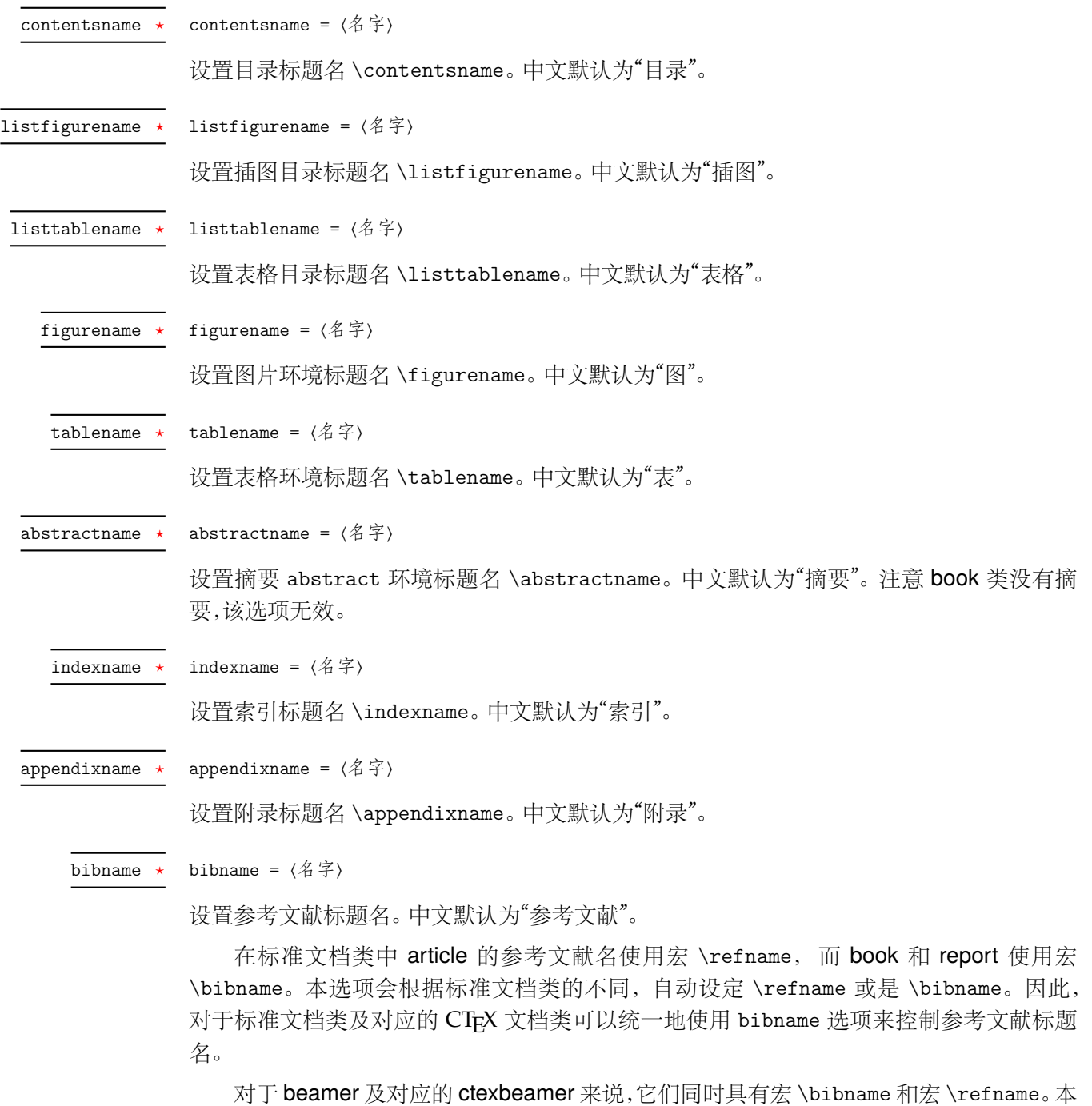

选项仅控制其中的 \bibname;\refname 则交由 refname 选项控制。

proofname = ⟨名字⟩ proofname  $\star$ 

设置证明环境的名称 \proofname。中文默认为"证明"。

如果使用 ctexbeamer 文档类或者在 beamer 文档类下使用 ctex 包,还会汉化常用定理 类环境的诸如"定义"、"定理"和"引理"等名称。此时,还有下列三个选项。

refname =  $\langle \hat{A} \hat{\Psi} \rangle$ refname  $\star$ 

设置参考文献标题名 \refname。中文默认为"参考文献"。

注意,三个标准文档类(及相应的 CTEX 文档类)的参考文献标题名由 bibname 选项统一 设置,本选项仅适用于 beamer 及其对应的 ctexbeamer。在三个标准文档类(及相应的 CTpX 文档类)中使用 refname 选项会报错。

algorithmname =  $\langle 4 \nvert \hat{\mathcal{F}} \rangle$ algorithmname \*

设置算法环境标题名 \algorithmname。中文默认为"算法"。

continuation = ⟨名字⟩  $continuation \star$ 

> 设置 beamer 可断页的帧在续页标题中的延续标识 \insertcontinuationtext。中文默认 为"(续)"。

# **6.3 页面格式设置与汉化**

<span id="page-12-0"></span>页面格式设置与汉化的功能(及章节标题样式设置功能,见第 7 节)由 ctexheading 宏包 完成。加载该宏包时,或者使用 CTEX 文档类时,或者是使用 ctex 宏包并设定选项 heading = true 时,相关功能被激活。此时,整个文档的页面格式(page style)被设定为 headings,即相 当于设置了

### \pagestyle{headings}

在页眉中显示当前章节的编号与标题。

同时,CTEX宏包也会对默认的headings 页面格式进行修改,使之调用\CTEXthechapter、 \CTEXthesection 等宏来正确显示中文的章节编号。

CTEX 宏包的默认页面格式设置是经过汉化的 headings,其基本效果如本文档所示,只 在页眉一侧显示章节编号和标题,另一侧显示页码。

更复杂的页面格式可以通过调用 fancyhdr、titleps 等宏包来设置。CTFX 宏包同时也为这 些自定义页面格式的包提供了以下宏供使用:

- \CTEXthechapter、\CTEXthesection 等章节编号(见 7.5 小节)。它们用来代替英文 文档类中的 \thechapter、\thesection 等宏。
- \leftmark、\rightmark, 它们是在使用章节标题命令后, 自动设置的宏。它们 实际是在与章节标题命令对应的标记命令 \chapter[mar](#page-25-0)k、\sectionmark 中调用 \markright 或 \markboth 生成的。

有关 LATEX 页面标记的含义与使用细节,已经超出了本文档讨论的范围。可以参考 [1, Chapter 23]、[2, §4.3, §4.4] 等书籍。

这里举一个例子,说明通过重定义 \sectionmark,在 ctexart 文档类中的标准 headings 页面格式下控制页眉的方式:

```
10 - 例 10 -
\documentclass{ctexart}
\pagestyle{headings}
\ctexset{section={
    name={第,节},
    \label{lem:ex1} {\tt number=\arabic} \{ \tt section \},}
}
\renewcommand\sectionmark[1]{%
  \markright{\CTEXifname{\CTEXthesection——}{}#1}}
\begin{document}
\section{天地玄黄}
\newpage
\section{宇宙洪荒}
\end{document}
```
在上例中,我们设置了页眉的形式是用破折号分开的节编号与节标题,即"第 1 节——天地玄 黄"、"第 2 节——宇宙洪荒"。

CT<sub>F</sub>X 宏包已经对 fancyhdr 宏包进行了补丁,载入 fancyhdr 后,其 fancy 页面格式将使 用 \CTEXthechapter 等宏显示中文章节编号。

关于 fancyhdr 的具体用法可以参见其宏包手册。通常也只要像在标准的英文文档类中 使用 fancyhdr 一样定义页眉页脚格式即可,并不需要额外的定义。

下面我则给出一个与前例类似而稍复杂的例子,展示如何在文档中设置页眉内容与页眉 的格式。

 $-$  **M** 11  $-$ 

```
\documentclass{ctexart}
\ctexset{section={
   name=\{\hat{\#}, \check{\pi}\},\number=\arabic{section},
 }
}
\usepackage{fancyhdr}
\fancyhf{}
\lhead{\textnormal{\kaishu\rightmark}}
\theta_{--}\ \theta_0 \ --\}\pagestyle{fancy}
% \sectionmark 的重定义需要在 \pagestyle 之后生效
\renewcommand\sectionmark[1]{%
  \markright{\CTEXifname{\CTEXthesection——}{}#1}}
\begin{document}
\section{天地玄黄}
\newpage
\section{宇宙洪荒}
\end{document}
```
本例的页眉效果大致如下(有页眉线):

第 1 节——天地玄黄 – 1 –

# **第 7 节 章节标题样式设置**

<span id="page-14-0"></span>CTEX 宏集对 LATEX 的标准文档类(article、report、book)和 beamer 进行了章节标题样 式设置功能的扩充。章节标题样式设置功能(及页面格式设置与汉化功能,见第6.3 节)由 ctexheading 宏包完成。加载该宏包时,或者使用 CT<sub>E</sub>X 文档类时,或者是使用 ctex 宏包并设 定选项 heading = true 时,相关功能被激活。其中,独立使用 ctexheading 宏包时,本节介 绍各选项的默认值与指定 scheme = plain 时相同。

本节涉及的所有选项均需使用 \ctexset 命令设置。

章节标题的样式选项是分层设置的。顶层的选项是章节标题名称(例如 section),次一 层的选项是章节标题的样式(例如 nameformat)。章节标题名称包括 part, chapter, section, subsection, subsubsection, paragraph, subparagraph。可用的样式选项包括:

- 编号相关(7.1 小节):numbering, name, number
- 格式相关(7.2 小节):format, nameformat, numberformat, titleformat, aftername, aftertitle, pagestyle
- 间距、缩[进相关](#page-15-0)(7.3 小节): runin, hang, indent, beforeskip, afterskip, fixskip, break, af[teri](#page-16-0)ndent
- 目录、附录相关 (7.4 小节): tocline, lofskip, lotskip, appendix/numbering, appendix/name, [app](#page-21-0)endix/number

注意,对 article 及其衍生的 ctexart 等文档类,没有 chapter 级别的标题;而对于 beamer 文档类,这些选项控制的是[由](#page-24-0) \partpage, \sectionpage 和 \subsectionpage 产生的标题样 式,此时只有 part, section 和 subsection 这三层级别,并且 runin, afterindent, fixskip, hang, break 和 tocline 这六个选项无效。

多层选项之间用斜线分开,例如,part/name 选项设置 \part 标题的在数字前后的名称, 而 section/number 选项设置 \section 标题的数字类型。注意,斜线 / 的前后不能有空格或 者换行。

使用 \ctexset 设置多级选项时,还可以在同一个上级选项下设置多个下级选项。例如, 同时设置 part 一级标题的 pagestyle 选项,chapter 一级标题的 format 与 pagestyle 选 项和 section 一级标题的 name 与 number 选项:

**例 12**

```
\ctexset {
  part/pagestyle = empty,
  chapter = {
    format = \rangedright,
    pagestyle = empty,
  },
  section = \{name = \{\hat{\#}, \check{\#}\},\number = \chi\neq\text{section},}
}
```
# **7.1 编号相关**

part/numbering chapter/numbering section/numbering subsection/numbering subsubsection/numbering  $\rightarrow$ paragraph/numbering subparagraph/numbering

New: 2015-06-[21](#page-4-3)

numbering = **true**|false

<span id="page-15-0"></span>控制是否对不带星号的章节标题进行编号。各级标题的默认值均为 true。

LATEX 标准的章节标题命令(如 \section)大体上完成四项工作:输出标题内容、对标题 编号(计数器增加 1)、将标题列入目录(若调用了 hyperref 宏包还会添加 PDF 书签)、更新页 眉页脚标记。带星号的章节标题命令(如 \section\*)只简单地输出章节标题内容,但不对标 题编号,不将标题列入目录或 PDF 书签,也不写入页眉页脚标记。与之不同的是,本选项仅仅 是否对不带星号的章节标题进行编号。因此,当设置本选项为 false 时,除了不对标题编号 以外,其余功能与正常标题一致:可以编入目录,并生成正确的 hyperref 目录超链接位置和页 眉页脚标记。例如:

**例 13**

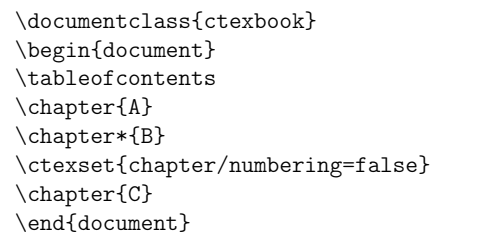

三章的标题分别为"第一章 A"、"B"和"C",但在目录中则只出现"第一章 A"和"C"。

注意,章节标题是否编号还要受到 LATEX 计数器 secnumdepth 的控制(可通过以下介绍 的 secnumdepth 选项设置)。例如,对于 section 而言,其深度为 1。因此,section 会被编 号,当且仅当 secnumdepth 不小于 1,并且 section/numbering 为 true,并且使用不带星号 的章节标题命令(即 \section)。

secnumdepth  $\star$ 

secnumdepth = ⟨整数或章节名称⟩

New: 2020-05-06

设置对章节标题进行编号的层次数。secnumdepth 的值可以是一个整数,也可以是 part, chapter 等名称。层次数与名称的对应关系见表 5。章节层次的默认设置见表 6。

本选项对 beamer/ctexbeamer 文档类无效。

**表 5** 章节层次

### **表 6** 章节层次的默认设[置](#page-15-1)

<span id="page-15-1"></span>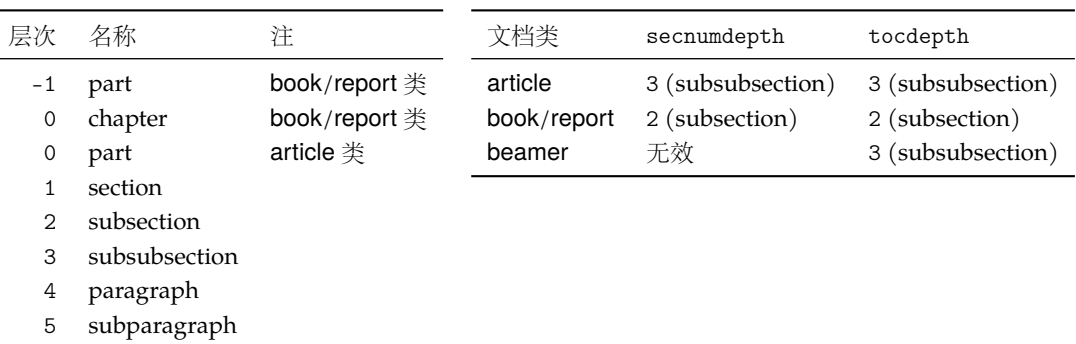

如果没有特别说明,以下将用"..."代表各级章节标题名。

name = {⟨前名字⟩,⟨后名字⟩} name =  $\{ \langle \hat{m} \hat{A} \hat{\div} \rangle \}$ 

> 设置章节的名字。所谓"章节的名字",可以分为前后两部分,即章节编号前后的词语,两个词 之间用一个半角逗号分开;也可以只有一部分,表示只有章节编号之前的名字。例如:

> > **例 14**

```
\ctexset{
 chapter/name = {第,章},
 section/name = \{\S\},}
```
会使得 \chapter 标题使用形如"第一章"的名字,而 \section 标题则使用形如"§1"的名字。 该选项的默认设置见表 7。

<span id="page-16-1"></span>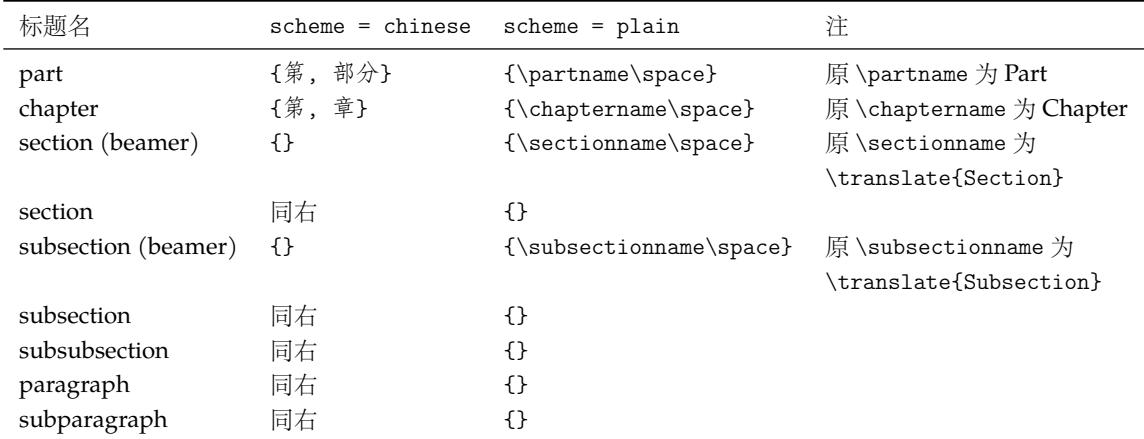

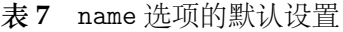

number = { (数字输出命令) } .../number  $\star$ 

> 设置章节编号的数字输出格式。⟨数字输出命令⟩ 通常是对应章节编号计数器的输出命令,如 \thesection 或 \chinese{chapter} 之类。例如:

```
例 15
\ctexset{
 section/number = \Lambda\;}
```
将会使 \section 的编号变为大写罗马数字(如 I、II 等)。

number 选项定义的同时将控制对章节计数器的交叉引用。在引用计数器时,记录在 LATEX 辅助文件中的是 number 选项的定义。

但是,number 选项不会影响计数器本身的输出。即设置 section/number 不会影响 \thesection 的定义(但该选项会影响 \CTEXthesection 的定义,见后)。该选项的默认 设置见表 8。

# **7.2 格式相关**

<span id="page-16-0"></span>CTEX 宏集提供了 numberformat, nameformat, titleformat, format 这几个选项用来 控制章节标题的格式。它们的作用范围如图 1 所示。具体用法见下文。

 $\ldots$ /name

Updated: 2014-03-08

| 标题名                 | $scheme = Chinese$  | $scheme = plain$        | 原 \the(标题) 等价定义                       |
|---------------------|---------------------|-------------------------|---------------------------------------|
| part (beamer)       | \chinese{part}      | \insertromanpartnumber  | 意义为 \Roman{part}                      |
| part                | \chinese{part}      | \thepart                | \Roman{part}                          |
| chapter             | \chinese{chapter}   | \thechapter             | \arabic{chapter}                      |
| section (beamer)    | 同右                  | \insertsectionnumber    | 意义为\arabic{section}                   |
| section             | 同右                  | \thesection             | \arabic{section}                      |
| subsection (beamer) | \arabic{section}.   | \insertsubsectionnumber | 意义为\arabic{subsection}                |
|                     | \arabic{subsection} |                         |                                       |
| subsection          | 同右                  | \thesubsection          | \thesection.\arabic{subsection}       |
| subsubsection       | 同右                  | \thesubsubsection       | \thesubsection.\arabic{subsubsection} |
| paragraph           | 同右                  | \theparagraph           | \thesubsubsection.\arabic{paragraph}  |
| subparagraph        | 同右                  | \thesubparagraph        | \theparagraph.\arabic{subparagraph}   |

**表 8** number 选项的默认设置

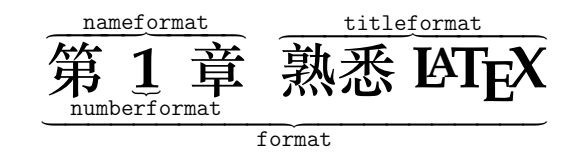

**图 1** numberformat, nameformat, titleformat, format 几个选项的作用范围示意

```
format = \{\langle \n \& \n \& \n \hat{\n \&} \n \hat{\n \&} \n \diamondformat+= {⟨格式命令⟩}
\ldots/format
\ldots/format+ \star
```
Updated: 2020-04-22

format 选项用于控制章节标题的全局格式,作用域为章节名字和随后的标题内容。可以用于 控制章节标题的对齐方式、整体字体字号等格式。带加号的 format+ 选项用于在已有的格式 命令后附加内容。

format 选项的最后一个格式命令可以带有一个参数。这一参数用于接受章节名字、编 号和标题内容(以及由 nameformat, numberformat, aftername, titleformat, aftertitle, indent 及 hang 选项设定的,应用于这些内容之上的格式),以实现特殊效果。

例如,设置章标题为无衬线字体左对齐、为节标题增加无衬线字体设置、为小节标题加框 (\fbox 命令本身需带一个参数):

**例 16**

```
\ctexset{
 chapter/format = \sf{amily}raggedright,section/format += \sf{family},subsection/format += \tfbox,}
```
format 选项的默认设置见表 9。

nameformat =  $\{\langle \n \& \n \exists \hat{\n} \hat{\phi} \rangle\}$ nameformat+= {〈格式命令〉}

```
/nameformat
/nameformat+ \star
```
Updated: 2015-06-30

nameformat 用于控制章节名字[的格](#page-18-0)式,作用域为章节名字,包括编号。它一般用于章节名 (包括编号)与章节标题的字体、字号等设置不一致的情形。参见下面的 titleformat 选项。 nameformat+ 用于在已有的章节名字格式命令后附加内容。

nameformat 选项的最后一个格式命令可以带有一个参数。这一参数用于接受章节名字 和编号,以实现特殊效果(见例 22)。

nameformat 选项的默认设置见表 10。

<span id="page-18-0"></span>

| 标题名                 | $scheme = chinese$        | $scheme = plain$          |
|---------------------|---------------------------|---------------------------|
| part (article)      | \Large\bfseries\centering | \raggedright <sup>'</sup> |
| part (beamer)       | 同右                        | \centering                |
| part                | \huge\bfseries\centering  | \centering                |
| chapter             | \huge\bfseries\centering  | \raggedright              |
| section (beamer)    | 同右                        | \centering                |
| section             | \Large\bfseries\centering | \Large\bfseries           |
| subsection (beamer) | 同右                        | \centering                |
| subsection          | 同右                        | \large\bfseries           |
| subsubsection       | 同右                        | \normalsize\bfseries      |
| paragraph           | 同右                        | \normalsize\bfseries      |
| subparagraph        | 同右                        | \normalsize\bfseries      |

**表 9** format 选项的默认设置

\* 为了与 LATEX 2<sub>8</sub> 的默认效果保持一致,在 scheme = plain 时, part 和 chapter 的 nameformat 和 titleformat 并不一样,因此没有使用 format 选项统一设置名字和标题的格式。

| 标题名                 | $scheme = Chinese$ | $scheme = plain$                     |
|---------------------|--------------------|--------------------------------------|
| part (article)      | {}                 | \Large\bfseries                      |
| part (beamer)       | 同右                 | \usebeamerfont{part name}            |
|                     |                    | \usebeamercolor[fg]{part name}       |
| part                | $\{\}$             | \huge\bfseries                       |
| chapter             | {}                 | \huge\bfseries                       |
| section (beamer)    | 同右                 | \usebeamerfont{section name}         |
|                     |                    | \usebeamercolor[fg]{section name}    |
| section             | 同右                 | $\{\}$                               |
| subsection (beamer) | 同右                 | \usebeamerfont{subsection name}      |
|                     |                    | \usebeamercolor[fg]{subsection name} |
| subsection          | 同右                 | {}                                   |
| subsubsection       | 同右                 | $\{\}$                               |
| paragraph           | 同右                 | {}                                   |
| subparagraph        | 同右                 | $\{\}$                               |

**表 10** nameformat 选项的默认设置

 $\dots$ /numberformat  $\star$ .../numberformat+ ⋆

numberformat = {〈格式命令〉} numberformat+= {(格式命令)}

Updated: 2015-06-19

numberformat 选项用于控制章节编号的格式,作用域仅为编号数字本身。对各级标题默认 均为空,当需要编号的格式和前后的章节名字不一样时可以使用。numberformat+ 用于在已 有的编号格式命令后附加内容。

numberformat 选项的最后一个格式命令可以带有一个参数。这一参数用于接受编号数 字。例如,我们可以使用 numberformat 特别强调章标题中的数字:

```
例 17
```

```
\ctexset{
 chapter/number = \arabic{chapter},
  chaper/numberformat = \colon_{blue}\ziao{0}\emph{,}}
```
上面的代码在 scheme = chinese 时可以做出类似这样的章标题效果:

$$
\frac{\partial \mathbf{f}}{\partial \mathbf{f}} \neq 0
$$

numberformat 选项默认均设置为空,故章节编号默认与章节名字使用相同的格式。

```
titleformat = {〈格式命令〉}
\dots/titleformat \star
```
titleformat+= {〈格式命令〉}

```
\dots/titleformat+ \star
```
Updated: 2015-06-30

titleformat 选项用于控制标题内容的格式,作用域为章节标题内容。titleformat+ 选项 用于在已有的标题格式命令后附加内容。

titleformat 选项的最后一个格式命令可以带有一个参数。这一参数用于接受标题内 容。例如,实现多行标题的居中悬挂对齐:

**例 18**

```
\usepackage{varwidth} %% 提供 varwidth 环境
\ctexset{
 chapter/name = \{\hat{\#}, \text{II}\},chapter/titleformat = \chaptertitleformat
}
\newcommand\chaptertitleformat[1]{%% 以标题内容为参数
 \begin{varwidth}[t]{.7\linewidth}#1\end{varwidth}}
......
\chapter{情中情因情感妹妹\\错里错以错劝哥哥}
```
上面的代码可以做出类似这样的章标题效果:

# **第三十四回 情中情因情感妹妹 错里错以错劝哥哥**

titleformat 选项的默认设置见表 11。

 $\ldots$ /aftername  $\star$  $\ldots$ /aftername+  $\star$  aftername =  $\{\langle \hat{\mathcal{H}} \hat{\mathcal{H}} \rangle\}$ aftername+= { $(\hat{\mathcal{H}}\mathbb{Z})$ }

Updated: 2014-03-08

aftername 选项的参数 ⟨代码⟩ 将被插入[到章](#page-20-0)节编号与其后的标题内容之间,用于控制格式变 换。常用于控制章节编号与标题内容之间的距离,或者控制标题是否另起一行。aftername+ 用于在已有的代码后附加内容。该选项的默认设置见表 12。

<span id="page-20-0"></span>

| 标题名                 | $scheme = Chinese$ | $scheme = plain$                 |
|---------------------|--------------------|----------------------------------|
| part (article)      | { }                | \huge\bfseries                   |
| part (beamer)       | 同右                 | \usebeamerfont{part title}       |
| part                | ብ የ                | \Huge\bfseries                   |
| chapter             | {}                 | \Huge\bfseries                   |
| section (beamer)    | 同右                 | \usebeamerfont{section title}    |
| section             | 同右                 | {}                               |
| subsection (beamer) | 同右                 | \usebeamerfont{subsection title} |
| subsection          | 同右                 | {}                               |
| subsubsection       | 同右                 | ብ የ                              |
| paragraph           | 同右                 | ብ የ                              |
| subparagraph        | 同右                 | { }                              |

**表 11** titleformat 选项的默认设置

.../aftertitle  $\star$ 

.../aftertitle+ ⋆

New: 2015-06-19

aftertitle 选项的参数 ⟨代码⟩ 将被插入到章节标题内容之后。aftertitle+ 用于在已有的 代码后附加内容。该选项的默认设置见表 13。需注意,sub3section 或 sub4section 宏包选 项(见 5.2 节)会影响 aftertitle 选项的默认值。

<span id="page-20-2"></span>**表 12** aftername 选项的默认设置

aftertitle = {⟨代码⟩} aftertitle+= {⟨代码⟩}

### **表 13** aftertitle 选项的默认设置

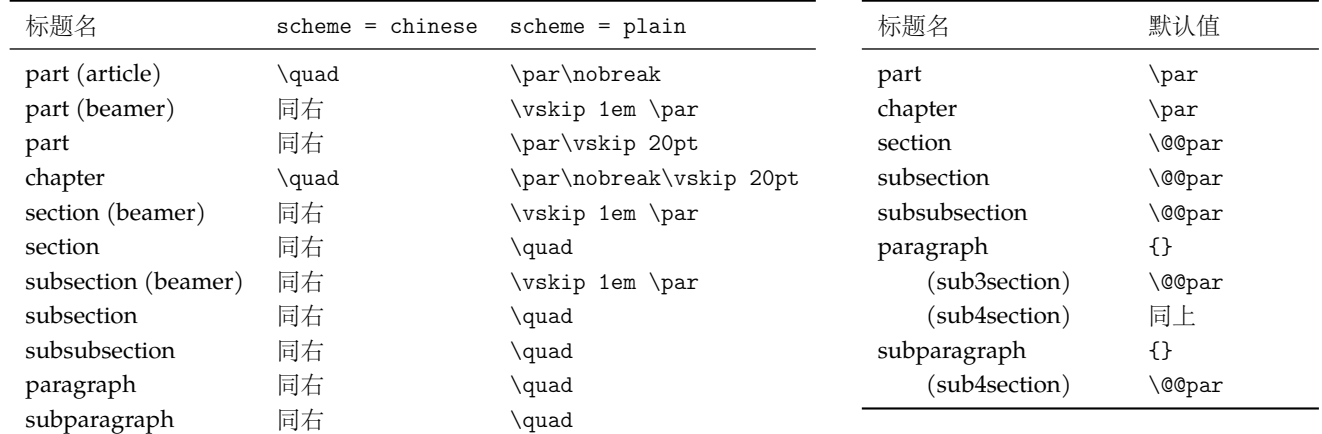

part/pagestyle chapter/pagestyle  $\star$ 

New: 2014-03-21

pagestyle = { $\langle \overline{v} \overline{w} \overline{w} \overline{x} \rangle$ }

<span id="page-20-1"></span>设置 book/ctexbook 或 report/ctexrep 文档类中, \part 与 \chapter 标题所在页的页面格 式(page style)。该选项的默认设置见表 14。

### **表 14** pagestyle 选项的默认设置

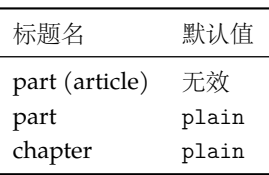

# **7.3 间距、缩进相关**

section/runin  $subsection/runin$ subsubsection/runin  $\star$ paragraph/runin subparagraph/runin

New: 2015-06-[27](#page-4-3)

 $runin = true|false$ 

<span id="page-21-0"></span>runin 选项只对 \section 级以下标题有意义,用于确定标题与随后的正文是否排在同一段 之上。该选项的默认设置见表15。

<span id="page-21-1"></span>默认情况下,\paragraph、\subparagraph 两级标题是与后面正文排在同一段的,runin 选项为 true;但使用 sub3section 或 sub4section 宏包选项(见 5.2 节)后,将对这两级标题 设 runin 选项为 false,这两[级标](#page-21-1)题会改为排在不同段。

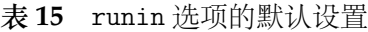

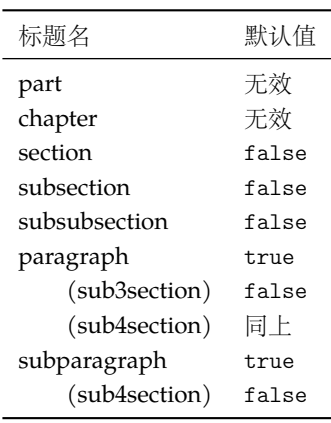

 $\ldots/h$ ang Updated: 2020-04-23  $hang = true|false$ 

hang 选项用于设置是否对章节标题实施悬挂缩进(缩进的宽度为名字宽度和 indent 选项设 置的宽度之和)。

注意,当 hang = true 时,不恰当地设置选项 aftername 的值,可能会引发错误。这 是因为当 hang = true 时, LATEX 内部会构造一个 \hbox 而进入受限水平模式 (restricted horizontal mode)。若在 aftername 中加入包含 \vskip 等会导致从受限水平模式切出的垂 直命令(vertical command)时,就会报错。特别地,aftername 的默认值也可能导致这种情形 (见表 12)。因此,当设置 hang = true 时,用户必须恰当地设置选项 aftername 的值。

本选项对 beamer/ctexbeamer 文档类无效。对于 \section 级以下标题, 若设置了 runin 选项为 true, 即标题与随后正文排在同一段, hang 选项没有意义。该选项的默认 设置[见表](#page-20-2) 16。

**表 16** hang 选项的默认设置

**表 17** indent 选项的默认设置

<span id="page-21-2"></span>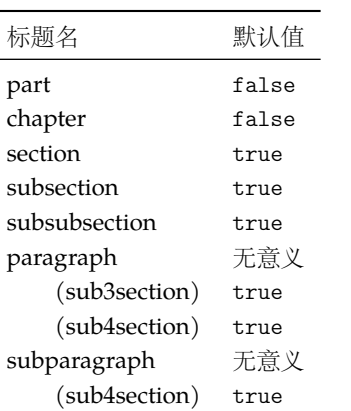

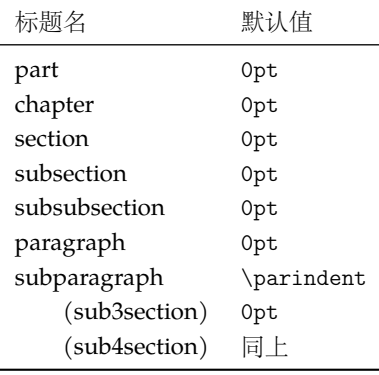

indent =  $\{\langle \hat{m} \times \hat{m} | \times \rangle\}$ ../indent  $\star$ 

Updated: 2020-04-23

indent 选项用于设置章节标题本身的首行缩进。该选项的默认设置见表 17。

如果 indent 的值是以 em、ex 或 \ccwd 为单位,那么缩进间距的大小是相对于 format 中指定的字号大小。例如,设置 \part 标题缩进三个字、\section 标题缩进 20 pt:

**例 19**

```
\ctexset{
 part = {
   format += \rangle,indent = 3\ccot d,
 },
 section = {
   format = \Large\b{b}fseries,indent = 20pt,}
}
\part{首行缩进的标题}
\noindent 无缩进的正文。
\section{首行缩进的标题}
\noindent 无缩进的正文。
```
.../beforeskip ⋆

Updated: 2016-05-10

beforeskip = {〈弹性间距〉}

beforeskip 选项用于设置章节标题前的垂直间距。该选项的默认设置见表 18。

afterskip = {〈弹性间距〉}  $\ldots$ /afterskip  $\star$ 

Updated: 2015-06-27

afterskip 选项控制章节标题与后面下方之间的距离。

对于 \section 级以下标题, runin 选项会影响 afterskip 选项的意义: 若 runin 为 true,标题与随后正文排在同一段,⟨弹性间距⟩ 给出水平间距。否则,正文另起一段,⟨弹性间 距⟩ 给出的是垂直间距。

该选项的默认设置见表 19。注意 sub3section 或 sub4section 宏包选项(见 5.2 节)会 影响 aftertitle 选项的默认值。

| 标题名                 | 默认值                        |  |  |
|---------------------|----------------------------|--|--|
| part (article)      | 4ex                        |  |  |
| part (beamer)       | 0pt                        |  |  |
| part                | Opt plus 1fil              |  |  |
| chapter             | 50pt                       |  |  |
| section (beamer)    | 0pt                        |  |  |
| section             | 3.5ex plus 1ex minus .2ex  |  |  |
| subsection (beamer) | 0pt                        |  |  |
| subsection          | 3.25ex plus 1ex minus .2ex |  |  |
| subsubsection       | 3.25ex plus 1ex minus .2ex |  |  |
| paragraph           | 3.25ex plus 1ex minus .2ex |  |  |
| subparagraph        | 3.25ex plus 1ex minus .2ex |  |  |
|                     |                            |  |  |

**表 18** beforeskip 选项的默认设置

**表 19** afterskip 选项的默认设置

| 标题名                 | 默认值             |
|---------------------|-----------------|
| part (article)      | 3ex             |
| part (beamer)       | 0pt             |
| part                | Opt plus 1fil   |
| chapter             | 40pt            |
| section (beamer)    | 0pt             |
| section             | 2.3ex plus .2ex |
| subsection (beamer) | 0pt             |
| subsection          | 1.5ex plus .2ex |
| subsubsection       | 1.5ex plus .2ex |
| paragraph           | 1em             |
| (sub3section)       | 1ex plus .2ex   |
| (sub4section)       | 同上              |
| subparagraph        | 1em             |
| (sub4section)       | 1ex plus .2ex   |

 $\ldots$ /fixskip  $\star$ 

fixskip = true|**false**

默认情况下,article、book 和 report 类的标题与正文的距离除了由 beforeskip 和 afterskip 选项设置的垂直间距外,还会有一些多余的间距。fixskip 选项用于抑制这些多余间距。该 选项默认不开启。

break = {⟨格式命令⟩} break+= {⟨格式命令⟩} .../break  $\star$ .../break+ ⋆

New: 2016-09-19

New: 2016-06-03

break 选项用于控制章节标题与之前正文的分隔关系。一般用于设置是否在标题之前分页或 者设置行间罚点。break+ 用于在已有的格式命令后附加内容。

例如,若当前页剩余高度小于正文高度的一半时,则另起一页输出 \section 标题: **例 20**

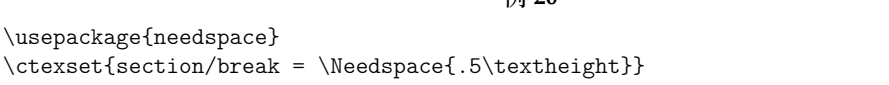

该选项的默认设置见表 20。

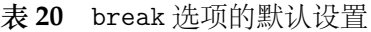

<span id="page-23-0"></span>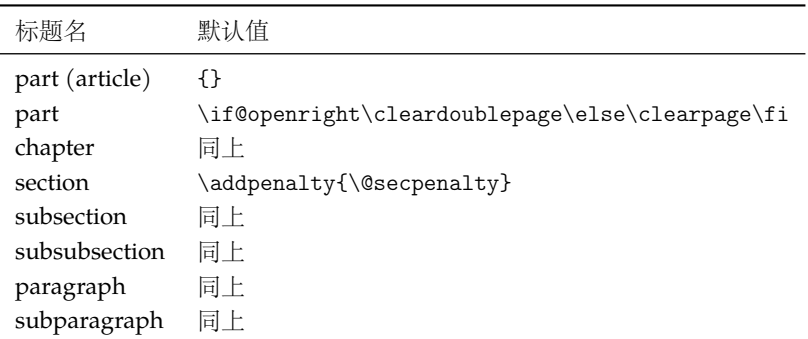

 $\dots$ /afterindent  $\star$ 

afterindent = true|false

#### New: 2015-06-27

afterindent 选项用于设置章节标题后首段的缩进。

book 和 report 类的 \part 标题被单独排在一页之上,afterindent 选项没有意义。对 于 \section 级以下标题,若设置了 runin 选项为 true,即标题与随后正文排在同一段, afterindent 选项也就没有了意义。

该选项的默认设置见表 21。

**表 21** afterindent 选项的默认设置

| 标题名            | scheme = chinese | $scheme = plain$ |
|----------------|------------------|------------------|
| part (article) | true             | false            |
| part           | 无效               | 无效               |
| chapter        | true             | false            |
| section        | true             | false            |
| subsection     | true             | false            |
| subsubsection  | true             | false            |
| paragraph      | true             | false            |
| subparagraph   | true             | false            |
|                |                  |                  |

# **7.4 目录、附录相关**

tocdepth = ⟨整数或章节名称⟩ tocdepth ⋆

New: 2020-05-06

<span id="page-24-0"></span>

设置对章节标题编入目录的层次数。tocdepth 的值可以是一个整数, 也可以是 part, chapter 等名称。层次数与名称的对应关系见表 5。章节层次的默认设置见表 6。

tocline = {⟨格式定义⟩}  $\dots$ /tocline  $\star$ 

New: 2016-10-25

tocline 选项用于定义章节标题在目录文件(.t[oc](#page-15-1))中的格式。⟨格式定义⟩有[两个](#page-15-1)参数:参数 #1 是 part、chapter 等名字,参数 #2 是标题内容。该选项的默认设置见表 22。

| 标题名               | 默认值                                                                |
|-------------------|--------------------------------------------------------------------|
| part              | \CTEXifname{\CTEXthepart\hspace{1em}}{}#2                          |
| chapter (chinese) | \CTEXifname{\protect\numberline{\CTEXthechapter\hspace{.3em}}}{}#2 |
| chapter (plain)   | \CTEXnumberline{#1}#2                                              |
| section           | \CTEXnumberline{#1}#2                                              |
| subsection        | 同上                                                                 |
| subsubsection     | 同上                                                                 |
| paragraph         | 同上                                                                 |
| subparagraph      | 同上                                                                 |

**表 22** tocline 选项的默认设置

这里 \CTEXnumberline 的意义是,若标题 #1 没有名字,则不输出 \numberline{\CTEXthe#1} 等编号: \CTEXifname{\protect\numberline{\csname CTEXthe#1\endcsname}}{}

其中,\CTEXifname 的定义见 7.5 小节。

#### lofskip = {⟨弹性间距⟩} chapter/lofskip \* chapter/lotskip \*

New: 2016-10-01

lotskip = {〈弹性间距〉}

lofskip 选项控制插图目录(.lof)中,章之间的插图标题的距离。同样,lotskip 选项控制表 格目录(.lot)中,章之间的表格标题的距离。

目前,这两个选项只在 chapter 标题下有定义。它们的默认值,在 scheme 选项的不同取 值下都为 10 pt。

numbering = **true**|false appendix/numbering  $\star$ 

New: 2015-06-21

控制是否对附录章(对应 book 与 report)或附录节(对应 article)进行编号,用法与普通章节 对应的 numbering 选项相同。该选项默认值为 true。

 $appendix/name \star$ 

Updated: 2014-03-08

name = {⟨前名字⟩,⟨后名字⟩} name = {⟨前名字⟩}

设置附录章(对应 book 与 report)或附录节(对应 article)的名字,用法与普通章节对应的 name 选项相同。

注意该选项与 appendixname 选项 (6.2 节) 在意义上有些重叠, 但不完全相同。 appendixname 选项只用来重定义 \appendixname,而不管 \appendixname 如何使用;该 选项则决定在章节标题中输出的名字,可以调用 \appendixname 设置。

该选项的默认设置见表 23。

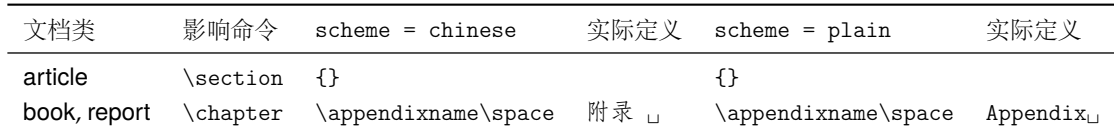

number = {〈数字输出命令〉}  $appendix/number \star$ 

> 设置附录章(对 book 与 report)或附录节(对 article)编号的数字输出格式,用法与普通章节 对应的 number 选项相同。

> appendix/number 选项同时也会控制附录章节计数器的交叉引用。 与普通章节的 number 选项类似, 同样需要注意, 该选项不会影响计数器本身的输出, 即不影响 \thesection 或 \thechapter 的定义。

该选项的默认设置见表 24。

**表 24** appendix/number 选项的默认设置

| 文档类          | 影响命令              | 默认值            |
|--------------|-------------------|----------------|
| article      | $\verb \section $ | \Alph{section} |
| book, report | \chapter          | \Alph{chapter} |

# <span id="page-25-1"></span>**7.5 辅助命令**

CTEX 宏集还提供了一些辅助命令(宏),用于存储章节标题格式,或进行一些条件判断。

<span id="page-25-0"></span>以 \CTEXthe 开头的这组宏给出结合了 name 与 number 选项的章节编号输出格式。例如在 scheme = chinese 时,默认章编号输出格式就是 \CTEXthechapter,形如"第一章"。

这组宏在 CTEX 文档类中将代替 \thechapter 等宏的作用,在章节中引用本章节的完整 编号。例如用于帮助定义自定义的目录格式、页眉格式等。

### \CTEXifname

New: 2016-09-18

### \CTEXifname {⟨有名字时的内容⟩} {⟨无名字时的内容⟩}

\CTEXifname 会根据当前章节有无名字展开得到不同内容(通常是格式命令)。由于章节名字 总是与编号一起出现,章节有无名字通常也表达为"章节是否编号"。在 LATEX 中,后者取决于 以下几个方面:章节深度是否不大于计数器 secnumdepth 的值,章节标题是否使用不带星号 的命令。在 CTEX 宏集中,后者还取决于 .../numbering 是否为 true。

\CTEXifname 可用于 format, titleformat, aftertitle, afterskip, indent 这五个选 项和 \chapter 标题 beforeskip 选项的格式设置之中。也可用于帮助定义自定义的目录格 式、页眉格式等。

例如,设置章的标题有名字时左对齐,无名字时居中对齐,并且在标题后画一条横线。

**例 21**

```
\ctexset{
 \label{thm:main} $$\chapter/format = \CTEXif name{\ragger}{\centerdot},chapter/aftertitle = \par{\t{r}}
```
\CTEXthepart \CTEXthechapter \CTEXthesection \CTEXthesubsection \CTEXthesubsubsection \CTEXtheparagraph \CTEXthesubparagraph

# **7.6 示例**

我们最后举一个稍微复杂的例子,来看看上述选项的综合应用。

<span id="page-26-0"></span>**例 22** \ctexset { chapter  $=$  { beforeskip = 0pt, fixskip = true,  ${\tt format} \quad = \{\texttt{Huge}\s \}$  $\verb|name| = \rule{{\linewidth}{1bp}}\par\big|\psi\h\label{line} \vspace{10pt}$  $\label{thm:main} \begin{array}{lll} \text{number} & = \ \ \text{chapter}, \end{array}$  $after name = \par\medspace\rel{..}$ aftertitle = \par\bigskip\nointerlineskip\rule{\linewidth}{2bp}\par } } \newcommand\chapternamebox[1]{% \parbox{\ccwd}{\linespread{1}\selectfont\centering #1}} ...... \chapter{熟悉 \LaTeX}

本例的设置效果大致如下:

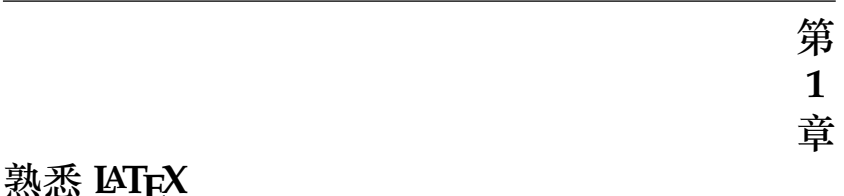

# **第 8 节 实用命令**

# <span id="page-26-2"></span><span id="page-26-1"></span>**8.1 字号与间距**

\zihao {⟨字号⟩} \zihao

\ziju

用于调整字号大小。其中 ⟨字号⟩ 的有效值共有 16 个,如表 25 所示。使用 \zihao 命令调整 字体大小时,西文字号大小会始终和中文字号保持一致。 Updated: 2014-03-08

\ziju {⟨中文字符宽度的倍数⟩}

用于调整相邻汉字之间的间距,即(在正常中文行文中)前一个汉字的右边缘与后一个汉字的 左边缘之间的距离。其中参数可以是任意浮点数值;而中文字符宽度指的是实际汉字的宽度, Updated: 2014-03-28

> 不包含当前字距。 这个命令会影响 \ccwd 的值,但不会影响英文字距。

当前汉字的字宽保存在长度寄存器 \ccwd 之中。汉字字宽是相邻两个汉字中心之间的距离, 包含字距在内。因此修改字距会间接修改字宽。 \ccwd Updated: 2014-03-27

# **8.2 中文数字转换**

<span id="page-26-3"></span>CTEX 宏集的中文数字转换功能实际上是调用 zhnumber 宏包来完成。下面只介绍一些 基本的用法,更高级的用法可以查阅 zhnumber 宏包的文档。

| (字号)           | 大小 (bp) | 大小 (pt)  | 意义  |
|----------------|---------|----------|-----|
| $\mathbf 0$    | 42      | 42.15749 |     |
| $-0$           | 36      | 36.135   |     |
| $\mathbf{1}$   | 26      | 26.09749 |     |
| $-1$           | 24      | 24.09    |     |
| $\overline{2}$ | 22      | 22.08249 |     |
| $-2$           | 18      | 18.06749 |     |
| 3              | 16      | 16.06    | 三号  |
| $-3$           | 15      | 15.05624 | 小三号 |
| $\overline{4}$ | 14      | 14.05249 | 四号  |
| $-4$           | 12      | 12.045   | 小四号 |
| 5              | 10.5    | 10.53937 | 五号  |
| $-5$           | 9       | 9.03374  | 小五号 |
| 6              | 7.5     | 7.52812  | 六号  |
| $-6$           | 6.5     | 6.52437  | 小六号 |
| $\overline{7}$ | 5.5     | 5.52061  | 七号  |
| 8              | 5       | 5.01874  | 八号  |

**表 25** 中文字号

\chinese

Updated: 2016-05-01

\pagenumbering {chinese}

\chinese {⟨*counter*⟩}

\chinese 命令与 \roman 等命令的用法类似,作用在一个 LATEX 计数器上,将计数器的值以 中文数字的形式输出。

\zhnumber {⟨*number*⟩} \zhnumber

以中文格式输出数字。这里的数字可以是整数、小数和分数。 New: 2014-03-08

\zhdigits {⟨*number*⟩} \zhdigits

将阿拉伯数字转换为中文数字串。 New: 2014-03-08

\CTEXnumber

\CTEXnumber \⟨*macro*⟩ {⟨*number*⟩}

\⟨*macro*⟩ 必须是一个 TEX 宏,不需预先定义。\CTEXnumber 通过 \zhnumber 将 ⟨*number*⟩ 转 为中文数字,最后将结果存储在 \⟨*macro*⟩ 里。对 \⟨*macro*⟩ 的定义是局部的,将它展开一次就 可以得到转换结果。

一般来说,并不需要使用 \CTEXnumber,直接使用 \zhnumber 即可。但是,如果在文档中 需要多次使用同一个数字 ⟨*number*⟩ 的中文形式,就可以先用 \CTEXnumber 将结果保存起来 备用,而不是每次使用时都用 \zhnumber 现场转换一次。

\CTEXdigits \⟨*macro*⟩ {⟨*number*⟩} \CTEXdigits

\CTEXdigits 与 \CTEXnumber 类似,但其转换的结果是中文数字串,而不是中文数字。

# <span id="page-28-0"></span>**8.3 杂项**

 $\overline{\chi_{\text{CTex}}}$  用于显示  $\overline{\text{CT}_E X}$ 标志。

# <span id="page-28-1"></span>**第 9 节 LuaLATEX 下的中文支持方式**

在 LuaLATEX 下, CTEX 宏集依赖 LuaTeX-ja 宏包来完成中文支持。该宏包是日本 TEX 社 区的北川弘典、前田一贵、八登崇之等人开发的,设计目的主要是在 LuaTEX 引擎下实现日本  $p$ T<sub>E</sub>X 引擎的(大部分)功能。它为了兼容  $p$ LAT<sub>E</sub>X 的使用习惯, 对 LAT<sub>E</sub>X 2<sub> $\epsilon$ </sub>的 NFSS 作了不少 修改和扩充。这对于简体中文用户来说不是必要的,因而 CTEX 禁用了它在 LATEX 格式下的 大部分设置,只保留了必要的部分。同时修改了它的字体设置方式,使得相关命令与 xeCJK 宏包大致相同。

20150420 版以后的 LuaTeX-ja 宏包开始支持竖排,但 CTrX 暂不支持竖排。

# <span id="page-28-2"></span>**9.1 LuaLATEX 下替代字体的设置**

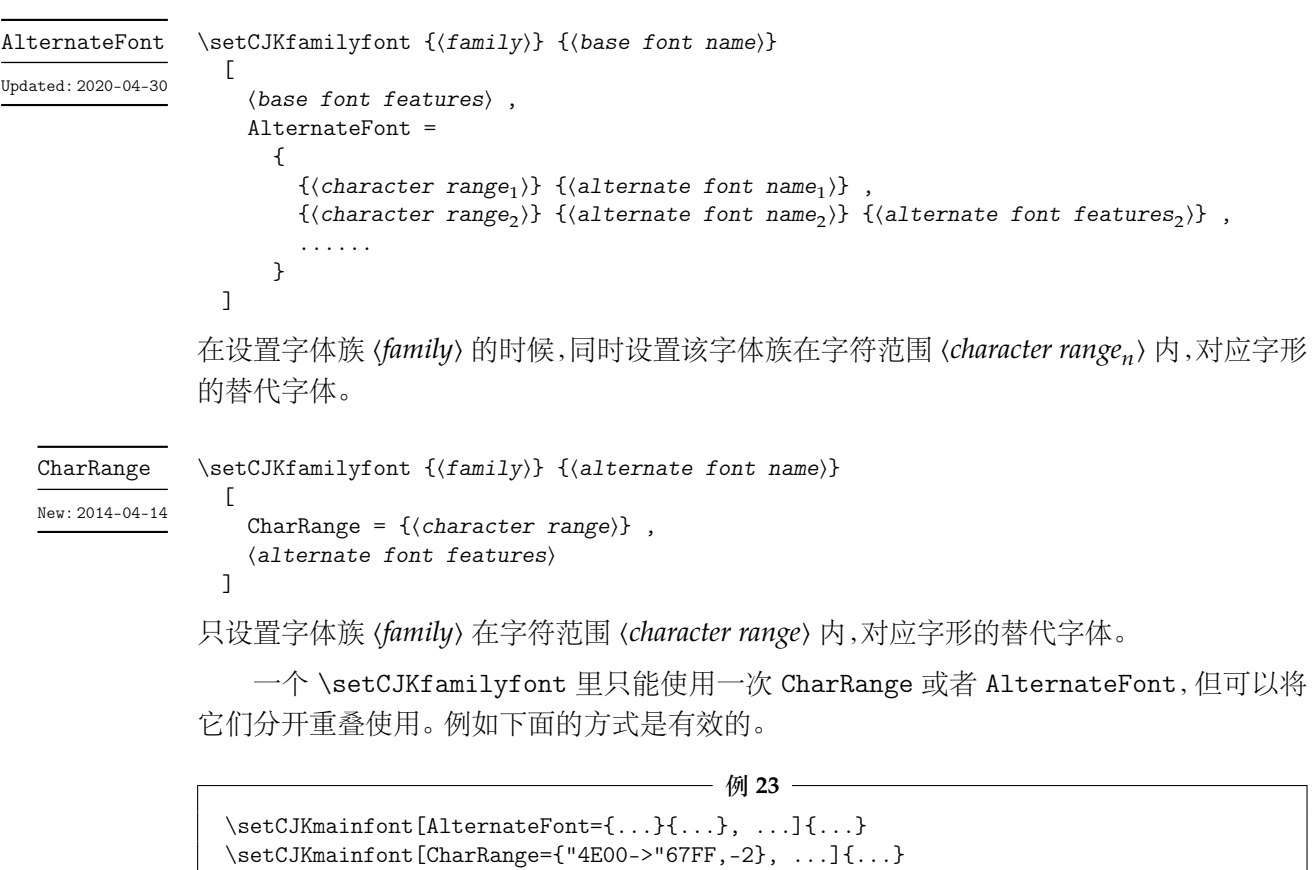

\setCJKmainfont[CharRange={"6800->"9FFF}, ...]{...}

```
\ctexset
declarecharrange
```
New: 2020-04-30

```
{
  declarecharrange =
    {
       {⟨name1
⟩} {⟨character range1
⟩} ,
       {⟨name2
⟩} {⟨character range2
⟩} ,
       ...
    }
}
```
预先声明字符范围。声明字符范围 ⟨*name*⟩ 之后,它的名字 ⟨*name*⟩ 可以用在 AlternateFont 和 CharRange 选项的 ⟨*character range*⟩ 之中,表示对应的字符范围。

在声明字符范围 ⟨*name*⟩ 的同时,还为 \setCJKmainfont 等字体设置命令定义了选项 ⟨*name*⟩,用于设置对应字符的替代字体:

```
⟨name⟩ = {⟨alternate font name⟩}
⟨name⟩ = {⟨alternate font name⟩} {⟨alternate font features⟩}
```
⟨*name*⟩ 选项可以与 AlternateFont 共同使用,但不能与 CharRange 一起使用。如果没有给 ⟨*name*⟩ 设置值,则等价于设置 CharRange=⟨*name*⟩,即只设置 ⟨*name*⟩ 对应的字符范围的替代 字体。

#### \ctexset  $cleanalternatefont \star$ resetalternatefont \*

```
New: 2014-04-15
```
{

}

```
clearalternatefont = \{(family_1, family_2, ...) \},
resetalternatefont = \{(family_1, family_2, ...) \},
clearalternatefont ,
resetalternatefont
```
清除与重置 CJK 字体族 ⟨*family*⟩ 的替换字体设置。如果没有给定值,则作用于当前 CJK 字体 族。清除与重置操作总是全局的。

# **第 10 节 CTEX 宏集的配置文件**

<span id="page-29-0"></span>CTFX 宏集提供了不同的配置文件, 可以通过修改配置文件来改变 CTFX 宏集的默认行 为。

在多数情况下,并不需要修改配置文件,CTEX 宏集的默认设置已经能满足大多数用户的 需要。不恰当地修改 CTpX 宏集的默认行为也可能导致同一文件在别处无法正常编译或排版 效果完全不同,因此修改应该慎重。

但在一些情况下,直接修改配置文件仍是必要的,例如:

- 系统没有安装默认设置的字体文件,无法编译。
- 需要经常编译来自其他系统的中文 TEX 文件,但对方的操作系统或默认设置与本机不 同。

与 CT<sub>F</sub>X 宏集的源代码一样,配置文件采用 LAT<sub>F</sub>X3 的语法编写。

CTEX 宏集的配置文件随宏包其他文件一起安装在 TEX 系统 TDS 目录树中,文件后缀是 .cfg。为了避免本地配置文件内容因 CTpX 宏集的更新而丢失,不要直接修改系统 TDS 目录 树中的配置文件,而应该将系统自带的配置文件复制到本地的或用户私有的 TDS 目录树中 修改,并运行 texhash 命令刷新文件名数据库。

例如对于 TEX Live,系统自带的配置文件就在 TEX Live 安装目录下的 texmf-dist/tex/ latex/ctex/config/ 子目录下,可以修改它的副本,保存在本地 TDS 树的 texmf-local/ tex/latex/ctex/ 目录下,或者用户 TDS 树的 ~/texmf/tex/latex/ctex/ 目录下,作为本 地/用户专有的配置文件。复制配置文件后需要运行 texhash 命令使本地配置文件生效。

MiKTpX 的配置文件也保存在类似的目录结构中, MiKTpX 管理的几个 TDS 根目录可以 在 MiKTEX Options 设置项中查看到,这里不再赘述。

除了修改本地 TEX 系统中的配置文件,对于特定文档,也可以将修改过的配置文件保存 在文档的工作目录下。此时配置文件就只对工作目录下的所有文档生效。

## <span id="page-30-0"></span>**10.1 修改宏包默认选项**

配置文件 ctexopts.cfg 可以用来修改宏包的默认选项。随系统安装的配置文件除了文 件信息声明外没有实际的内容,但在注释中给出了一个简单的示例,只要取消注释就可以生 效。

```
例 24
% 系统自带 ctexopts.cfg 注释中的示例语句,固定默认字体集为 windows。
% 该设置可以用在安装了 Windows 字体的非 Windows 系统中。
\ctex_set:nn { option } { fontset = windows }
```
如上例所示,宏包选项通常使用 LATEX3 的 \ctex\_set:nn 命令完成键值设置,第一个参数是 固定的子模块 option,第二个参数中是用户定义的新的默认宏包选项。

ctexopts.cfg中的设置将在CTEX宏集的开始处,定义过宏包选项之后,\ProcessKeysOptions 命令之前生效。最好只使用此配置文件修改宏包默认选项。

# <span id="page-30-1"></span>**10.2 宏包载入后的配置**

配置文件 ctex.cfg 将在宏包的末尾被载入生效。可以用它完成任意的设置,或是覆盖 已有的定义。随系统安装的配置文件除版本信息外没有实际内容,注意配置文件中也使用 LATEX3 语法。

**例 25**

```
% 简单的 ctex.cfg 内容示例。
% 修改默认的页面格式设置。
\pagestyle{plain}
```

```
例 26
```

```
% 略复杂的 ctex.cfg 内容示例:禁止段末孤字成行。
% 在使用 XeTeX 编译时,打开 xeCJK 的 CheckSingle 选项。
\sys_if_engine_xetex:T
 {
   \xeCJKsetup { CheckSingle }
 }
% 在使用 LuaTeX 编译时, 设置 LuaTeX-ja 的 jcharwidowpenalty 参数。
\sys_if_engine_luatex:T
 {
   \ltjsetparameter { jcharwidowpenalty = 10000 }
 }
```
# <span id="page-30-2"></span>**10.3 配置标题中文翻译**

由于 CTrX 宏集需要同时支持 GBK 和 UTF-8 两种编码, 因此对标题的中文翻译写在两 个配置文件当中:ctex-name-gbk.cfg 和 ctex-name-utf8.cfg。两个文件的设置相同,只 是编码不同。

为了同一文档在不同电脑上编译效果的一致性,通常不建议修改默认的中文翻译。

# **10.4 自定义字体集**

<span id="page-31-0"></span>4.3 节介绍的用于 fontset 选项的自定义字库文件,类似于 CTFX 宏集的配置文件,也应 该与其他本地配置文件一起保存在本地 TDS 目录树下,并可以配合 ctexopts.cfg 等配置文 件使用。

# **第 11 节 对旧版本的兼容性**

### <span id="page-31-1"></span>**11.1 CTEX 0.8a 及以前的版本**

<span id="page-31-2"></span>在 ctex-kit 项目成立之前,CTEX 宏包的最后一个版本是 CTEX 0.8a(2007/05/06)。 第 2 版未考虑对这些很早版本的兼容性。

# **11.2 CTEX 0.9–CTEX 1.0d**

<span id="page-31-3"></span>在 2009 年在 ctex-kit 项目成立后,新增了 XƎTEX 引擎的支持,并增加了不少控制字体的 命令和选项。

这里主要介绍新版本 CTpX 宏包相对 1.02d 版本(2014/06/09)的兼容性。

第 2 版的 CTrX 宏包已尽力保证对 1.0x 版本的兼容性, 原有为 1.0x 编写的代码, 在第 2 版的 CTEX 宏包下保证仍能编译,并且在大多数情况下保持编译效果不变。

CTEX 宏包在 0.8a 以前的版本支持以 CCT 作为底层中文支持方式,从 0.9 版之后即不再 推荐使用,只保留向后兼容。 在 CTpX 宏包第 2 版中则完全不再支持 CCT。

下面这些是在旧版本 CTEX 宏包中存在, 而在新版本中已不建议使用的选项和命令, 在 未来版本中可能会删去它们的支持。

在多数情况下它们的功能仍将保留,但也有部分选项命令功能已失效。

cs4size 分别相当于 zihao=-4 和 zihao=5,过时选项。

c5size

ccr 相关选项已删除。

CCTfont

indent noindent

indent 和 noindent 什么也不做,过时选项。

在中文版式下,ctex 宏包的相关功能在与标准文档类及其衍生文档类联用时默认打开。 CTEX 文档类的相关功能由章节标题的 afterindent 选项的值来确定。

zhmap 宏包选项增加了参数,扩充了功能,除了支持真假值参数外,还支持选择 zhmCJK 作为 底层中文处理宏包。(4.3 节) zhmap nozhmap

nozhmap 选项相当于 zhmap=false。过时选项。

宏包选项 winfonts [相当](#page-5-3)于 fontset=windows,adobefonts 相当于 fontset=adobe,nofonts 相当于 fontset=none。这几个选项是过时选项,对于新文档,应使用 fontset 选项设置不同 字体集。 winfonts adobefonts nofonts

> 另外,第 2 版 CTEX 宏包的默认字体不再是 Windows 系统字体,而是根据检测到的操作 系统选择使用 Windows、Mac 的系统字体还是 Fandol 字体(4.3 节)。

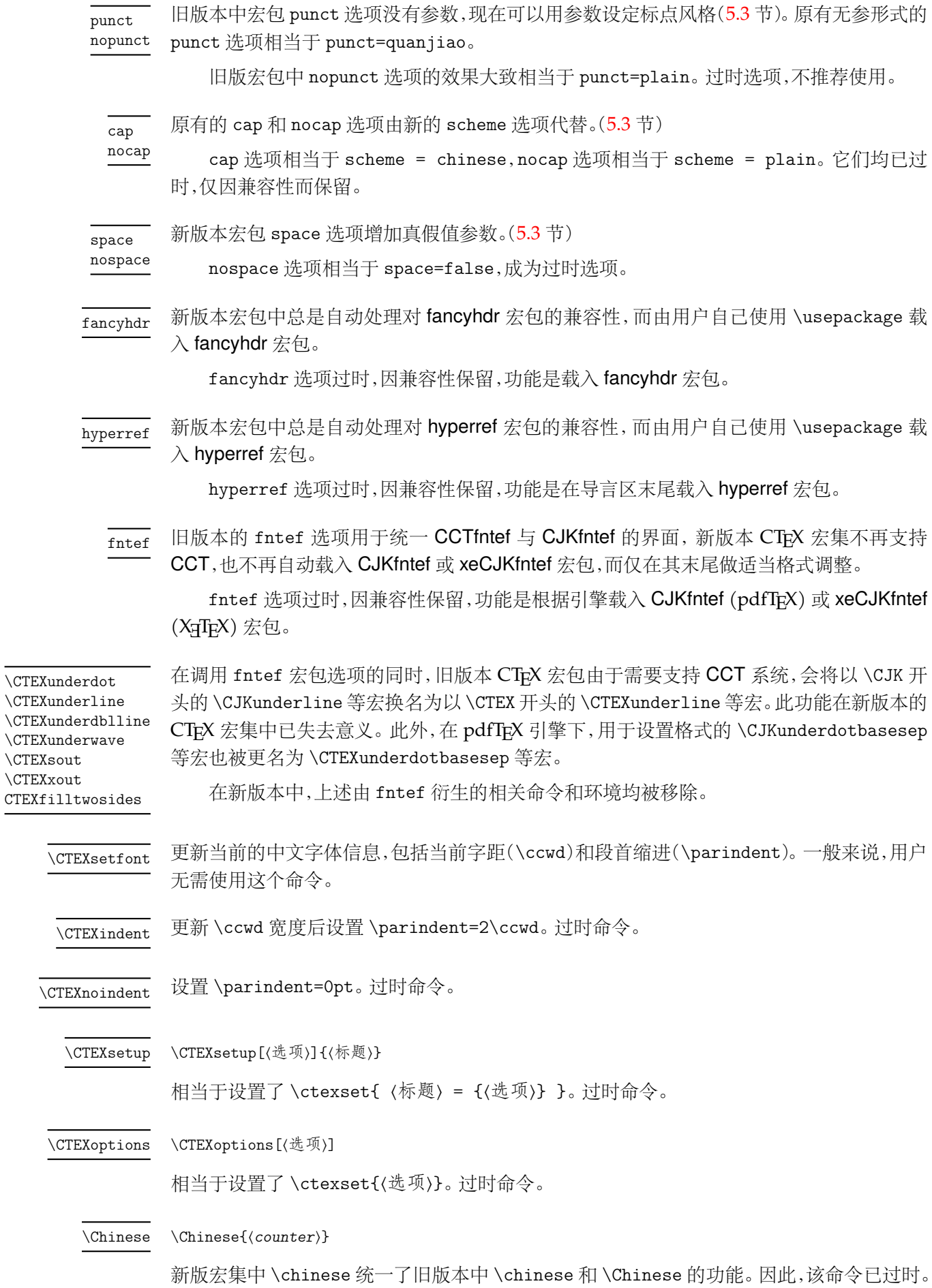

captiondelimiter

原为 \CTEXoptions 命令的选项,用于控制 \caption 编号后面的标点。此选项已过时,并在 新版本的 CTFX 宏包中失效。

可以使用 caption 宏包的 labelsep 选项来完成同样的功能。

**例 27**

```
% 代替 \CTEXoptions[captiondelimiter={:}]
\usepackage{caption}
\captionsetup{labelsep=colon}
```
# **11.3 CTEX 1.02c 以后的 SVN 开发版**

CTEX 宏包在 1.02c 版本(2011/03/11)之后在 Google code 上的 SVN 开发版本,内部版 本号一直升到 1.11 版,但从未正式发布。SVN 开发版在 1.02c 版本的基础上新增的功能在第 2 版中大多继承了过来,但新增的命令与选项都不再保持兼容。

CTEX 宏包第 2 版不保证对未发布的 SVN 开发版兼容。

# **11.4 CTEX 2.2 之前的版本**

在 CTEX 2.2 之前的版本中,beforeskip 选项的符号还用于确定章节标题后首段的缩进。当 beforeskip 是负值时,章节标题后的第一段按英文文档的排版习惯,没有首行缩进,否则保 留首行缩进。

这一特性在 2.2 版和后续版本中不再保留,相应的功能通过新的 afterindent 选项 来设置。如果原先设置 beforeskip 为负值, 在新版本中需要改为正值, 并设置相应的 afterindent 选项为 false。

在 CTpX 2.2 之前的版本中, 对于 \section 级以下标题, afterskip 选项的符号用于确定标 题与随后正文是否排在同一段。如果是正值,则正文另起一段,否则标题与随后正文排在同 一段,afterskip 的绝对值给出水平间距。

这一特性在 2.2 版和后续版本中不再保留,相应的功能通过新的 runin 选项来设置。如果 原先设置 afterskip 为负值,在新版本中需要改为正值,并设置相应的 runin 选项为 true。

### **11.5 CTEX 2.4.1 和 2.4.2**

chapter/fixbeforeskip

part/fixbeforeskip 这两个选项已经被删除,相应功能由新的选项 fixskip 提供。

# <span id="page-33-0"></span>**11.6 CTEX 2.5 之前的版本**

CTEX 2.5 有一些比较大的变动。

(pdf)LATEX 格式下,文档编码初始值统一设置成 UTF-8。因此,仍旧使用 GBK 编码的文档, 需要在文档类或宏包选项中显式指定 GBK。 UTF8 GBK

part/beforeskip chapter/beforeskip section/beforeskip subsection/beforeskip subsubsection/beforeskip paragraph/beforeskip subparagraph/beforeskip

section/afterskip subsection/afterskip subsubsection/afterskip paragraph/afterskip subparagraph/afterskip

不再默认载入 CJKfntef 或 xeCJKfntef 宏包,同步移除有关命令和环境。若需使用相关宏包, 建议用户使用 \usepackage 命令主动载入。

\CTEXunderdot \CTEXunderline \CTEXunderdblline \CTEXunderwave \CTEXsout \CTEXxout CTEXfilltwosides

fntef 作为兼容性保留,会视编译引擎载入相应宏包。

不再支持 Windows XP 系统,默认要求 Windows 系统有微软雅黑字体。建议 Windows XP 系统的用户及时更新操作系统。若一定要在 Windows XP 中使用,请使用 2.5 以前的版本。 windows

windowsold 过时字库选项,作为兼容性保留,功能是载入 windows 字库。

windowsnew

ubuntu 改用思源(Noto CJK)和文鼎字库。该字库不再支持 pdfLATEX编译。

不再支持将替代字体的可选项放在字体名之前的方括号中,新的语法是将可选项放在字体名 之后的花括号之内。 AlternateFont

> 除了以上列出的选项以外,当用户使用 CTEX 系列文档类,且使用 LATEX 或 upLATEX 编译 时,若用户没有在文档类选项中显式指定 dvips/dvipdfmx/dvisvgm 等驱动选项,则文档类 指定默认驱动为 DVIPDFM。

# **第 12 节 宏集依赖情况与手工安装方法**

<span id="page-34-0"></span>本节介绍 CTEX 宏集的依赖情况,并介绍手工编译安装的具体方法。通常用户只需参照 第 2.2 节介绍的方法,使用发行版自带的包管理器安装本宏集。

CTEX 宏集有两个源文件: ctex.dtx、ctexpunct.spa。使用不同的编译方式时, CTEX 依 赖的宏包略有不同。在手工安装 CTpX 宏集之前, 请确保你的 TpX 发行版中已经正确安装了 这[些宏](#page-2-2)包。CTEX 依赖宏包的详情叙述如下:

- expl3、xparse 和 l3keys2e 宏包。它们属于 l3kernel 和 l3packages 宏集。
- indentfirst 宏包,属于 tools 宏集。
- everysel 宏包,属于 ms 宏集。
- zhnumber 宏包。
- ➥ 以上是各种编译方式都必需的依赖项。
- CJK 宏集。
- CJKpunct 宏包。
- xCJK2uni 宏包。
- zhmetrics  $\hat{\mathcal{R}}$ 包。
- zhmCJK 宏包,它还依赖
	- **–** iftex 宏包。
	- **–** ltxcmds 宏包。
	- **–** kvoptions 宏包。
	- **–** kvsetkeys 宏包。
	- **–** keyval 宏包,graphics 宏集。
- **►** 以上是使用 pdfLATEX 或 LATEX + DVIPDFMx 的编译方式所需要的依赖项,其中 zhm-CJK 是可选的。
- xeCJK 宏集,它还依赖
	- **–** xtemplate 宏包,它属于 l3packages 宏集。
	- **–** fontspec 宏包。
- → 以上是使用 XqLATpX 编译时的依赖项。
- luatexja 宏包,它还依赖
	- **–** adobemapping 宏包。
	- **–** luaotfload 宏包,它还依赖 lualibs 宏包。
	- **–** luatexbase 宏包,它还依赖 ctablestack 宏包。
	- **–** atbegshi 宏包。
	- **–** etoolbox 宏包。
	- **–** iftex 宏包。
	- **–** infwarerr 宏包。
	- **–** ltxcmds 宏包。
	- **–** pdftexcmds 宏包。
	- **–** xkeyval 宏包。
- fontspec 宏包。
- **► 以上是使用 LuaLAT<sub>E</sub>X 编译时的依赖项。**
- pxeverysel 宏包,属于 platex-tools 宏集。
- zhmetrics-uptex 宏包。
- **► 以上是使用 upLAT<sub>F</sub>X 编译时的依赖项。**

出于一些原因,zhmCJK 尚未被收入 TrX Live 和 MiKTrX。因此,若你希望使用 zhmCJK 作为 CTpX 宏集的底层中文支持方式, 那么你需要自行安装该宏包。zhmCJK 的安装较为复 杂。我们建议你

- 1. 从 CTAN 下载 zhmCJK 宏包的 TDS 安装包,
- 2. 按目录结构将文件复制到 TFX 发行版的本地 TDS 根目录,
- 3. 最后执行 texhash 刷新 TFX 发行版的 ls-R 数据库以完成安装。

其他细节,可参照其 宏包手册 中第 3 节[的指导。](http://mirrors.ctan.org/install/language/chinese/zhmcjk.tds.zip)

*CTEX* 宏集已被 *TEX Live* 和 *MiKTEX* 收录,若无特别理由,我们强烈建议用户使用包管理 器安装本宏集。

若要手工安装[,请遵循如下](http://mirrors.ctan.org/language/chinese/zhmcjk/zhmCJK.pdf)步骤:

- 1. 从 CTAN 下载 CTEX 宏集的 TDS 安装包,
- 2. 按目录结构将文件复制到 TEX 发行版的本地 TDS 根目录,
- 3. 最后执行 texhash 刷新 TFX 发行版的 ls-R 数据库以完成安装。

# **第 13 节 开发人员**

- 吴凌云 (aloft@ctex.org)
- <span id="page-35-0"></span>• 江疆 (gzjjgod@gmail.com)
- 王越 (yuleopen@gmail.com)
- 刘海洋 (LeoLiu.PKU@gmail.com)
- 李延瑞 (LiYanrui.m2@gmail.com)
- 陈之初 (zhichu.chen@gmail.com)
- 李清 (sobenlee@gmail.com)
- 黄晨成 (liamhuang0205@gmail.com)
- 曾祥东 (xdzeng96@gmail.com)
- 李泽平 (zepinglee@gmail.com)
- 周宇恺 (muzimuzhi@gmail.com)
- 张瑞熹 (ruixizhang42@gmail.com)

# **参考文献**

- [1] DONALD ERVIN KNUTH. *The TEXbook*, *Computers & Typesetting*, volume A. Addison-Wesley, 1986
- [2] FRANK MITTELBACH and MICHEL GOOSSENS. *The LATEX Companion*. Tools and Techniques for Computer Typesetting. Boston: Addison-Wesley, second edition, 2004

## **第 14 节 代码实现**

```
1 \langle \textcircled{a} \textcircled{a} = ctex)
```

```
宏包载入检查。
                            2 〈*class|ctex〉
                            3 \tl_const:Nx \c__ctex_version_tl
                            4 { \cs_if_exist_use:cF { ver@ \@currname . \@currext } { 9999/99/99 } }
                            5 〈*class〉
                            6 \cs_new_eq:cN { ver@ctex. \@pkgextension } \c__ctex_version_tl
                            7 \cs_new_eq:cN { ver@ctexcap. \@pkgextension } \c__ctex_version_tl
                            8 \cs_new_eq:cN { ver@ctexsize. \@pkgextension } \c__ctex_version_tl
                            9 \cs_new_eq:cN { ver@ctexheading. \@pkgextension } \c__ctex_version_tl
                            10 〈/class〉
                            11 〈*ctex〉
                            12 \msg_new:nnnn { ctex } { subpackage-loaded }
                            13 { Package~`#1'~can~not~be~loaded~with~`ctex'. }
                            14 {
                            15 `#1'~is~actually~a~part~of~`ctex'.\\
                            It<sup>s~not~necessary~to~load~it~separately.</sup>
                            17 }
                            18 \@ifpackageloaded { ctexsize }
                            19 { \msg_error:nnn { ctex } { subpackage-loaded } { ctexsize } }
                                20 { \cs_new_eq:cN { ver@ctexsize. \@pkgextension } \c__ctex_version_tl }
                            21 \@ifpackageloaded { ctexheading }
                            22 { \msg_error:nnn { ctex } { subpackage-loaded } { ctexheading } }
                            23 { \cs_new_eq:cN { ver@ctexheading. \@pkgextension } \c__ctex_version_tl }
                            24 〈/ctex〉
                           25 〈/class|ctex〉
                            26 〈*class|style〉
                            27 \RequirePackage { xparse , l3keys2e }
                            28 〈/class|style〉
                            29 〈*class|ctex〉
                               检查 expl3 和 l3keys2e 的版本。
                            30 \msg_new:nnnn { ctex } { l3-too-old }
                            { Support~package~`#1'~too~old. }
                            32 \left( \right)33 Please~update~an~up-to-date~version~of~the~bundles\\\\
                            34 `l3kernel'~and~`l3packages'\\\\
                            35 using~your~TeX~package~manager~or~from~CTAN.
                            36 }
                            37 \@ifpackagelater { expl3 } { 2020/07/17 } { }
                            38 { \msg_error:nnn { ctex } { l3-too-old } { expl3 } }
                            39 〈*class〉
                            40 \@ifpackagelater { l3keys2e } { 2015/12/20 } { }
                            41 { \msg_error:nnn { ctex } { l3-too-old } { l3keys2e } }
                            42 〈/class〉
     \c__ctex_engine_str
\c__ctex_engine_file_str
                          擎检查。目前 LATEX3 将 ApTEX 识别为 upTEX。
                            43 \str_const:Nx \c__ctex_engine_str
                            44 { \cs_if_exist:NTF \ngostype { aptex } { \c_sys_engine_str } }
                            45 \msg_new:nnnn { ctex } { engine-not-supported }
                               46 { Engine~`#1'~is~not~yet~supported,~ctex~will~abort! }
                            47 { You~can~switch~to~xelatex,~lualatex,~pdflatex,~uplatex,~or~aplatex. }
                            48 \file_if_exist:nTF { ctex-engine- \c__ctex_engine_str .def }
                            49 {
                            50 \str_const:Nx \c__ctex_engine_file_str
                            51 { ctex-engine- \c__ctex_engine_str .def }
                            52 }
                            53 { \msg_critical:nnx { ctex } { engine-not-supported } { \c__ctex_engine_str } }
                            54 〈/class|ctex〉
                            55 〈*class|ctex|ctexheading|ctexsize〉
```

```
ctexsize 也要载入 fix-cm 包解决传统 cm 字体字号缺失的问题。
```

```
〈!ctexsize〉 56 \RequirePackage { ctexhook , ctexpatch }
〈!ctexheading〉 57 \RequirePackage { fix-cm }
             58 〈*!ctexsize〉
〈!ctexheading〉 59 \RequirePackage { everysel }
```
## <span id="page-38-1"></span>**14.1 [内部](#page-38-0)函数与变量**

```
\l__ctex_tmp_tl
    \l__ctex_tmp_int
    \l__ctex_tmp_box
    \l__ctex_tmp_dim
                      临时变量。
                        60 \tl_clear_new:N \l__ctex_tmp_tl
                       61 \int_new:N \l__ctex_tmp_int
                       62 \box_new:N \l__ctex_tmp_box
           〈!ctexheading〉 63 \dim_new:N \l__ctex_tmp_dim
\ctex_define_option:n
在宏包内部使用的键值选项定义、设置命令。
      \ctex_define:n
         \ctex_set:n
        \ctex_set:nn
                       64 〈/!ctexsize〉
                       65 \cs_new_protected:Npn \ctex_define_option:n
                       66 { \keys_define:nn { ctex / option } }
                       67 〈*!ctexsize〉
                       68 \cs_new_protected:Npn \ctex_define:n
                        69 { \keys_define:nn { ctex } }
                        70 \cs_new_protected:Npn \ctex_set:n
                        71 { \keys_set:nn { ctex } }
                        72 \cs_new_protected:Npn \ctex_set:nn #1
                        73 { \keys_set:nn { ctex / #1 } }
                        74 〈/!ctexsize〉
```
\ctex\_file\_input:n 输入文件,关闭 LATEX3 语法环境,并设置 @ 为字母类、^ 为上标和 \endlinechar 为 13。

```
75 \cs_new_protected:Npn \ctex_file_input:n #1
76 {
77 \ctex_push_file:
78 \file_input:n {#1}
79 \ctex_pop_file:
80 }
81 \cs_new_protected:Npn \ctex_push_file:
82 {
83 \seq_gpush:Nx \g__ctex_file_status_seq
84 \qquad \qquad85 {
86 \bool_if:NTF \l__kernel_expl_bool
87 { \ExplSyntaxOn }
88 { \ExplSyntaxOff }
89 }
90 { \char_value_catcode:n { 64 } }
91 { \char_value_catcode:n { 94 } }
92 { \int_use:N \tex_endlinechar:D }
93 }
94 \ExplSyntaxOff
95 \char_set_catcode_letter:n { 64 }
96 \char_set_catcode_math_superscript:n { 94 }
97 \int_set:Nn \tex_endlinechar:D { 13 }
98 }
99 \cs_new_protected:Npn \ctex_pop_file:
100 {
101 \seq_gpop:NN \g__ctex_file_status_seq \l__ctex_file_status_tl
102 \exp_after:wN \__ctex_pop_file_aux:nnnn \l__ctex_file_status_tl
103 }
104 \cs_new_protected:Npn \__ctex_pop_file_aux:nnnn #1#2#3#4
105 {
106 #1
107 \char_set_catcode:nn { 64 } {#2}
```

```
108 \char_set_catcode:nn { 94 } {#3}
                          109 \int_set:Nn \tex_endlinechar:D {#4}
                          110 }
                          111 \tl_new:N \l__ctex_file_status_tl
                          112 \seq_new:N \g__ctex_file_status_seq
     \ctex_scheme_input:n 输入 scheme 文件。先查找当前文档类下的 ⟨scheme⟩,找不到再查找一般的文件。
                          113 〈*!ctexsize〉
                          114 \cs_new_protected:Npn \ctex_scheme_input:n #1
                          115 {
                          116 \ctex_push_file:
                          117 \tl_if_exist:NTF \c__ctex_class_tl
                          118 {
                          119 \file_if_exist_input:nF { ctex-scheme- #1 - \c__ctex_class_tl .def }
                          120 { \file_input:n { ctex-scheme- #1 .def } }
                          121 }
                          122 { \file_input:n { ctex-scheme- #1 .def } }
                          123 \ctex_pop_file:
                          124 }
                          125 \cs_generate_variant:Nn \ctex_scheme_input:n { o }
\g__ctex_section_depth_int 若大于 3,则 \paragraph 和 \subparagraph 标题单独占一行;若为 3,则 \paragraph 单独
                         占一行。
                          126 〈*!beamer〉
                          127 \int_new:N \g__ctex_section_depth_int
                          128 \int_gset:Nn \g__ctex_section_depth_int { 2 }
                          129 〈/!beamer〉
                          130 〈/!ctexsize〉
                          131 〈/class|ctex|ctexheading|ctexsize〉
                          132 〈*class|ctex〉
                             对旧版本的宏包给出错误信息。
                          133 \msg_new:nnnn { ctex } { package-too-old }
                          { Support~package~`#1'~too~old. }
                          135 \frac{1}{2}136 Please~update~an~up-to-date~version~of~the~package~`#1'\\
                          137 using~your~TeX~package~manager~or~from~CTAN.
                          138 }
              \ifctexpdf 在 zhmetrics 映射文件中使用。
                          139 \sys_if_output_pdf:TF
                          140 { \cs_new_eq:NN \ifctexpdf \if_true: }
                          141 { \cs_new_eq:NN \ifctexpdf \if_false: }
     \ctex_if_preamble:TF 测试是否在 LATEX2_{\varepsilon} 的导言区。在宏包内部初始为真, 文档最开始位置再设置为假。
                         注意, 钩子 \ctex_after_end_preamble:n 在 \AtBeginDocument 之后执行, 可以与
                         \@onlypreamble 的行为一致。
                          142 \cs_new_eq:NN \ctex_if_preamble:TF \use_i:nn
                          143 \ctex_after_end_preamble:n { \cs_set_eq:NN \ctex_if_preamble:TF \use_ii:nn }
\ctex_set_default_ccwd:Nn 若参数 #2 带长度单位,则设置它为 tl 变量 #1 的值,否则以 \ccwd 为单位。
                          144 \cs_new_protected:Npn \ctex_set_default_ccwd:Nn #1#2
                          145 { \tl_set:Nx #1 { \__ctex_default_ccwd_aux:n {#2} } }
                          146 \cs_new:Npn \__ctex_default_ccwd_aux:n #1
                          147 \frac{1}{2}148 \exp_not:n {#1}
                          149 \exp_after:wN \__ctex_default_ccwd_aux:w
                          150 \dim_use:N \tex_dimexpr:D #1 pt \scan_stop: \q_stop
```
<span id="page-40-2"></span><span id="page-40-1"></span><span id="page-40-0"></span>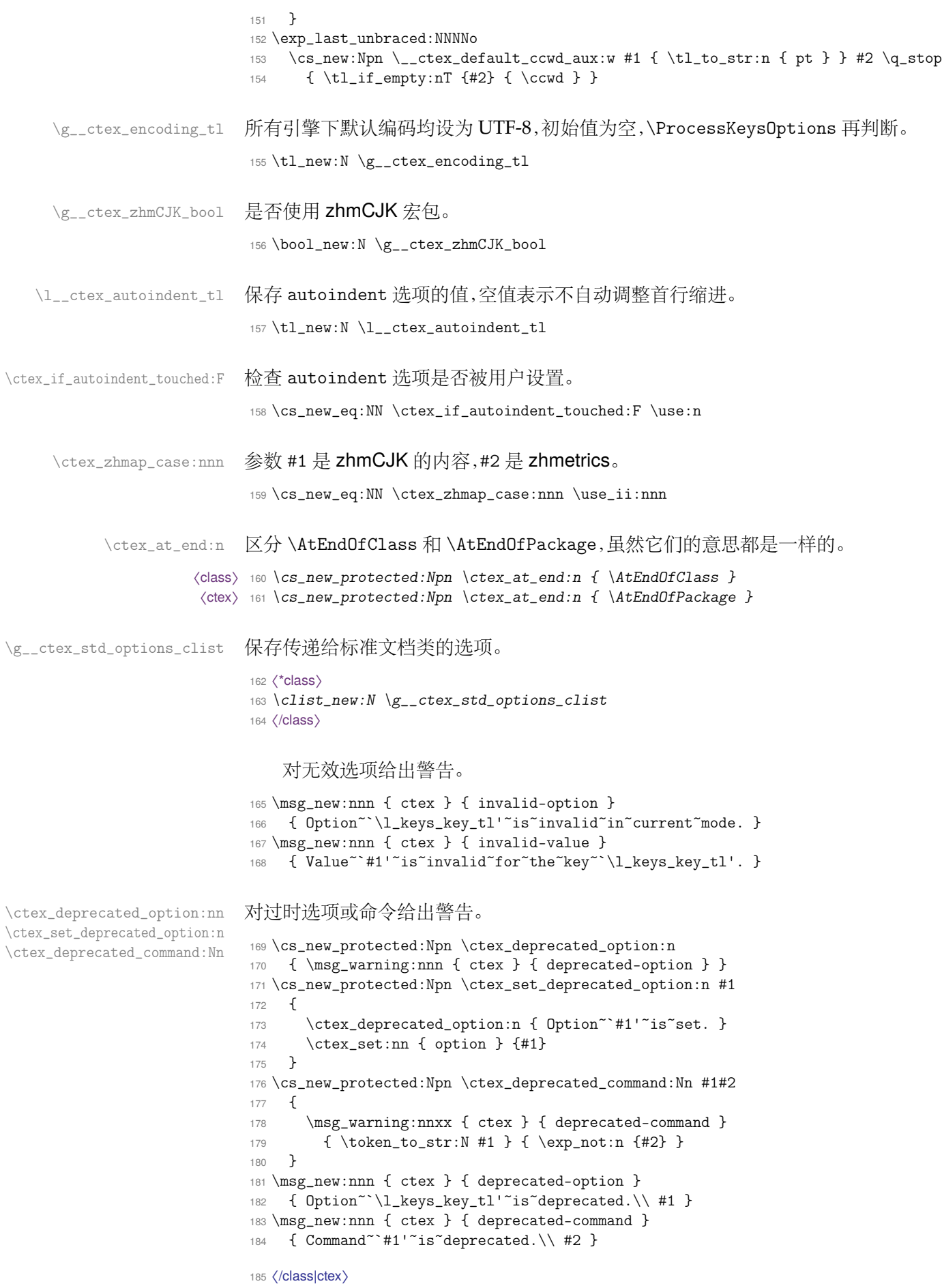

\g\_\_ctex\_font\_size\_int 0 表示修改默认字体大小为五号,1 为小四号,大于 1 则不作修改。初始值 -1 表示 zihao 选 项未初始化,会在将来根据文档类决定初值。

```
186 〈*class|ctex|ctexsize〉
187 \int_new:N \g__ctex_font_size_int
188 \int_gset:Nn \g__ctex_font_size_int { -1 }
189 〈/class|ctex|ctexsize〉
```
#### **14.2 宏包选项**

```
190 〈*class|style〉
        191 \ctex_define_option:n
        192 {
        193 〈/class|style〉
        194 〈*class|ctex|ctexsize〉
        195 zihao .choice: ,
        196 zihao .value_required:n = true ,
        zihao / 5 .code:n = \{ \int \gtrsim \gtrsim \gtrsim_ctex_font_size\_int \{ 0 \} \}198 zihao / -4 .code:n = { \int_gset:Nn \g__ctex_font_size_int { 1 } },
        199 zihao / false .code:n = { \int_gset:Nn \g__ctex_font_size_int { 2 } } ,
〈ctexsize〉 200 }
        201 〈/class|ctex|ctexsize〉
        202 〈*class|ctex〉
        203 c5size .code:n = { \ctex_set_deprecated_option:n { zihao = 5 } },
        204 cs4size .code:n = { \ctex_set_deprecated_option:n { zihao = -4 } },
        205 c5size .value_forbidden:n = true ,
        206 cs4size .value_forbidden:n = true ,
```
linespread 行距初始值为标志 nan,用于检查用户是否设置了 linespread 选项。

```
207 linespread .fp_set:N = \lceil \frac{1}{2} \rceil .
```

```
208 linespread .initial:n = {\c{c_namefp},
```

```
209 linespread .value_required:n = true ,
```
autoindent 自动调整段落的首行缩进功能。

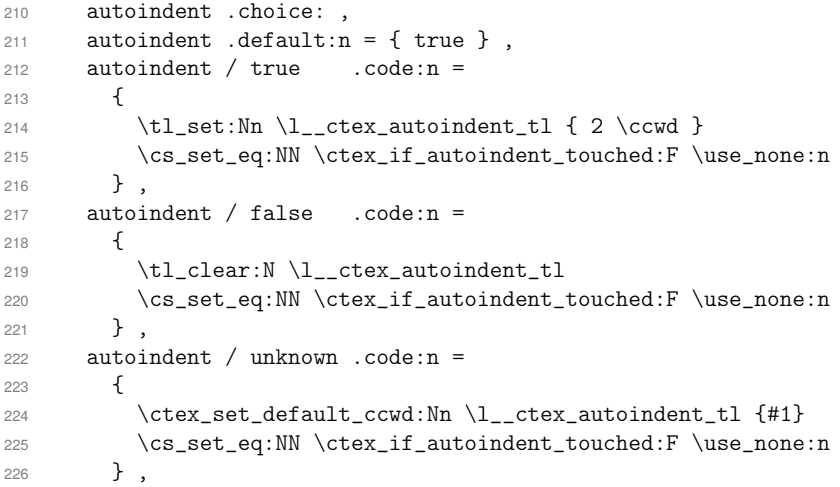

indent 仅为兼容性保留,已过时。

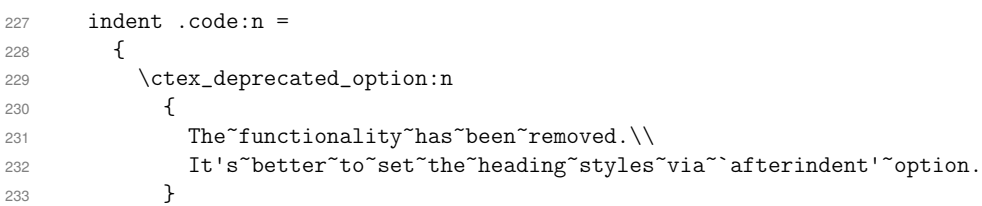

```
234 },
235 indent .value_forbidden:n = true ,
236 noindent .code:n =
237 {
238 \ctex_deprecated_option:n
239 {
240 The~functionality~has~been~removed.\\
241 It's~better~to~set~the~heading~styles~via~`afterindent'~option.
242 }
243 } ,
244 noindent .value_forbidden:n = true ,
```

```
GBK
   文档编码,默认为 UTF-8。
```
UTF8

```
245 GBK .code:n =
246 \sim247 \sys_if_engine_pdftex:TF
248 { \tlambda \atop {\text{GBK}}}249 {
250 \msg_warning:nn { ctex } { invalid-option }
251 \tl_gset:Nn \g__ctex_encoding_tl { UTF8 }
252 }
253 } ,
254 UTF8 .code:n = { \tl_gset:Nn \g_ctex_encoding_tl { UTF8 } } ,
255 GBK .value_forbidden:n = true ,
256 UTF8 .value_forbidden:n = true ,
```

```
fontset 初始值为空。若用户未指定,则根据操作系统载入对应字体配置,可以区分 Windows、macOS
     和其他。
```

```
257 fontset .tl_gset:N = \gtrsim_c \text{const}.tl,
258 nofonts .code:n = { \ctex_set_deprecated_option:n { fontset = none } },
259 adobefonts .code:n = { \ctex_set_deprecated_option:n { fontset = adobe } }
260 winfonts .code:n = { \ctex_set_deprecated_option:n { fontset = windows } } ,
261 nofonts .value_forbidden:n = true ,
262 winfonts .value_forbidden:n = true ,
263 adobefonts .value_forbidden:n = true ,
264 zhmap .choice: ,
265 zhmap .default:n = { true },
266 zhmap / zhmCJK .code:n =
267 {
268 \bool_gset_true:N \g__ctex_zhmCJK_bool
269 \cs_gset_eq:NN \ctex_zhmap_case:nnn \use_i:nnn
270 } ,
271 zhmap / true .code:n =
272 \sim 5
273 \boldsymbol{\delta}: \mathbb{Z} \to \mathbb{Z}274 \cs_gset_eq:NN \ctex_zhmap_case:nnn \use_ii:nnn
275 } \,276 zhmap / false .code:n =
277 {
278 \bool_gset_false:N \g__ctex_zhmCJK_bool
279 \cs_gset_eq:NN \ctex_zhmap_case:nnn \use_iii:nnn
280 },
281 nozhmap .code:n =
282 { \ctex_set_deprecated_option:n { zhmap = false } } ,
283 nozhmap .value_forbidden:n = true ,
```
punct 设置标点符号输出格式。

 punct .tl\_set:N = \l\_\_ctex\_punct\_tl, 285 punct .default: $n = \{$  quanjiao  $\}$ ,

```
286 punct .initial:n = \{ quanjiao \},
287 nopunct .code:n = \ctex_set_deprecated_option:n { punct = plain },
288 nopunct .value_forbidden:n = true ,
289 space .choices:nn =
290 { true , auto , false }
291 {
292 \exp_args:Nx \ctex_at_end:n
293 { \ctex_set:n { space = \l_keys_choice_tl } }
294 } ,
295 space .default:n = \{ true \},
296 nospace \text{.code:n = } {\text{c} + \text{de} + \text{c} + \text{de} + \text{c} + \text{d}} \text{.code:n = } {\text{c} + \text{d} + \text{d}}297 nospace .value_forbidden:n = true ,
298 heading .bool_set:N = \lceil \frac{1}{\text{ctex\_heading\_bool}} \rceil299 〈/class|ctex〉
300 〈*class|ctex|ctexheading〉
301 〈*!beamer〉
302 sub3section .code:n =
303 { \int_gset:Nn \g__ctex_section_depth_int { 3 } } ,
304 sub4section .code:n =
305 { \int_gset:Nn \g__ctex_section_depth_int { 4 } } ,
306 sub3section .value_forbidden:n = true ,
307 sub4section .value_forbidden:n = true ,
308 〈/!beamer〉
309 scheme .tl_set:N = \l__ctex_scheme_tl ,
310 〈*ctexheading〉
311 scheme .default:n = { plain } ,
312 scheme .initial:n = { plain }
313 }
314 〈/ctexheading〉
315 〈*!ctexheading〉
316 scheme .default:n = { chinese } ,
317 scheme .initial:n = { chinese } ,
318 〈/!ctexheading〉
319 〈/class|ctex|ctexheading〉
320 〈*class|ctex〉
cap 和 nocap 是过时选项。
321cap .code:n = { \ctex_set_deprecated_option:n { scheme = chinese } },
322 nocap .code:n = \{\ \text{ctex\_set\_deprecated\_option:n } \ \text{scheme = plain } \},
323 cap .value_forbidden:n = true ,
324 nocap .value_forbidden:n = true ,
    以下三项都是过时的兼容选项,它们会载入有关宏包。
325 fntef .code:n =
326 {
327 \sys_if_engine_xetex:TF
 328 \{329 \ctex_deprecated_option:n { `xeCJKfntef'<sup>~</sup>package<sup>~</sup>is<sup>~</sup>loaded. }
330 \ctex_at_end:n { \RequirePackage { xeCJKfntef } }
 331 }
 332 {
333 \sys_if_engine_pdftex:TF
 334 \{335 \ctex_deprecated_option:n { `CJKfntef'~package~is~loaded. }
336 \ctex_at_end:n { \RequirePackage { CJKfntef } }
 337 }
```
<span id="page-43-9"></span><span id="page-43-8"></span><span id="page-43-7"></span><span id="page-43-6"></span><span id="page-43-5"></span><span id="page-43-4"></span><span id="page-43-3"></span><span id="page-43-2"></span><span id="page-43-1"></span>cap nocap

```
338 \qquad \qquad \qquad \qquad339 \ctex_deprecated_option:n
340 { Furthermore,~option~`fntef'~is~invalid~in~current~mode. }
341 }
342 }
343 },
344 fancyhdr .code:n =
345 {
346 \ctex_deprecated_option:n { `fancyhdr'~package~is~loaded. }
347 \ctex_at_end:n { \RequirePackage { fancyhdr } }
348 } ,
349 hyperref .code:n =
350 {
351 \ctex_deprecated_option:n { `hyperref'~package~will~be~loaded. }
352 \ctex_at_end:n
353 {
354 \cs_if_exist:NF \hypersetup
355 { \cs_new_eq:NN \hypersetup \ctex_hypersetup:n }
356 }
357 \ctex_at_end_preamble:n { \RequirePackage { hyperref } }
358 },
359 }
360 〈/class|ctex〉
361 〈*class|ctex|ctexsize〉
使 ctex 和 ctexsize 可以接受文档类的全局选项,不修改默认字体大小。在文档类下还将参数
传给标准文档类。
362 \tl_clear_new:N \l__ctex_tmp_tl
363 \clist_map_inline:nn
364 {
365 10pt , 11pt , 12pt ,
366 8pt , 9pt , 14pt , 17pt , 20pt , 25pt , 30pt , 36pt , 48pt , 60pt
367 }
368 {
369 \tl_put_right:Nn \l__ctex_tmp_tl
370 {
371 #1 .code:n =
372 〈*!class〉
373 { \int_gset:Nn \g__ctex_font_size_int { 2 } } ,
374 〈/!class〉
375 〈*class〉
376 {
377 \int_gset:Nn \g__ctex_font_size_int { 2 }
378 \clist_gput_right:Nn \g__ctex_std_options_clist {#1}
379 } ,
380 〈/class〉
381 #1 .value_forbidden:n = true ,
382 }
383 }
384 \exp_args:No \ctex_define_option:n { \l__ctex_tmp_tl }
385 \tl_clear:N \l__ctex_tmp_tl
    将未知选项传给标准文档类。
386 〈*class〉
387 \ctex_define_option:n
388 {
389 unknown .code:n =
390 { \clist_gput_right:No \g__ctex_std_options_clist { \CurrentOption } }
391 }
392 〈/class〉
```
<span id="page-44-4"></span><span id="page-44-3"></span><span id="page-44-2"></span><span id="page-44-1"></span><span id="page-44-0"></span>10pt 11pt 12pt

```
载入选项配置文件。
```

```
〈!ctexsize〉 393 \ctex_file_input:n { ctexopts.cfg }
         394 〈/class|ctex|ctexsize〉
             处理宏包选项。
         395 〈*class|style〉
         396 \ProcessKeysOptions { ctex / option }
         397 〈/class|style〉
             pdflAT<sub>F</sub>X 下,如果没有显式指定编码为 UTF8,则给出警告信息。
         398 〈*class|ctex〉
         399 \msg_new:nnn { ctex } { pdftex-utf8 }
         400 { UTF8~will~be~used~as~the~default~encoding. }
         401 \tl_if_empty:NT \g__ctex_encoding_tl
         402 \frac{1}{2}403 \sys_if_engine_pdftex:T
         404 { \msg_warning:nn { ctex } { pdftex-utf8 } }
         \texttt{405} \qquad \texttt{\$Lgset:Nn \g_\ctexttt{encoding_t1} \{ UTF8 } \}406 }
         407 〈/class|ctex〉
         408 〈*class〉
             五号字使用标准文档类的 10pt 字体大小设置,小四号字则使用 12pt。
         409 \int_case:nn { \g__ctex_font_size_int }
         410 {
         411 { 0 } { \clist_gput_right:Nn \g__ctex_std_options_clist { 10pt } }
         412 { 1 } { \clist_gput_right:Nn \g__ctex_std_options_clist { 12pt } }
         413 }
             使用 \PassOptionsToClass 是为了预防可能存在的选项冲突。
         414 〈*article〉
         415 \tl_const:Nn \c__ctex_class_tl { article }
         416 \PassOptionsToClass { \g__ctex_std_options_clist } { article }
         417 \LoadClass { article }
         418 〈/article〉
         419 〈*book〉
         420 \tl_const:Nn \c__ctex_class_tl { book }
         421 \PassOptionsToClass { \g__ctex_std_options_clist } { book }
         422 \LoadClass { book }
         423 〈/book〉
         424 〈*report〉
         425 \tl_const:Nn \c__ctex_class_tl { report }
         426 \PassOptionsToClass { \g__ctex_std_options_clist } { report }
         427 \LoadClass { report }
         428 〈/report〉
         429 〈*beamer〉
         430 \tl_const:Nn \c__ctex_class_tl { beamer }
         431 \PassOptionsToClass { \g__ctex_std_options_clist } { beamer }
         432 \LoadClass { beamer }
         433 〈/beamer〉
         434 〈/class〉
```
## <span id="page-45-13"></span><span id="page-45-12"></span><span id="page-45-11"></span><span id="page-45-10"></span><span id="page-45-9"></span><span id="page-45-8"></span><span id="page-45-7"></span><span id="page-45-6"></span><span id="page-45-5"></span>**14.3 [特定](#page-45-13)引擎支持与设置**

## **14.3.1 ctexbackend.cfg**

对于 XqLATeX/pdfLATeX/LuaLATeX 等默认直接输出 PDF 的编译方式,用户无需为涉及驱 动的宏包指定驱动选项。对于 LATFX 和 upLATFX 等默认不直接输出 PDF 的编译方式,用户则 需要指定驱动选项。

由于历史遗留问题,在使用 LATEX 或 upLATEX 等编译时,大多数涉及驱动的宏包选定的默 认输出驱动都是 Dvips。考虑当前实际使用频率,以及考虑到 CTEX 宏集对中文支持的默认 方式,我们在用户使用 CTpX 系列文档类时,将默认的输出驱动改为 DVIPDFMx。

具体来说,如果 dvips,dvipdfmx,dvisvgm 等驱动没有在文档类的全局选项中被明确指 定,我们就在 \@classoptionslist 开头加入 dvipdfmx。

本段代码只在 ctexart 等文档类开头载入,不在 ctex 中使用。并且需要放在 expl3 之前 载入,保证它载入正确的 backend 文件。

```
435 〈*backend〉
436 \begingroup
437 \expandafter\ifx\csname Umathchardef\endcsname\relax
438 \else\expandafter\endgroup\expandafter\endinput\fi
439 \ifodd
440 \expandafter\ifx\csname pdfoutput\endcsname\relax
441 \expandafter\ifx\csname enablecjktoken\endcsname\relax 0\else 1\fi
\delta 442 \delta \else\ifnum\pdfoutput>0 0\else 1\fi\fi\space
443 \def\x#1{%
444 \if\relax\detokenize{#1}\relax
445 \gdef\@classoptionslist{dvipdfmx}%
446 \else
447 \let\CTEX@add\@ne
448 \@tfor\x:={dvips}{dvipdfmx}{dvisvgm}\do{%
449 \expandafter\in@\expandafter{\expandafter,\x,}{,#1,}%
450 \ifin@ \let\CTEX@add\tw@ \@break@tfor \fi}%
451 \ifodd\CTEX@add \gdef\@classoptionslist{dvipdfmx,#1}\fi
452 \quad \text{if }453 \expandafter\x\expandafter{\@classoptionslist}
454 \fi
455 \endgroup
456 〈/backend〉
```
#### <span id="page-46-0"></span>**14.3.2 ctex-engine-pdftex.def**

\ctex\_set\_zhmap:n 设置 upTFX 字体映射,同时作用于 \AtBeginDvi 与 \AtBeginShipoutFirst。该宏对 pdfTFX 和 upTEX 均有用。\AtBeginDvi 直接将 \special 保存到盒子中,\AtBeginShipoutFirst 是 保存到到宏中,并且不展开参数。

可以使用 LATEX 2020/10/01 的钩子机制来统一设置。

```
457 〈*pdftex|uptex|aptex〉
458 \cs_new_protected:Npn \ctex_set_zhmap:n
459 { \tl_gput_right:Nx \g__ctex_zhmap_tl }
460 \cs_new_protected:Npn \ctex_use_zhmap:
461 { \tl_use:N \g__ctex_zhmap_tl }
462 \cs_if_exist:NTF \ctex_gadd_ltxhook:nn
463 { \ctex_gadd_ltxhook:nn { shipout/firstpage } { \ctex_use_zhmap: } }
464 {
465 \cs_new_protected:Npn \ctex_add_dvi_zhmap:
466 { \AtBeginDvi { \ctex_use_zhmap: } }
467 \ctex_after_end_preamble:n { \ctex_add_dvi_zhmap: }
468 \ctex_at_end_package:nn { atbegshi }
469 \uparrow470 \AtBeginShipoutFirst { \ctex_use_zhmap: }
471 \cs_gset_eq:NN \ctex_add_dvi_zhmap: \prg_do_nothing:
472 }
473 }
474 \tl_new:N \g__ctex_zhmap_tl
475 \@onlypreamble \ctex_set_zhmap:n
476 〈/pdftex|uptex|aptex〉
477 〈*pdftex〉
```

```
\c__ctex_cmap_encoding_seq 需要加上 CMap 的 CJK 字体编码。
                          478 \seq_const_from_clist:Nn \c__ctex_cmap_encoding_seq
                           479 { C19 , C10 , C00 , C09 , C40 , C60 }
     \ctex_family_cmap:nn 在 \DeclareFontFamily 的 ⟨loading-settings⟩ 中给 CJK 字体族加上 CMap。
                          480 \cs_new_protected:Npn \ctex_family_cmap:nn #1#2
                          481 {
                          482 \cs_if_free:cF { #1 + #2 }
                          483 {
                           484 \seq_if_in:NnT \c__ctex_cmap_encoding_seq {#1}
                           485 { \tl_gput_right:cn { #1 + #2 } { \ctex_add_cmap:n {#1} } }
                           486 }
                          487 }
                          488 \cs generate variant:Nn \ctex family cmap:nn { x }
                          489 \cs_new_eq:NN \CTEX@Family@CMap \ctex_family_cmap:xn
         \ctex_add_cmap:n 给 #1 编码的 CJK 字体加上 CMap。
                          490 \cs_new_protected:Npn \ctex_add_cmap:n #1
                          491 {
                          492 \cs_if_free:NF \CJK@plane
                          493 { \ctex_add_cmap:cn { __ctex_add_cmap_ #1 \CJK@plane : } {#1} }
                          494 }
                          495 \cs_new_protected:Npn \ctex_add_cmap:Nn #1#2
                          496 \sim497 \quad \csc_if\_exist:NF #1 {\ \_ctex\_save\_cmap:Nn #1 {#2}} \}498 #1
                          499 }
                          500 \cs_generate_variant:Nn \ctex_add_cmap:Nn { c }
                          501 \cs_new_protected:Npn \__ctex_save_cmap:Nn #1#2
                          502 {
                          503 \tl_set:Nx \l__ctex_tmp_tl { \str_lowercase:n {#2} \CJK@plane }
                           504 \tex_immediate:D \tex_pdfobj:D stream ~ file { \l__ctex_tmp_tl .cmap }
                           505 \cs_new_protected:Npx #1
                           506 {
                          507 \exp_not:N \tex_pdffontattr:D \exp_not:N \tex_font:D
                          508 \{ /Tolnicode \ \int \text{use:N} \text{ and } \text{base} \} \c_{space_t1} 0 \text{ R } }509 }
                          510 }
       \DeclareFontFamily 只在 pdfLATEX 下加 CMap。如 cmap 宏包被引入,则不重复设置。
                          511 \group_begin:
                          512 \char_set_catcode_other:N \#
                          513 \sys_if_output_pdf:TF
                          514 \quad \textsf{f}515 \group_end:
                           516 \ctex_appto_cmd:NnnTF \DeclareFontFamily { \ExplSyntaxOff }
                           517 { \CTEX@Family@CMap {#1} {#2} }
                           518 {
                           519 \ctex_at_end_package:nn { cmap }
                          520 { \cs_gset_eq:NN \CTEX@Family@CMap \use_none:nn }
                          521 }
                           522 { \ctex_patch_failure:N \DeclareFontFamily }
                           523 }
                           524 { \group_end: }
                               首先检查选项,决定是否载入 zhmCJK 宏包。
                           525 \if_bool:N \g__ctex_zhmCJK_bool
                           526 \PassOptionsToPackage { encoding = \g__ctex_encoding_tl } { zhmCJK }
                               \RequirePackage { zhmCJK }
                          不载入 zhmCJK 宏包时直接调用 CJK 及相关宏包。
                           528 \else:
```

```
529 \str_if_eq:onTF { \g__ctex_encoding_tl } { GBK }
                        530 { \RequirePackage { CJK } }
                        531 { \RequirePackage { CJKutf8 } }
                        532 \RequirePackage { CJKpunct , CJKspace }
   \ctex_load_zhmap:nnnn 载入 zhmetrics 的字体映射文件,同时设置 \CJKrmdefault 等。
                        533 \cs_new_protected:Npn \ctex_load_zhmap:nnnn #1#2#3#4
                        534 {
                        535 \tl_set:Nn \CJKrmdefault {#1}
                        536 \tl_set:Nn \CJKsfdefault {#2}
                        537 \tl_set:Nn \CJKttdefault {#3}
                        538 \ctex_set_zhmap:n { \ctex_file_input:n { ctex-zhmap- #4 .tex } }
                        539 }
                        540 \@onlypreamble \ctex_load_zhmap:nnnn
                           zhmCJK 判断结束。
                        541 \fi:
       \ctex_CJK_input:n
             \CJK@input
                       breqn 包可能会在正文中将 ^ 的 \catcode 改为 12 或 13,这将破坏 CJK 对汉字的首字节的
                       定义(\CJK@loadBinding 和 \CJK@loadEncoding)。因此需要确保载入 .enc 和 .bdg 文件时,
                        ^ 的 \catcode 为 7。同时要设置 \endlinechar 为 −1。
                        542 \cs_new_protected:Npn \ctex_CJK_input:n #1
                        543 {
                        544 \ctex_push_file:
                        545 \int_set:Nn \tex_endlinechar:D { -1 }
                        546 \file_input:n {#1}
                        547 \ctex_pop_file:
                        548 }
                        549 \cs_set_eq:NN \CJK@input \ctex_CJK_input:n
\ctex_plane_to_utfxvibe:Nn
              \CJK@surr
                       fancyhdr 宏包的 \nouppercase 会将 \uppercase 定义为 \relax,而 \CJK@surr 需要用它将
                       \CJK@plane 转化成大写字母,这就造成了冲突18。我们在这里给出 \CJK@surr 的一个不依赖
                        \uppercase 的实现。
                        550 \if_cs_exist:N \CJK@surr
                        551 \cs_new_protected:Npn \ctex_plane_to_utfxvibe:Nn #1#2
                        552 {
                        553 \tl_set:Nx \l__ctex_tmp_tl {#2}
                        554 \int_set:Nn \l__ctex_tmp_int
                        555 { \exp_{args:No \int_from_hex:n {\l}_ctex_tmp_tl} }
                        556 \int_compare:nNnTF \l__ctex_tmp_int < { 256 }
                        557 { \tl_gset:Nx #1 { \int_to_Hex:n { \l__ctex_tmp_int } } }
                        558 {
                        559 \int_sub:Nn \l__ctex_tmp_int { 256 }
                        560 \tl_gset:Nx #1
                        561 \{562 \int_to_Hex:n
                        563 { \int_div_truncate:nn { \l__ctex_tmp_int } { 4 } + "D800 }
                        564 \int_to_Hex:n
                        565 \{ \int_{\text{mod}:nn \{ }l_{\text{ctex\_tmp\_int}} \{ 4 \} + "DC \}566 }
                        567 }
                        568 }
                        569 \cs_set_eq:NN \CJK@surr \ctex_plane_to_utfxvibe:Nn
                        570 \fi:
                           CJKpunct 宏包会在 \AtBeginDocument 的里设置标点格式为 quanjiao。
```

```
571 \AtBeginDocument
```
 $572 \frac{1}{2}$ 

<span id="page-48-0"></span>https://github.com/CTeX-org/ctex-kit/issues/146

```
573 \str_if_eq:eeF { \l__ctex_punct_tl } { quanjiao }
574 { \punctstyle { \l__ctex_punct_tl } }
575 }
```
在导言区末尾更新 \CJKfamilydefault,注意要在 \CJK@envStart 之前使用。

```
576 \ctex_at_end_preamble:n { \ctex_update_default_family: }
```
启用中文字符功能。GBK 编码时,将汉字的首字节设置为活动字符,并对这些字符初始 化;UTF8 编码时,上游宏包已经处理好。\CJK@makeActive 应该先于 ctex-name-gbk.cfg 等 文件的载入。注意 \CJK@loadBinding 需要调用补丁后的 \CJK@input。使用 zhmCJK 时,此 功能已经被启用。

```
577 \reverse_if:N \if_bool:N \g__ctex_zhmCJK_bool
578 \str_if_eq:onF { \g__ctex_encoding_tl } { UTF8 }
579 {
580 \CJK@makeActive
581 \CJK@loadBinding { standard }
582 }
```
在导言区结束时调用 \CJK@envStart 启用完整的中文功能。

```
\CJK@envStart 的定义是
```

```
\def\CJK@envStart#1#2#3{
  \CJK@upperReset
  \ifCJK@lowercase@
    \CJK@lowerReset
  \left\{ \frac{f}{f} \right\}\CJK@makeActive%
  \CJK@global\let\CJK@selectFamily \CJK@selFam
  \CJK@global\let\CJK@selectEnc \CJK@selEnc%
  \def\CJK@@@enc{#2}
  \ifx\CJK@@@enc \@empty
    \PackageInfo{CJK}{
      no encoding parameter given,\MessageBreak
      waiting for \protect\CJKenc\space commands}
  \else
    \CJKenc{#2}
  \fi
  \CJKfontenc{#2}{#1}
  \CJKfamily{#3}
  \def\CJK@series{\f@series}
  \def\CJK@shape{\f@shape}%
  \csname CJKhook\endcsname}
```
\CJK@upperReset 可能会有一定风险,因此我们直到导言区末尾才使用 \CJK@envStart。这 样可以避免将 CJK 环境内置入 document 环境的最里层,最后也就不需要 \clearpage。zhm-CJK已经提供类似功能。注意先使用 \ctex\_update\_default\_family: 更新\CJKfamilydefault。

```
583 \exp_args:Nx \ctex_at_end_preamble:n
584 {
585 \exp_not:N \CJK@envStart
586 { } { \g__ctex_encoding_tl } { \exp_not:N \CJKfamilydefault }
587 \exp_not:N \CJKtilde
588 }
```
zhmCJK 判断结束。

<sup>589</sup> \fi:

\ctex\_auto\_ignorespaces: 保存 \CJK@@ignorespaces 的定义,方便使用。

<sup>590</sup> \cs\_new\_eq:NN \ctex\_auto\_ignorespaces: \CJK@@ignorespaces

<sup>\</sup>ctex\_ignorespaces\_case:N \ctex\_set\_ignorespaces: 设置忽略空格的的方式。根据 space 选项的值重定义 \CJK@ignorespaces,并保存起来供

```
第 14 节 代码实现 51 000 mm 51 000 mm 51 000 mm 51 000 mm 51 000 mm 51 000 mm 51 000 mm 51 000 mm 51 000 mm 51 000 mm 51
                         \CJKhook 备用。
                          591 \cs_new_protected:Npn \ctex_ignorespaces_case:N #1
                          592 {
                          593 \cs_set_protected:Npn \ctex_set_ignorespaces:
                          594 { \cs_set_eq:NN \CJK@ignorespaces #1 }
                          595 \ctex_set_ignorespaces:
                          596 }
                          597 \cs_new_protected:Npn \ctex_set_ignorespaces:
                          598 { \cs set eq:NN \CJK@ignorespaces \ctex auto ignorespaces: }
                \CJKhook CJK 和 CJK* 环境都会重新定义 \CJK@ignorespaces。我们在 CJK 宏包提供的 \CJKhook 里
                         重新设置它,让这两个环境忽略空格的方式都受 space 选项的控制。这对 zhmCJK 是必要
                         的。
                          599 \tl_if_exist:NF \CJKhook { \tl_new:N \CJKhook }
                          600 \tl_gput_right:Nn \CJKhook { \ctex_set_ignorespaces: }
        \ctex_punct_set:n 设置 CJK 族对应到实际的字体。#1 是 fontset 的名字。
                          601 \cs_new_protected:Npn \ctex_punct_set:n #1
                          602 \frac{1}{2}603 \clist_map_inline:Nn \c__ctex_punct_family_clist
                          604 {
                          605 \c{s_if_free:cF} { c_ctex_f #1 ##1 _punct_spaces_tl }606 {
                          607 \cs_set_eq:cc
                          608 { CJKpunct@ ##1 @spaces }
                          609 { c__ctex_ #1 ##1 _punct_spaces_tl }
                          610 }
                          611 }
                          612 }
                          613 \clist_const:Nn \c__ctex_punct_family_clist
                          614 {
                          615 zhsong , zhhei , zhfs , zhkai , zhli , zhyou ,
                          616 zhsongb , zhheil , zhheib , zhyoub ,
                          617 zhyahei , zhyaheib , zhpf , zhpfb
                          618 }
\ctex_punct_map_family:nn CJK 族 #1 使用族 #2 的边界信息。
                          619 \cs_new_protected:Npn \ctex_punct_map_family:nn #1#2
                          620 {
                          621 \cs_if_free:cF { CJKpunct@ #2 @spaces }
                          622 { \cs_set_eq:cc { CJKpunct@ #1 @spaces } { CJKpunct@ #2 @spaces } }
                          623 }
\ctex_punct_map_bfseries:nn CJK 族 #1 的 \bfseries 使用族 #2 的边界信息。
                          624 \cs_new_protected:Npn \ctex_punct_map_bfseries:nn #1#2
                          625 {
                          626 \clist_map_inline:nn {#1}
                          627 \sim628 \ctex_punct_map_series:nnn { ##1 } { b } {#2}
                          629 \ctex_punct_map_series:nnn { \#41 } { bx } \{42\}630
                          631 }
                          632 \cs_new_protected:Npn \ctex_punct_map_series:nnn #1#2#3
                          633 {
                          634 \CJKpunctmapfamily { C19 } {#1} {#2} { m } {#3}
                          635 \CJKpunctmapfamily { C19 } {#1} {#2} { it } {#3}
                          636 \CJKpunctmapfamily { C19 } {#1} {#2} { sl } {#3}
                          637 \CJKpunctmapfamily { C70 } {#1} {#2} { m } {#3}
                          638 \CJKpunctmapfamily { C70 } {#1} {#2} { it } {#3}
                          639 \CJKpunctmapfamily { C70 } {#1} {#2} { sl } {#3}
                          640 }
```
 \cs\_new\_protected:Npn \ctex\_punct\_map\_itshape:nn #1#2  $642 \frac{1}{2}$  \CJKpunctmapfamily { C19 } {#1} { m } { it } {#2} \CJKpunctmapfamily { C19 } {#1} { b } { it } {#2} \CJKpunctmapfamily { C19 } {#1} { bx } { it } {#2} \CJKpunctmapfamily { C70 } {#1} { m } { it } {#2} \CJKpunctmapfamily { C70 } {#1} { b } { it } {#2} \CJKpunctmapfamily { C70 } {#1} { bx } { it } {#2} } 定义标点的边界信息。

\ctex\_punct\_space:nn \ctexspadef \cs\_new\_protected:Npn \ctex\_punct\_space:nn #1#2 { \tl\_const:cn { c\_\_ctex\_ #1 \_punct\_spaces\_tl } {#2} }

\cs\_new\_eq:NN \ctexspadef \ctex\_punct\_space:nn

载入边界信息文件。

\ctex\_file\_input:n { ctexspa.def }

〈/pdftex〉

#### **14.3.3 ctex-engine-xetex.def**

```
655 〈*xetex〉
656 \RequirePackage { xeCJK }
657 \exp_args:Nx \xeCJKsetup
658 {
659 LoadFandol = false ,
660 PunctStyle = \lceil \frac{1}{\text{ctex\_punct\_tl}} \rceil661 }
```
<span id="page-51-1"></span>最新版本的 fontspec 默认对 \rmfamily 和 \sffamily 设置 Ligatures=TeX, 对 \ttfamily 设置 WordSpace={1,0,0} 和 PunctuationSpace=WordSpace。

```
662 \@ifpackagelater { fontspec } { 2014/05/25 } { }
663 { \msg_error:nnn { ctex } { package-too-old } { fontspec } }
664 〈/xetex〉
```
#### **14.3.4 ctex-engine-luatex.def**

```
665 〈*luatex〉
```
LuaTeX-ja 为了兼容 pLAT<sub>E</sub>X 的使用习惯, 对 LATEX 2<sub>ε</sub>的 NFSS 作了不少修改和扩充, 这 对于简体中文用户来说不是必要的。我们在这里禁用它。

```
666 \msg_new:nnn { ctex } { luatexja-loaded }
667 {
668 Package~`luatexja'~can~not~be~loaded~before~`ctex'.\\
669 Loading~file~`#1'~will~abort!
670 }
671 \@ifpackageloaded { luatexja }
672 { \msg_critical:nnx { ctex } { luatexja-loaded } { \g_file_curr_name_str } }
673 { \tl_const:cn { ver@ltj-latex.\@pkgextension } { 9999/99/99 } }
674 \RequirePackage { luatexja }
675 \@ifpackagelater { luatexja } { 2020/04/12 } { }
676 { \msg_error:nnn { ctex } { package-too-old } { luatexja } }
677 \RequirePackage { fontspec }
678 \@ifpackagelater { fontspec } { 2020/02/21 } { }
   679 { \msg_error:nnn { ctex } { package-too-old } { fontspec } }
```
#### **14.3.4.1 LuaTeX-ja 的默认设置**

```
680 \ExplSyntaxOff
```
以下设置抄录自 lltjdefs.sty,略有改动。

U+2460-U+24FF (Enclosed Alphanumerics) 原属于字符范围 6, 是 JAchar, 我们把它 们归入字符范围 3,改成 ALchar。

```
681 \ltjdefcharrange{1}{"80-"36F, "1E00-"1EFF}
682 \ltjdefcharrange{2}{"370-"4FF, "1F00-"1FFF}
683 \ltjdefcharrange{3}{%
684 "2000-"243F, "2460-"24FF, "2500-"27BF, "2900-"29FF, "2B00-"2BFF}
685 \ltjdefcharrange{4}{%
686 "500-"10FF, "1200-"1DFF, "2440-"245F, "27C0-"28FF, "2A00-"2AFF,
687 "2C00-"2E7F, "4DC0-"4DFF, "A4D0-"A95F, "A980-"ABFF, "E000-"F8FF,
688 "FB00-"FE0F, "FE20-"FE2F, "FE70-"FEFF, "10000-"1AFFF, "1B170-"1F0FF,
689 "1F300-"1FFFF, "2000-"206F}
690 \ltjdefcharrange{5}{"D800-"DFFF, "E0000-"E00FF, "E01F0-"10FFFF}
691 \ltjdefcharrange{6}{%
692 "2E80-"2EFF, "3000-"30FF, "3190-"319F, "31F0-"4DBF,
693 "4E00-"9FFF, "F900-"FAFF, "FE10-"FE1F, "FE30-"FE6F, "FF00-"FFEF,
694 "1B000-"1B16F, "1F100-"1F2FF, "20000-"3FFFF, "E0100-"E01EF}
695 \ltjdefcharrange{7}{%
696 "1100-"11FF, "2F00-"2FFF, "3100-"318F, "31A0-"31EF, "A000-"A4CF,
697 "A960-"A97F, "AC00-"D7FF}
698 \ltjdefcharrange{8}{"A7, "A8, "B0, "B1, "B4, "B6, "D7, "F7}
将间隔号、引号、破折号等中西文公用的标点符号归入字符范围 9,将他们设置为 JAchar。
699 \ltjdefcharrange{9}{%
```
"00B7, "2018, "2019, "201C, "201D, "2013, "2014, "2025, "2026, "2027, "2E3A}

LuaTeX-ja 默认把字符范围 2 和 3 设置为 JAchar,我们这里把它们都改成 ALchar。

```
701 \ltjsetparameter{jacharrange={-1, -2, -3, -4, -5, +6, +7, -8, +9}}
702 \directlua{for x=128,255 do luatexja.math.is_math_letters[x] = true end}
```
以下设置抄录自 2020/08/08 之前的 ltj-latex.sty。自 2020/08/08 开始,LuaTeX-ja 引入新的缓存机制,此段设置被整合进 luatexja.lua。

```
703 \@ifpackagelater{luatexja}{2020/08/08}
704 { \ltjsetparameter { autospacing, autoxspacing, differentjfm = paverage } }
705 {
706 \ddot{\text{direct}}707 local s = kpse.find_file('ltj-kinsoku.lua', 'tex')
708 luatexja.stack.charprop_stack_table[0] = s and dofile(s) or {}
709 }
710 \ltjsetparameter{kanjiskip=\z@ plus .4pt minus .5pt,
711 xkanjiskip=.25\zw plus 1pt minus 1pt,
712 autospacing, autoxspacing, jacharrange={-1},
713 yalbaselineshift=\z@, yjabaselineshift=\z@,
714 jcharwidowpenalty=500, differentjfm=paverage
715 }
716 }
```
\ExplSyntaxOn

### **14.3.4.2 LuaTeX-ja 的补丁**

分组中的字符都是 ALchar 类。

〈@@=ctex\_ltj〉

```
\CTEX@alchar
\CTEX@beginallalchar
 \CTEX@endallalchar
```

```
719 \cs_new_protected:Npn \CTEX@alchar #1
720 { \CTEX@beginallalchar #1 \CTEX@endallalchar }
721 \cs_new_protected:Npn \CTEX@beginallalchar
722 {
723 \group_begin:
724 \ctex_ltj_zero_globaldefs:
725 \ltj@allalchar
726 }
727 \cs_new_protected:Npn \CTEX@endallalchar
728 { \group_end: }
```

```
\CTEX@chardef@text@cmd 补丁 \chardef@text@cmd,应用于 \DeclareTextSymbol,使其定义的符号都是 ALchar。
                        729 \cs_new_protected:Npn \CTEX@chardef@text@cmd #1
                        730 {
                        731 \cs_set_eq:NN \@ifdefinable \@@ifdefinable
                        732 \tl_set:Nn \l__ctex_ltj_cmd_tl {#1}
                        733 \tex_afterassignment:D \__ctex_ltj_chardef_text_cmd:
                        734 \tex_chardef:D #1
                        735 }
                        736 \tl new:N \l ctex lti cmd tl
                        737 \cs_new_protected:Npn \__ctex_ltj_chardef_text_cmd:
                        738 { \exp_after:wN \__ctex_ltj_chardef_text_cmd_aux:N \l__ctex_ltj_cmd_tl }
                        739 \cs_new_protected:Npn \__ctex_ltj_chardef_text_cmd_aux:N #1
                        740 \, \text{f}741 \int_compare:nNnF {#1} < { "80 }742 { \cs_set_protected:Npx #1 { \CTEX@alchar { \tex_Uchar:D #1 } } }
                        743 }
 \CTEX@text@composite@x \@text@composite@x 的重定义,应用于 \DeclareUnicodeComposite 等。
                        744 \cs_new_protected:Npn \CTEX@text@composite@x #1#2
                        745 {
                        746 \CTEX@beginallalchar
                        747 \cs_if_exist_use:NF #1 {#2}748 \CTEX@endallalchar
                        749 }
\CTEX@add@unicode@accent \add@unicode@accent 的重定义,应用于 \DeclareUnicodeAccent。
                        750 \cs_new_protected:Npx \CTEX@add@unicode@accent #1#2
                        751 \quad \text{f}752 \CTEX@beginallalchar
                        753 \exp_not:N \tl_if_blank:nTF {#2} {\textex}_Uchar:D "A0 " } {#2}754 \exp_not:N \tex_Uchar:D \tex_numexpr:D #1 \scan_stop:
                        755 \CTEX@endallalchar
                        756 }
   \CTEX@patch@text@cmd 单独补丁由 \DeclareTextCommand 定义的命令。
                        757 \cs_new_protected:Npn \CTEX@patch@text@cmd #1
                        758 {
                        759 \exp_args:NNc \__ctex_ltj_patch_text_cmd:NN #1
                        760 { \UnicodeEncodingName \token_to_str:N #1 }
                        761 }
                        762 \cs_new_protected:Npn \__ctex_ltj_patch_text_cmd:NN #1#2
                        763 {
                        764 \cs_set_eq:NN \CTEX@textcmd #2
                        765 \ctex_preto_cmd:NnnTF \CTEX@textcmd
                        766 { \ExplSyntaxOff \makeatletter }
                        767 { \CTEX@beginallalchar }
                        768 {
                        769 \ctex_appto_cmd:NnnTF \CTEX@textcmd
                        770 { \ExplSyntaxOff \makeatletter }
                        771 { \CTEX@endallalchar }
                        772 { \cs_set_eq:NN #2 \CTEX@textcmd }
                        773 { \ctex_patch_failure:N #1 }
                        774 }
                        775 { \ctex_patch_failure:N #1 }
                        776 }
      \CTEX@patch@tunec 重新载入 \tunec.def,使补丁生效。
                        777 \cs_new_protected:Npn \CTEX@patch@tunec
                        778 {
                        779 \cs_set_eq:NN \chardef@text@cmd \CTEX@chardef@text@cmd
                        780 \ctex_file_input:n { tuenc.def }
                        781 \cs_set_eq:NN \@text@composite@x \CTEX@text@composite@x
```

```
782 \cs_set_eq:NN \add@unicode@accent \CTEX@add@unicode@accent
783 \CTEX@patch@text@cmd \textasteriskcentered
784 }
785 \@ifpackageloaded { xunicode }
786 { }
787 { \CTEX@patch@tunec }
```
在 LATEX 下,LuaTeX-ja 对 fontspec、xunicode、unicode-math 和 listings 打了补丁。其中 前三个是把 \char 换成 \ltjalchar, 确保字符是 ALchar 类。我们这里用 xunicode-addon 来处理 xunicode。

```
788 \ctex_at_end_package:nn { xunicode }
789 {
790 \RequirePackage { xunicode-addon }
791 \AtBeginUTFCommand { \CTEX@beginallalchar }
792 \AtEndUTFCommand { \CTEX@endallalchar }
793 }
```
对 listings 的补丁是让代码环境支持 JAchar 类。

```
794 \ctex_at_end_package:nn { listings }
795 { \RequirePackage { lltjp-listings } }
```
## **14.3.4.3 Lua 函数**

```
直接用 token.set_lua 定义,不是传统意义上的 TFX 宏。
                        796 \group_begin:
                        797 \char_set_catcode_space:n { 32 }
                        798 \lua_now:e
                        799 {
                        800 local func = lua.get_functions_table()
                        801 local ltjfont = luatexja.jfont
                        802 local getattribute = tex.getattribute
                        803 local set_lua = token.set_lua
                        804 local scan_int, scan_arg = token.scan_int, token.scan_argument
                        805 local new_luafunction = luatexbase.new_luafunction
    \ctex_ltj_add_kyenc:n 保存 jfont 的编码,用于判断。
                        806 local id = new_luafunction("ctex")
                        807 func[id] = ltjfont.add_kyenc_list
                        808 set_lua("ctex_ltj_add_kyenc:n", id, "global", "protected")
     \ctex_ltj_is_kenc:n 判断编码是否属于 jfont。
                        809 local id = new_luafunction("ctex")
                        810 func[id] = ltjfont.is_kenc
                        811 set_lua("ctex_ltj_is_kenc:n", id, "global")
\ctex_ltj_patch_external_font:n 若对字体的定义完全相同,则它们有相同的 font.id。因此如果字形是由 NFSS 的替换机制
                        定义的,它们就有相同的 font.id。print_aftl_address 函数的定义是
                          function luatexja.jfont.print_aftl_address()
                           return ';ltjaltfont' .. tostring(aftl_base):sub(8)
                          end
                        主要目的是,如果当前字形有替代字体,则往字形的定义中加入一些标志,确保 font.id 唯
                        一。
                        812 local id = new_luafunction("ctex")
                        813 func[id] = function ()
                        814 local s = scan arg()
                        815 local is_braced, is_quoted
                        816 if s:sub(1,1) == '{' and s:sub(-1) == '}' then
```

```
817 is_braced = true; s = s:sub(2, -2)818 end
                         819 if s:sub(1,1) == '"' and s:sub(-1) == '"' then
                         820 is_quoted = true; s = s:sub(2, -2)821 end
                         822 s = s .. ltjfont.print_aftl_address()
                         823 if is_braced then s = '{''..s..'}824 elseif is_quoted then s = '"'..s..'"'
                         825 end
                         826 tex.sprint(-2, s)827 end
                         828 set_lua("ctex_ltj_patch_external_font:n", id, "global")
     \ctex_ltj_use_jfont: 使用 jfont,确保当前的 \font 是 jfont。
                         829 local id = new_luafunction("ctex")
                         830 func[id] = function ()
                         831 font.current(getattribute("ltj@curjfnt"))
                         832 end
                         833 set_lua("ctex_ltj_use_jfont:", id, "global", "protected")
\ctex_ltj_set_alt_font:nnnn #1 和 #2 分别是字符区间的首末,#3 是基础字体,#4 是替代字体。
                         834 local id = new_luafunction("ctex")
                         835 func[id] = function ()
                         836 local b = tonumber(scan_arg())
                         837 local e = tonumber(scan_arg())
                         838 local alt = scan\_arg()839 local base = scan_arg()
                         840 ltjfont.set_alt_font_latex(b, e, alt, base)
                         841 end
                         842 set_lua("ctex_ltj_set_alt_font:nnnn", id, "global", "protected")
\ctex_ltj_clear_alt_font:n 清除 #1 的替代字体。
                         843 local id = new_luafunction("ctex")
                         844 func[id] = function ()
                         845 local base = scan_arg()
                         846 ltjfont.clear_alt_font_latex(base)
                         847 end
                         848 set_lua("ctex_ltj_clear_alt_font:n", id, "global", "protected")
\ctex_ltj_pickup_alt_font:nn 定义 #1 的替代字体, #2 是字体大小。
                         会在内部执行 \ltj@pickup@altfont@auxy 和 \ltj@pickup@altfont@copy。
                         849 local id = new_luafunction("ctex")
                         850 func[id] = function ()
                         851 local base = scan_arg()
                         852 local size = scan_arg()
                         853 ltjfont.output_alt_font_cmd("y", base)
                         854 ltjfont.pickup_alt_font_a(size)
                         855 end
                         856 set_lua("ctex_ltj_pickup_alt_font:nn", id, "global", "protected")
\__ctex_ltj_pickup_alt_font:Nn #1 是 font.id,#2 是字体名称。在 \ltj@pickup@altfont@copy 之中使用。
                         857 local id = new_luafunction("ctex")
                         858 func[id] = function ()
                         859 local num = scan_int()
                         860 local base = scan_arg()
                         861 ltjfont.pickup_alt_font_b(num, base)
                         862 end
                         863 set_lua("__ctex_ltj_pickup_alt_font:Nn", id, "global", "protected")
```

```
function luatexja.jfont.does_alt_set(bbase)
  aftl_base = alt_font_table_latex[bbase]
  tex.sprint(cat_lp, aftl_base and '\\@firstofone' or '\\@gobble')
end
```
luatexia 20200412.0 以后的定义为:

```
function luatexja.jfont.does_alt_set()
   aftl_base = alt_font_table_latex[scan_arg()]
   tex.sprint(cat_lp, aftl_base and '\\@firstofone' or '\\@gobble')
 end
864 local id = new_luafunction("ctex")
865 func[id] = \LuaTeXjaversion > 20200412.0
866 and ltjfont.does_alt_set
867 or function ()
868 local base = scan_arg()
869 ltjfont.does_alt_set(base)
870 end
871 set_lua("__ctex_ltj_if_alt_set:nT", id, "global")
```
\ctex\_ltj\_zero\_globaldefs: 设置 \globaldefs 为 0,避免全局设置,应当在分组中使用。这里通过 Lua 设置,可以不受外 部 TFX 环境中的 \globaldefs 的影响。

```
872 local id = new_luafunction("ctex")
873 func[id] = function ()
874 tex.set("globaldefs", 0)
875 end
876 set_lua("ctex_ltj_zero_globaldefs:", id, "global", "protected")
877 }
878 \group_end:
```
#### **14.3.4.4 字体切换方式**

```
\ctex_ltj_select_font:
            \CJK@family
                       \CJK@family 保存的是当前 CJK 实际的字体族名,如果为空表示没有设置过字体。
                        879 \cs_new_protected:Npn \ctex_ltj_select_font:
                        880 {
                        881 \group_begin: \exp_args:NNc \group_end:
                        882 \cs_if_exist_use:NF { \l__ctex_ltj_current_font_tl }
                        883 { \tl_if_empty:NF \CJK@family { \__ctex_ltj_select_font_aux: } }
                        884 }
                        885 \tl_new:N \CJK@family
                        886 \tl_new:N \l__ctex_ltj_current_font_tl
                        887 \tl_set:Nn \l__ctex_ltj_current_font_tl
                        888 { \CJK@encoding / \CJK@family / \f@series / \f@shape / \f@size }
\__ctex_ltj_select_font_aux: 使用 \pickup@font 取得字体名称前,总需要先设置 \font@name。在这里将 \f@family 换成
                       CJK 字体族,并确保编码正确。
                        889 \cs_new_protected:Npn \__ctex_ltj_select_font_aux:
                        890 {
                        891 \group_begin:
                        892 \tl_set_eq:NN \f@encoding \CJK@encoding
                        893 \tl_set_eq:NN \f@family \CJK@family
                        894 \csc_lt_i_push_fontname:n {\text{}Cur@fontshape / f@size } }895 \ctex_ltj_pickup_font:
                        896 \group_end:
                        897 \font@name
                        898 \__ctex_ltj_pop_fontname:
                       当字形未定义的时候,NFSS 就会启动替换机制(\wrong@fontshape)。第一次启动后,\l__-
                       ctex_ltj_current_font_tl 还是没有定义。为此,我们再次选择字体,确保它有定义和指向
```
正确的 font.id。这对 AlternateFont 的设置特别重要。

```
900 { \__ctex_ltj_select_font_aux: }
                        901 }
                        902 \cs_new_protected:Npn \__ctex_ltj_push_fontname:n #1
                        903 \frac{1}{2}904 \seq_gpush:No \g__ctex_ltj_fontname_seq { \font@name }
                        905 \cs_gset_nopar:Npx \font@name {#1}
                        906 }
                        907 \cs_new_protected:Npn \__ctex_ltj_pop_fontname:
                        908 {
                        909 \seq_gpop:NNT \g__ctex_ltj_fontname_seq \l__ctex_ltj_tmp_tl
                        910 { \cs_gset_eq:NN \font@name \l__ctex_ltj_tmp_tl }
                        911 }
                        912 \seq_new:N \g__ctex_ltj_fontname_seq
 \ctex_ltj_pickup_font: 替换 \define@newfont 内部调用的 \extract@font 和 \do@subst@correction。
                        913 \cs_new_protected:Npn \ctex_ltj_pickup_font:
                        914 \sim915 \exp_after:wN \cs_if_exist:NF \font@name
                        916 {
                        917 \group_begin:
                        918 \cs_set_eq:NN \extract@font \ctex_ltj_extract_font:
                        919 \cs_set_eq:NN \do@subst@correction \ctex_ltj_subst_font:
                        920 \define@newfont
                        921 \group_end:
                        922 }
                        923 }
                        924 \cs_new_eq:NN \pickup@jfont \ctex_ltj_pickup_font:
\ctex_ltj_extract_font: LuaTeX-ja 的 \global jfont 在 luatexja-core 中定义:
                         \frac{\frac{1}{2}}{\frac{1}{2}} \ifont\CS={...:...;jfm=metric;...}, \globaljfont
                         \protected\def\jfont#1{%
                           \afterassignment\ltj@@jfont
                           \directlua{luatexja.jfont.jfontdefX
                             (false, 'yoko','\luatexluaescapestring{\noexpand#1}')}}
                         \protected\def\globaljfont#1{%
                            \afterassignment\ltj@@jfont
                           \directlua{luatexja.jfont.jfontdefX
                             (true, 'yoko','\luatexluaescapestring{\noexpand#1}')}}
                         \newluafunction\ltj@@jfont@inner
                         \directlua{
                           \texttt{local t = lua.get\_functions\_table()}t[\the\ltj@@jfont@inner] = luatexja.jfont.jfontdefY
                         }
                         \def\ltj@@jfont{\luafunction\ltj@@jfont@inner}
                        jfontdefX 函数的作用是把 \CS 定义为其后的字体,jfontdefY 的作用是更新 JFM 和记录相
                        关字体信息。最后的工作是:
                         tex.sprint(cat_lp, global_flag, '\\protected\\expandafter\\def\\csname ',
                            (\verb|cstemp==' ') and '\space' or cstemp, '\cdotname{\\\lt}!fj@cur'. .(jfm\_dir == 'yoko' and 'j' or 't') . . 'fnt', fn, '\\relax}'')\CS 的作用就是把 \ltj@curjfnt 设置为刚才定义的字体的 font.id。
                        925 \cs_new_protected_nopar:Npn \ctex_ltj_extract_font:
                        926 {
                        927 \get@external@font
                        928 \ctex_ltj_if_alternate_shape_exist:nT { \curr@fontshape }
                        929 {
                        930 \tl_set:Nx \external@font
                        931 { \exp_after:wN \__ctex_ltj_patch_external_font:w \external@font }
                        932 }
                        933 \exp_after:wN \globaljfont \font@name \external@font \scan_stop:
                       这里 \font@name 不会直接改变当前字体,而 \DeclareFontFamily 和 \DeclareFontShape
```
的最后一个参数通常要使用 \font 来引用当前字体。为此,我们在分组内启用之前定义的字 体,以便能得到正确的 \font。对字体参数的赋值总是全局的,不会受到分组的影响。

```
934 \font@name
935 \ctex_ltj_use_jfont:
936 \text{Use:} c \{ \f@encoding + \f@family \}937 \use:c { \curr@fontshape }
938 }
```
\ctex\_ltj\_subst\_font: \do@subst@correction 在设置通过 sub 或者 ssub 函数定义的字体时会用到。如果没有设 置 SlantedFont,fontspec 会设置 \itdefault 作为 \sldefault 的替代字形,因而会用到这 个函数。它的本来定义是:

```
\def\do@subst@correction{%
    \xdef\subst@correction{%
       \font@name
       \global\expandafter\font
         \csname \curr@fontshape/\f@size\endcsname
         \noexpand\fontname\font
        \relax}%
    \aftergroup\subst@correction
}
```
我们在这里不需要定义新字体,而是设置对应字体的命令。

```
939 \cs_new_protected_nopar:Npn \ctex_ltj_subst_font:
                        940 {
                        941 \ctex_ltj_if_alternate_shape_exist:nF { \curr@fontshape }
                        942 {
                        943 \group_begin:
                        944 \tl_set_eq:NN \CJK@family \f@family
                        945 \csc_1 f\_exist: cF \{ \l}_ctex\_ltj\_current\_font\_tl \}946 {
                        947 \cs_gset_protected_nopar:Npx \subst@correction
                         948 {
                        949 \cs_new_eq:NN
                        950 \exp_not:c { \l__ctex_ltj_current_font_tl }
                        951 \font@name
                         952 }
                        953 \group_insert_after:N \group_insert_after:N
                        954 \group_insert_after:N \subst@correction
                        955 \uparrow956 \group_end:
                        957 }
                        958 }
\ctex_ltj_if_alternate_shape_exist:nTF 即 LuaTeX-ja 中的 \ltj@@does@alt@set,判断是否存在替代字体。
                        959 \prg_new_conditional:Npnn \ctex_ltj_if_alternate_shape_exist:n #1 { T , F , TF }
                        960 {
                        961 \__ctex_ltj_if_alt_set:nT {#1} { \prg_return_true: \use_none:n }
                        962 \prg_return_false:
                        963 }
                        964 \cs_new:Npn \__ctex_ltj_patch_external_font:w #1 ~ at
                        965 { \ctex_lti_patch_external_font:n {#1} ~ at }
```
\ctex\_ltj\_select\_alternate\_font: 在 \selectfont 中更新替代字体。

```
966 \cs_new_protected:Npn \ctex_ltj_select_alternate_font:
967 \sim968 \ctex_ltj_if_alternate_shape_exist:nT { \l__ctex_ltj_current_shape_tl }
969 \uparrow970 \ctex_ltj_pickup_alt_font:nn
971 { \lceil \lceil \cdot \rceil { \lceil \cdot \rceil current_shape_tl } { \lceil \cdot \rceil { \lceil \cdot \rceil }
972 }
```

```
973 }
                         974 \tl_new:N \l__ctex_ltj_current_shape_tl
                         975 \tl_set:Nn \l__ctex_ltj_current_shape_tl
                         976 { \CJK@encoding / \CJK@family / \f@series / \f@shape }
 \ltj@pickup@altfont@auxy 被用在函数 output_alt_font_cmd 中,作用是定义替代字体。
                         977 \cs_new_protected:Npn \ltj@pickup@altfont@auxy #1
                         978 {
                         979 \cs_i f\_exist: cF { #1/\f@size}980 {
                         981 \group_begin:
                         982 \use:e { \exp_not:N \split@name #1 / \f@size } \@nil
                         983 \__ctex_ltj_push_fontname:n { \use:c { \curr@fontshape / \f@size } }
                         984 \ctex_ltj_pickup_font:
                         985 \group_end:
                         986 \__ctex_ltj_pop_fontname:
                         987 }
                         988 }
 \ltj@pickup@altfont@copy 被用在函数 pickup_alt_font_a 中。\ltj@@getjfontnumber 的作用是将字体命令 #1 对应
                        的 font.id 保存到 \ltj@tempcntc 中。
                         989 \cs_new_protected:Npn \ltj@pickup@altfont@copy #1#2
                         990 {
                         991 \ltj@@getjfontnumber #1
                         992 \__ctex_ltj_pickup_alt_font:Nn \ltj@tempcntc {#2}
                         993 }
                        14.3.4.5 数学字体族
                            以下内容来自 lltjfont.sty,目的是让汉字可以在数学环境中直接使用。
   \setminusctex_ltj_if_jfont:nTF 参数 #1 是一个 LATEX 2<sub>6</sub> 编码名称或者字体命令。LATEX 2<sub>6</sub> 字体命令的一般形式是:
                             \⟨encoding⟩/⟨family⟩/⟨series⟩/⟨shape⟩
                        通过截取名字中的 ⟨encoding⟩ 来判断是否是 jfont。最后会设置 \ifin@ 为对应的 \iftrue 或
                        者 \iffalse。
                         994 \cs_new:Npn \ctex_ltj_if_jfont:nTF #1
                         995 {
                         996 \text{\texttt{!}}\997 \ifin@ \exp_after:wN \use_i:nn \else: \exp_after:wN \use_ii:nn \fi:
                         998999 \cs_new:Npn \__ctex_ltj_ltj_if_jfont:w #1 / #2 \q_stop
                        1000 {#1}
\ctex_ltj_if_jfont_math:NTF #1 是一个形式为 \M@⟨encoding⟩ 的命令,它由 \DeclareFontEncoding 的第三个参数来定义。
                        1001 \cs_new:Npn \ctex_ltj_if_jfont_math:NTF #1
                        1002 { \exp_after:wN \__ctex_ltj_if_jfont_math:w \token_to_str:N #1 \q_stop }
                        1003 \group_begin:
                        1004 \char_set_catcode_other:N M
                        1005 \cs_new:Npn \__ctex_ltj_if_jfont_math:w #1 M #2#3 \q_stop
                        1006 { \ctex_ltj_if_jfont:nTF {#3} }
                        1007 \group_end:
     \getanddefine@fonts
\ctex_ltj_get_and_define_fonts:nN
                        在使用的场合,\escapechar 已经被设置成 −1,使用 \token_to_str:N 就可以得到名字,不
                        必使用 \cs_to_str:N。
                        1008 \cs_new_protected:Npn \ctex_ltj_get_and_define_fonts:nN #1#2
                        1009 {
```

```
1010 \exp_args:No \ctex_ltj_if_jfont:nTF { \token_to_str:N #2 }
                          1011 { \ctex_ltj_get_and_define_fonts_ja:nN }
                          1012 { \ctex_ltj_get_and_define_fonts_al:nN }
                          1013 {#1} #2
                          1014 }
                          1015 \cs_new_eq:NN \ctex_ltj_get_and_define_fonts_al:nN \getanddefine@fonts
                          1016 \cs_set_eq:NN \getanddefine@fonts \ctex_ltj_get_and_define_fonts:nN
                          1017 \cs_new_protected:Npn \ctex_ltj_get_and_define_fonts_ja:nN #1#2
                          1018 {
                          1019 \tl_gset:Nx \font@name { \use:c { \token_to_str:N #2 / \tf@size } }
                          1020 \ctex_ltj_pickup_font: \tl_set_eq:NN \textfont@name \font@name
                          1021 \tl_gset:Nx \font@name { \use:c { \token_to_str:N #2 / \sf@size } }
                          1022 \ctex_ltj_pickup_font: \tl_set_eq:NN \scriptfont@name \font@name
                          1023 \tl_gset:Nx \font@name { \use:c { \token_to_str:N #2 / \ssf@size } }
                          1024 \ctex_ltj_pickup_font:
                          1025 \tl_put_right:Nx \math@fonts
                          1026 \sqrt{ }1027 \ltj@setpar@global
                          1028 \ltj@@set@stackfont #1 , \textfont@name \c_colon_str { MJT }
                          1029 \ltj@@set@stackfont #1 , \scriptfont@name \c_colon_str { MJS }
                          1030 \ltj@@set@stackfont #1, \font@name \c_colon_str { MJSS }
                          1031 }
                          1032 - 3\use@mathgroup
\ctex_ltj_use_math_group:Nn
                          在使用 unicode-math 宏包时,\ctex_ltj_math_group_hook: 将被重定义。
                          1033 \cs_new_protected:Npn \ctex_ltj_use_math_group:Nn #1#2
                          1034 {
                          1035 \mode_if_math:T
                          1036 \{1037 \math@bgroup
                          1038 \cs_if_eq:cNF { M@ \f@encoding } #1 {#1}
                          1039 \ctex_ltj_math_group_hook:
                          1040 \ctex_ltj_if_jfont_math:NTF #1
                          1041 { \jfam } { \mathgroup } #2 \scan_stop:
                          1042 \math@egroup
                          1043 }
                          1044 }
                          1045 \cs_new_eq:NN \ctex_ltj_math_group_hook: \prg_do_nothing:
                          1046 \cs_set_eq:NN \use@mathgroup \ctex_ltj_use_math_group:Nn
```
对 unicode-math 的补丁主要是将 unicode-math-table.tex 中的数学符号设置为 luatexja 中的数学字母。本段代码应放在 \ctex\_ltj\_math\_group\_hook: 的定义之后,避免因宏 包载入顺序而造成的编译错误。

```
1047 \cs_new_protected:Npn \ctex_ltj_set_math_letter:NN #1#2
1048 {
1049 \group_begin:
1050 \cs_set_protected:Npn #1 ##1##2##3
1051 { \ltjsetmathletter { ##1 } }
1052 \text{H}21053 \group_end:
1054 }
1055 \ctex_at_end_package:nn { unicode-math }
1056 {
1057 \cs_if_exist:NTF \um_input_math_symbol_table:
1058 \{1059 \ctex_lti_set_math_letter:NN
1060 \um_sym:nnn
1061 \um_input_math_symbol_table:
1062 }
1063 {
1064 \cs_set_eq:NN \use@mathgroup \ctex_ltj_use_math_group:Nn
1065 \cs_set_protected:Npn \ctex_ltj_math_group_hook:
1066 \{\ \mathcal{L}_\text{um\_switchto\_literal:} \}1067 \ctex_ltj_set_math_letter:NN
```

```
1068 \__um_sym:nnn
1069 \__um_input_math_symbol_table:
1070 }
1071 }
```
#### **14.3.4.6 字体族的定义与使用**

```
\ctex_mono_jfm:n
    \l__ctex_ltj_jfm_tl
                       LuaTeX-ja 中与标点格式 plain 对应的 JFM 是 mono。
                        1072 \cs_new_protected:Npn \ctex_mono_jfm:n #1
                        1073 {
                        1074 \str_if_eq:nnTF {#1} { plain }
                        1075 { \tl_set:Nn \l_ctex_ltj_jfm_tl { mono } }
                        1076 { \tl_set:Nn \l__ctex_ltj_jfm_tl {#1} }
                        1077 }
                        1078 \tl_new:N \l__ctex_ltj_jfm_tl
                        1079 \cs_generate_variant:Nn \ctex_mono_jfm:n { o }
                        1080 \ctex_mono_jfm:o { \l__ctex_punct_tl }
          \CJK@encoding 在 LATEX 下, LuaTeX-ja 依赖字体编码来实现特殊设置。例如上述的 \ctex_ltj_if_-
                        jfont:nTF 就是通过判断编码来实现的, 它在设置数学字体时会用到。 所以不应该与
                        西文共用 EU2。 定义字体族 song 为 \CJK@encoding 的默认替换字体。 下划线 _ 不在
                        \nfss@catcodes 里,可以放心使用。
                        1081 \tl_const:Nn \CJK@encoding { LTJY3 }
                        1082 \DeclareFontEncoding { \CJK@encoding } { } { }
                        1083 \use:e
                        1084 {
                        1085 \exp_not:N \DeclareFontSubstitution
                        1086 \{ \CJK@encoding \} {\ song} {\ndefault } {\shapedefault }1087 }
                        1088 \ctex_ltj_add_kyenc:n { \CJK@encoding }
                        1089 \DeclareFontFamily { \CJK@encoding } { song } { }
                        1090 \DeclareFontShape { \CJK@encoding } { song } { \mddefault } { \shapedefault }
                        1091 { <-> psft:SimSun:cid=Adobe-GB1-5;jfm=\l__ctex_ltj_jfm_tl } { }
                        1092 \DeclareFontShape { \CJK@encoding } { song } { \bfdefault } { \shapedefault }
                        1093 { <-> psft:SimHei:cid=Adobe-GB1-5;jfm=\l__ctex_ltj_jfm_tl } { }
                        1094 \tl_const:Nn \c__ctex_ltj_math_tl { CJKmath }
                        1095 \DeclareSymbolFont { \c__ctex_ltj_math_tl }
                        1096 { \CJK@encoding } { song } { \mddefault } { \shapedefault }
                        1097 \SetSymbolFont { \c__ctex_ltj_math_tl } { bold }
                        1098 \{ \CJK@encoding \} \{ song \} \{ \bfdefault \} \ \shapedefault \}1099 \int_const:Nn \c__ctex_ltj_math_fam_int { \use:c { sym \c__ctex_ltj_math_tl } }
                        1100 \jfam \c__ctex_ltj_math_fam_int
                            这是 luatexja-fontspec 中新增的一些字体选项。
                        1101 \newfontfeature \{ CID \} \{ cid = #1 \}1102 \newfontfeature { JFM } { jfm = #1 }
                        1103 \newfontfeature { JFM-var } { jfmvar = #1 }
                            在新版本的 fontspec 中,\__fontspec_fontname_wrap:n 变成了私有函数。
                        1104 \keys_define:nn { fontspec-preparse-external }
                        1105 {
                        1106 NoEmbed .code:n =
                        1107 { \cs_set_eq:NN \__fontspec_fontname_wrap:n \__ctex_ltj_noembed_wrap:n }
                        1108 }
                        1109 \cs_new:Npn \__ctex_ltj_noembed_wrap:n #1 { psft: #1 }
\ctex_ltj_set_family:nnn 将自定义的字体族名与 fontspec 实际设置的名字对应起来。
                        1110 \cs_new_protected:Npn \ctex_ltj_set_family:nnn #1#2#3
                        1111 {
                        1112 \group_begin:
```

```
1113 \clist_clear:N \l__ctex_ltj_char_range_clist
                           1114 \prop_clear:N \l__ctex_ltj_alternate_prop
                           1115 \tl_set:Nn \l__ctex_ltj_base_CJKfamily_tl {#1}
                           1116 \keys_set_known:nnN { ctex_ltj / fontspec } {#2} \l__ctex_ltj_tmp_tl
                           1117 \clist_set:No \l__ctex_ltj_font_options_clist { \l__ctex_ltj_tmp_tl }
                           1118 \ctex_ltj_set_alternate_family:nnF {#1} {#3}
                           1119 \sim1120 \prop_gput:Nnn \g__ctex_ltj_family_font_name_prop {#1} {#3}
                           1121 \prop_gput:Nno \g__ctex_ltj_family_font_options_prop
                           1122 {#1} { \lceil \_ctext_lt_jfont_options_clist \rceil1123 \__ctex_ltj_update_family_uid:N \l__ctex_ltj_font_options_clist
                           1124 \__ctex_ltj_use_global_options:N \l__ctex_ltj_font_options_clist
                           1125 \__ctex_ltj_gset_family_cs:nn {#1} {#3}
                           1126 }
                           1127 \group_end:
                           1128 }
                           1129 \tl_new:N \l__ctex_ltj_base_CJKfamily_tl
                           1130 \clist_new:N \l__ctex_ltj_font_options_clist
\__ctex_ltj_use_global_options:N 应用默认字体选项,并总是设置 JFM 和 NFSSEncoding 。
                           1131 \cs_new_protected:Npn \__ctex_ltj_use_global_options:N #1
                           1132 \quad 5\verb|1133| \label{thm:1133} \verb|1133| \label{thm:1133} \verb|1133| \label{thm:1133}1134 \clist_put_left:Nx #1
                           1135 { NFSSEncoding = \CH\@Coneight \CJK@encoding , JFM = \lceil \frac{1}{\text{c}} \cdot \frac{1}{\text{c}} \rceil }
                           1136 }
\g__ctex_ltj_family_name_prop
\g__ctex_ltj_family_font_name_prop
\g__ctex_ltj_family_font_options_prop
                           分别保存 fontspec 设置的字体族名、字体名称和字体选项。
                           1137 \prop_new:N \g__ctex_ltj_family_name_prop
                           1138 \prop_new:N \g__ctex_ltj_family_font_name_prop
                           1139 \prop_new:N \g__ctex_ltj_family_font_options_prop
\_ctex_ltj_check_family:n 删除重复的定义,清除替代字体的先前设置。
                           1140 \cs_new_protected:Npn \__ctex_ltj_check_family:n #1
                           1141 \quad \textsf{f}1142 \prop_gpop:NnNT \g__ctex_ltj_family_font_name_prop {#1} \l__ctex_ltj_tmp_tl
                           1143 {
                           1144 \csc\_undefine:c \ {\ \}_ctex\_ltj_family_csname:n \ {\#1 } \}1145 \cs_undefine:c { \__ctex_ltj_alternate_cs:n {#1} }
                           1146 \prop_gpop:NnNT \g__ctex_ltj_family_name_prop {#1} \l__ctex_ltj_base_family_tl
                           1147 {
                           1148 \text{use: c } {\_\text{lt}^1} alternate_cs:n { clear / #1 } }
                           1149 \csc\_underline:c { \csc\_text\_ltj\_alternate\_cs:n { clear / #1 } }
                           1150 \csc\_underline:c { \csc\_text\_ltj\_alternate\_cs:n { reset / #1 } }
                           1151 \prop_gremove:Nn \g__ctex_ltj_reset_alternate_prop {#1}
                           1152 }
                           1153 \msg_warning:nnxx { ctex } { redefine-family } {#1} { \l__ctex_ltj_tmp_tl }
                           1154 }
                           1155 }
                           1156 \tl_new:N \l__ctex_ltj_tmp_tl
                           1157 \msg_new:nnn { ctex } { redefine-family }
                           1158 { Redefining~CJKfamily~`\__ctex_ltj_msg_family_map:n {#1}'~(#2). }
\_ctex_ltj_gset_family_cs:nn 在设置字体时,实际上并不是马上就定义。而是只保存相关参数,在通过 \CJKfamily 第一次
                           使用时才定义。需要注意将编码改为 \CJK@encoding。
                           1159 \cs_new_protected:Npn \__ctex_ltj_gset_family_cs:nn #1#2
                           1160 {
                           1161 \cs_gset_protected:cpx { \__ctex_ltj_family_csname:n {#1} }
                           1162 \{1163 \group_begin:
                           1164 \exp_not:n { \cs_set_eq:NN \CJKfamily \use_none:n }
                           1165 \exp_not:n { \fontspec_gset_family:Nnn \g__ctex_ltj_fontspec_family_tl }
```

```
1166 { \exp_not:o { \l__ctex_ltj_font_options_clist } } {#2}
                           1167 \prop_gput:Nno \exp_not:N \g__ctex_ltj_family_name_prop {#1}
                           1168 \{ \exp\_not:N \g_\_ctex\_ltj\_fontspec\_family\_tl \}1169 \__ctex_ltj_set_alternate_family:n {#1}
                          1170 \group_end:
                          1171 }
                          1172 }
                          1173 \tl_new:N \l__ctex_ltj_base_family_tl
                          1174 \tl_new:N \g__ctex_ltj_fontspec_family_tl
                          1175 \cs_new:Npn \__ctex_ltj_family_csname:n #1 { ctex_ltj/family/#1 }
                          1176 \text{ } \csc\_new\_protected: Npn \ \_ctex\_ltj\_set\_alternate\_family:n \ #11177 {
                          1178 \tl_set:Nn \l__ctex_ltj_base_CJKfamily_tl {#1}
                          1179 \tl_set_eq:NN \l__ctex_ltj_base_family_tl \g__ctex_ltj_fontspec_family_tl
                           1180 \cs_if_exist_use:c {\__ctex_ltj_alternate_cs:n { reset / #1 } }
                           1181 \cs_if_exist_use:c { \__ctex_ltj_alternate_cs:n {#1} }
                          1182 }
                          1183 \cs_new:Npn \__ctex_ltj_alternate_cs:n #1 { ctex_ltj/alternate_family/#1 }
               \CJKfamily 切换字体。
                          1184 \NewDocumentCommand \CJKfamily { m }
                          1185 { \ctex_ltj_switch_family:x {#1} \tex_ignorespaces:D }
                          1186 \cs_new_protected:Npn \ctex_ltj_switch_family:n #1
                          1187 {
                          1188 \ctex_ltj_family_if_exist:nNTF {#1} \CJK@family
                          1189 \sim1190 \tl_set:Nn \l_ctex_ltj_family_tl {#1}
                          1191 \selectfont
                          1192 }
                          1193 { \__ctex_ltj_family_unknown_warning:n {#1} }
                          1194 }
                          1195 \tl_new:N \l_ctex_ltj_family_tl
                          1196 \cs_generate_variant:Nn \ctex_ltj_switch_family:n { x }
\ctex_ltj_family_if_exist:nNTF 判断 CJK 字体族 #1 是否存在,若存在则把实际族名保存到 #2 中。
                           1197 \prg_new_protected_conditional:Npnn \ctex_ltj_family_if_exist:nN #1#2 { T , F , TF }
                           1198 {
                          1199 \prop_get:NnNTF \g__ctex_ltj_family_name_prop {#1} #2
                           1200 { \prg_return_true: }
                           1201 \{1202 \qquad \csc_if\_exist\_use: cTF \{ \_ctex\_ltj\_family\_csname:n \{ \#1 \} \}1203 \qquad \qquad \qquad1204 \tl_set_eq:NN #2 \g__ctex_ltj_fontspec_family_tl
                          1205 \prg_return_true:
                           1206 }
                          1207 { \prg_return_false: }
                          1208 }
                          1209 }
                          1210 \prg_generate_conditional_variant:Nnn \ctex_ltj_family_if_exist:nN { x } { T , F , TF }
                          1211 \cs_new_protected:Npn \__ctex_ltj_family_unknown_warning:n #1
                          1212 {
                           1213 \prop_if_empty:NF \g__ctex_ltj_family_font_name_prop
                           1214 {
                          1215 \seq_if_in:NnF \g__ctex_ltj_unknown_family_seq {#1}
                           1216 \{1217 \seq_gput_right:Nn \g__ctex_ltj_unknown_family_seq {#1}
                           1218 \msg_warning:nnn { ctex } { family-unknown } {#1}1219 }
                          1220 }
                          1221 }
                          1222 \seq_new:N \g__ctex_ltj_unknown_family_seq
                          1223 \msg_new:nnn { ctex } { family-unknown }
                          1224 {
                           1225 Unknown~CJK~family~`\__ctex_ltj_msg_family_map:n {#1}'~is~being~ignored.\\
```

```
1226 Try~to~use~`\__ctex_ltj_msg_def_family_map:n {#1}'~to~define~it.
1227 }
1228 \cs_new:Npn \__ctex_ltj_msg_def_family_map:n #1
1229 {
1230 \str case e:nnF {#1}1231 \{1232 \CJKrmdefault { \token_to_str:N \setCJKmainfont }
1233 \CJKsfdefault { \token_to_str:N \setCJKsansfont }
1234 \CJKttdefault { \token_to_str:N \setCJKmonofont }
1235 }
1236 { \token_to_str:N \setCJKfamilyfont \{ #1 \} }
1237 \left[ \ldots \right] \setminus \left\{ \ldots \right\}1238 }
1239 \cs_new:Npn \__ctex_ltj_msg_family_map:n #1
1240 \frac{1}{2}1241 \str_case_e:nnF {#1}
1242 \sqrt{212}1243 \CJKrmdefault { \token_to_str:N \CJKrmdefault }
1244 \CJKsfdefault { \token_to_str:N \CJKsfdefault }
1245 \CJKttdefault { \token_to_str:N \CJKttdefault }
1246 }
1247 {#1}
1248 }
1249 \cs_new_protected:Npn \ctex_ltj_fontspec:nn #1#2
1250 {
1251 \prop_get:NnNTF \g__ctex_ltj_fontspec_prop
1252 { CJKfontspec/#1/#2/id } \l_ctex_ltj_family_tl
1253 { \ctex_ltj_switch_family:x { \l_ctex_ltj_family_tl } }
1254 \sqrt{}1255 \int_gincr:N \g__ctex_ltj_family_int
1256 \__ctex_ltj_fontspec:enn
1257 { CJKfontspec ( \int_use:N \g__ctex_ltj_family_int ) }
1258 {#1} {#2}
1259 }
1260 }
1261 \cs_new_protected:Npn \ctex_ltj_fontspec:ee #1#2
1262 { \use:e { \ctex_ltj_fontspec:nn {#1} {#2} } }
1263 \cs_new_protected:Npn \__ctex_ltj_fontspec:nnn #1#2#3
1264 {
1265 \bool_if:NT \l__ctex_ltj_add_alternate_bool
1266 \sqrt{256}1267 \cs_if_free:cF
1268 \{\ \_ctex\_ltj\_alternate\_cs:n \ \{ \ \}_ctex\_ltj\_all1269 {
1270 \cs_gset_eq:cc
1271 { \_ctex_ltj_alternate_cs:n { reset / #1 } }
1272 \{\ \_ctex\_ltj\_alternate\_cs:n \ \{ \ \text{reset } / \ \ \ \ \ \ \ \ \} \ \}1273 \cs_gset_eq:cc
1274 { \_ctex_ltj_alternate_cs:n { clear / #1 } }
1275 \{\ \_\ct{ctex\_lti\_alternate\_cs:n \} \ \text{clear } / \ \text{l\_ctex\_lti\_family\_tl } \}1276 }
1277 \bool_set_false:N \l__ctex_ltj_add_alternate_bool
1278 }
1279 \preceq \prop_gput:Nnn \g__ctex_ltj_fontspec_prop { CJKfontspec/#2/#3/id } {#1}
1280 \ctex_ltj_set_family:nnn {#1} {#2} {#3}
1281 \ctex lti switch family:n {#1}
1282 }
1283 \cs_generate_variant:Nn \__ctex_ltj_fontspec:nnn { e }
1284 \prop_new:N \g__ctex_ltj_fontspec_prop
1285 \cs_new_protected:Npn \ctex_ltj_add_font_features:n #1
1286 \{ \textlet\_ltj\_add\_font\_features: xn \} \lnot \textlet\_ltj\_family\_tl \} \1287 \cs_new_protected:Npn \ctex_ltj_add_font_features:nn #1#2
1288 {
1289 \prop_get:NnNTF \g__ctex_ltj_family_font_name_prop
1290 {#1} \lbrace \lceil \text{ctex\_ltj\_tmp\_tl} \rceil
```

```
1291 \bigcup1292 \prop_get:NnN \g__ctex_ltj_family_font_options_prop
1293 {#1} \lbrace 1_ctex_ltj_font_options_clist
1294 \clist_put_right:Nn \l__ctex_ltj_font_options_clist {#2}
1295 \bool_set_true:N \l__ctex_ltj_add_alternate_bool
1296 \ctex_ltj_fontspec:ee
1297 \{ \exp_not: o \{ \l_\ctex\_ltj\_font\_options\_clist \} \}1298 { \exp_not:o { \l__ctex_ltj_tmp_tl } }
1299 }
1300 { \msg_warning:nn { ctex } { addCJKfontfeature-ignored } }
1301 }
1302 \bool_new:N \l__ctex_ltj_add_alternate_bool
1303 \cs_generate_variant:Nn \ctex_ltj_add_font_features:n { x }
1304 \cs_generate_variant:Nn \ctex_ltj_add_font_features:nn { x }
1305 \msg_new:nnn { ctex } { addCJKfontfeature-ignored }
1306 {
1307 \token_to_str:N \addCJKfontfeature (s)~ignored.\\
1308 It~cannot~be~used~with~a~font~that~wasn't~selected~by~ctex.
1309 }
```
\\_\_ctex\_ltj\_pass\_args:nnnn 为了支持字体属性可选项在前在后两种语法,给出两个辅助工具,自带展开功能。

```
1310 \cs_new_protected:Npn \__ctex_ltj_pass_args:nnnn #1#2#3#4
1311 \quad \text{f}1312 \tl_if_novalue:nTF {#2}
1313 { \__ctex_ltj_post_arg:w {#1} {#3} {#4} }
1314 \{1315 \use:e { #1 {#2} {#3} }
1316 #4
1317 }
1318 }
1319 \NewDocumentCommand \__ctex_ltj_post_arg:w { m m m O { } }
1320 {
1321 \use:e { #1 {#4} {#2} }
1322 #3
1323 }
1324 \NewDocumentCommand \setCJKfamilyfont { m o m }
1325 {
1326 \__ctex_ltj_pass_args:nnnn
1327 { \ctex_ltj_set_family:nnn {#1} } {#2} {#3}
1328 { }
1329 }
1330 \NewDocumentCommand \newCJKfontfamily { o m o m }
1331 {
1332 \tl_set:Nx \l__ctex_ltj_tmp_tl
1333 { \tl_if_novalue:nTF {#1} { \cs_to_str:N #2 } {#1} }
1334 \cs_new_protected:Npx #2
1335 { \ctex_ltj_switch_family:n { \l__ctex_ltj_tmp_tl } }
1336 \__ctex_ltj_pass_args:nnnn
1337 \{ * \texttt{key\_ltj\_set\_family:nnn } \lceil \texttt{t_l\_ctex\_ltj\_tmp\_tl} \rceil \} {#4}
1338 { }
1339 }
1340 \NewDocumentCommand \CJKfontspec { o m }
1341 \quad \text{f}1342 \__ctex_ltj_pass_args:nnnn
1343 { \ctex_ltj_fontspec:nn } {#1} {#2}
1344 { \tex_ignorespaces:D }
1345 }
1346 \NewDocumentCommand \addCJKfontfeatures { m }
1347 {
1348 \ctex_ltj_add_font_features:x {#1}
1349 \tex_ignorespaces:D
1350 }
1351 \cs_new_eq:NN \addCJKfontfeature \addCJKfontfeatures
1352 \NewDocumentCommand \setCJKmainfont { o m }
```

```
1353 {
1354 \__ctex_ltj_pass_args:nnnn
1355 { \ctex_ltj_set_family:nnn { \CJKrmdefault } } {#1} {#2}
1356 { \normalfont }
1357 }
1358 \cs_new_eq:NN \setCJKromanfont \setCJKmainfont
1359 \NewDocumentCommand \setCJKsansfont { o m }
1360 {
1361 \__ctex_ltj_pass_args:nnnn
1362 { \ctex_ltj_set_family:nnn { \CJKsfdefault } } {#1} {#2}
1363 { \normalfont }
1364 }
1365 \NewDocumentCommand \setCJKmonofont { o m }
1366 {
1367 \__ctex_ltj_pass_args:nnnn
1368 { \ctex_ltj_set_family:nnn { \CJKttdefault } } {#1} {#2}
1369 { \normalfont }
1370 }
1371 \NewDocumentCommand \setCJKmathfont { o m }
1372 {
1373 \__ctex_ltj_pass_args:nnnn
1374 { \ctex_ltj_set_family:nnn { \c__ctex_ltj_math_tl } } {#1} {#2}
1375 { }
1376 }
1377 \NewDocumentCommand \defaultCJKfontfeatures { m }
1378 { \clist_gset:Nn \g__ctex_ltj_default_features_clist {#1} }
1379 \clist_new:N \g__ctex_ltj_default_features_clist
1380 \@onlypreamble \setCJKmainfont
1381 \@onlypreamble \setCJKsansfont
1382 \@onlypreamble \setCJKmonofont
1383 \@onlypreamble \setCJKmathfont
1384 \@onlypreamble \setCJKromanfont
1385 \@onlypreamble \defaultCJKfontfeatures
```
\ctex\_ltj\_ensure\_default\_family: 在导言区结束确认 \CJKfamilydefault 确实存在。

```
1386 \cs_new_protected:Npn \ctex_ltj_ensure_default_family:
1387 {
1388 \prop_if_empty:NF \g__ctex_ltj_family_font_name_prop
1389 {
1390 \ctex_ltj_family_if_exist:xNF { \CJKfamilydefault } \l__ctex_ltj_tmp_tl
\overline{1391} \overline{5}1392 \str_if_eq:eeTF { \CJKfamilydefault } { \CJKrmdefault }
1393 { \use:n }
1394 \{1395 \ctex_ltj_family_if_exist:xNTF { \CJKrmdefault } \l_ctex_ltj_tmp_tl
1396 { \tl_gset:Nn \CJKfamilydefault { \CJKrmdefault } \use_none:n }
1397 { \use:n }
1398 }
1399 {
1400 \prop_map_inline:Nn \g__ctex_ltj_family_font_name_prop
1401 \{1402 \prop_map_break:n
1403 \{ \tilde{\text{angle}} \times \tilde{\text{angle}} \}1404 }
1405 }
14061407 \normalfont
1408 \ctex_ltj_update_mathfont:
1409 }
1410 }
```
\ctex\_ltj\_update\_mathfont: 更新数学字体为实际的字体。

```
1411 \cs_new_protected:Npn \ctex_ltj_update_mathfont:
1412 \quad \text{f}
```

```
1413 \ctex_ltj_family_if_exist:xNTF { \c__ctex_ltj_math_tl } \l__ctex_ltj_tmp_tl
1414 { \ctex_ltj_update_mathfont:n { \l_ctex_ltj_tmp_tl } }
1415 \left\{ \begin{array}{ccc} 1 & 1 & 1 \\ 1 & 1 & 1 \end{array} \right\}1416 \ctex_ltj_family_if_exist:xNT { \CJKfamilydefault } \l__ctex_ltj_tmp_tl
1417 { \ctex_ltj_update_mathfont:n { \l__ctex_ltj_tmp_tl } }
1418 }
1419 }
1420 \cs_new_protected:Npn \ctex_ltj_update_mathfont:n #1
1421 {
1422 \tl_const:Nx \c__ctex_ltj_math_family_tl {#1}
1423 \DeclareSymbolFont { \c__ctex_ltj_math_tl } { \CJK@encoding }
1424 { \c_{\text{l}}_{\text{amily_tl}} { \mddefault } { \shapedefault }
1425 \cs_if_free:cTF
1426 {\CJK@encoding/\c__ctex_ltj_math_family_tl/\bfdefault/\shapedefault }
1427 {
1428 \Set{\Set} \SetSymbolFont { \c_ctex_ltj_math_tl } { bold } { \CJK@encoding }
1429 \{ \c_ctex_ltj\_math_family_tl \} {\mathcal 3} {\shapedefault }1430 }
1431 \{1432 \SetSymbolFont { c_ctext_ltj_math_tl } { bold } { \CJK@encoding }
1433 \{ \c_ctex_ltj_math_family_t] \} {\bagger} {\shapedefault }1434 }
1435 }
```
#### **14.3.4.7 替代字体的设置**

```
AlternateFont
                 CharRange
                            设置替代字体的选项。
                            1436 \keys_define:nn { ctex_ltj / fontspec }
                            1437 \{1438 AlternateFont .code:n = \ctex_ltj_set_alternate_prop:n {#1},
                            1439 AlternateFont .value_required:n = true ,
                            1440 CharRange .clist_set:N = \l__ctex_ltj_char_range_clist ,
                            1441 CharRange .value_required:n = true
                            1442 }
\ctex_ltj_set_alternate_prop:n 保存替代字体序列。
                            1443 \cs_new_protected:Npn \ctex_ltj_set_alternate_prop:n #1
                                 \{ \clap;\text{list-map_function:} \ \{ #1\} \ \_ctex_llt_j.push_alternative\_prop:n \}1445 \cs_new_protected:Npn \__ctex_ltj_push_alternate_prop:n #1
                            1446 \{1447 \clist_set:Nx \l__ctex_ltj_tmp_clist { \tl_head:n {#1} }
                            1448 \tl_remove_all:Nn \l__ctex_ltj_tmp_clist { \tilde{ } }
                            1449 \exp_args:No \__ctex_ltj_push_alternate_prop:nn
                            1450 \{\lceil \lambda_1 \rceil \text{ctex\_ltj\_tmp\_clist} \} \text{#1}\}1451 }
                            1452 \cs_new_protected:Npn \__ctex_ltj_push_alternate_prop:nn #1
                            1453 {
                            1454 \prop_remove:Nn \l__ctex_ltj_alternate_prop {#1}
                            1455 \prop_put:Nnn \l__ctex_ltj_alternate_prop {#1}
                            1456 }
                            1457 \clist_new:N \l__ctex_ltj_tmp_clist
                            1458 \prop_new:N \l__ctex_ltj_alternate_prop
\ctex_ltj_set_alternate_family:nnF 如果在字体的选项中设置了 CharRange,则只设置替代字体。
                            1459 \cs_new_protected:Npn \ctex_ltj_set_alternate_family:nnF
                            1460 \frac{1}{2}1461 \clist_if_empty:NTF \l__ctex_ltj_char_range_clist
                            1462 { \__ctex_ltj_set_family_aux:nnn }
                            1463 { \__ctex_ltj_set_alternate_family_aux:nnn }
                            1464 }
                            1465 \cs_new_protected:Npn \__ctex_ltj_set_family_aux:nnn #1#2#3
                            1466 {
                            1467 \__ctex_ltj_check_family:n {#1}
```

```
1468 \prop_if_empty:NF \l__ctex_ltj_alternate_prop
                            1469 \{ \text{ctex\_ltj\_save\_alternate\_seq: cn } \_\text{ctex\_ltj\_alternate\_cs:n } \{ #1\} \} \{ #2 \}1470 #3
                            1471 }
                            1472 \cs_new_protected:Npn \__ctex_ltj_set_alternate_family_aux:nnn #1#2#3
                            1473 { \ctex_ltj_set_alternate_family:nn {#1} {#2} }
\ctex_ltj_save_alternate_seq:Nn 保存由 AlternateFont 设置的替代字体序列。
                            1474 \cs_new_protected:Npn \ctex_ltj_save_alternate_seq:Nn #1#2
                            1475 {
                            1476 \prop_map_inline:Nn \l__ctex_ltj_alternate_prop
                            1477 \{\ \_ctex\_ltj\_save\_alternate\_auxi:w ##2 {\ } \q\_mark #1 {\#2} \}1478 }
                            1479 \cs_new_protected:Npn \__ctex_ltj_save_alternate_auxi:w #1#2#
                            1480 {
                            1481 \tl_if_blank:nTF {#2}
                            1482 \{\ \angle \_ctex\_ltj\_save\_alternate\_auxii:w \ \{\#1\} \ \}1483 \{\ \setminus \_\texttt{ctex}\_\texttt{big\_a} verthermate_auxii:w {#1} {#2} }
                            1484 }
                            1485 \cs_new_protected:Npn \__ctex_ltj_save_alternate_auxii:w #1#2#3 #4 \q_mark #5#6
                            1486 {
                            1487 \clist_set:Nn \l__ctex_ltj_char_range_clist {#1}
                            1488 \clist_set:Nn \l__ctex_ltj_alternate_options_clist {#3}
                            1489 \__ctex_ltj_use_global_options:N \l__ctex_ltj_alternate_options_clist
                            1490 \tl_if_blank:nTF {#2}
                            1491 { \tl_set:Nn \l__ctex_ltj_tmp_tl {#6} }
                            1492 \sqrt{211}1493 \tilde{\text{l}}_x \ll \text{l\_st:Nx} \lceil_x \text{t\_tmp_t1} \lceil_x \lceil_x \text{t\_trim\_spaces:n}_{#2} \rceil1494 \text{tl-replace\_all: Nnn } l\_ctex\_ltj\_tmp\_tl { * } {#6}1495 }
                            1496 \use:e
                            1497 {
                            1498 \ctex_ltj_save_alternate_family:Nnnn \exp_not:N #5
                            1499 { \exp_not:o { \l__ctex_ltj_char_range_clist } }
                            1500 \{ \begin{array}{c} \ \{ \l \l \l \l \ \l \ \ \ell \end{array} \right\}1501 \{ \exp\_not: o \{ \l_\ctex\_ltj\_tmp\_tl } \}1502 }
                            1503 }
                            1504 \clist_new:N \l__ctex_ltj_alternate_options_clist
                            1505 \cs_generate_variant:Nn \ctex_ltj_save_alternate_seq:Nn { c }
\ctex_ltj_set_alternate_family:nn 设置选项 CharRange 范围内的替代字体。如果已经定义了主字体,我们也马上定义替代字体,
                            否则只保存起来备用。
                            1506 \cs_new_protected:Npn \ctex_ltj_set_alternate_family:nn #1#2
                            1507 {
                            1508 \__ctex_ltj_update_family_uid:N \l__ctex_ltj_font_options_clist
                            1509 \__ctex_ltj_use_global_options:N \l__ctex_ltj_font_options_clist
                            1510 \ctex_ltj_set_alternate_family:coonn
                            1511 { \__ctex_ltj_alternate_cs:n {#1} }
                            1512 { \l__ctex_ltj_char_range_clist }
                            1513 \{\lvert \lvert \lvert \text{ctex\_ltj\_font\_options\_clist} \rvert\} {#1}
                            1514 }
                            1515 \cs_new_protected:Npn \ctex_ltj_set_alternate_family:Nnnnn #1#2#3#4#5
                            1516 {
                            1517 \prop_get:NnNT \g__ctex_ltj_family_name_prop {#5} \l__ctex_ltj_base_family_tl
                            1518 { \ctex_ltj_set_alternate_family:nnn {#2} {#3} {#4} }
                            1519 \ctex_ltj_save_alternate_family:Nnnn #1 {#2} {#3} {#4}
                            1520 }
                            1521 \cs_generate_variant:Nn \ctex_ltj_set_alternate_family:Nnnnn { coo }
\ctex_ltj_save_alternate_family:Nnnn 保存替代字体序列的定义,以备定义主字体时使用。
                            1522 \cs_new_protected:Npn \ctex_ltj_save_alternate_family:Nnnn #1#2#3#4
                            1523 {
```

```
1524 \cs_if_exist:NF #1 { \cs_set_eq:NN #1 \prg_do_nothing: }
                          1525 \cs_gset_protected:Npx #1
                          1526 { \exp_not:o { #1 \ctex_ltj_set_alternate_family:nnn {#2} {#3} {#4} } }
                          1527 }
\ctex_ltj_set_alternate_family:nnn 实际定义替代字体族。
                          1528 \cs_new_protected:Npn \ctex_ltj_set_alternate_family:nnn #1#2#3
                          1529 {
                         1530 \group_begin:
                          1531 \cs_set_eq:NN \CJKfamily \use_none:n
                          1532 \ctex_ltj_swap_cs:NN
                          1533 \DeclareFontShape@ \ctex_ltj_declare_alternate_shape:nnnnnn
                          1534 \tl_set:Nn \l__ctex_ltj_char_range_clist {#1}
                          1535 \fontspec_set_family:Nnn \l__ctex_ltj_alternate_family_tl {#2} {#3}
                          1536 \group_end:
                         1537 }
                          1538 \tl_new:N \l__ctex_ltj_alternate_family_tl
     \ctex_ltj_swap_cs:NN 交换两个控制序列的意义。
                         1539 \cs_new_protected:Npn \ctex_ltj_swap_cs:NN #1#2
                         1540 {
                          1541 \cs_set_eq:NN \__ctex_ltj_tmp:w #1
                          1542 \cs_set_eq:NN #1 #2
                          1543 \cs_set_eq:NN #2 \__ctex_ltj_tmp:w
                          1544 \cs_undefine:N \__ctex_ltj_tmp:w
                          1545 }
              LTJFONTUID
\__ctex_ltj_update_family_uid:N
                         fontspec 在一个字体族的选项和字体名称相同的时候,就不定义新字体。为了避免混淆替代
                         字体的设置,我们新定义一个虚拟的选项 LTJFONTUID,确保 fontspec 对 CJK 字体族总是定
                          义新字体。
                          1546 \keys_define:nn { fontspec } { LTJFONTUID .code:n = }
                          1547 \cs_new_protected:Npn \__ctex_ltj_update_family_uid:N #1
                          1548 {
                          1549 \int_gincr:N \g__ctex_ltj_family_int
                          1550 \clist_put_right:Nx #1 { LTJFONTUID = \int_use:N \g__ctex_ltj_family_int }
                          1551 }
                          1552 \int_new:N \g__ctex_ltj_family_int
\ctex_ltj_declare_alternate_shape:nnnnnn 在定义替代字体的字形时,通过字符范围与主字体的对应字形关联起来。\DeclareFontShape@
                          一个有六个参数,我们只需要使用它的第三个参数 ⟨series⟩ 和第四个参数 ⟨shape⟩。
                          1553 \cs_new_protected:Npn \ctex_ltj_declare_alternate_shape:nnnnnn #1#2#3#4#5#6
                          1554 {
                          1555 \ctex_ltj_declare_alternate_shape:nnnnnn {#1} {#2} {#3} {#4} {#5} {#6}
                          1556 \ctex_ltj_set_alternate_shape:Nnnnnnn \l__ctex_ltj_char_range_clist
                          1557 {\{\lambda\}}_{\text{ctex\_ltj\_base\_family\_tl\}} \{ \#3 \} \{ \#4 \} \{ \#2 \} \{ \#3 \} \{ \#4 \}1558 }
\ctex_ltj_set_alternate_shape:Nnnnnnn 与LuaTeX-ja的\DeclareAlternateKanjiFont的功能类似,区别是固定编码为\CJK@encoding。
                         这个设置总是全局的。
                          1559 \cs_new_protected:Npn \ctex_ltj_set_alternate_shape:Nnnnnnn #1#2#3#4#5#6#7
                          1560 {
                          1561 \clist_map_inline:Nn #1
                          1562 {
                          1563 \prop_get:NnNTF \g__ctex_ltj_char_range_prop { ##1 } \l__ctex_ltj_char_range_tl
                          1564 {
                          1565 \ctex_ltj_set_alternate_shape:nnN { \#2/\#3/\#4 } { \#5/\#6/\#7 }
                          1566 \l__ctex_ltj_char_range_tl
                          1567 }
                          1568 { \ctex_ltj_set_alternate_shape:nnn { #2/#3/#4 } { #5/#6/#7 } { ##1 } }
                          1569 }
```

```
1570 \__ctex_ltj_save_alternate_shape:cn
                        1571 { \_{ctext_t} \, \{ \text{clear} \mid c = 1 \} } }
                        1572 { \ctex_ltj_clear_alt_font:n { \CJK@encoding/#2/#3/#4 } }
                        1573 }
\ctex_ltj_set_alternate_shape:nnn 我们使用 -> 而不是像 LuaTeX-ja 一样使用 - 作为区间的分隔符。LuaTeX-ja 支持使用负数
                        来引用由 JFM 设置的字符类。如果使用 - 作为分隔符,那么负数单独使用时,就需要把它放
                        在两层花括号之内(例如 {{-1}}),或者使用类似 {-1}-{-1} 的形式才不会解释错误。
                        1574 \NewDocumentCommand \ctex_ltj_set_alternate_shape:nnn
                        1575 { m m > { \SplitArgument { 1 } { -> } } m }
                        1576 { \ctex_ltj_set_alternate_shape:nnnn {#1} {#2} #3 }
                        1577 \cs_new_protected:Npn \ctex_ltj_set_alternate_shape:nnnn #1#2#3#4
                        1578 {
                        1579 \ctex_ltj_set_alternate_shape:e
                        1580 {
                        1581 \__ctex_ltj_range_normalization:nn {#3} {#4}
                        1582 { \CJK@encoding / \exp_not:n {#2} }
                        1583 { \CJK@encoding / \exp_not:n {#1} }
                        1584 }
                        1585 }
                        1586 \cs_new_protected:Npn \ctex_ltj_set_alternate_shape:n #1
                        1587 {
                        1588 \ctex_ltj_set_alt_font:nnnn #1
                        1589 \__ctex_ltj_save_alternate_shape:cn
                        1590 { \__ctex_ltj_alternate_cs:n { reset / \l__ctex_ltj_base_CJKfamily_tl } }
                        1591 { \ctex_ltj_set_alt_font:nnnn #1 }
                        1592 }
                        1593 \cs_generate_variant:Nn \ctex_ltj_set_alternate_shape:n { e }
\ctex_ltj_set_alternate_shape:nnN 若字符范围预先由 declarecharrange 声明,则可以直接使用。
                        1594 \cs_new_protected:Npn \ctex_ltj_set_alternate_shape:nnN #1#2#3
                        1595 {
                        1596 \tl_map_inline:Nn #3
                        1597 {
                        1598 \ctex_ltj_set_alternate_shape:n
                        1599 {
                        1600 ##1
                        1601 { \CJK@encoding/#2 }
                        1602 { \CJK@encoding/#1 }
                        1603 }
                        1604 }
                        1605 }
\_ctex_ltj_save_alternate_shape:Nn 将实际设置的替换字形保存起来用于清除或恢复。暂时令 \l__ctex_ltj_base_family_tl
                        为 \scan_stop: 是让它不被展开,使得替换字体的设置可以在 \addCJKfontfeature 中直接
                        使用。
                        1606 \cs_new_protected:Npn \__ctex_ltj_save_alternate_shape:Nn #1#2
                        1607 {
                        1608 \group_begin:
                        1609 \cs_if_exist:NF #1 { \cs_set_eq:NN #1 \prg_do_nothing: }
                        1610 \cs_set_eq:NN \l__ctex_ltj_base_family_tl \scan_stop:
                        1611 \cs_gset_protected:Npx #1 { \exp_not:o {#1} #2 }
                        1612 \group_end:
                        1613 }
                        1614 \cs_generate_variant:Nn \__ctex_ltj_save_alternate_shape:Nn { c }
      clearalternatefont
      resetalternatefont
                        清除和重置操作总是全局的。
                        1615 \ctex_define:n
                        1616 {
                        1617 clearalternatefont .code:n =
                        1618 { \clist_map_function:eN {#1} \ctex_ltj_clear_alternate_font:n },
```

```
1619 resetalternatefont .code:n =
                           1620 { \clist_map_function:eN {#1} \ctex_ltj_reset_alternate_font:n },
                           1621 clearalternatefont .default:n = \l_ctex_ltj_family_tl,
                           1622 resetalternatefont .default:n = \l_ctex_ltj_family_tl
                           1623 }
                           1624 \cs_new_protected:Npn \ctex_ltj_clear_alternate_font:n #1
                           1625 {
                           1626 \group_begin:
                           1627 \ctex_ltj_family_if_exist:xNTF {#1} \l__ctex_ltj_base_family_tl
                           1628 {
                           1629 \cs_if_exist_use:cT
                           1630 \{\ \mathcal{L}_\text{ctex}\_\text{ht} = \text{aternate}\_\text{cs:n} \ \{\ \text{clear } \ / \ \#1 \ \} \ \}1631 \left\{ \begin{array}{c} \end{array} \right.1632 \prop_gput:Nno \g__ctex_ltj_reset_alternate_prop
                           {41} { l_ctext_lting_base-family_t1}1634 \tl_set_eq:NN \CJK@family \l__ctex_ltj_base_family_tl
                           1635 \selectfont
                           1636 }
                           1637 }
                           1638 { \__ctex_ltj_family_unknown_warning:n {#1} }
                           1639 \group_end:
                           1640 }
                           1641 \cs_new_protected:Npn \ctex_ltj_reset_alternate_font:n #1
                           1642 {
                           1643 \group_begin:
                           1644 \prop_gpop:NnNT \g_ctex_ltj_reset_alternate_prop {#1} \CJK@family
                           1645 {
                           1646 \tl_set_eq:NN \l__ctex_ltj_base_family_tl \CJK@family
                           1647 \use:c \{\ \csc I\} alternate_cs:n \{ \ \text{ } \}1648 \selectfont
                           1649 }
                           1650 \group_end:
                           1651 }
                           1652 \prop_new:N \g__ctex_ltj_reset_alternate_prop
                           1653 \cs_generate_variant:Nn \clist_map_function:nN { e }
         declarecharrange 预先声明字符范围。
                           1654 \ctex_define:n
                           1655 {
                           1656 declarecharrange .code:n = \ctex\_ltj\_declare\_char\_range:e {#1} ,
                           1657 declarecharrange .value_required:n = true
                           1658 }
                           1659 \cs_new_protected:Npn \ctex_ltj_declare_char_range:n #1
                           1660 { \clist_map_inline:nn {#1} { \__ctex_ltj_declare_char_range:nn ##1 } }
                           1661 \cs_generate_variant:Nn \ctex_ltj_declare_char_range:n { e }
                           1662 \cs_new_protected:Npn \__ctex_ltj_declare_char_range:nn #1
                                1663 { \tl_trim_spaces_apply:nN {#1} \ctex_ltj_declare_char_range:nn }
\ctex_ltj_declare_char_range:nn
\g__ctex_ltj_char_range_prop
                           #1 是名字,#2 是范围。
                           1664 \cs_new_protected:Npn \ctex_ltj_declare_char_range:nn #1#2
                           1665 {
                           1666 \tl_clear:N \l__ctex_ltj_char_range_tl
                           1667 \clist_map_function:nN {#2} \ctex_ltj_save_char_range:n
                           1668 \prop_gput:Nno \g__ctex_ltj_char_range_prop {#1} { \l__ctex_ltj_char_range_tl }
                           1669 \ctex_ltj_def_char_range_key:n {#1}
                           1670 \tl_clear:N \l__ctex_ltj_char_range_tl
                           1671 }
                           1672 \tl_new:N \l__ctex_ltj_char_range_tl
                           1673 \prop_new:N \g__ctex_ltj_char_range_prop
\ctex_ltj_save_char_range:n 预先解释字符区间的意义。
                           1674 \NewDocumentCommand \ctex_ltj_save_char_range:n
                                \{ > { \SplitArgument { 1 } { - > } } \mbox{ m } \}1676 { \ctex_ltj_save_char_range:nn #1 }
```
```
1677 \cs_new_protected:Npn \ctex_ltj_save_char_range:nn #1#2
                         1678 {
                         1679 \tl_put_right:Nx \l__ctex_ltj_char_range_tl
                         1680 { { \__ctex_ltj_range_normalization:nn {#1} {#2} } }
                         1681 }
                         1682 \cs_new:Npn \__ctex_ltj_range_normalization:nn #1#2
                         1683 {
                         1684 \tl_if_novalue:nTF {#2}
                         1685 {
                         1686 { \int_eval:n {#1} }
                         1687 { \int_eval:n {#1} }
                         1688 }
                         1689 {
                         1690 \{ \int_eval:n {\ t1_if_blank:nTF {\#1} {\ c_ctex_ltj_range=min_int } {\#1} }1691 \{ \int_eval:n {\ t1_iblank:nTF {\#2} {\ c_ctex_ltj_range_max-int } {\#2} }1692 }
                         1693 }
                         1694 \int_const:Nn \c__ctex_ltj_range_min_int { "80 }
                         1695 \int_const:Nn \c__ctex_ltj_range_max_int { \c_max_char_int }
\ctex_ltj_def_char_range_key:n 在字体设置选项中定义字符范围键。
                         1696 \cs_new_protected:Npn \ctex_ltj_def_char_range_key:n #1
                         1697 {
                         1698 \keys_if_exist:nnF { ctex_ltj / fontspec } {#1}
                         1699 {
                         1700 \keys_define:nn { ctex_ltj / fontspec }
                         1701 { #1 .code:n = \ctex_ltj_char_range_key:nn {#1} { ##1 } }
                         1702 }
                         1703 }
\ctex_ltj_char_range_key:nn 如果字符范围键没有值,则只设置的这个字符范围内的替代字体。
                         1704 \cs_new_protected:Npn \ctex_ltj_char_range_key:nn #1#2
                         1705 {
                         1706 \tl_if_blank:nTF {#2}
                         1707 { \clist_set:Nn \l__ctex_ltj_char_range_clist {#1} }
                         1708 { \__ctex_ltj_push_alternate_prop:nn {#1} { {#1} #2 } }
```
#### **14.3.4.8 其他设置**

<sup>1709</sup> }

在抄录环境中禁用 autospacing 和 autoxspacing。然而,LuaTeX-ja 还是会使 JAchar 自 动折行。没有看到有简单的禁用折行的办法,可能需要设置所有的JAchar的 prebreakpenalty 或 postbreakpenalty 为 10000:

```
\directlua
    {
      luatexja.isglobal = tex.globaldefs > 0 and "global" or ""
     for i = 0x80, 0x10FFFF do
        if luatexja.charrange.jcr_table_main[i] > 0 and
           luatexja.charrange.jcr_table_main[i] < 218 and
           luatexja.charrange.is_japanese_char_curlist(i) then
          luatexja.stack.set_stack_table(luatexja.stack_table_index.PRE + i, 10000)
        end
      end
    }
1710 \AtBeginDocument
1711 \quad \text{f}1712 \ctex_appto_cmd:NnnTF \verbatim@font
1713 { \char_set_catcode_letter:n { 64 } }
1714 { \CTEX@verbatim@font@hook }
1715 \{ \}1716 { \ctex_patch_failure:N \verbatim@font }
```

```
1717 }
1718 \cs_new_protected:Npn \CTEX@verbatim@font@hook
1719 \{ \lvert \text{interference} \rbrace \}
```
## \@@italiccorr LATEX 的倾斜校正也要重新定义。

```
1720 \cs_set_eq:NN \@@italiccorr \/
```

```
\ctex_ltj_set_kanjiskip:N
\ctex_ltj_set_xkanjiskip:N
```
\ltjsetkanjiskip 和 \ltjsetxkanjiskip 是相应的 \ltjsetparameter 的快捷方式,在使 用他们时,要注意先使用 \ltj@setpar@global。

```
1721 \cs_new_protected:Npn \ctex_ltj_set_kanjiskip:N
1722 { \ltj@setpar@global \ltjsetkanjiskip }
1723 \cs_new_protected:Npn \ctex_ltj_set_xkanjiskip:N
1724 { \ltj@setpar@global \ltjsetxkanjiskip }
1725 〈@@=ctex〉
```
1726 〈/luatex〉

### **14.3.5 ctex-engine-uptex.def**

1727 [〈\\*uptex|a](#page-51-0)ptex〉

按 CJK 的命名习惯模拟 \CJKfamily。

```
1728 \NewDocumentCommand \CJKfamily { m }
```
1729 [{ \kanjif](#page-74-0)amily {#1} \selectfont }

将 upLAT<sub>E</sub>X 的默认字体由 mc 改为 zhrm,并启用 \jfam。

```
1730 \DeclareErrorKanjiFont {JY2}{zhrm}{m}{n}{10}
```

```
1731 \DeclareKanjiSubstitution {JY2}{zhrm}{m}{n}
```

```
1732 \DeclareKanjiSubstitution {JT2}{zhrm}{m}{n}
```

```
1733 \DeclareSymbolFont{mincho}{JY2}{zhrm}{m}{n}
```

```
1734 \SetSymbolFont{mincho}{bold}{JY2}{zhrm}{bx}{n}
```

```
1735 \jfam \symmincho
```
\em 取消 upLATEX 对 \em 使用 \mcfamily、\gtfamily 命令的重定义,恢复 LATEX 2. 对 \em 的原始 定义。如果用户已经重定义了 \em,则新定义保持不变。upLATEX 2016/05/07u00 的定义有所 变化,这一行为可以由用户通过 platexrelease 包改变,需要分支处理。

```
1736 \ctex_patch_cmd_once:NnnnTF \em
1737 { \ExplSyntaxOff }
1738 { \eminnershape \else \gtfamily \itshape }
1739 { \eminnershape \else \itshape }
1740 { }
1741 \quad \textsf{f}1742 \ctex_patch_cmd:Nnn \em
1743 { \mcfamily \upshape \else \gtfamily \itshape }
1744 { \eminnershape \else \itshape }
1745 }
1746 \cs_set_nopar:Npn \eminnershape { \upshape }
```
\ctex\_set\_upfamily:nnn 将 NFSS 字体族 #1 设置为 JFM 字体名 #2,粗体形式字体名 #3。其中字体名形如 upzhserif, 不包括表示方向的后缀 -h 与 -v。粗体字体名为空时不设置该字形。本命令不设置字体映射, 需要复用已有的字体映射或另行设置。

```
1747 \cs_new_protected:Npn \ctex_set_upfamily:nnn #1#2#3
1748 {
1749 \DeclareKanjiFamily{JY2}{#1}{}
1750 \DeclareKanjiFamily{JT2}{#1}{}
1751 \DeclareFontShape{JY2}{#1}{m}{n}{<->~ #2-h}{}
1752 \DeclareFontShape{JT2}{#1}{m}{n}{<->~ #2-v}{}
1753 \tl_if_empty:nF {#3}
```

```
1754 {
                         1755 \DeclareFontShape{JY2}{#1}{b}{n}{<->~ #3-h}{}
                         1756 \DeclareFontShape{JT2}{#1}{b}{n}{<->~ #3-v}{}
                         1757 \DeclareFontShape{JY2}{#1}{bx}{n}{<->~ #3-h}{}
                         1758 \DeclareFontShape{JT2}{#1}{bx}{n}{<->~ #3-v}{}
                         1759 }
                         1760 }
      \ctex_set_upmap:nnn 设置 upTFX 字体映射。#1 是形如 upserif 的 PS TFM 字体名,不带表示粗体的后缀 b 与表示
                         排版方向的后缀 -h 与 -v。#2 与 #3 是普通与粗体的实际字体名。
                         1761 \cs_new_protected:Npn \ctex_set_upmap:nnn #1#2#3
                         1762 {
                         1763 \ctex_set_zhmap:n
                         1764 {
                         1765 \special { pdf:mapline~#1-h~UniGB-UTF16-H~#2 }
                         1766 \special { pdf:mapline<sup>-#1-v-</sup>UniGB-UTF16-V<sup>-*</sup>#2 }
                         1767 \tl_if_empty:nF {#3}
                         1768 {
                         1769 \special { pdf:mapline<sup>-*</sup>#1b-h<sup>--</sup>UniGB-UTF16-H<sup>--*</sup>#3 }
                         1770 \special { pdf:mapline~#1b-v~UniGB-UTF16-V~#3 }
                         1771 }
                         1772 }
                         1773 }
\ctex_set_upmap_unicode:nnn 设置 upTEX 字体映射,使用 unicode CMap。参数同上。
                         1774 \cs_new_protected:Npn \ctex_set_upmap_unicode:nnn #1#2#3
                         1775 {
                         1776 \ctex_set_zhmap:n
                         1777 \{1778 \special { pdf:mapline~#1-h~unicode~#2 }
                         1779 \special { pdf:mapline~#1-v~unicode~#2 }
                         1780 \tl_if_empty:nF {#3}
                         1781 \{1782 \special { pdf:mapline~#1b-h~unicode~#3 }
                         1783 \special { pdf:mapline~#1b-v~unicode~#3 }
                         1784 }
                         1785 }
                         1786 }
 \ctex_set_upfonts:nnnnnn 设置 upTpX 基本字体映射,按 zhmetrics-uptex 的定义,依次设置衬线体正、粗、意大利,无衬
                         线体正、粗,等宽体正——共 6 种字体,并分横排及直排。
                         1787 \cs_new_protected:Npn \ctex_set_upfonts:nnnnnn #1#2#3#4#5#6
                         1788 {
                         1789 \text{ctex}\left(\text{upmap:nnn }\{ \text{upserif } \{ \# 1 \} \{ \# 2 \} \right)1790 \ctex_set_upmap:nnn { upserifit } {#3} {}
                         1791 \ctex_set_upmap:nnn { upsans } {#4} {#5}
                         1792 \ctex_set_upmap:nnn { upmono } {#6} {}
                         1793 }
                             以下命令只能在导言区使用。
                         1794 \@onlypreamble \ctex_set_upfamily:nnn
                         1795 \@onlypreamble \ctex_set_upmap:nnn
                         1796 \@onlypreamble \ctex_set_upmap_unicode:nnn
                         1797 \@onlypreamble \ctex_set_upfonts:nnnnnn
                             everysel 宏包(2011/10/28)未考虑 upLTpX 对 \selectfont 的修改,需要引入 pxevery-
                         sel 宏包。
```

```
1798 \RequirePackage { pxeverysel }
```
<span id="page-74-0"></span>1799 〈/uptex|aptex〉

#### **14.3.6 修改主要字体命令**

修改 \rmfamily 等主要字体命令,使得中文字体能随西文主要字体更新。LATFX 2020-02-02 以后的版本可以直接使用 \@rmfamilyhook 等钩子。我们暂时需要处理旧内核的情况,以 保持兼容性。

xeCJK 和 zhmCJK 已经有相同的工作,本段代码不需要对他们使用。

```
1800 〈*pdftex|luatex|uptex|aptex〉
```
〈pdftex〉 <sup>1801</sup> *\reverse\_if:N \if\_bool:N \g\_\_ctex\_zhmCJK\_bool*

```
\ctex_provide_font_hook:NNN
       \CTEX@rmfamilyhook
                          给 \rmfamily 等字体命令加钩子,钩子名字统一为 \CTEX@rmfamilyhook 等。
                          1802 \cs_new_protected:Npn \ctex_provide_font_hook:NNN #1#2
                          1803 {
                          1804 \exp_args:Nc \__ctex_provide_font_hook_aux:NNNN
                           1805 { CTEX \cs_to_str:N #2 } #1#2
                          1806 }
                          1807 \cs_if_exist:NTF \ctex_gadd_ltxhook:nn
                          1808 {
                          1809 \cs_new_protected:Npn \__ctex_provide_font_hook_aux:NNNN #1#2#3#4
                          1810 {
                           1811 \tl_new:N #1
                           1812 \exp_args:Nx \ctex_gadd_ltxhook:nn { \cs_to_str:N #2 } {#1}
                          1813 }
                           1814 }
                           1815 {
                          1816 \cs_new_protected:Npn \__ctex_provide_font_hook_aux:NNNN #1#2#3#4
                          1817 \sim1818 \tl_new:N #1
                          1819 \cs_if_exist:NTF #3
                          1820 { \tl_gput_right:Nn #3 {#1} }
                          注意此处不能用 \ctex_patch_cmd:Nnn 来打补丁, 因其会关闭 LAT<sub>F</sub>X3 语法, 但 fontspec 会
                           在 \rmfamily 的命令中相应加入 \l__fontspec_rmfamily_encoding_tl 等,导致补丁失
                          败。
                          1821 { \ctex_parse_name:NN \tl_replace_once:Nnn #2 {#4} { #1#4 } }
                          1822 }
                          1823 }
                          1824 \ctex_provide_font_hook:NNN \rmfamily \@rmfamilyhook \selectfont
                          1825 \ctex_provide_font_hook:NNN \sffamily \@sffamilyhook \selectfont
                          1826 \ctex_provide_font_hook:NNN \ttfamily \@ttfamilyhook \selectfont
                〈pdftex|luatex〉 1827 \ctex_provide_font_hook:NNN \normalfont \@defaultfamilyhook \usefont
                               按 CJK 的命名习惯模拟部分命令,并设置默认字体。
                          1828 \tl_if_exist:NF \CJKfamilydefault
                          1829 { \tl_const:Nn \CJKfamilydefault { \CJKrmdefault } }
                          1830 〈*pdftex|luatex〉
                          1831 \tl_if_exist:NF \CJKrmdefault { \tl_const:Nn \CJKrmdefault { rm } }
                          1832 \tl_if_exist:NF \CJKsfdefault { \tl_const:Nn \CJKsfdefault { sf } }
                          1833 \tl_if_exist:NF \CJKttdefault { \tl_const:Nn \CJKttdefault { tt } }
                          1834 \tl_gput_right:Nn \CTEX@rmfamilyhook { \CJKfamily { \CJKrmdefault } }
                          1835 \tl_gput_right:Nn \CTEX@sffamilyhook { \CJKfamily { \CJKsfdefault } }
                          1836 \tl_gput_right:Nn \CTEX@ttfamilyhook { \CJKfamily { \CJKttdefault } }
                          1837 \tl_gput_right:Nn \CTEX@defaultfamilyhook { \CJKfamily { \CJKfamilydefault } }
                           1838 〈/pdftex|luatex〉
                          upLATEX 不需要补丁 \normalfont,只需要修改 \kanjifamilydefault。
                          1839 〈*uptex|aptex〉
                          1840 \tl_if_exist:NF \CJKrmdefault { \tl_const:Nn \CJKrmdefault { zhrm } }
                          1841 \tl_if_exist:NF \CJKsfdefault { \tl_const:Nn \CJKsfdefault { zhsf } }
                          1842 \tl_if_exist:NF \CJKttdefault { \tl_const:Nn \CJKttdefault { zhtt } }
                          1843 \tl_gput_right:Nn \CTEX@rmfamilyhook { \kanjifamily { \CJKrmdefault } }
```

```
1844 \tl_gput_right:Nn \CTEX@sffamilyhook { \kanjifamily { \CJKsfdefault } }
1845 \tl_gput_right:Nn \CTEX@ttfamilyhook { \kanjifamily { \CJKttdefault } }
1846 \tl_gset:Nn \kanjifamilydefault { \CJKfamilydefault }
1847 〈/uptex|aptex〉
```
<span id="page-76-1"></span>zhmCJK 判断结束。

〈pdftex〉 <sup>1848</sup> *[\fi:](#page-75-2)*

使修改立刻生效,保证导言区字体族正确。

<sup>1849</sup> \normalfont

```
在导言区末尾更新 \CJKfamilydefault,pdfTpX已经在之前使用过此处代码。
```
〈!pdftex〉 <sup>1850</sup> *\ctex\_at\_end\_preamble:n { \ctex\_update\_default\_family: }*

\ctex\_update\_default\_family: 在导言区结束,如果 \CJKfamilydefault 没有被更改,则在此时根据西文字体的情况更新 \CJKfamilydefault。xeCJK 已经有这个功能,不需要再调整。

```
1851 \cs_new_protected:Npn \ctex_update_default_family:
1852 {
1853 \tl_if_eq:NNT \CJKfamilydefault \l__ctex_family_default_init_tl
1854 {
1855 \group_begin:
1856 \cs_set_eq:NN \__ctex_family_default_wrap:n \exp_not:n
1857 \tl_gset:Nx \CJKfamilydefault
1858 {
1859 \str_case:onF { \familydefault }
1860 {
1861 <br>
{\rmdefault } {\exp_not:N \CJKrmdefault }
1862 \{ \sf ault \} \{ \verb|exp_not:N \CJKsfdefault |1863 <br>
{ \ttdefault } { \exp_not:N \CJKttdefault }
1864 }
1865 { \CJKfamilydefault }
1866 }
1867 \group_end:
1868 }
```
使用 LuaLATEX 时,自动调整得到的 \CJKfamilydefault 可能没有定义,需要确认它的存在 性。使用 CJK 宏包或 upLATEX 时,C19rm、JY2rm 等总是有定义的,不需要确认。

```
〈luatex〉 1869 \ctex_ltj_ensure_default_family:
                         1870 }
\l__ctex_family_default_init_tl 往 \CJKfamilydefault 中加入标志,用于判断它是否被更改。
                          1871 \tl_new:N \l__ctex_family_default_init_tl
```

```
1872 \cs_new_eq:NN \__ctex_family_default_wrap:n \use:n
1873 \tl_set:Nx \l__ctex_family_default_init_tl
1874 {
1875 \exp_not:N \__ctex_family_default_wrap:n
1876 { \exp_not:o { \CJKfamilydefault } }
1877 }
1878 \tl_gset_eq:NN \CJKfamilydefault \l__ctex_family_default_init_tl
1879 〈/pdftex|luatex|uptex|aptex〉
```
### <span id="page-76-0"></span>**14.3.7 hyperref 兼容性处理**

现在处理各个引擎下的 PDF 中文书签问题。根据编译引擎与文件编码的不同,ctex 向 hyperref 传递适当的参数,完成中文书签的正确设置。用户仍需要自己载入 hyperref 宏包。

\ctex\_hypersetup:n 如果已经载入 hyperref 宏包,则直接使用其定义设置选项; 否则 \ctex\_hypersetup:n 的效 果与 \PassOptionsToPackage 一致,只传递宏包参数。如果用户不载入 hyperref 宏包,相关 参数即被丢弃。

```
1880 〈*class|ctex>
1881 \@ifpackageloaded { hyperref }
1882 {
1883 \cs_new_protected:Npn \ctex_hypersetup:n #1
{ \hypersetup {#1} }
1885 }
1886 {
1887 \cs_new_protected:Npn \ctex_hypersetup:n #1
1888 { \PassOptionsToPackage {#1} { hyperref } }
1889 }
1890 〈/class|ctex〉
```
<span id="page-77-0"></span>在 pdfT<sub>F</sub>X 下使用 GBK 编码, DVIPDFMx 驱动可以直接用它的 \special 命令, 其他模 式用 [xCJK2u](#page-77-1)ni 宏包处理。使用 UTF-8 编码时,CJKutf8 已经处理了书签问题,但仍需要设置 pdfencoding 为 unicode,目的是在书签的开头写入 BOM (\376\377),提示这是 UTF-16BE 字节流。

```
1891 〈*pdftex〉
1892 \ctex_hypersetup:n { driverfallback = dvipdfmx }
1893 \str_if_eq:onTF { \g__ctex_encoding_tl } { GBK }
1894 {
1895 \ctex_hypersetup:n { CJKbookmarks = true }
1896 \sys_if_output_pdf:TF
1897 { \ctex_at_end_package:nn { hyperref } { \RequirePackage { xCJK2uni } } }
1898 {
1899 \ctex_at_end_package:nn { hyperref }
1900 {
1901 \str_if_eq:onTF { \Hy@driver } { hdvipdfm }
1902 {
1903 \AtBeginShipoutFirst
1904 <br>
{ \special { pdf:tounicode~GBK-EUC-UCS2 } }
1905 }
1906 { \RequirePackage { xCJK2uni } }
1907 }
1908 }
1909 }
1910 { \ctex_hypersetup:n { pdfencoding = unicode } }
1911 〈/pdftex>
```
XƎTEX 和 LuaTEX统一设置 pdfencoding 为 unicode。

```
1912 〈*xetex|luatex〉
1913 \ctex_hypersetup:n { pdfencoding = unicode }
1914 〈/xetex|luatex〉
```
<span id="page-77-5"></span><span id="page-77-4"></span>[我们假定](#page-77-4) upTFX 使用 DVIPDFMx 驱动输出, 于是使用与 pdfTFX 类似的设置。注意 upTEX 需要使用 UTF8-UTF16 的编码转换。

```
1915 〈*uptex|aptex〉
1916 \ctex_hypersetup:n { driverfallback = dvipdfmx }
1917 \ctex_at_end_package:nn { hyperref }
1918 { \AtBeginShipoutFirst { \special { pdf:tounicode~UTF8-UTF16 } } }
1919 〈/uptex|aptex〉
```
<span id="page-77-6"></span>1920 〈\*pdftex|xetex|luatex|uptex|aptex〉

## **14.3.8 CJKfntef、xeCJKfntef 相关设置**

对 pdfTEX 与 XqTEX 引擎, 分别在 CJKfntef、xeCJKfntef 宏包的末尾关闭彩色显式等多 余格式。

```
1921 〈*pdftex〉
1922 \ctex_at_end_package:nn { CJKfntef }
1923 {
1924 \normalem
1925 \cs_new_protected:Npn \__ctex_clear_fntef_color:n #1
1926 { \tl_clear:c { CJK#1color } }
1927 〈/pdftex〉
1928 〈*xetex〉
1929 \ctex_at_end_package:nn { xeCJKfntef }
1930 {
1931 \@ifpackagelater { xeCJKfntef } { 2014/11/04 }
1932 {
1933 \cs_new_protected:Npn \__ctex_clear_fntef_color:n #1
1934 { \xeCJKsetup { #1 / format = { } } }
1935 }
1936 {
1937 \cs_new_protected:Npn \__ctex_clear_fntef_color:n #1
1938 { \tl_clear:c { CJK#1color } }
1939 }
1940 〈/xetex〉
1941 〈*pdftex|xetex〉
1942 \clist_map_inline:nn
1943 { underdot , underline , underdblline , underwave , sout , xout }
1944 { \__ctex_clear_fntef_color:n {#1} }
1945 }
1946 〈/pdftex|xetex〉
```
#### <span id="page-78-5"></span><span id="page-78-4"></span><span id="page-78-2"></span>**14.3.9** \ccwd **的更新**

```
1947 \cs_new_protected:Npn \ctex_update_ccwd:
1948 〈*pdftex|xetex〉
1949 {
1950 \hbox_set:Nn \l__ctex_tmp_box { \CJKglue }
1951 \dim_set:Nn \ccwd { \box_wd:N \l__ctex_tmp_box + \f@size \p@ }
1952 }
1953 〈/pdftex|xetex〉
1954 〈*luatex〉
1955 { \skip_set:Nn \ccwd { \ltjgetparameter { kanjiskip } + \zw } }
1956 〈/luatex〉
1957 〈*uptex|aptex〉
1958 { \skip_set:Nn \ccwd { 1zw + \tex_kanjiskip:D } }
1959 〈/uptex|aptex〉
1960 \dim_new:N \ccwd
```
\ctex\_update\_ccglue: 更[新字间距。](#page-78-10)

```
1961 \cs_new_protected:Npn \ctex_update_ccglue:
1962 〈*pdftex|xetex〉
1963 {
1964 \cs_set_protected:Npn \CJKglue
1965 { \skip_horizontal:N \l__ctex_ccglue_skip }
1966 }
1967 〈/pdftex|xetex〉
1968 〈*luatex〉
1969 { \ctex_ltj_set_kanjiskip:N \l__ctex_ccglue_skip }
1970 〈/luatex〉
1971 〈*uptex|aptex〉
1972 { \skip_set_eq:NN \tex_kanjiskip:D \l__ctex_ccglue_skip }
1973 〈/uptex|aptex〉
1974 \skip_new:N \l__ctex_ccglue_skip
```
\ctex\_if\_ccglue\_touched\_p: \ctex\_if\_ccglue\_touched:*TF* 检查用户是否修改过汉字间距。 \prg\_new\_conditional:Npnn \ctex\_if\_ccglue\_touched: { TF }  $1976$  { 〈\*pdftex|xetex〉 *\if\_meaning:w \CJKglue \\_\_ctex\_ccglue: \prg\_return\_false: \else: \prg\_return\_true: \fi:* 〈/pdftex|xetex〉 〈\*luatex〉 *[\skip\\_i](#page-79-0)f\_eq:nnTF { \l\_\_ctex\_ccglue\_skip } { \ltjgetparameter { kanjiskip } } { \prg\_return\_false: } { \prg\_return\_true: }* 〈/luatex〉

```
1985 〈*uptex|aptex〉
           1986 \skip_if_eq:nnTF { \l__ctex_ccglue_skip } { \tex_kanjiskip:D }
           1987 { \prg_return_false: } { \prg_return_true: }
           1988 〈/uptex|aptex〉
           1989 }
〈pdftex|xetex〉 1990 \ctex_at_end:n { \cs_new_eq:NN \__ctex_ccglue: \CJKglue }
```
\ctex\_update\_em\_unit: 将[当前汉字的](#page-79-5)宽度保存到 \ccwd 中备用。不采用 1em,因为这时的 1em 实际上来自西文字体 的信息,未必等于汉字的宽度,这似乎在传统的.tfm 字体上表现更明显。在 pdfTFX 和 XqTFX 下,直接使用 \f@size\p@ 作为汉字的宽度, 这应该对大多数汉字字体都成立, 但不适用于 诸如"方正兰亭黑长"之类的特殊字体。在 XƎTEX 可以用 \fontcharwd 来改进。而在 pdfTEX 下,若使用 zhmetrics 技术,所有的汉字共享同一个 .tfm,\fontcharwd 也就没有意义。在 LuaTEX 下,LuaTeX-ja 总是按照 JFM 中的设置输出汉字的宽度,可以直接用 \zw 作为汉字宽 度。upTFX 可以直接使用原生的长度单位 zw。

```
1991 \cs_new_protected:Npn \ctex_update_em_unit:
〈pdftex|xetex〉 1992 { \dim_set:Nn \ccwd { \f@size \p@ } }
    〈luatex〉 1993 { \dim_set:Nn \ccwd { \zw } }
〈uptex|aptex〉 1994 { \dim_set:Nn \ccwd { 1zw } }
```
### **14.3.10 其他**

```
\ctex_add_to_selectfont:n
    \CTEX@selectfont@hook
```
\EverySelectfont 直到文档开始时才有效。为了 \ccwd 和 LuaTeX-ja 的字体设置在导言区 也可用,我们还需要在这里手工修改 \selectfont。everysel 宏包会用 \CheckCommand 来检 查 \selectfont 是否为标准定义。我们修改了 \selectfont,所以会给出一个警告。为了消 除这个警告,在它检查之前,还原本来定义。pxeverysel 宏包取消了检查,但也需要恢复定义, 避免重复使用钩子。KOMA-Script 宏包也会进行检查,我们需要小心处理。

```
1995 \cs_new_protected:Npn \ctex_add_to_selectfont:n #1
1996 {
1997 \cs_set_protected:Npx \CTEX@selectfont@hook
1998 { \exp_not:o { \CTEX@selectfont@hook #1 } }
1999 }
2000 \cs_new_eq:NN \CTEX@selectfont@hook \prg_do_nothing:
2001 \if_cs_exist:N \@EverySelectfont@Init
2002 \group_begin:
2003 \cs_set:Npn \__ctex_tmp:N #1
2004 {
2005 \tl_set:Nn \l__ctex_tmp_tl {#1}
2006 \cs_new_eq:NN \CTEX@selectfont@save #1
2007 \cs_new_protected:Npn \__ctex_restore_selectfont:
2008 {
2009 \cs_if_free:NF \scr@new@selectfont
2010 {
```
CJK 直接修改 \selectfont 和 pxeverysel 的补丁,会使 KOMA-Script 的 \par@update 失 效。

```
2011 〈*pdftex|uptex|aptex〉
2012 \cs_if_free:NF \par@update
```

```
2013 〈*uptex|aptex〉
      2014 \{2015 \tl_put_right:Nn \@EverySelectfont@Init
      2016 <br>
{ \tilde{\} \tt{right:} \tt{Nn #1 } {\par@update } }2017 }
     2018 〈/uptex|aptex〉
     2019 〈*pdftex〉
     2020 { \t{ \tt} = \n{\text{max} + 1 \} }2021 \cs_set_eq:NN \scr@selectfont \CTEX@selectfont@save
     2022 〈/pdftex〉
     2023 〈/pdftex|uptex|aptex〉
      2024 \cs_set_eq:NN \scr@new@selectfont #1
〈!pdftex〉 2025 \cs_set_eq:NN \CTEX@selectfont@save \scr@selectfont
      2026 }
      2027 \tl_put_left:Nn \@EverySelectfont@Init
      2028 { \cs_set_eq:NN #1 \CTEX@selectfont@save }
      2029 \cs_undefine:N \__ctex_restore_selectfont:
      2030 }
      2031 }
      2032 \ctex_parse_name:NN \__ctex_tmp:N \selectfont
     2033 \exp_last_unbraced:NNo \group_end:
      2034 \ctex_patch_cmd_once:NnnnTF { \l__ctex_tmp_tl }
      2035 { \ExplSyntaxOff }
      2036 { \size@update }
      2037 { \CTEX@selectfont@hook \size@update }
      2038 { \__ctex_restore_selectfont: }
     2039 { \ctex_patch_failure:N \selectfont }
     2040 \fi:
```
\CJK@plane 有定义,说明处于 CJK 宏包的 \CJKsymbol 之内,不必使用钩子。

```
2041 〈*pdftex〉
2042 \EverySelectfont { \cs_if_exist:NF \CJK@plane { \CTEX@selectfont@hook } }
2043 〈/pdftex〉
2044 〈*xetex|luatex|uptex|aptex〉
2045 \EverySelectfont { \CTEX@selectfont@hook }
2046 〈/xetex|luatex|uptex|aptex〉
```
<span id="page-80-6"></span><span id="page-80-4"></span><span id="page-80-3"></span>[Attrib](#page-80-4)ute 寄存器 \ltj@curjfnt 的初始值是 −1,必须把它设置为一个有效的 font.id, 否[则编译时会直接退出](#page-80-5)。

```
2047 〈*luatex〉
2048 \ctex_add_to_selectfont:n
2049 {
2050 \ctex_ltj_select_font:
2051 \ctex_ltj_select_alternate_font:
2052 }
2053 \tl_set:Nn \CJK@family { song } \selectfont
2054 \tl_clear:N \CJK@family
2055 〈/luatex〉
```
\ctex\_update\_xkanjiskip: \l\_\_ctex\_xkanjiskip\_skip <span id="page-80-7"></span>upTFX 和 LuaTeX-ja 对 \xkanjiskip 都是即时赋值。单位 zw 与字体相关, 因此需要每次 \s[electfo](#page-80-8)nt 的时候更新一次 \xkanjiskip。如果用户设置过 \xkanjiskip,就不更新。注意, 同 TpX 的 \baselineskip 一样,如果在一个段落内多次设置了 \kanjiskip 或 \xkanjiskip, 只有最后的设置会影响全段。

```
2056 〈*luatex|uptex|aptex〉
         2057 \cs_new_protected:Npn \ctex_update_xkanjiskip:
         2058 {
          2059 \skip_if_eq:nnT
   〈luatex〉 2060 { \ltjgetparameter { xkanjiskip } } { \l__ctex_xkanjiskip_skip }
〈uptex|aptex〉 2061 { \tex_xkanjiskip:D } { \l__ctex_xkanjiskip_skip }
         2062 {
         2063 \skip_set:Nn \l__ctex_xkanjiskip_skip { \l__ctex_xkanjiskip_tl }
   〈luatex〉 2064 \ctex_ltj_set_xkanjiskip:N \l__ctex_xkanjiskip_skip
```

```
〈uptex|aptex〉 2065 \skip_set_eq:NN \tex_xkanjiskip:D \l__ctex_xkanjiskip_skip
                        2066 }
                        2067 }
                        2068 \tl_new:N \l__ctex_xkanjiskip_tl
                         2069 \tl_set:Nn \l__ctex_xkanjiskip_tl
                  〈luatex〉 2070 { .25\zw plus 1pt minus 1pt }
               〈uptex|aptex〉 2071 { .25zw plus 1pt minus 1pt }
                        2072 \skip_new:N \l__ctex_xkanjiskip_skip
                         2073 \skip_set:Nn \l__ctex_xkanjiskip_skip
                  〈luatex〉 2074 { \ltjgetparameter { xkanjiskip } }
               〈uptex|aptex〉 2075 { \tex_xkanjiskip:D }
                         2076 \ctex_add_to_selectfont:n { \ctex_update_xkanjiskip: }
                         2077 〈/luatex|uptex|aptex〉
                   \cht
                   \cdp
                  \cwd
\ctex_update_kanjisize:
                        分别从 .jfm 中读取字符高度、深度和宽度,目前仅考虑横排的情况。
                        2078 〈*luatex〉
                        2079 \dim_new:N \cht
                        2080 \dim_new:N \cdp
                        2081 \dim_new:N \cwd
                         2082 \group_begin:
                         2083 \char_set_catcode_space:n { 32 }
                         2084 \lua_now:e
                         2085 {
                         2086 local nulltable = { }
                         2087 local fmt = luatexja.jfont.font_metric_table
                         2088 local getattribute = tex.getattribute
                         2089 local setdimen = tex.setdimen
                         2090 local func = lua.get_functions_table()
                         2091 local id = luatexbase.new_luafunction("ctex")
                         2092 func[id] = function ()
                         2093 local ft = fmt[getattribute("ltj@curjfnt")] or nulltable
                         2094 local ft = ft and ft.char_type or nulltable
                         2095 local fk = ft and ft[0] or nulltable
                         2096 setdimen("cht", fk.height or 0)
                         2097 setdimen("cdp", fk.depth or 0)
                         2098 setdimen("cwd", fk.width or ft.zw or 0)
                         2099 end
                        2100 token.set_lua("ctex_update_kanjisize:", id, "global", "protected")
                         2101 }
                         2102 \group_end:
                         2103 \ctex_add_to_selectfont:n { \ctex_update_kanjisize: }
                         2104 〈/luatex〉
                  space 在导言区或正文中设置忽略空格方式。pdfTEX 和 XƎTEX 下初始设置为 auto,LuaTEX、upTEX
                         下是无效选项。
                        2105 \ctex_define:n
                        2106 {
                        2107 〈*pdftex|xetex〉
                        2108 space .choice: ,
                         2109 space / true .code:n =
                  〈pdftex〉 2110 { \ctex_ignorespaces_case:N \prg_do_nothing: } ,
                   \langle xetex \rangle 2111 { \{ xecJKsetup \{ CJKspace = true \} \}2112 space / auto .code:n =
                  〈pdftex〉 2113 { \ctex_ignorespaces_case:N \ctex_auto_ignorespaces: } ,
                   \langle xetex \rangle 2114 { \{ xecJKsetup \{ CJKspace = false \} \}2115 space / false .code:n =
                  〈pdftex〉 2116 { \ctex_ignorespaces_case:N \tex_ignorespaces:D } ,
                   \langle xetex \rangle 2117 \{ \xecJKsetup \{ CJKspace = false \} \}2118 space .default:n = { true } ,
                        2119 space .initial:n = { auto }
                        2120 〈/pdftex|xetex〉
                        2121 〈*luatex|uptex|aptex〉
                        2122 space .code:n =
                         2123 { \msg_warning:nn { ctex } { invalid-option } }
```

```
2124 〈/luatex|uptex|aptex〉
2125 }
```
punct 在导言区或正文中设置标点符号输出格式。LuaTeX-ja 设置的是字体的默认 JFM,只会影响 到[之后设置的字体。](#page-81-4)upTFX 暂时无效。

```
2126 \ctex_define:n
         2127 {
         2128 punct .code:n =
         2129 {
         2130 \tl_set:Nx \l__ctex_punct_tl {#1}
   〈pdftex〉 2131 \punctstyle { \l__ctex_punct_tl }
   〈xetex〉 2132 \xeCJKsetup { PunctStyle = \l__ctex_punct_tl }
   〈luatex〉 2133 \ctex_mono_jfm:o { \l__ctex_punct_tl }
〈uptex|aptex〉 2134 \msg_warning:nn { ctex } { invalid-option }
         2135 } ,
         2136 punct .default:n = { quanjiao } ,
         2137 }
```
2138 〈/pdftex|xetex|luatex|uptex|aptex〉

# **14.3.11 载入引擎定义文件**

最后载入各个编译引擎的定义文件。

〈class|ctex〉 <sup>2139</sup> \ctex\_file\_input:n { \c\_\_ctex\_engine\_file\_str }

## **14.4 用户设置接口**

<span id="page-82-1"></span>过[时命令。](#page-82-0)

```
2140 〈*class|ctex|ctexheading〉
2141 \NewDocumentCommand \ctexset { } { \ctex_set:n }
2142 〈/class|ctex|ctexheading〉
```

```
\CTEXsetup
\CTEXoptions
```

```
2143 〈*class|ctex〉
2144 \NewDocumentCommand \CTEXsetup \{ +0 \{ } > \{ \TrimSpaces \} \ m \}2145 {
2146 \tl_if_blank:nTF {#1}
{ \ctex_deprecated_command:Nn \CTEXsetup { } }
2148 \sim f
2149 \ctex_deprecated_command:Nn \CTEXsetup
2150 {\text{``#2^='{'#1^'}~}' is "set. }2151 \ctex_set:nn {#2} {#1}
2152 }
2153 }
2154 \NewDocumentCommand \CTEXoptions { +0 { } }
2155 {
2156 \tl_if_blank:nTF {#1}
2157 { \ctex_deprecated_command:Nn \CTEXoptions { } }
2158 {
2159 \ctex_deprecated_command:Nn \CTEXoptions
2160 { \ctexset {*1^*} is set. }
2161 \ctex_set:n {#1}
2162 }
2163 }
```
## **14.5 字距与缩进**

autoindent autoindent 也是可以用在正文中的选项,意义与宏包选项 option/autoindent 相同。

```
2165 {
                  2166 autoindent .choice: ,
                  2167 autoindent .default:n = { true },
                  2168 autoindent / true .code:n =
                  2169 \uparrow2170 \tilde{\text{2}}2171 \ctex_select_size:
                  2172 } ,
                  2173 autoindent / false .code:n =
                  2174 { \tl_clear:N \l__ctex_autoindent_tl },
                  2175 autoindent / unknown .code:n =
                   2176 {
                   2177 \ctex_set_default_ccwd:Nn \l__ctex_autoindent_tl {#1}
                   2178 \ctex_select_size:
                  2179 }
                   2180 }
       \CTEXsetfont 无论字体大小是否变化都更新相关信息。
                  2181 \NewDocumentCommand \CTEXsetfont { } { \ctex_select_size: }
                  2182 \cs_new_protected:Npn \ctex_select_size:
                  2183 { \cs_if_free:NTF \size@update { \ctex_update_size: } { \selectfont } }
  \ctex_update_size: 在字号变化时更新 \ccwd、\parindent 和汉字间距。字距为零则恢复正常设置。
                  2184 \cs_new_protected:Npn \ctex_update_size:
                  2185 {
                  2186 \tl_if_eq:NNTF \l__ctex_ziju_tl \c__ctex_zero_tl
                  2187 \sim2188 \ctex_update_stretch:
                  2189 \ctex_update_parindent:
                  2190 }
                  2191 { \ctex_update_ziju: }
                  2192 }
                  2193\tl_const:Nx\c__ctex_zero_tl {\fp_use:N\c_zero_fp }
                  2194 \tl_new:N \l__ctex_ziju_tl
                  2195 \tl_set_eq:NN \l__ctex_ziju_tl \c__ctex_zero_tl
                   在 \selectfont 中,若 \size@update 为 \relax,说明字体大小没有变化,我们也就不用更
                   新相关参数。
                  2196 \ctex_add_to_selectfont:n
                  2197 { \cs_if_free:NF \size@update { \ctex_update_size: } }
        linestretch 若行宽不是汉字宽度的整数倍,自然要求伸展它们之间的差。这里设置的是在此基础上的额
                  外伸展量。初始化为一个汉字的宽度。若设置为 \maxdimen,则禁用此功能。参数的默认单位
                   是汉字的宽度 \ccwd。
                  2198 \ctex_define:n
                  2199 {
                   2200 linestretch .code:n =
                   2201 \uparrow2202 \ctex_set_default_ccwd:Nn \l__ctex_line_stretch_tl {#1}
                  2203 \ctex_select_size:
                  2204 } ,
                  2205 linestretch .value_required:n = true
                  2206 }
                  2207 \tl_new:N \l__ctex_line_stretch_tl
                  2208 \tl_set:Nn \l__ctex_line_stretch_tl { \ccwd }
\ctex_update_stretch: 首先计算一行上汉字的字数,\CJKglue 相当于将 \linewidth 与汉字总宽度之差均匀地
                   填充到汉字之间。\epsilon-TEX 的除法是四舍五入,而我们这里应该用截断。由于没有可展性的
                   要求,直接用原语 \tex_divide:D 要比 \int_div_truncate:nn 快一些。下面的算法还兼
```
顾到了 \linewidth 不为汉字字宽的整数倍的情况。若用户禁用 linestretch 并且修改过

\CJKglue,则只更新 \ccwd,否则设置伸展量为 0.08 倍 \baselineskip。注意 everysel 的钩 子位于 \size@update 之前,\baselineskip 还未更新,不能直接使用它。

```
2209 \cs_new_protected:Npn \ctex_update_stretch:
                          2210 {
                          2211 \ctex_update_em_unit:
                          2212 \dim_set:Nn \l__ctex_tmp_dim { \l__ctex_line_stretch_tl }
                          2213 \dim_{compare: nNnTF \l}_ctex_tmp_dim = \c_max_dim2214 { \__ctex_update_stretch_auxi: }
                          2215 { \__ctex_update_stretch_auxii: }
                          2216 }
                          2217 \cs_new_protected:Npn \__ctex_update_stretch_auxi:
                          2218 {
                          2219 \ctex_if_ccglue_touched:TF
                          2220 { \ctex_update_ccwd: }
                          2221 {
                          2222 \dim_set:Nn \l__ctex_tmp_dim
                          2223 { \baselinestretch \tex_glueexpr:D \f@baselineskip \scan_stop: }
                          2224 \skip_set:Nn \l__ctex_ccglue_skip
                          2225 { \c_zero_dim plus .08 \l__ctex_tmp_dim }
                          2226 \ctex_update_ccglue:
                          2227 }
                          2228 }
                          2229 \cs_new_protected:Npn \__ctex_update_stretch_auxii:
                          2230 {
                          2231 \int_set:Nn \l__ctex_tmp_int
                          2232 { \tex_dimexpr:D \linewidth - \ccwd - \l__ctex_tmp_dim \scan_stop: }
                          2233 \tex_divide:D \l__ctex_tmp_int \ccwd
                          2234 \int_compare:nNnTF \l__ctex_tmp_int > \c_zero_int
                          2235 {
                          2236 \skip_set:Nn \l__ctex_ccglue_skip
                          2237 {
                          2238 \c_zero_dim plus \dim_eval:n
                          2239 {
                          2240 ( \linewidth - \ccwd - \l_ctex_tmp_int \ccwd ) /
                          2241 \l_ctex_tmp_int
                          2242 }
                          2243 }
                          2244 }
                          2245 { \skip_zero:N \l__ctex_ccglue_skip }
                          2246 \ctex_update_ccglue:
                          2247 }
\ctex_update_parindent: 更新段落首行缩进。此函数在字号变化时调用。
                          2248 \cs_new_protected:Npn \ctex_update_parindent:
                          2249 {
                          2250 \tl_if_empty:NF \l__ctex_autoindent_tl
                          2251 {
                          \verb|2252| \ddot{a} \ddot{b} \ddot{c} \ddot{c} \ddot{d} \ddot{c} \ddot{d} \ddot{d} \ddot{d} \ddot{d} \ddot{d} \ddot{e} \ddot{d} \ddot{d} \ddot{e} \ddot{d} \ddot{e} \ddot{d} \ddot{e} \ddot{d} \ddot{e} \ddot{e} \ddot{e} \ddot{e} \ddot{e} \ddot{e} \ddot{e} \ddot{e} \ddot{e} \ddot{e} \ddot{e} \ddot{e} \ddot{e} \ddot{e} \ddot{e} \dd2253 { \dim_set:Nn \parindent { \l__ctex_autoindent_tl } }
                          2254 }
                          2255 }
                  \ziju 若参数为 0,则恢复正常间距。
                          2256 \NewDocumentCommand \ziju { m }
                          2257 { \exp_args:Nx \ctex_ziju:n {#1} \tex_ignorespaces:D }
                          2258 \cs_new_protected:Npn \ctex_ziju:n #1
                          2259 {
                          2260 \tl_set:Nx \l__ctex_ziju_tl { \fp_eval:n {#1} }
                          2261 \ctex_select_size:
                          2262 }
```
\ctex\_update\_ziju: 更新字距。若字距不大于 −1,即 \ccwd 为非正值,则不计算伸缩值。否则,首先假定汉字的宽

```
度为正常宽度加上字距,看一行上能正常放下多少个汉字。
```

```
2263 \cs_new_protected:Npn \ctex_update_ziju:
2264 {
2265 \ctex_update_em_unit:
2266 \dim_set:Nn \l__ctex_ziju_dim { \l__ctex_ziju_tl \ccwd }
2267 \dim_add:Nn \ccwd { \l__ctex_ziju_dim }
2268 \dim_compare:nNnTF \ccwd > \c_zero_dim
```
伸展量保证行内的剩余空白能够被均匀地填充到汉字之间,收缩的最大限度是让当前行还能 够再挤下一个汉字并且不会出现负间距。由 TEX 决定伸展还是收缩。

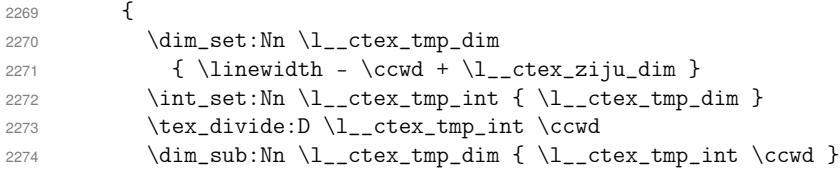

由于 \parindent 是一个固定值,并不参与伸缩,容易导致第一行出现坏盒子。我们在这里将 字数减去 2,以此放大伸缩值。

```
2275 \dim_compare:nNnF \parindent = \c_zero_dim
2276 {
2277 \int_compare:nNnF \l__ctex_tmp_int < 3
2278 \{ \int \int_Sub:Nn \lvert \lvert \ldots \rvert_{\text{2}} \}2279 }
2280 \skip_set:Nn \l__ctex_ccglue_skip
2281 \{2282 \l_ctex_ziju_dim
2283 plus \dim_eval: n {\l_ctex\_tmp\_dim / \l_ctex\_tmp\_int }2284 minus \dim_min:nn { \dim_abs:n { \l__ctex_ziju_dim } }
2285 \{ (\ccwd - \l_{\text{tmp\_dim}} ) / (\l_{\text{tmp\_int} + 1 }) \}2286 }
2287 }
2288 \{ \skip 0.2cm \ \{ \skip 0.2cm \} \}2289 \ctex_update_ccglue:
```
字距设置得比较大时,为了尽量保证段首缩进能够与下一行对齐,应该需要相应地加上或者 减去伸缩值。但是这里并不清楚 TrX 是伸展还是收缩, 之前以"当前行是否还放得下一个汉 字"为标准加上或减去伸缩值的做法也未必与实际结果一致,所以只好还是设置为 2\ccwd。

```
2290 \ctex_update_parindent:
2291 }
2292 \dim_new:N \l__ctex_ziju_dim
```
\CTEXindent 过时命令。

```
\CTEXnoindent
```

```
2293 \NewDocumentCommand \CTEXindent { }
2294 {
2295 \ctex_deprecated_command:Nn \CTEXindent
2296 { \parindent is~set~to~2\ccwd. }
2297 \ctex_update_ccwd:
2298 \dim_set:Nn \parindent { 2 \ccwd }
2299 }
2300 \NewDocumentCommand \CTEXnoindent { }
2301 {
2302 \ctex_deprecated_command:Nn \CTEXnoindent
2303 { \parindent is~set~to~Opt. }
2304 \dim_zero:N \parindent
2305 }
```
## **14.6 中文数字与日期**

<sup>2306</sup> \PassOptionsToPackage { encoding = \g\_\_ctex\_encoding\_tl } { zhnumber }

```
2307 \RequirePackage { zhnumber }
2308 \cs_new:Npn \chinese { \zhnum_counter:n }
2309 \cs_new_eq:NN \@chinese \@zhnum
2310 \cs_new_eq:NN \Chinese \chinese
2311 \cs_new_eq:NN \CTEXcounter \use_none:n
```
给 enumitem 宏包注册 \chinese、\zhnum 和 \zhdig。

```
2312 \ctex_at_end_package:nn { enumitem }
2313 {
2314 \cs_if_free:NF \AddEnumerateCounter
2315 \sim2316 \AddEnumerateCounter * { \zhnum } { \@zhnum } { 1 }
2317 \AddEnumerateCounter * { \zhdig } { \@zhdig } { 1 }
2318 \AddEnumerateCounter * { \chinese } { \@chinese } { 1 }
2319 }
2320 - 32321 \NewDocumentCommand \CTEXnumber { m m }
2322 { \protected@edef #1 { \zhnumber {#2} } }
2323 \NewDocumentCommand \CTEXdigits { m m }
2324 { \protected@edef #1 { \zhdigits {#2} } }
2325 \cs_set_eq:NN \CTEX@todayold \today
2326 \ctex_define:n
2327 {
2328 today .choice: ,
2329 today / old .code:n =
2330 { \cs_set_eq:NN \today \CTEX@todayold } ,
2331 today / small .code:n =
2332 {
2333 \cs_set_eq:NN \today \zhtoday
2334 \zhnumsetup { time = Arabic }
2335 } ,
2336 today / big .code:n =
2337 {
2338 \cs_set_eq:NN \today \zhtoday
2339 \zhnumsetup { time = Chinese }
2340 }
2341 today / unknown .code:n =
2342 { \msg_error:nnx { ctex } { today-undef } {#1} }
2343 }
2344 \msg_new:nnnn { ctex } { today-undef }
2345 { Today~format~`#1'~is~undefined. }
2346 { Available~today~formats~are~`old',~`small',~and~`big'. }
```
## **14.7 其他中文标题定义**

```
\proofname \proofname 未在标准文档类中定义,需要确保它非空。
          2347 \tl_if_exist:NF \proofname
          2348 {
          2349 \tl_new:N \proofname
          2350 \tl_set:Nn \proofname { Proof }
          2351 }
          2352 \ctex_define:n
          2353 {
          2354 contentsname .tl_set:N = \contentsname
          2355 listfigurename .tl_set:N = \listfigurename ,
          2356 listtablename .tl_set:N = \listtablename ,
          2357 figurename .tl_set:N = \{figurename,2358 tablename .tl_set:N = \tablaename,
          2359 abstractname .tl_set:N = \abstractname ,
          2360 indexname .tl_set:N = \infty ,
          2361 appendixname .tl_set:N = \appendixname ,
```

```
2362 proofname .tl_set:N = \proofname ,
   〈article〉 2363 bibname .tl_set:N = \refname
〈book|report〉 2364 bibname .tl_set:N = \bibname
        2365 〈*beamer〉
        2366 algorithmname .tl_set:N = \algorithmname ,
        2367 bibname .tl_set:N = \bibname ,
        2368 refname .tl_set:N = \refname ,
         2369 continuation .tl_set:N = \insertcontinuationtext
         2370 〈/beamer〉
         2371 }
         2372 〈*ctex〉
         2373 \msg_new:nnn { ctex } { ctexbibname }
         2374 {
         2375 Neither~`\token_to_str:N \bibname'~nor~\token_to_str:N \refname'~can~be~found.\\
         2376 The~key~`bibname'~will~set~`\token_to_str:N \ctexbibname'~to~the~given~value.
         2377 }
         2378 \tl_if_exist:NTF \insertcontinuationtext
         2379 {
         2380 \ctex_define:n
         2381 {
         2382 algorithmname .tl_set:N = \algorithmname ,
         2383 bibname .tl_set:N = \bibname ,
         2384 refname .tl_set:N = \refname ,
         2385 continuation .tl_set:N = \insertcontinuationtext
         2386 }
         2387 }
         2388 {
         2389 \tl_if_exist:NTF \bibname
         2390 { \ctex_define:n { bibname .tl_set:N = \bibname } }
         2391 {
         2392 \tl_if_exist:NTF \refname
         2393 { \ctex_define:n { bibname .tl_set:N = \refname } }
         2394 {
         2395 \msg_warning:nn { ctex } { ctexbibname }
         2396 \ctex_define:n { bibname .tl_set:N = \ctexbibname }
         2397 }
         2398 }
         2399 }
         2400 〈/ctex〉
         2401 〈/class|ctex〉
```
### <span id="page-87-3"></span><span id="page-87-0"></span>**14.8 [中](#page-87-4)文化的标题结构**

本节内容在 CTEX 文档类或打开 heading 选项下生效。

〈\*class|heading〉

### **14.8.1 定义标题格式选项**

\c\_\_ctex\_section\_headings\_seq 保[存](#page-109-0) \section 级以下标题名字。

```
2403 〈*article|book|report〉
           2404 \seq_const_from_clist:Nn \c__ctex_section_headings_seq
           2405 { section , subsection , subsubsection , paragraph , subparagraph }
           2406 〈/article|book|report〉
           2407 〈*article|book|report〉
           2408 \seq_new:N \c__ctex_headings_seq
           2409 \seq_gset_eq:NN \c__ctex_headings_seq \c__ctex_section_headings_seq
〈book|report〉 2410 \seq_gput_left:Nn \c__ctex_headings_seq { chapter }
           2411 \seq_gput_left:Nn \c__ctex_headings_seq { part }
           2412 〈/article|book|report〉
           2413 〈*beamer〉
```

```
2414 \seq_const_from_clist:Nn \c__ctex_headings_seq
2415 { part , section , subsection }
2416 〈/beamer〉
2417 \cs_new_protected:Npn \__ctex_initial_heading:n #1
2418 {
2419 \tl_new:c { CTEX@pre#1 }
2420 \tl_new:c { CTEX@post#1 }
2421 \tl_const:cx { CTEXthe#1 }
2422 {
2423 \exp_not:c { CTEX@pre#1 }
2424 \exp_not:c { CTEX@the#1 }
2425 \exp_not:c { CTEX@post#1 }
2426 }
2427 \tl_const:cx { CTEX@#1name }
2428 {
2429 \group_begin:
2430 \exp_not:c { CTEX@#1@nameformat }
2431 \{2432 \exp_not:c { CTEX@pre#1 }
2433 \exp_not:N \tl_if_empty:NTF
2434 \exp_not:c { CTEX@#1@numberformat }
2435 { \exp_not:c { CTEX@the#1 } }
2436 \{2437 \qquad \qquad \qquad \qquad \qquad \qquad \qquad \qquad \qquad \qquad \qquad \qquad \qquad \qquad \qquad \qquad \qquad \qquad \qquad \qquad \qquad \qquad \qquad \qquad \qquad \qquad \qquad \qquad \qquad \qquad \qquad \qquad \qquad \qquad \qquad \qquad \qquad \qquad \qquad \qquad \qquad2438 \exp_not:c { CTEX@#1@numberformat }
2439 \exp_not:c { CTEX@the#1 }
2440 \qquad \qquad \qquad \qquad \qquad \qquad2441 }
2442 \exp_not:c { CTEX@post#1 }
2443 }
2444 \group_end:
2445 }
2446 }
2447 \cs_new_protected:Npn \__ctex_def_heading_keys:n #1
2448 {
2449 \tl_put_right:Nx \l__ctex_tmp_tl
2450 \sim2451 \#1 .meta:nn = { ctex / #1 } { \#4\#4\#1 } ,
2452 #1 / name .code:n =
2453 { \ctex_assign_heading_name:nn {#1} { ####1 } } ,
2454 #1 / number t.l_set:N = \exp_not: c { CTEX@the#1 },
2455 \#1 / beforeskip . t1_set:N = \exp_not: c { CTEX@#1@beforeskip },
2456 #1 / afterskip .tl_set:N = \exp_not:c { CTEX@#1@afterskip} ,
2457 #1 / indent .tl_set:N = \exp_not:c { CTEX@#1@indent }
2458 #1 / numbering .bool_set:N = \exp_not:c { CTEX@#1@numbering } ,
2459 #1 / numbering .initial:n = true,
2460 #1 / beforeskip .initial:n = \c_zero_skip ,
2461 #1 / afterskip .initial:n = \c_zero_skip ,
2462 #1 / indent .initial:n = \c_zero_dim ,
2463 #1 / beforeskip .value_required:n = true ,
2464 #1 / afterskip .value_required:n = true ,
2465 #1 / indent .value_required:n = true ,
2466 〈*article|book|report〉
2467 #1 / afterindent .bool_set:N = \exp_not:c { CTEX@#1@afterindent } ,
2468 #1 / fixskip .bool_set:N = \exp_not:c { CTEX@#1@fixskip } ,
2469 #1 / hang .bool_set:N = \exp_not:c { CTEX@#1@hang } ,
2470 #1 / hang .initial:n = true ,
2471 #1 / runin .bool_set:N = \exp_not:c { CTEX@#1@runin } ,
2472 #1 / tocline .cs_set:Np = \exp_not:c { CTEX@#1@tocline}
2473 \exp_not:n { ##1##2 } ,
2474 \__ctex_plus_key_aux:nn {#1} { break } ,
2475 〈/article|book|report〉
2476 \__ctex_plus_key_aux:nn {#1} { format },
```

```
2477 \__ctex_plus_key_aux:nn {#1} { nameformat }
                         2478 \__ctex_plus_key_aux:nn {#1} { numberformat } ,
                         2479 \__ctex_plus_key_aux:nn {#1} { titleformat } ,
                         2480 \__ctex_plus_key_aux:nn {#1} { aftername },
                         2481 \__ctex_plus_key_aux:nn {#1} { aftertitle } ,
                         2482
                         2483 }
                         2484 \cs_new:Npn \__ctex_plus_key_aux:nn #1#2
                         2485 {
                         2486 #1 / #2 .tl_set:N = \exp_not:c { CTEX@#1@#2 } ,
                         2487 #1 / #2 + .code:n =
                         2488 { \tl_put_right:Nn \exp_not:c { CTEX@#1@#2 } { ####1 } } ,
                         2489 #1 / #2 * + .code:n =
                         2490 { \tl_put_right:Nn \exp_not:c { CTEX@#1@#2 } { ####1 } }
                         2491
\ctex_assign_heading_name:nn
\__ctex_assign_heading_name:nnn
                         name 的值是一个至多两个元素的逗号分隔列表。由于 LATEX3 的 clist 总是会自动忽略空
                         元素,所以设置 name={, 章} 后, 第一个元素将会是"章", 必须用空的分组保护空元素:
                         name={{}, 章},这在使用中有些许不便。我们可以改用 seq 或者手写函数解析参数来加以
                         改进。 为实现的简单起见,这里用了 xparse 的 \SplitArgument,它带有参数的长度检查。
                         2492 \NewDocumentCommand \ctex_assign_heading_name:nn
                         2493 { m > { \SplitArgument { 1 } { , } } +m }
                         2494 { \__ctex_assign_heading_name:nnn {#1} #2 }
                         2495 \cs_new_protected:Npn \__ctex_assign_heading_name:nnn #1#2#3
                         2496 \sim2497 \tl_set:cn { CTEX@pre#1 } {#2}
                         2498 \tl_if_novalue:nTF {#3}
                         2499 { \tl_clear:c { CTEX@post#1 } }
                         2500 { \tl_set:cn { CTEX@post#1 } {#3} }
                         2501 }
          part/pagestyle
       chapter/pagestyle
         chapter/lofskip
         chapter/lotskip
                         只在 ctexbook 和 ctexrep 下有定义。
                         2502 \group_begin:
                         2503 〈*book|report〉
                         2504 \tl_set:Nn \l__ctex_tmp_tl
                         2505 {
                         2506 part / pagestyle .tl_set:N = \CTEX@part@pagestyle ,
                         2507 chapter / pagestyle .tl_set:N = \CTEX@chapter@pagestyle ,
                         2508 chapter / lofskip .tl_set:N = \CTEX@chapter@lofskip ,
                         2509 chapter / lotskip .tl_set:N = \CTEX@chapter@lotskip ,
                         2510 chapter / lofskip .initial:n = \c_zero_skip ,
                         2511 chapter / lotskip .initial:n = \c_zero_skip ,
                         2512 chapter / lofskip .value_required:n = true ,
                         2513 chapter / lotskip .value_required:n = true ,
                         2514 }
                         2515 〈/book|report〉
                         2516 〈*article|beamer〉
                         2517 \tl_clear:N \l__ctex_tmp_tl
                        2518 〈/article|beamer〉
                             定义标题键值选项。
                         2519 \seq_map_inline:Nn \c__ctex_headings_seq
                         2520 {
                         2521 \_ctex_initial_heading:n {#1}2522 \__ctex_def_heading_keys:n {#1}
                         2523 }
                         2524 \exp_args:NNo \group_end: \ctex_define:n { \l__ctex_tmp_tl }
\CTEX@heading@format@initial 标题格式的一些初始设置,包括恢复默认字体,并禁用自动调整首行缩进,禁止在标题中分
```
<span id="page-89-3"></span><span id="page-89-2"></span><span id="page-89-1"></span><span id="page-89-0"></span>页。同时用 \noindent 抑制首行缩进并进入水平模式。统一在各级标题的 format 选项之前

使用。

```
2525 \cs_new_protected:Npn \CTEX@heading@format@initial
2526 {
2527 \normalfont
2528 \tl_clear:N \l__ctex_autoindent_tl
2529 \int_set:Nn \tex_interlinepenalty:D { 10 000 }
2530 \tex_noindent:D
2531 }
```
\ctex\_indent\_box:n 设置 \parindent,并插入用于产生缩进的盒子,如果缩进为 0,就不插入。

```
2532 \cs_new_protected:Npn \ctex_indent_box:n #1
2533 +2534 \dim_set:Nn \tex_parindent:D {#1}
2535 \__ctex_insert_indent:
2536 }
2537 \cs_new_protected:Npn \__ctex_insert_indent:
2538 \{2539 \dim_compare:nNnF \tex_parindent:D = \c_zero_dim
2540 { \tex_indent:D }
2541 }
2542 \cs_new_eq:NN \CTEX@indentbox \ctex_indent_box:n
```
#### **14.8.2 标准标题命令的修改**

〈\*article|book|report〉

\CTEX@fixtopskip 修正 book 和 report 类的 \part 和 \chapter 标题之前的多余空行。

```
2544 〈*book|report〉
2545 \cs_new_protected:Npn \CTEX@fixtopskip
2546 {
2547 \CTEX@fixheadingskip
2548 \dim_compare:nNnF \tex_pagegoal:D < \c_max_dim
2549 { \skip_sub:Nn \l__ctex_heading_skip { \tex_topskip:D } }
2550 }
2551 〈/book|report〉
```
\CTEX@fixheadingskip 抑制行间粘连,修正标题前后的多余间距。事实上,减掉 \parskip,有一定的风险。如果接下 来[的内容不会](#page-90-1)进入水平模式(例如在 format 选项中使用 \hrule 或者 \hbox),TFX 就不会加 上 \parskip。这时候就需要用户把 \parskip 加到 beforeskip 或者 afterskip 作为修正。

```
2552 \cs_new_protected:Npn \CTEX@fixheadingskip
2553 {
2554 \par
2555 \dim_set:Nn \tex_prevdepth:D { -1000pt }
2556 \skip_sub:Nn \l__ctex_heading_skip { \tex_parskip:D }
2557 }
2558 \skip_new:N \l__ctex_heading_skip
2559 \cs_new_protected:Npn \CTEX@setheadingskip
2560 { \skip_set:Nn \l__ctex_heading_skip }
2561 \cs_new_eq:NN \CTEX@headingskip \l__ctex_heading_skip
```
\partmark 提供 \partmark。

```
2562 \ProvideDocumentCommand \partmark { m }
2563 { \markboth { } { } }
```
\CTEXifname \CTEX@ifnametrue \CTEX@ifnamefalse 用于判断当前标题是否有编号。 *\cs\_new\_eq:NN \CTEXifname \use\_ii:nn \cs\_new\_protected:Npn \CTEX@ifnametrue*

*{ \cs\_set\_eq:NN \CTEXifname \use\_i:nn }*

```
2567 \cs_new_protected:Npn \CTEX@ifnamefalse
2568 { \cs_set_eq:NN \CTEXifname \use_ii:nn }
```
\CTEX@addloflotskip 往插图和表格目录中加入额外间距。如果间距为零,则不加入。

```
2569 〈*book|report〉
2570 \cs_new_protected:Npn \CTEX@addloflotskip #1
2571 {
2572 \skip_set:Nn \l__ctex_heading_skip { \use:c { CTEX@#1@lofskip } }
\skip_if_eq:nnF { \l__ctex_heading_skip } { \c_zero_skip }
2574 {
2575 \addtocontents { lof }
2576 { \protect \addvspace { \skip_use:N \l__ctex_heading_skip } }
2577 }
2578 \skip_set:Nn \l__ctex_heading_skip { \use:c { CTEX@#1@lotskip } }
2579 \skip_if_eq:nnF { \l__ctex_heading_skip } { \c_zero_skip }
2580 \uparrow2581 \addtocontents { lot }
2582 { \protect \addvspace { \skip_use:N \l__ctex_heading_skip } }
2583 }
2584 }
2585 〈/book|report〉
```

```
2586 \cs_new_protected:Npn \CTEX@addtocline #1#2
2587 { \addcontentsline { toc } {#1} { \use:c { CTEX@#1@tocline } {#1} {#2} } }
```
#### **14.8.2.1 part 的标题**

```
2588 〈*article〉
2589 \renewcommand\part{%
2590 \if@noskipsec \leavevmode \fi
2591 \par
2592 \CTEX@part@break
2593% \addvspace{4ex}%
2594 \CTEX@setheadingskip \CTEX@part@beforeskip
2595 \ifodd \CTEX@part@fixskip \CTEX@fixheadingskip \fi
2596 \addvspace \CTEX@headingskip
2597 \ifodd \CTEX@part@afterindent
2598 \@afterindenttrue
2599 \else
2600 \@afterindentfalse
2601 \fi
2602 \secdef\@part\@spart}
2603 〈/article〉
2604 〈*book|report〉
2605 \renewcommand\part{%
2606 % \if@openright
2607 % \cleardoublepage
2608 % \else
2609 % \clearpage
2610 \frac{?}{0} \fi
2611 \CTEX@part@break
2612 % \thispagestyle{plain}%
2613 \thispagestyle{\CTEX@part@pagestyle}%
2614 \if@twocolumn
2615 \onecolumn
2616 \@tempswatrue
2617 \else
2618 \@tempswafalse
2619 \fi
2620 % \null\vfil
2621 \CTEX@setheadingskip \CTEX@part@beforeskip
2622 \ifodd \CTEX@part@fixskip \CTEX@fixtopskip \fi
2623 \vspace*{\CTEX@headingskip}%
2624 \secdef\@part\@spart}
```

```
2625 〈/book|report〉
```

```
2626 〈*article〉
2627 \def\@part[#1]#2{%
2628 \ifnum \c@secnumdepth >\m@ne
2629 \ifodd \CTEX@part@numbering
2630 \CTEX@ifnametrue
\refstepcounter{part}%
2632 % \addcontentsline{toc}{part}{\thepart\hspace{1em}#1}%
2633 \else
2634 \CTEX@ifnamefalse
2635 \CTEX@makeanchor{part*}%
2636 % \addcontentsline{toc}{part}{#1}%
2637 \qquad \qquad \int fi
2638 \else
2639 \CTEX@ifnamefalse
2640 \CTEX@makeanchor{part*}%
2641 % \addcontentsline{toc}{part}{#1}%
2642 \{f_i\}2643 \CTEX@gettitle{#1}%
2644 \CTEX@addtocline{part}{#1}%
2645 \partmark{#1}%
2646 \begingroup
2647 % \parindent \z@ \raggedright \interlinepenalty \@M \normalfont
2648 \CTEX@heading@format@initial
2649 \CTEX@part@format{%
2650 % \ifnum \c@secnumdepth >\m@ne
2651 % \Large\bfseries\partname\nobreakspace\thepart\par\nobreak
2652 \% \fi
2653 \CTEX@headinghang{part}%
2654 {\CTEXifname{\CTEX@partname\CTEX@part@aftername}{}}%
2655 % \huge\bfseries #2%
2656 \CTEX@part@titleformat{#2}%
2657 \% \markboth{}{}\par
2658 \CTEX@part@aftertitle}\par
2659 \endgroup
2660 \nobreak
2661 % \vskip 3ex
2662 \CTEX@setheadingskip \CTEX@part@afterskip
2663 \ifodd \CTEX@part@fixskip \CTEX@fixheadingskip \fi
2664 \vskip \CTEX@headingskip
2665 \@afterheading}
2666 〈/article〉
2667 〈*book|report〉
2668 \def\@part[#1]#2{%
2669 \ifnum \c@secnumdepth >-2\relax
2670 \ifodd \CTEX@part@numbering
2671 \CTEX@ifnametrue
\refstepcounter{part}%
2673 % \addcontentsline{toc}{part}{\thepart\hspace{1em}#1}%
2674 \else
2675 \CTEX@ifnamefalse
2676 \CTEX@makeanchor{part*}%
2677 % \addcontentsline{toc}{part}{#1}%
2678 \qquad \qquad \qquad \qquad \qquad \qquad \qquad \qquad \qquad \qquad \qquad \qquad \qquad \qquad \qquad \qquad \qquad \qquad \qquad \qquad \qquad \qquad \qquad \qquad \qquad \qquad \qquad \qquad \qquad \qquad \qquad \qquad \qquad \qquad \qquad \qquad 
2679 \else
2680 \CTEX@ifnamefalse
2681 \CTEX@makeanchor{part*}%
2682 % \addcontentsline{toc}{part}{#1}%
2683 \fi
2684 \CTEX@gettitle{#1}%
2685 \CTEX@addtocline{part}{#1}%
2686 % \markboth{}{}%
2687 \partmark{#1}%
2688 \begingroup
2689 % \centering \interlinepenalty \@M \normalfont
2690 \CTEX@heading@format@initial
```

```
2691 \CTEX@part@format{%
2692 % \ifnum \c@secnumdepth >-2\relax
2693 % \huge\bfseries\partname\nobreakspace\thepart\par\vskip 20\p@
2694 \frac{\%}{\tan \frac{\pi}{2}}2695 \CTEX@headinghang{part}%
2696 {\CTEXifname{\CTEX@partname\CTEX@part@aftername}{}}%
2697 % \Huge\bfseries #2\par
2698 \CTEX@part@titleformat{#2}%
2699 \CTEX@part@aftertitle}\par
2700 \endgroup
2701 \@endpart}
2702 〈/book|report〉
2703 〈*article〉
2704 \def\@spart#1{%
2705 \CTEX@ifnamefalse
2706 \CTEX@makeanchor@spart{part*}%
2707 \CTEX@gettitle{#1}%
2708 \begingroup
2709 % \parindent \z@ \raggedright \interlinepenalty \@M \normalfont
2710 \CTEX@heading@format@initial
2711 \CTEX@part@format{%
2712 \CTEX@headinghang{part}{}%
2713 % \huge \bfseries #1\par
2714 \CTEX@part@titleformat{#1}%
2715 \CTEX@part@aftertitle}\par
2716 \endgroup
2717 \nobreak
2718 % \vskip 3ex
2719 \CTEX@setheadingskip \CTEX@part@afterskip
2720 \ifodd \CTEX@part@fixskip \CTEX@fixheadingskip \fi
2721 \vskip \CTEX@headingskip
2722 \@afterheading}
2723 〈/article〉
2724 〈*book|report〉
2725 \def\@spart#1{%
2726 \CTEX@ifnamefalse
2727 \CTEX@makeanchor@spart{part*}%
2728 \CTEX@gettitle{#1}%
2729 \begingroup
2730 % \centering \interlinepenalty \@M \normalfont
2731 \CTEX@heading@format@initial
2732 \CTEX@part@format{%
2733 \CTEX@headinghang{part}{}%
2734 % \bigcup_{2734 \atop 0}2735 \CTEX@part@titleformat{#1}%
2736 \CTEX@part@aftertitle}\par
2737 \endgroup
2738 \@endpart }
2739 〈/book|report〉
2740 〈*book|report〉
2741 \def\@endpart{%
2742 % \vfil
2743 \CTEX@setheadingskip \CTEX@part@afterskip
2744 \ifodd \CTEX@part@fixskip \CTEX@fixheadingskip \fi
2745 \vskip \CTEX@headingskip
2746 \newpage
2747 \if@twoside
2748 \if@openright
2749 \null
2750 \thispagestyle{empty}%
2751 \newpage
2752 \t\t \text{f}i2753 \fi
2754 \if@tempswa
2755 \twocolumn
```

```
2756 \fi}
2757 〈/book|report〉
```
### **14.8.2.2 chapter 的标题**

```
2758 〈*book|report〉
```

```
2759 \renewcommand\chapter{%
2760 % \if@openright\cleardoublepage\else\clearpage\fi
2761 % \thispagestyle{plain}%
2762 \CTEX@chapter@break
2763 \thispagestyle{\CTEX@chapter@pagestyle}%
2764 \global\@topnum\z@
2765 % \@afterindentfalse
2766 \ifodd \CTEX@chapter@afterindent
2767 \@afterindenttrue
2768 \else
2769 \@afterindentfalse
2770 \fi
2771 \secdef\@chapter\@schapter}
2772 \def\@chapter[#1]#2{%
2773 \ifnum \c@secnumdepth >\m@ne
2774 〈*book〉
2775 \if@mainmatter
2776 〈/book〉
2777 \ifodd \CTEX@chapter@numbering
2778 \CTEX@ifnametrue
2779 \refstepcounter{chapter}%
% \typeout{\@chapapp\space\thechapter.}%
2781 \typeout{\CTEXthechapter}%
2782 % \addcontentsline{toc}{chapter}
2783 % {\protect\numberline{\thechapter}#1}%
2784 \else
2785 \CTEX@ifnamefalse
2786 \CTEX@makeanchor{\Hy@chapapp*}%
2787 % \addcontentsline{toc}{chapter}{#1}%
2788 \qquad \qquad \int fi
2789 〈*book〉
2790 \else
2791 \CTEX@ifnamefalse
2792 \CTEX@makeanchor@chapter{\Hy@chapapp*}%
2793 % \addcontentsline{toc}{chapter}{#1}%
2794 \overrightarrow{fi}2795 〈/book〉
2796 \else
2797 \CTEX@ifnamefalse
2798 \CTEX@makeanchor@chapter{\Hy@chapapp*}%
2799 % \addcontentsline{toc}{chapter}{#1}%
2800 \fi
2801 \CTEX@gettitle{#1}%
2802 \CTEX@addtocline{chapter}{#1}%
2803 \chaptermark{#1}%
2804 % \addtocontents{lof}{\protect\addvspace{10\p@}}%
2805 % \addtocontents{lot}{\protect\addvspace{10\p@}}%
2806 \CTEX@addloflotskip{chapter}%
2807 \if@twocolumn
2808 \@topnewpage[\@makechapterhead{#2}]%
2809 \else
2810 \@makechapterhead{#2}%
2811 \@afterheading
2812 \fi}
2813 \def\@schapter#1{%
2814 \CTEX@ifnamefalse
2815 \CTEX@makeanchor@schapter{\Hy@chapapp*}%
2816 \CTEX@gettitle{#1}%
```

```
2817 \if@twocolumn
2818 \@topnewpage[\@makeschapterhead{#1}]%
2819 \else
2820 \@makeschapterhead{#1}%
2821 \@afterheading
2822 \fi}
2823 \def\@makechapterhead#1{%
2824 % \vspace*{50\p@}%
2825 \CTEX@setheadingskip \CTEX@chapter@beforeskip
2826 \ifodd \CTEX@chapter@fixskip \CTEX@fixtopskip \fi
2827 \vspace*{\CTEX@headingskip}%
2828 \begingroup
2829 % \parindent \z@ \raggedright \normalfont
2830 \CTEX@heading@format@initial
2831 \CTEX@chapter@format{%
2832 % \ifnum \c@secnumdepth >\m@ne
2833 % \if@mainmatter
2834 % \huge\bfseries\@chapapp\space\thechapter\par\nobreak\vskip 20\p@
2835 \sqrt{f}i2836 \% \fi
2837 \CTEX@headinghang{chapter}%
2838 {\CTEXifname{\CTEX@chaptername\CTEX@chapter@after@aftername}{}}2839 % \Huge \bfseries #1\par\nobreak
2840 \CTEX@chapter@titleformat{#1}%
2841 \CTEX@chapter@aftertitle}\par
2842 \endgroup
2843 \nobreak
2844 % \vskip 40\p@
2845 \CTEX@setheadingskip \CTEX@chapter@afterskip
2846 \ifodd \CTEX@chapter@fixskip \CTEX@fixheadingskip \fi
2847 \vskip \CTEX@headingskip}
2848 \def\@makeschapterhead#1{%
2849 % \vspace*{50\p@}%
2850 \CTEX@setheadingskip \CTEX@chapter@beforeskip
2851 \ifodd \CTEX@chapter@fixskip \CTEX@fixtopskip \fi
2852 \vspace*{\CTEX@headingskip}%
2853 \begingroup
2854 % \parindent \z@ \raggedright \normalfont \interlinepenalty\@M
2855 \CTEX@heading@format@initial
2856 \CTEX@chapter@format{%
2857 \CTEX@headinghang{chapter}{}%
2858 % \Huge \bfseries #1\par\nobreak
2859 \CTEX@chapter@titleformat{#1}%
2860 \CTEX@chapter@aftertitle}\par
2861 \endgroup
2862 \nobreak
2863 % \vskip 40\p@
2864 \CTEX@setheadingskip \CTEX@chapter@afterskip
2865 \ifodd \CTEX@chapter@fixskip \CTEX@fixheadingskip \fi
2866 \vskip \CTEX@headingskip}
```

```
2867 〈/book|report〉
```
#### <span id="page-95-0"></span>**14.8.2.3 section 类的标题**

\@startsection LATFX [的标准参](#page-94-4)数是:

{⟨*name*⟩}{⟨*level*⟩}{⟨*indent*⟩}{⟨*beforeskip*⟩}{⟨*afterskip*⟩}{⟨*style*⟩}\*[⟨*altheading*⟩]{⟨*heading*⟩}

```
2868 \def\@startsection#1#2#3#4#5#6{%
2869 \if@noskipsec \leavevmode \fi
2870 \par
2871 % \@tempskipa #4\relax
2872 % \@afterindenttrue
2873 % \ifdim \@tempskipa <\z@
```

```
2874 % \@tempskipa -\@tempskipa \@afterindentfalse
2875 % \fi
2876 \CTEX@update@sectionformat@n{#1}%
2877 \ifodd \CTEX@afterindent
2878 \@afterindenttrue
2879 \else
2880 \@afterindentfalse
2881 \fi
2882 \if@nobreak
2883 \everypar{}%
2884 \else
2885 % \addpenalty\@secpenalty\addvspace\@tempskipa
2886 \csname CTEX@#1@break\endcsname
2887 \CTEX@setheadingskip{#4}%
2888 \ifodd \CTEX@fixskip \CTEX@fixheadingskip \fi
2889 \addvspace \CTEX@headingskip
2890 \fi
2891 \@ifstar
2892 {\CTEX@makeanchor@ssect{#1*}\@ssect{#3}{#4}{#5}{#6}}%
2893 {\@dblarg{\@sect{#1}{#2}{#3}{#4}{#5}{#6}}}}
2894 \def\@seccntformat#1{%
2895 % \csname the#1\endcsname\quad}%
2896 \csname CTEX@#1name\endcsname
2897 \csname CTEX@#1@aftername\endcsname}
2898 \def\@sect#1#2#3#4#5#6[#7]#8{%
2899 \ifnum #2>\c@secnumdepth
2900 \CTEX@ifnamefalse
2901 \CTEX@makeanchor@sect{#1*}%
2902 \let\@svsec\@empty
2903 \else
2904 \ifodd \csname CTEX@#1@numbering\endcsname
2905 \CTEX@ifnametrue
2906 \refstepcounter{#1}%
2907 \protected@edef\@svsec{\@seccntformat{#1}\relax}%
2908 \else
2909 \CTEX@ifnamefalse
2910 \CTEX@makeanchor{#1*}%
2911 \let\@svsec\@empty
2912 \sqrt{f}2913 \fi
2914 \CTEX@gettitle{#7}%
2915 % \@tempskipa #5\relax
2916 % \ifdim \@tempskipa>\z@
2917 \unless \ifodd \CTEX@runin
2918 \begingroup
2919 \CTEX@heading@format@initial
2920 #6{%
2921 % \@hangfrom{\hskip #3\relax\@svsec}%
2922 % \interlinepenalty \@M #8\@@par
2923 \CTEX@sectionhang{#3}{\@svsec}%
2924 \csname CTEX@#1@titleformat\endcsname{#8}%
2925 \csname CTEX@#1@aftertitle\endcsname}\par
2926 \endgroup
2927 \csname #1mark\endcsname{#7}%
2928 % \addcontentsline{toc}{#1}{%
2929 % \ifnum #2>\c@secnumdepth \else
2930 % \protect\numberline{\csname the#1\endcsname}%
2931 \% \fi
2932 % #7}%
2933 \CTEX@addtocline{#1}{#7}%
2934 \else
2935 \def\@svsechd{%
2936 #6{%
2937 % \hskip #3\relax \@svsec #8
2938 {\CTEX@indentbox{#3}}\@svsec
```

```
2939 \csname CTEX@#1@titleformat\endcsname{#8}%
2940 \csname CTEX@#1@aftertitle\endcsname}%
2941 \csname #1mark\endcsname{#7}%
2942 \% \addcontentsline{toc}{#1}{%
2943 % \ifnum #2>\c@secnumdepth \else
2944 % \protect\numberline{\csname the#1\endcsname}%
2945 \% \fi
2946 % #7}%
2947 \CTEX@addtocline{#1}{#7}}%
2948 \fi
2949 \@xsect{#5}}
2950 \def\@ssect#1#2#3#4#5{%
2951 \CTEX@ifnamefalse
2952 \CTEX@gettitle{#5}%
2953 % \@tempskipa #3\relax
2954 % \ifdim \@tempskipa>\z@
2955 \unless \ifodd \CTEX@runin
2956 \begingroup
2957 \CTEX@heading@format@initial
2958 #4{%
2959 % \@hangfrom{\hskip #1}%
2960 % \interlinepenalty \@M #5\__ctexpar
2961 \CTEX@sectionhang{#1}{}%
2962 \CTEX@titleformat@n{#5}%
2963 \CTEX@aftertitle}\par
2964 \endgroup
2965 \else
2966 % \def\@svsechd{#4{\hskip #1\relax #5}}%
2967 \def\@svsechd{#4{{\CTEX@indentbox{#1}}%
2968 \CTEX@titleformat@n{#5}\CTEX@aftertitle}}%
2969 \fi
2970 \@xsect{#3}}
2971 \def\@xsect#1{%
2972 % \@tempskipa #1\relax
2973 % \ifdim \@tempskipa>\z@
2974 \unless \ifodd \CTEX@runin
2975 \par \nobreak
2976 % \vskip \@tempskipa
2977 \CTEX@setheadingskip{#1}%
2978 \ifodd \CTEX@fixskip \CTEX@fixheadingskip \fi
2979 \vskip \CTEX@headingskip
2980 \@afterheading
2981 \else
2982 \@nobreakfalse
2983 \global\@noskipsectrue
2984 \everypar{%
2985 \if@noskipsec
2986 \global\@noskipsecfalse
2987 {\setbox\z@\lastbox}%
2988 \clubpenalty\@M
2989 \begingroup \@svsechd \endgroup
2990 \unskip
2991 % \@tempskipa #1\relax
2992 % \hskip -\@tempskipa
2993 \CTEX@heading@glue{#1}%
2994 \else
2995 \clubpenalty \@clubpenalty
2996 \everypar{}%
2997 \fi}%
2998 \fi
2999 \ignorespaces}
```

```
3001 {
                          3002 \ctex_heading_hang:cnn
                          3003 { CTEX@#1@hang }
                          3004 { \use:c { CTEX@#1@indent } }
                          3005 }
                          3006 \cs_new_protected:Npn \CTEX@sectionhang
                          3007 { \ctex_heading_hang:Nnn \CTEX@hang }
   \ctex_heading_hang:Nnn
        \ctex_hang_from:n
                          hang 选项控制是否采用悬挂缩进,同时设置 \parindent。
                          3008 \cs_new_protected:Npn \ctex_heading_hang:Nnn #1#2#3
                          3009 {
                          3010 \dim_set:Nn \tex_parindent:D {#2}
                          3011 \bool_if:NTF #1
                          3012 { \ctex_hang_from:n }
                          3013 { \use:n }
                          3014 { \__ctex_insert_indent: #3 }
                          3015 }
                          3016 \cs_new_protected:Npn \ctex_hang_from:n #1
                          3017 {
                          3018 \tex_noindent:D
                          3019 \hbox_set:Nn \l__ctex_tmp_box {#1}
                          3020 \tex_hangindent:D = \box_wd:N \l__ctex_tmp_box
                          3021 \box_use_drop:N \l__ctex_tmp_box
                          3022 }
                          3023 \cs_generate_variant:Nn \ctex_heading_hang:Nnn { c }
     \ctex_heading_glue:n
       \CTEX@heading@glue
                          如果缩进 #1 长度为零,就不插入水平间距。
                          3024 \cs_new_protected:Npn \ctex_heading_glue:n #1
                          3025 {
                          3026 \group_begin:
                          3027 \skip_set:Nn \l__ctex_heading_skip {#1}
                          3028 \dim_compare:nNnF \l__ctex_heading_skip = \c_zero_dim
                          3029 { \skip_horizontal:N \l__ctex_heading_skip }
                          3030 \group_end:
                          3031 }
                          3032 \cs_new_eq:NN \CTEX@heading@glue \ctex_heading_glue:n
\CTEX@update@sectionformat@n 在 \@startsection 中设置 \CTEX@titleformat@n 等为相应函数。
                          3033 \cs_new_protected:Npn \CTEX@update@sectionformat@n #1
                          3034 {
                          3035 \cs_set_eq:Nc \CTEX@titleformat@n { CTEX@#1@titleformat }
                          3036 \cs_set_eq:Nc \CTEX@aftertitle { CTEX@#1@aftertitle }
                          3037 \cs_set_eq:Nc \CTEX@afterindent { CTEX@#1@afterindent }
                          3038 \cs_set_eq:Nc \CTEX@fixskip { CTEX@#1@fixskip }
                          3039 \cs_set_eq:Nc \CTEX@hang { CTEX@#1@hang }
                          3040 \cs_set_eq:Nc \CTEX@runin { CTEX@#1@runin }
                          3041 }
                          3042 \cs_new_eq:NN \CTEX@titleformat@n \use:n
                          3043 \cs_new_eq:NN \CTEX@aftertitle \prg_do_nothing:
                          3044 \cs_new_eq:NN \CTEX@afterindent \c_true_bool
                          3045 \cs_new_eq:NN \CTEX@fixskip \c_false_bool
                          3046 \cs_new_eq:NN \CTEX@hang \c_true_bool
                          3047 \cs_new_eq:NN \CTEX@runin \c_false_bool
                          3048 \cs_new:Npn \CTEX@part@tocline #1#2
                          3049 {
                          3050 \CTEXifname
                          3051 { \CTEXthepart \hspace { 1em } }
                          3052 { }
                          3053 #2
                          3054 }
                          3055 〈*book|report〉
                          3056 \cs_new:Npn \CTEX@chapter@tocline #1#2
                          3057 {
```

```
3058 \CTEXifname
3059 { \protect \numberline { \CTEXthechapter \hspace { .3em } } }
3060 { }
3061 #2
3062 }
3063 〈/book|report〉
3064 \cs_new:Npn \CTEXnumberline #1
3065 {
3066 \CTEXifname
3067 { \protect \numberline { \use:c { CTEXthe #1 } } }
3068 { }
3069 }
3070 \int_zero:N \l__ctex_tmp_int
3071 \seq_map_inline:Nn \c__ctex_section_headings_seq
3072 {
3073 \int_incr:N \l__ctex_tmp_int
3074 \cs_gset_protected:cpx {#1}
3075 {
3076 \exp_not:N \@startsection {#1}
3077 { \int_use:N \l__ctex_tmp_int }
3078 { \exp_not:c { CTEX@#1@indent } }
3079 { \exp_not:c { CTEX@#1@beforeskip } }
3080 { \exp_not:c { CTEX@#1@afterskip } }
3081 { \exp_not:N \normalfont \exp_not:c { CTEX@#1@format } }
3082 }
3083 \cs_new:cpn { CTEX@#1@tocline } ##1##2
3084 { \CTEXnumberline { ##1 } ##2 }
3085 }
```
#### **14.8.2.4 附录标题**

```
3086 \ctex_define:n
3087 {
3088 appendix .meta:nn = { ctex / appendix } {#1} ,
3089 appendix / name .code:n =
3090 { \ctex_assign_heading_name:nn { appendix } {#1} } ,
3091 appendix / number .tl_set:N = \CTEX@appendix@number ,
3092 appendix / numbering .bool_set:N = \CTEX@appendix@numbering ,
3093 appendix / numbering .initial:n = true
3094 }
3095 \tl_new:N \CTEX@preappendix
3096 \tl_new:N \CTEX@postappendix
3097 \cs_new_eq:NN \CTEX@save@appendix \appendix
3098 \cs_gset_protected:Npn \appendix
3099 {
3100 \CTEX@save@appendix
3101 〈*article〉
3102 \gdef \CTEX@presection { \CTEX@preappendix }
3103 \gdef \CTEX@thesection { \CTEX@appendix@number }
3104 \gdef \CTEX@postsection { \CTEX@postappendix }
3105 \gdef \CTEX@section@numbering { \CTEX@appendix@numbering }
3106 〈/article〉
3107 〈*book|report〉
3108 \gdef \CTEX@prechapter { \CTEX@preappendix }
3109 \gdef \CTEX@thechapter { \CTEX@appendix@number }
3110 \gdef \CTEX@postchapter { \CTEX@postappendix }
\gdef \CTEX@chapter@numbering { \CTEX@appendix@numbering }
3112 〈/book|report〉
3113 }
```
#### **14.8.2.5 设置 hyperref 宏包的标题锚点**

```
\CTEX@makeanchor 设置超链接跳转锚点,在 hyperref 载入后才有意义。
                     3114 \cs_new_protected:Npn \CTEX@makeanchor #1
                     3115 { }
\c__ctex_headings_cs_seq 保存内部标题命令的 CTEX 定义,用于随后比较。
                     3116 \seq_const_from_clist:Nn \c__ctex_headings_cs_seq
                〈article〉 3117 { part , spart , sect , ssect }
             〈book|report〉 3118 { part , spart , chapter , schapter , sect , ssect }
                     3119 \seq_map_inline:Nn \c__ctex_headings_cs_seq
                     3120 {
                     3121 \cs_new_eq:cc { CTEX@ #1 } { @ #1 }
                     3122 \cs_new_eq:cN { CTEX@makeanchor@ #1 } \CTEX@makeanchor
                     3123 }
 \CTEX@hyperheadinghook hyperref 会重定义内部标题命令,目的在于为没有编号的标题设置锚点(这一功能受他的
                     implicit 选项的控制)。我们在上面对标题命令的修改已经包含这一功能,如果这些标题命
                     令在 hyperref 载入之前没有被修改过,则恢复 CTFX 的定义。
                     3124 \cs_new_protected:Npn \CTEX@hyperheadinghook
                     3125 {
                     3126 \group_begin:
                     3127 \ifHy@implicit
                     3128 \cs_set_eq:NN \H@old@chapter \Hy@org@chapter
                     3129 \seq_map_inline:Nn \c__ctex_headings_cs_seq
                     3130 {
                     3131 \cs_if_eq:ccT { H@old@ ##1 } { CTEX@ ##1 }
                     3132 {
                     3133 \cs_gset_eq:cc { @ ##1 } { CTEX@ ##1 }
                     3134 \cs_gset_eq:cN { CTEX@makeanchor@ ##1 } \CTEX@makeanchor
                     3135 }
                     3136 }
                     3137 \else:
                     3138 \seq_map_inline:Nn \c__ctex_headings_cs_seq
                     3139 { \cs_gset_eq:cN { CTEX@makeanchor@ ##1 } \CTEX@makeanchor }
                     3140 \fi:
                     3141 \group_end:
                     3142 }
                     3143 \ctex_at_end_package:nn { hyperref }
                     3144 {
                     3145 \cs_gset_protected:Npn \CTEX@makeanchor #1
                     3146 {
                     3147 \Hy@MakeCurrentHrefAuto {#1}
                     3148 \Hy@raisedlink
                     3149 {
                     3150 \hyper@anchorstart { \@currentHref }
                     3151 \hyper@anchorend
                     3152 }
                     3153 }
                     3154 \CTEX@hyperheadinghook
                     3155 }
```
#### **14.8.2.6 兼容 nameref 宏包**

```
\CTEX@gettitle 在 nameref 载入后才有意义,与上述 hyperref 的处理类似。
              3156 \cs_new_protected:Npn \CTEX@gettitle #1
              3157 { }
              3158 \ctex_at_end_package:nn { nameref }
              3159 {
              3160 \cs_gset_protected:Npn \CTEX@gettitle { \NR@gettitle }
```

```
3161 \seq_map_inline:Nn \c__ctex_headings_cs_seq
3162 {
3163 \cs_if_eq:ccT { NR@ #1 } { CTEX@ #1 }
3164 { \cs_gset_eq:cc { @ #1 } { CTEX@ #1 } }
3165 }
3166 }
```
#### **14.8.2.7 兼容 titlesec 宏包**

我们修改了 \@startsection 的定义,它的第四个(⟨*beforeskip*⟩)和第五个(⟨*afterskip*⟩)参 数的符号不再有特殊意义,改由相应的选项 afterindent 和 runin 来控制。

引入 titlesec 宏包,并且未设置它的 loadonly 选项时,titlesec 会展开 section 类标题获 取它们的参数,进行初始设置。我们需要进行一些调整。

\ctex\_titlesec\_hook: \titleformat 的设置保存在名为 \ttlf@⟨*section*⟩ 的宏中备用,它的内容是

\ttlh@⟨*shape*⟩{⟨*format*⟩}{⟨*label*⟩}{⟨*sep*⟩}{⟨*before*⟩}{⟨*after*⟩}

我们这里的 ⟨*shape*⟩ 为 hang 或者 runin。\titlespacing 的设置保存在 \ttls@⟨*section*⟩ 之 中,它的内容是

```
{⟨left⟩}{⟨right⟩}{⟨before⟩}{⟨after⟩}{⟨afterindent⟩}
```
其中 〈*afterindent*〉 为 1 或 0, 分别对应是否保留段首缩进。我们需要根据 CTFX 的 runin 和 afterindent 选项调整 \ttlh@⟨*shape*⟩ 和 ⟨*afterindent*⟩。注意,由 \ttl@extract 得的 ⟨*before*⟩ 和 ⟨*after*⟩ 的值总是非负的,而 CTEX 的 beforeskip 和 afterskip 是可以取负值 的,但我们不打算调整它们了。如果使用了 titlesec 的 indentafter 等选项,也不需要调整 \ttls@⟨*section*⟩。

```
3167 \cs_new_protected:Npn \ctex_titlesec_hook:
3168 {
3169 \@ifpackagewith { titlesec } { explicit }
3170 {
3171 \cs_set_eq:NN \__ctex_titlesec_format:Nn
3172 \__ctex_titlesec_format_explicit:Nn
3173 }
3174 { }
3175 \clist_map_inline:nn
3176 { indentafter , noindentafter , indentfirst , nonindentfirst }
3177 {
3178 \@ifpackagewith { titlesec } { ##1 }
3179 {
3180 \clist_map_break:n
3181 { \cs_set_eq:NN \__ctex_titlesec_hook:n \__ctex_titlesec_format:n }
3182 }
3183 { }
3184 }
3185 \seq_map_function:NN \c__ctex_section_headings_seq \__ctex_titlesec_hook:n
3186 }
3187 \cs_new_protected:Npn \__ctex_titlesec_hook:n #1
3188 {
3189 \__ctex_titlesec_format:n {#1}
3190 \exp_args:Nc \__ctex_titlesec_spacing:Nn { ttls@#1 } {#1}
3191 }
3192 \cs_new_protected:Npn \__ctex_titlesec_format:n #1
3193 {
3194 \cs_if_free:cF { ttlf@#1 }
3195 { \exp_args:Nc \__ctex_titlesec_format:Nn { ttlf@#1 } {#1} }
3196 }
3197 \cs_new_protected:Npn \__ctex_titlesec_format:Nn #1#2
3198 {
```

```
3199 \tl_set:Nx #1
3200 {
3201 \bool_if:cTF { CTEX@#2@runin }
3202 { \exp_not:N \ttlh@runin }
3203 { \exp_not:N \ttlh@hang }
3204 \tl_tail:N #1
3205 }
3206 }
3207 \cs_new_protected:Npn \__ctex_titlesec_format_explicit:Nn #1#2
3208 {
3209 \cs_set_nopar:Npx #1 ##1
3210 {
3211 \bool_if:cTF { CTEX@#2@runin }
3212 { \exp_not:N \ttlh@runin }
3213 { \exp_not:N \ttlh@hang }
3214 \exp_args:No \tl_tail:n { #1 { } }
3215 }
3216 }
3217 \cs_new_protected:Npn \__ctex_titlesec_spacing:Nn #1#2
3218 { \tl_set:Nx #1 { \exp_after:wN \__ctex_titlesec_spacing:nnnnnn #1 {#2} } }
3219 \cs_new:Npn \__ctex_titlesec_spacing:nnnnnn #1#2#3#4#5#6
3220 {
3221 \exp_not:n { {#1} {#2} {#3} {#4} }
3222 { \bool_if:cTF { CTEX@#6@afterindent } { \@ne } { \z@ } }
3223 }
3224 \@ifpackageloaded { titlesec }
3225 { }
3226 {
3227 \ctex_at_end_package:nn { titlesec }
3228 {
3229 \@ifpackagewith { titlesec } { loadonly }
3230 { }
3231 { \ctex_titlesec_hook: }
3232 }
3233 }
    让编译时终端显示 \CTEXthechapter,目录使用 \CTEXtheXXX 编号。
3234 \ctex_at_end_package:nn { titlesec }
3235 {
3236 〈*book|report〉
3237 \tl_set:Nn \ttl@chapterout { \typeout { \CTEXthechapter } }
3238 〈/book|report〉
3239 \cs_if_free:NF \ttl@tocpart
3240 {
3241 \cs_set_protected:Npn \ttl@tocpart
3242 { \tl_set:Nn \ttl@a { \CTEXthepart \hspace { 1em } } }
3243 }
3244 \seq_map_inline:Nn \c__ctex_headings_seq
3245 {
3246 \cs_if_exist:cF { ttl@toc #1 }
3247 {
3248 \cs_new_protected:cpx { ttl@toc #1 }
3249 {
3250 \tl_set:Nn \exp_not:N \ttl@a
3251 {
3252 \exp_not:N \protect
3253 \exp_not:N \numberline { \exp_not:c { CTEXthe #1 } }
3254 }
3255 }
3256 }
3257 }
3258 }
```
#### **14.8.2.8 兼容 titleps 宏包**

按照 titleps 宏包的实现机制,\CTEXtheXXX 等宏直到页眉排版时才会被展开,这可能会 造成问题<sup>19</sup>。

```
\ctex_titleps_hook: 我们修改 titleps 包的内部命令 \ttl@settopmark 和 \ttl@setsubmark,将 \CTEXtheXXX 等
                加入更新队列中。
```

```
3259 \group_begin:
                       3260 \char_set_catcode_other:N \#
                       3261 \cs_new_protected:Npn \ctex_titleps_hook:
                       3262 {
                       3263 \ctex_patch_cmd:Nnn \ttl@settopmark
                       3264 { \protect \@namedef { the#1 } { \@nameuse { the#1 } } }
                       3265 {
                       3266 \protect \@namedef { the#1 } { \@nameuse { the#1 } }
                       3267 \CTEX@titlepslabel@set {#1}
                       3268 }
                       3269 \ctex_patch_cmd:Nnn \ttl@setsubmark
                       3270 { \protect \@namedef { the#1 } { } }
                       3271 {
                       3272 \protect \@namedef { the#1 } { }
                       3273 \CTEX@titlepslabel@clear {#1}
                       3274 }
                       3275 \ctex_patch_cmd:Nnn \ttl@setsubmark
                       3276 { \protect \@namedef { the#2 } { \@nameuse { the#2 } } }
                       3277 {
                       3278 \protect \@namedef { the#2 } { \@nameuse { the#2 } }
                       3279 \CTEX@titlepslabel@set {#2}
                       3280 }
                       3281 }
                       3282 \group_end:
 \CTEX@titlepslabel@set
\CTEX@titlepslabel@clear
                       这两个函数要在随后被 \xdef 展开来获得 \CTEXtheXXX 的内容,不应该用 \protected 来定
                       义。
                       3283 \cs_new:Npn \CTEX@titlepslabel@set #1
                       3284 {
                       3285 \cs_if_free:cF { CTEXthe#1 }
                       3286 { \protect \@namedef { CTEXthe#1 } { \@nameuse { CTEXthe#1 } } }
                       3287 }
                       3288 \cs_new:Npn \CTEX@titlepslabel@clear #1
                       3289 {
                       3290 \cs_if_free:cF { CTEXthe#1 }
                       3291 { \protect \@namedef { CTEXthe#1 } { } }
                       3292 }
                           titleps 宏包的功能可以由 titlesec 的选项 pagestyles 引入。
                       3293 \ctex_at_end_package:nn { titlesec }
                           3294 { \cs_if_free:NF \ttl@settopmark { \ctex_titleps_hook: } }
                       3295 \ctex_at_end_package:nn { titleps } { \ctex_titleps_hook: }
                           除此之外,也可以使用 titleps 提供的命令 \newtitlemark 来完成:
                         \newtitlemark { \CTEXthechapter }
                         \newtitlemark { \CTEXthesection }
                       但 \newtitlemark 不包含章节间的层次信息,功能上不及修改内部命令完整。
         \ttl@setifthe 使 \iftheXXX 等命令在页眉设置中可用。
                       3296 \ctex_at_end_package:nn { titleps }
```
*{*

<span id="page-103-0"></span>https://github.com/CTeX-org/ctex-kit/issues/217

```
3298 \cs_set_protected:Npn \ttl@setifthe #1
3299 {
3300 \exp_args:Nco \cs_set:Npn { ifthe #1 }
3301 {
3302 \CTEXifname
3303 { \protect \@firstoftwo }
3304 { \protect \@secondoftwo }
3305 }
3306 }
3307 \seq_map_function:NN \c__ctex_headings_seq \ttl@setifthe
3308 }
```
### **14.8.3 目录标签的宽度**

```
3309 \cs_new_protected:Npn \CTEX@toc@width@n #1
3310 {
3311 \hbox_set:Nn \l__ctex_tmp_box {#1}
3312 \dim_set:Nn \@tempdima
3313 {
3314 \dim_max:nn { \@tempdima }
3315 { \box_wd:N \l__ctex_tmp_box + \f@size \p@ / 2 }
3316 }
3317 }
```
\numberline

为 \numberline 命令打补丁,并兼容 tocloft 和 titletoc 宏包。

\\_\_ctex\_patch\_toc\_width:n

这里需要替换 # 本身,因此需要先切换为 other 类。表示参数的 # 用 \c\_parameter\_-

token 代替。

```
3318 \group_begin:
3319 \char_set_catcode_other:N \#
3320 \use:n
3321 {
3322 \group_end:
3323 \ctex_preto_cmd:NnnTF \numberline { \ExplSyntaxOff }
3324 { \CTEX@toc@width@n {#1} }
3325 { }
3326 { \ctex_patch_failure:N \numberline }
3327 \cs_new_protected:Npn \__ctex_patch_toc_width:n \c_parameter_token 1
3328 {
3329 \@ifpackageloaded { \c_parameter_token 1 }
3330 { }
3331 {
3332 \ctex_at_end_package:nn { \c_parameter_token 1 }
3333 {
3334 \ctex_preto_cmd:NnnTF \numberline
3335 { \char_set_catcode_letter:n { 64 } }
3336 { \CTEX@toc@width@n {#1} }
3337 { }
3338 { \ctex_patch_failure:N \numberline }
3339 }
3340 }
3341 }
3342 }
3343 \__ctex_patch_toc_width:n { tocloft }
3344 \__ctex_patch_toc_width:n { titletoc }
```
## **14.8.4 页眉信息的修改**

```
3345 〈*article〉
3346 \if@twoside
3347 \ctex_patch_cmd:Nnn \ps@headings
3348 { \ifnum \c@secnumdepth > \z@ \thesection \quad \fi }
{ \CTEXifname { \CTEXthesection \quad } { } }
```

```
3350 \ctex_patch_cmd:Nnn \ps@headings
                  3351 { \ifnum \c@secnumdepth > \@ne \thesubsection \quad \fi }
                  3352 { \CTEXifname { \CTEXthesubsection \quad } { } }
                  3353 \else:
                  不知为何,标准文档类此处对 secnumdepth 的判断为 0,与 \section 的层次 1 不符。
                       \ctex_patch_cmd:Nnn \ps@headings
                  3355 { \ifnum \c@secnumdepth > \m@ne \thesection \quad \fi }
                  3356 { \begin{array}{c} \begin{array}{c} \begin{array}{c} \end{array} \end{array}3357 \fi:
                 3358 〈/article〉
                 3359 〈*book|report〉
                 3360 \ctex_patch_cmd:Nnn \ps@headings
                 3361 {
            〈book〉 3362 \ifnum \c@secnumdepth > \m@ne \if@mainmatter
            〈report〉 3363 \ifnum \c@secnumdepth > \m@ne
                  3364 \@chapapp \ \thechapter . ~ \ %
            〈report〉 3365 \fi
            〈book〉 3366 \fi \fi
                  3367 }
                 3368 { \CTEXifname { \CTEXthechapter \quad } { } }
                  3369 \if@twoside
                 3370 \ctex_patch_cmd:Nnn \ps@headings
                 3371 { \ifnum \c@secnumdepth > \z@ \thesection . ~ \ \fi }
                 3372 { \CTEXifname { \CTEXthesection \quad } { } }
                 3373 Ifi:
                 3374 〈/book|report〉
\f@nch@initialise 这里对 fancyhdr 宏包打补丁。 原来 fancyhdr 宏包中使用 \thesection 等宏表示页眉中的章
                  节编号,这里改用 ctex 包所用的 \CTEXthesection 系列宏。
                  3375 \ctex_at_end_package:nn { fancyhdr }
                  3376 {
                  3377 \ctex_patch_cmd:Nnn \f@nch@initialise
                  3378 { \ifnum \c@secnumdepth > \z@ \thesection \hskip 1em \relax \fi }
                  3379 { \CTEXifname { \CTEXthesection \quad } { } }
                  3380 \ctex_patch_cmd:Nnn \f@nch@initialise
                  3381 { \ifnum \c@secnumdepth > \@ne \thesubsection \hskip 1em \relax \fi }
                  3382 { \CTEXifname { \CTEXthesubsection \quad } { } }
                  3383 \ctex_patch_cmd:Nnn \f@nch@initialise
                  3384 { \ifnum \c@secnumdepth > \m@ne \@chapapp\ \thechapter . ~ \ \fi }
                  3385 { \CTEXifname { \CTEXthechapter \quad } { } }
                  3386 \ctex_patch_cmd:Nnn \f@nch@initialise
                  3387 { \ifnum \c@secnumdepth > \z@ \thesection . ~ \ \fi }
                  3388 { \CTEXifname { \CTEXthesection \quad } { } }
                  3389 \f@nch@initialise
                  fancyhdr 的 headings 选项会重定义 \ps@headings,这里也要打补丁。
                  3390 \@ifpackagewith { fancyhdr } { headings }
                  3391 {
                  3392 〈*article〉
                  3393 \if@twoside
                  3394 \ctex_patch_cmd:Nnn \ps@headings
                  3395 { \ifnum \c@secnumdepth > \z@ \thesection \quad \fi }
                  3396 { \CTEXifname { \CTEXthesection \quad } { } }
                  3397 \ctex_patch_cmd:Nnn \ps@headings
                  3398 \{ \ifnum \c@secnumber \> \che \the subset of \quad \doteq \; \qquad \f \}3399 { \CTEXifname { \CTEXthesubsection \quad } { } }
                  3400 \else:
                  3401 \ctex_patch_cmd:Nnn \ps@headings
                  3402 { \ifnum \c@secnumdepth > \z@ \thesection \quad \fi }
                  3403 \{ \CTEXifname \{ \CTEXthesection \quad} \{ \} \}3404 \quad \text{if } i:3405 〈/article〉
                  3406 〈*book|report〉
                  3407 \ctex_patch_cmd:Nnn \ps@headings
```

```
3408 {
〈book〉 3409 \ifnum \c@secnumdepth > \m@ne \if@mainmatter
〈report〉 3410 \ifnum \c@secnumdepth > \m@ne
     3411 \@chapapp \ \thechapter . ~ \ %
\langlereport\rangle 3412 \{fi〈book〉 3413 \fi \fi
     3414 }
     3415 { \CTEXifname { \CTEXthechapter \quad } { } }
     3416 \if@twoside
     3417 \ctex_patch_cmd:Nnn \ps@headings
     3418 { \ifnum \c@secnumdepth > \z@ \thesection . ~ \ \fi }
     3419 { \CTEXifname { \CTEXthesection \quad } { } }
     3420 \bigg\{\n \begin{array}{ccc}\n 3420 & & \n \end{array}\n \bigg\}3421 〈/book|report〉
     3422 }
     3423 { }
     3424 }
```

```
3425 〈/article|book|report〉
```
## <span id="page-106-0"></span>**14.8.5 beamer 标题页模板的修改**

```
3426 〈*beamer〉
```
*\ExplSyntaxOff*

#### 对应 \partpage。

#### <span id="page-106-1"></span> *[\defbeam](#page-107-0)ertemplate\*{part page}{CTEX}[1][]{% \begingroup* % \centering % {\usebeamerfont{part name}% % \usebeamercolor[fg]{part name}\partname~\insertromanpartnumber} % \vskip1em\par *\par \addvspace{\glueexpr\CTEX@part@beforeskip\relax}% \CTEX@heading@format@initial \CTEX@part@format{% \CTEX@indentbox{\CTEX@part@indent}% \ifodd \CTEX@part@numbering \CTEX@partname \CTEX@part@aftername \fi \begin{beamercolorbox}[sep=16pt,center,#1]{part title}* 3442 % \usebeamerfont{part title}\insertpart\par *\CTEX@part@titleformat \insertpart \CTEX@part@aftertitle \end{beamercolorbox}}% \par \addvspace{\glueexpr\CTEX@part@afterskip\relax}% \endgroup}*

### 对应 \sectionpage。

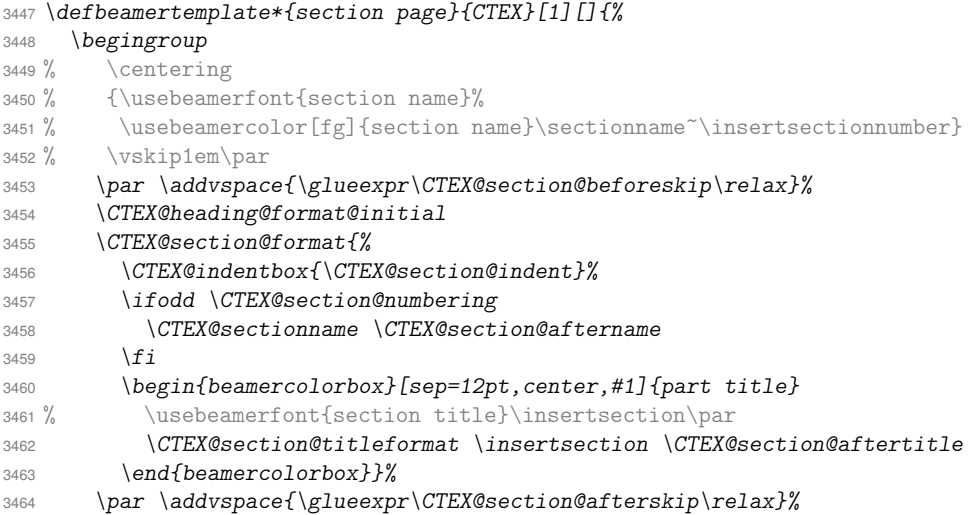

#### *\endgroup}*

#### 对应 \subsectionpage。

```
3466 \defbeamertemplate*{subsection page}{CTEX}[1][]{%
3467 \begingroup
3468 % \centering
3469 % {\usebeamerfont{subsection name}%
3470 % \usebeamercolor[fg]{subsection name}\subsectionname~\insertsubsectionnumber}
3471 % \vskip1em\par
3472 \par \addvspace{\glueexpr\CTEX@subsection@beforeskip\relax}%
3473 \CTEX@heading@format@initial
3474 \CTEX@subsection@format{%
3475 \CTEX@indentbox{\CTEX@subsection@indent}%
3476 \ifodd \CTEX@subsection@numbering
3477 \CTEX@subsectionname \CTEX@subsection@aftername
3478 \fi
3479 \begin{beamercolorbox}[sep=8pt,center,#1]{part title}
3480 % \usebeamerfont{subsection title}\insertsubsection\par
3481 \CTEX@subsection@titleformat \insertsubsection \CTEX@subsection@aftertitle
3482 \end{beamercolorbox}}%
3483 \par \addvspace{\glueexpr\CTEX@subsection@afterskip\relax}%
3484 \endgroup}
```
## 将 beamer 的默认模板重定向为 CTEX 模板。

```
3485 \defbeamertemplatealias{part page}{default}{CTEX}
```
- *\defbeamertemplatealias{section page}{default}{CTEX}*
- *\defbeamertemplatealias{subsection page}{default}{CTEX}*

```
3488 \ExplSyntaxOn
```

```
3489 〈/beamer〉
```
## <span id="page-107-2"></span><span id="page-107-1"></span><span id="page-107-0"></span>**14.8.6 标题编号和目录的层次设置**

```
secnumdepth
                tocdepth
                         secnumdepth 在 beamer 下无意义。
                          3490 \ctex_define:n
                         3491 {
                          3492 〈*!beamer〉
                          3493 secnumdepth .code:n = \ctex_heading_depth:ne { secnumdepth } {#1} ,
                          3494 secnumdepth .value_required:n = true ,
                          3495 〈/!beamer〉
                         3496 tocdepth .code:n = \ctex_heading_depth:ne { tocdepth } {#1} ,
                          3497 tocdepth .value_required:n = true
                          3498 }
   \ctex_heading_depth:nn 注意此处 \setcounter 的赋值是全局的。
                          3499 \cs_new_protected:Npn \ctex_heading_depth:nn #1#2
                          3500 {
                          3501 \prop_get:NnNTF \c__ctex_heading_level_prop {#2} \l__ctex_tmp_tl
                          3502 { \setcounter {#1} { \l__ctex_tmp_tl } }
                          3503 { \setcounter {#1} { \int_eval:n {#2} } }
                          3504 }
                          3505 \cs_generate_variant:Nn \ctex_heading_depth:nn { ne }
\c__ctex_heading_level_prop 章节层次与名称的对应表。
                          3506 \prop_const_from_keyval:Nn \c__ctex_heading_level_prop
                          3507 {
                          3508 〈*article|beamer〉
                          3509 part = 0 ,
                          3510 〈/article|beamer〉
                          3511 〈*book|report〉
                         3512 part = -1 ,
                          3513 chapter = 0 ,
                          3514 〈/book|report〉
```
```
3515 section = 1,<br>3516 subsection = 2,
3516 subsection
3517 subsubsection = 3 ,
3518 paragraph = 4,
3519 subparagraph = 5
3520 }
```
## **14.8.7 标签引用数字的汉化**

```
\refstepcounter 对标题进行引用时,设置标签为通过 number 选项设置的形式。
                      3521 \cs_new_protected:Npn \CTEX@setcurrentlabel@n #1
                      3522 + 53523 \protected@edef \@currentlabel
                      3524 {
                      3525 \cs_if_exist:cTF { CTEX@the#1 }
                      3526 { \exp_args:cc { p@#1 } { CTEX@the#1 } }
                      3527 { \exp_not:o { \@currentlabel } }
                      3528 }
                      3529 }
    \ctex_varioref_hook: 关于标签引用的宏包可能会修改 \refstepcounter。其中 cleveref 和 hyperref 宏包都会保
                      存之前的定义,并且它们都要求尽可能晚的被载入,所以对我们上述的修改影响不大。需要
                      注意的是 varioref 宏包,如果它在 CTrX 之后被载入,我们之前的修改将会被覆盖。较新版
                      LATEX 内核已经包含 \labelformat,可以直接使用。
                      3530 \cs_new_protected:Npn \ctex_varioref_hook:
                      3531 {
                      3532 \seq_map_inline:Nn \c__ctex_headings_seq
                      3533 { \ctex_fix_varioref_label:n { ##1 } }
                      3534 \ctex_at_end_package:nn { cleveref } { \ctex_cleveref_hook: }
                      3535 }
\ctex_fix_varioref_label:n varioref 宏包的 \labelformat 实际上是定义一个以 \the<#1> 为参数的宏 \p@<#1>。LATEX
                      在定义计数器 <#1> 时,都会将 \p@<#1> 初始化为 \@empty。如果这个宏非空,说明用户自定
                      义了标签格式,我们就不再修改。这里不能使用 \exp_args:Nnc,因为 c 这种展开格式不会
                      将参数放在花括号内。而 \labelformat 的定义是
                        \def\labelformat#1{\expandafter\def\csname p@#1\endcsname##1}
                      它的第二个参数必须放在花括号内,否则将会被作为宏的定界符号。
                      3536 \cs_new_protected:Npn \ctex_fix_varioref_label:n #1
                      3537 {
                      3538 \tl_if_empty:cT { p@#1 }
                      3539 { \exp_args:Nnx \labelformat {#1} { \exp_not:c { CTEX@the#1 } } }
                      3540 }
    \ctex_cleveref_hook:
\__ctex_cleveref_hook_aux:N
                      需要将 cleveref 包对应命令中 \p@⟨counter⟩ 的参数及时展开,以兼容 \labelformat。
                      3541 \cs_new_protected:Npn \ctex_cleveref_hook:
                      3542 {
                      3543 \@ifpackageloaded { hyperref }
                      3544 { \__ctex_cleveref_hook_aux:N \H@refstepcounter }
                      3545 {
                      3546 \__ctex_cleveref_hook_aux:N \refstepcounter@noarg
                      3547 \__ctex_cleveref_hook_aux:N \refstepcounter@optarg
                      3548 }
                      3549 \__ctex_cleveref_hook_aux:N \appendix
                      3550 }
                      3551 \cs_new_protected:Npn \__ctex_cleveref_hook_aux:N #1
                      3552 {
                      3553 \ctex_patch_cmd_all:NnnnTF #1
```

```
3554 {
3555 \ExplSyntaxOff
3556 \char_set_catcode_letter:n { 64 }
3557 }
3558 { \endcsname \csname the }
3559 { \expandafter \endcsname \csname the }
3560 { }
3561 { \ctex_patch_failure:N #1 }
3562 }
```
如果 varioref 已经被载入,则使用它来设置。

```
3563 \cs_if_exist:NTF \labelformat
3564 { \ctex_varioref_hook: }
3565 {
3566 \cs_new_eq:NN \CTEX@save@refstepcounter \refstepcounter
3567 \RenewDocumentCommand \refstepcounter { m }
3568 {
3569 \CTEX@save@refstepcounter {#1}
3570 \CTEX@setcurrentlabel@n {#1}
3571 }
3572 \ctex_at_end_package:nn { varioref } { \ctex_varioref_hook: }
3573 }
```
## **14.8.8 载入** ⟨*scheme*⟩ **文件**

 \ctex\_scheme\_input:o { \l\_\_ctex\_scheme\_tl } 〈/class|heading〉

# **14.8.9 标题格式的 scheme 定义**

[下面使用](#page-87-0)CTEX文档类的设置方式,plain 模拟标准文档类直接定义或以\@startsection 设定的章节标题格式,chinese 汉化的标题格式。

```
3576 〈*scheme&(article|book|report|beamer)〉
```

```
3577 \ctex_set:nn { part }
3578 {
3579 aftertitle = \par ,
3580 〈*article|book|report〉
3581 hang = false ,
3582 〈/article|book|report〉
3583 〈*plain〉
3584 name = \partname \space ,
3585 〈*article|book|report〉
3586 number = \thepart ,
3587 〈/article|book|report〉
3588 〈*beamer〉
3589 number = \insertromanpartnumber,
3590 〈/beamer〉
3591 〈/plain〉
3592 〈*chinese〉
3593 number = \chinese { part } ,
3594 〈/chinese〉
3595 〈*article〉
3596 beforeskip = 4ex ,
3597 afterskip = 3ex ,
3598 〈*plain〉
3599 format = \raggedright
nameformat = \Large \bfseries,
3601 aftername = \par \nobreak ,
3602 titleformat = \huge \bfseries,
3603 afterindent = false
3604 〈/plain〉
3605 〈*chinese〉
```

```
3606 format = \Large \bfseries \centering ,
3607 aftername = \quad ,
3608 afterindent = true
3609 〈/chinese〉
3610 〈/article〉
3611 〈*book|report〉
3612 aftername = \par \vskip 20 \p@ ,
3613 beforeskip = 0pt \@plus 1fil ,
3614 afterskip = 0pt \@plus 1fil ,
3615 pagestyle = plain ,
3616 break = \if@openright \cleardoublepage \else \clearpage \fi ,
3617 〈*plain〉
3618 format = \centering ,
3619 nameformat = \huge \bfseries,
3620 titleformat = \Huge \bfseries
3621 〈/plain〉
3622 〈*chinese〉
3623 format = \huge \bfseries \centering
3624 〈/chinese〉
3625 〈/book|report〉
3626 〈*beamer〉
3627 format = \centering ,
3628 nameformat = \usebeamerfont { part ~ name }
3629 \usebeamercolor [fg] { part ~ name } ,
3630 aftername = \vskip 1em \par ,
3631 titleformat = \usebeamerfont { part ~ title }
3632 〈/beamer〉
3633 }
3634 〈*book|report〉
3635 \ctex_set:nn { chapter }
3636 {
3637 pagestyle = plain ,
3638 aftertitle = \par ,
3639 hang = false ,
3640 beforeskip = 50 \p@ ,
3641 afterskip = 40 \p@ ,
3642 lofskip = 10 \p@ ,
3643 lotskip = 10 \p@ ,
3644 break = \if@openright \cleardoublepage \else \clearpage \fi ,
3645 〈*plain〉
3646 name = \chaptername \space,
3647 number = \thechapter,
3648 format = \raggedright,
3649 nameformat = \huge \bfseries ,
aftername = \parrow \nobreak \n    'p\rightharpoonup \varkappa \vskip 20 \p0,
3651 titleformat = \Huge \bfseries ,
3652 afterindent = false ,
3653 tocline = \CTEXnumberline {#1} #2
3654 〈/plain〉
3655 〈*chinese〉
3656 number = \chinese { chapter },
3657 format = \huge \bfseries \centering ,
3658 aftername = \quad ,
3659 afterindent = true
3660 〈/chinese〉
3661 }
3662 〈/book|report〉
3663 \ctex_set:nn { section }
3664 {
3665 〈*article|book|report〉
3666 number = \thesection ,
3667 aftername = \quad ,
3668 aftertitle = \@@par ,
3669 beforeskip = 3.5ex \@plus 1ex \@minus .2ex ,
3670 afterskip = 2.3ex \@plus .2ex ,
3671 runin = false ,
```

```
3672 break = \addpenalty \@secpenalty ,
3673 〈*plain〉
3674 format = \Large \bfseries ,
3675 afterindent = false
3676 〈/plain〉
3677 〈*chinese〉
3678 format = \Large \bfseries \centering ,
3679 afterindent = true
3680 〈/chinese〉
3681 〈/article|book|report〉
3682 〈*beamer〉
3683 〈*plain〉
3684 name = \sectionname \space,
3685 〈/plain〉
3686 format = \centering ,
3687 number = \insertsectionnumber ,
3688 nameformat = \usebeamerfont { section ~ name }
3689 \usebeamercolor [fg] { section ~ name } ,
3690 aftername = \vskip 1em \par ,
3691 titleformat = \usebeamerfont { section ~ title } ,
3692 aftertitle = \par
3693 〈/beamer〉
3694 }
3695 \ctex_set:nn { subsection }
3696 {
3697 〈*article|book|report〉
3698 number = \thesubsection ,
3699 format = \large \bfseries ,
3700 aftername = \quad ,
3701 aftertitle = \@@par ,
3702 beforeskip = 3.25ex \@plus 1ex \@minus .2ex ,
3703 afterskip = 1.5ex \@plus .2ex ,
3704 runin = false ,
3705 break = \addpenalty \@secpenalty ,
3706 〈*plain〉
3707 afterindent = false
3708 〈/plain〉
3709 〈*chinese〉
3710 afterindent = true
3711 〈/chinese〉
3712 〈/article|book|report〉
3713 〈*beamer〉
3714 〈*plain〉
3715 name = \subsectionname \space,
3716number = \insertsubsectionnumber,
3717 〈/plain〉
3718 〈*chinese〉
3719 number = \arabic { section } . \arabic { subsection } ,
3720 〈/chinese〉
3721 format = \centering ,
3722 nameformat = \usebeamerfont { subsection ~ name }
3723 \usebeamercolor [fg] { subsection ~ name } ,
3724 aftername = \vskip 1em \par ,
3725 titleformat = \usebeamerfont { subsection ~ title } ,
3726 aftertitle = \par
3727 〈/beamer〉
3728 }
3729 〈*article|book|report〉
3730 \ctex_set:nn { subsubsection }
3731 {
3732 number = \thesubsubsection ,
3733 format = \normalsize \bfseries ,
3734 aftername = \quad ,
3735 aftertitle = \@@par ,
3736 beforeskip = 3.25ex \@plus 1ex \@minus .2ex ,
```

```
3737 afterskip = 1.5ex \@plus .2ex ,
3738 runin = false ,
3739 break = \addpenalty \@secpenalty ,
3740 〈*plain〉
3741 afterindent = false
3742 〈/plain〉
3743 〈*chinese〉
3744 afterindent = true
3745 〈/chinese〉
3746 }
3747 \ctex_set:nn { paragraph }
3748 {
3749 number = \theparagraph ,
3750 format = \normalsize \bfseries ,
3751 aftername = \quad ,
3752 beforeskip = 3.25ex \@plus 1ex \@minus .2ex ,
3753 break = \addpenalty \@secpenalty ,
3754 〈*plain〉
3755 afterindent = false
3756 〈/plain〉
3757 〈*chinese〉
3758 afterindent = true
3759 〈/chinese〉
3760 }
3761 \ctex_set:nn { subparagraph }
3762 {
3763 number = \thesubparagraph ,
3764 format = \normalsize \bfseries ,
3765 aftername = \quad ,
3766 beforeskip = 3.25ex \@plus 1ex \@minus .2ex ,
3767 break = \addpenalty \@secpenalty ,
3768 〈*plain〉
3769 afterindent = false
3770 〈/plain〉
3771 〈*chinese〉
3772 afterindent = true
3773 〈/chinese〉
3774 }
    处理 sub3section 与 sub4section 的格式。
3775 \int_compare:nNnTF \g__ctex_section_depth_int > 2
3776 {
3777 \ctex_set:nn { paragraph }
3778 {
3779 aftertitle = \@@par ,
3780 afterskip = 1ex \@plus .2ex ,
3781 runin = false
3782 }
3783 }
3784 {
3785 \ctex_set:nn { paragraph }
3786 {
3787 afterskip = 1em ,
3788 runin = true
3789 }
3790 }
3791 \int_compare:nNnTF \g__ctex_section_depth_int > 3
3792 {
3793 \ctex_set:nn { subparagraph }
3794 {
3795 aftertitle = \@@par ,
3796 afterskip = 1ex \@plus .2ex ,
3797 runin = false
3798 }
3799 }
```

```
3800 {
3801 \ctex_set:nn { subparagraph }
3802 {
3803 afterskip = 1em ,
3804 runin = true
3805 }
3806 }
3807 \int_compare:nNnTF \g__ctex_section_depth_int > 2
3808 { \ctex_set:nn { subparagraph } { indent = \c_zero_dim } }
3809 { \ctex_set:nn { subparagraph } { indent = \parindent } }
    处理附录的格式。
3810 \ctex_set:nn { appendix }
3811 〈*article〉
3812 { number = \@Alph \c@section }
3813 〈/article〉
3814 〈*book|report〉
3815 {
3816name = \appendixname \space ,
3817number = \alpha \to \alpha3818 }
3819 〈/book|report〉
3820 〈/article|book|report〉
3821 〈/scheme&(article|book|report|beamer)〉
```
# <span id="page-113-4"></span><span id="page-113-3"></span><span id="page-113-2"></span><span id="page-113-1"></span><span id="page-113-0"></span>**14.8.10 [ctex.sty](#page-111-21) 的 heading 选项**

[〈\\*ctex|ctexheading〉](#page-109-13)

\c\_\_ctex\_std\_class\_tl 用于记录被引入的标准文档类。

```
3823 \clist_map_inline:nn { article , book , report , beamer }
3824{
3825 \@ifclassloaded {#1}
3826 \{ \clustering_map\text{-} \tlambda: n \tlambda \ct \cclock(Nn \c_\text{-} \td \td \#1} \}3827 { }
3828 }
```
若标准文档类被引入,则载入对应的标题定义文件。否则视 \chapter 是否有定义来引 入 book 或者 article。

```
3829 \msg_new:nnn { ctex } { not-standard-class }
          3830 {
          3831 Mone~of~the~standard~document~classes~was~loaded.\\
          3832 Heading<sup>~</sup>*#1'<sup>~</sup>is~selected.\\
          3833 ctex~may~not~work~as~expected.
          3834 }
     〈ctex〉 3835 \bool_if:NTF \l__ctex_heading_bool
〈ctexheading〉 3836 \use:n
          3837 {
          3838 \tl_if_exist:NTF \c__ctex_std_class_tl
          3839 { \cs_new_eq:NN \c__ctex_class_tl \c__ctex_std_class_tl }
          3840 {
          3841 \cs_if_exist:NTF \chapter
          3842 {
          3843 \cs_if_exist:NF \if@mainmatter
          3844 \{ \cs_{new\_eq: NN \if@mainmatter \text_iftrue:D } \}3845 \tl_const:Nn \c__ctex_class_tl { book }
          3846 }
          3847 { \tl_const:Nn \c__ctex_class_tl { article } }
          3848 \msg_warning:nnx { ctex } { not-standard-class } { \c__ctex_class_tl }
          3849 }
          3850 \ctex_file_input:n { ctex-heading- \c__ctex_class_tl .def }
          3851 }
     〈ctex〉 3852 { \ctex_scheme_input:o { \l__ctex_scheme_tl } }
```
## **14.8.11 标题配置文件**

```
3854 〈*name〉
3855 \keys_set_known:nn { ctex }
3856 {
3857 contentsname = 目录,
listfigurename = 插图,
3859 listtablename = 表格,
3860 figurename = \boxtimes ,
3861 tablename = \bar{\ddot{\mathcal{R}}},
3862 abstractname = 摘要,
3863 indexname = 索引,
3864 bibname = 参考文献,
3865 appendixname = 附录,
3866 proofname = 证明,
3867 algorithmname = 算法
3868 refname = 参考文献,
3869 continuation = (\nleqslant)3870 part / name = { 第, 部分 },
3871 chapter / name = { 第, 章 }
3872 }
3873 〈/name〉
```
# **14.9 chinese 方案的其他设置**

```
3874 〈*scheme&chinese〉
```
chinese 在标准文档类下的页面格式总采用 headings。

```
〈article|book|report〉 3875 \pagestyle { headings }
```

```
日期格式。
3876 \ctex_set:n { today = small }
    若用户未设置宏包选项 autoindent,则自动调整首行缩进。
3877 \ctex_if_autoindent_touched:F
3878 { \ctex_set:n { autoindent = true } }
    使用标题定义时的设置。首先是命题名字汉化。beamer 需要汉化定理名称。
3879 〈*!generic〉
3880 \str_if_eq:onTF { \g__ctex_encoding_tl } { GBK }
3881 〈*beamer〉
3882 {
3883 \uselanguage { ChineseGBK }
3884 \languagealias { chinese } { ChineseGBK }
3885 \ctex_file_input:n { ctex-name-gbk.cfg }
3886 }
3887 {
3888 \uselanguage { ChineseUTF8 }
3889 \languagealias { chinese } { ChineseUTF8 }
3890 \ctex_file_input:n { ctex-name-utf8.cfg }
3891 }
让 translator 包优先查找中文翻译。
3892 \clist_put_left:Nn \trans@languagepath { chinese }
3893 〈/beamer〉
3894 〈*!beamer〉
```

```
3895 { \ctex_file_input:n { ctex-name-gbk.cfg } }
3896 { \ctex_file_input:n { ctex-name-utf8.cfg } }
```
<span id="page-114-4"></span><span id="page-114-2"></span>对 [be](#page-114-3)[am](#page-115-2)er 以外的文档类,若用户未设置宏包选项 zihao,则设置 \normalsize 为五号 字。beamer 不调整默认字体大小。

```
3897 \int_compare:nNnF \g__ctex_font_size_int > { -1 }
3898 { \int_gset:Nn \g__ctex_font_size_int { 0 } }
    对 beamer 以外的文档类,若用户未设置宏包选项 linespread,则设置行距初始值为
1.3 × 1.2 = 1.56 倍字体大小。beamer 不调整行距。
3899 \fp_if_nan:nT { \l__ctex_line_spread_fp }
3900 { \fp_set:Nn \l__ctex_line_spread_fp { 1.3 } }
3901 〈/!beamer〉
3902 〈/!generic〉
    不使用标题定义时的通用设置,注意此处 \c__ctex_std_class_tl 可能没有定义。
3903 〈*generic〉
3904 \tl_set:Nn \l__ctex_tmp_tl { beamer }
3905 \tl_if_eq:NNTF \c__ctex_std_class_tl \l__ctex_tmp_tl
3906 {
3907 \str_if_eq:onTF { \g__ctex_encoding_tl } { GBK }
3908 {
3909 \uselanguage { ChineseGBK }
3910 \languagealias { chinese } { ChineseGBK }
3911 \ctex_file_input:n { ctex-name-gbk.cfg }
3912 }
3913 {
3914 \uselanguage { ChineseUTF8 }
3915 \languagealias { chinese } { ChineseUTF8 }
3916 \ctex_file_input:n { ctex-name-utf8.cfg }
3917 }
3918 \clist_put_left:Nn \trans@languagepath { chinese }
3919 }
3920 {
3921 \str_if_eq:onTF { \g__ctex_encoding_tl } { GBK }
3922 { \ctex_file_input:n { ctex-name-gbk.cfg } }
3923 { \ctex_file_input:n { ctex-name-utf8.cfg } }
3924 \int_compare:nNnF \g__ctex_font_size_int > { -1 }
3925 { \int_gset:Nn \g__ctex_font_size_int { 0 } }
3926 \fp_if_nan:nT { \l__ctex_line_spread_fp }
3927 { \fp_set:Nn \l__ctex_line_spread_fp { 1.3 } }
```
若 ctex 宏包与标准文档类及其衍生文档类联用,则将载入 indentfirst 宏包,实现章节标题后 首个段落的段首缩进。

```
3928 \tl_if_exist:NT \c__ctex_std_class_tl
3929 { \RequirePackage { indentfirst } }
3930 }
3931 〈/generic〉
```
〈/scheme&chinese〉

# <span id="page-115-3"></span><span id="page-115-0"></span>**14.10 中文字号** [〈\\*class|ctex|ctexsize](#page-114-6)〉

```
3934 \NewDocumentCommand \zihao { m }
3935 { \exp_args:Nx \ctex_zihao:n {#1} \tex_ignorespaces:D }
3936 \cs_new_protected:Npn \ctex_zihao:n #1
3937 {
3938 \prop_get:NnNTF \c__ctex_font_size_prop {#1} \l__ctex_font_size_tl
3939 { \exp_after:wN \fontsize \l__ctex_font_size_tl \selectfont }
3940 { \msg_error:nnn { ctex } { fontsize } {#1} }
3941 }
3942 \msg_new:nnnn { ctex } { fontsize }
3943 { Undefined~Chinese~font~size~`#1'~in~command~\token_to_str:N \zihao.}
3944 {
3945 The~old~font~size~is~used~if~you~continue.\\
3946 The~available~font~sizes~are~listed~as~follow.\\
3947 \seq_use:Nnnn \c__ctex_font_size_seq { ~and~ } { , ~ } { , ~and~ }.
3948 }
```
\c\_\_ctex\_font\_size\_prop \\_\_ctex\_save\_font\_size:nn 基础行距是字号的 1.2 倍,采用 ε-TEX 的 scaling 运算得到的结果要比简单的 1.2\dimexpr 精 确20。

```
3949 \prop_new:N \c__ctex_font_size_prop
3950 \seq_new:N \c__ctex_font_size_seq
3951 \cs_new_protected:Npn \__ctex_save_font_size:nn #1#2
3952 {
3953 \use:x
3954 {
3955 \prop_gput:Nnn \exp_not:N \c__ctex_font_size_prop {#1}
3956 {
3957 { \dim_to_decimal:n {#2} }
3958 { \dim_to_decimal:n { (#2) * 6 / 5 } }
3959 }
3960 }
3961 \seq_gput_right:Nn \c__ctex_font_size_seq {#1}
3962 }
3963 \clist_map_inline:nn
3964 {
3965 { 8 } { 5 bp } ,
3966 { 7 } { 5.5 bp } ,
3967 { -6 } { 6.5 bp } ,
3968 { 6 } { 7.5 bp } ,
3969 { -5 } { 9 bp } ,
3970 { 5 } { 10.5 bp } ,
3971 { -4 } { 12 bp } ,
3972 { 4 } { 14 bp } ,
3973 { -3 } { 15 bp } ,
3974 { 3 } { 16 bp } ,
3975 { -2 } { 18 bp } ,
3976 { 2 } { 22 bp } ,
3977 { -1 } { 24 bp } ,
3978 { 1 } { 26 bp } ,
3979 { -0 } { 36 bp } ,
3980 { 0 } { 42 bp }
3981 }
3982 { \__ctex_save_font_size:nn #1 }
3983 \cs_new_protected:Npn \ctex_declare_math_sizes:nnnn #1#2#3#4
3984 {
3985 \__ctex_get_font_sizes:Nn \l__ctex_font_size_tl { {#1} {#2} {#3} {#4} }
3986 \exp_after:wN \DeclareMathSizes \l__ctex_font_size_tl
3987 }
3988 \cs_new_protected:Npn \__ctex_get_font_sizes:Nn #1#2
3989 {
3990 \tl_clear:N #1
3991 \tl_map_inline:nn {#2}
3992 {
3993 \prop_get:NnNTF \c__ctex_font_size_prop {##1} \l__ctex_tmp_tl
3994 {\tilde{\t}_1\nti_1\nt_i\nt_i + 1 {\tilde{\t}_1\neq 0} }3995 { \tl_put_right:Nx #1 { { \dim_to_decimal:n { ##1 } } } }
3996 }
3997 }
3998 \clist_map_inline:nn
3999 {
4000 { 8 }{ 8 }{ 5pt }{ 5pt } ,
4001 { 7 }{ 7 }{ 5pt }{ 5pt } ,
4002 { -6 }{ -6 }{ 5pt }{ 5pt } ,
4003 { 6 }{ 6 }{ 5pt }{ 5pt } ,
4004 { -5 }{ -5 }{ 6pt }{ 5pt } ,
4005 { 5 }{ 5 }{ 7pt }{ 5pt } ,
```
<span id="page-116-0"></span> $\mathrm{^{20}http://thread.gmane.org/gmane.comp.tex.latex.latex3/3190}$ 

 { -4 }{ -4 }{ 8pt }{ 6pt } , { 4 }{ 4 }{ 5 }{ 6 } , { -3 }{ -3 }{ -4 }{ -5 } , { 3 }{ 3 }{ 4 }{ 5 } , { -2 }{ -2 }{ -3 }{ -4 } , { 2 }{ 2 }{ 3 }{ 4 } , { -1 }{ -1 }{ -2 }{ -3 } , { 1 }{ 1 }{ 2 }{ 3 } , { -0 }{ -0 }{ -1 }{ -2 } , { 0 }{ 0 }{ 1 }{ 2 } } { \ctex\_declare\_math\_sizes:nnnn #1 }

# **14.10.2 修改默认字号大小**

```
4018 \cs_new_protected:Npn \ctex_set_font_size:Nnn #1#2#3
4019 \sim4020 \prop_get:NnNTF \c__ctex_font_size_prop {#2} \l__ctex_font_size_tl
4021 { \exp_after:wN \__ctex_set_font_size:nnNn \l__ctex_font_size_tl #1 {#3} }
4022 { \msg_error:nnn { ctex } { fontsize } {#2} }
4023 }
4024 \cs_new_protected:Npn \__ctex_set_font_size:nnNn #1#2#3#4
4025 { \cs_set_protected:Npn #3 { \@setfontsize #3 {#1} {#2} #4 } }
4026 \int_case:nn { \g__ctex_font_size_int }
4027 \sim 5
4028 { 0 } { \ctex_file_input:n { ctex-c5size.clo } }
4029 { 1 } { \ctex_file_input:n { ctex-cs4size.clo } }
4030 }
4031 〈/class|ctex|ctexsize〉
4032 〈*c5size〉
4033 \ctex_set_font_size:Nnn \normalsize { 5 }
4034 {
4035 \abovedisplayskip 10\p@ \@plus2\p@ \@minus5\p@
4036 \abovedisplayshortskip \z@ \@plus3\p@
\belowdisplayshortskip 6\p@ \@plus3\p@ \@minus3\p@
4038 \belowdisplayskip \abovedisplayskip
4039 \let\@listi\@listI
4040 }
4041 \ctex_set_font_size:Nnn \small { -5 }
4042 \sim f
4043 \abovedisplayskip 8.5\p@ \@plus3\p@ \@minus4\p@
4044 \abovedisplayshortskip \z@ \@plus2\p@
4045 \belowdisplayshortskip 4\p@ \@plus2\p@ \@minus2\p@
4046 \def\@listi{\leftmargin\leftmargini
4047 \topsep 4\p@ \@plus2\p@ \@minus2\p@
4048 \parsep 2\p@ \@plus\p@ \@minus\p@
4049 \itemsep \parsep}
4050 \belowdisplayskip \abovedisplayskip
4051 }
4052 \ctex_set_font_size:Nnn \footnotesize { 6 }
4053 \sim4054 \abovedisplayskip 6\p@ \@plus2\p@ \@minus4\p@
4055 \abovedisplayshortskip \z@ \@plus\p@
4056 \belowdisplayshortskip 3\p@ \@plus\p@ \@minus2\p@
4057 \def\@listi{\leftmargin\leftmargini
4058 \topsep 3\p@ \@plus\p@ \@minus\p@
4059 \parsep 2\p@ \@plus\p@ \@minus\p@
4060 \itemsep \parsep}
4061 \belowdisplayskip \abovedisplayskip
4062 }
4063 \ctex_set_font_size:Nnn \scriptsize { -6 } { }
4064 \text{.} \text{set} \text{.} \text{Nnn} \tiny \{ 7 } \{ \}4065 \ctex_set_font_size:Nnn \large { -4 } { }
4066 \ctex_set_font_size:Nnn \Large { -3 } { }
```

```
4067 \ctex_set_font_size:Nnn \LARGE { -2 } { }
       4068 \ctex_set_font_size:Nnn \huge { 2 } { }
       4069 \ctex_set_font_size:Nnn \Huge { 1 } { }
       4070 〈/c5size〉
       4071 〈*cs4size〉
       4072 \ctex_set_font_size:Nnn \normalsize { -4 }
       4073 {
       4074 \abovedisplayskip 12\p@ \@plus3\p@ \@minus7\p@
       4075 \abovedisplayshortskip \z@ \@plus3\p@
       4076 \belowdisplayshortskip 6.5\p@ \@plus3.5\p@ \@minus3\p@
       4077 \belowdisplayskip \abovedisplayskip
        4078 \let\@listi\@listI
        4079 }
        4080 \ctex_set_font_size:Nnn \small { 5 }
       4081 {
       4082 \abovedisplayskip 11\p@ \@plus3\p@ \@minus6\p@
       4083 \abovedisplayshortskip \z@ \@plus3\p@
       4084 \belowdisplayshortskip 6.5\p@ \@plus3.5\p@ \@minus3\p@
       4085 \def\@listi{\leftmargin\leftmargini
       4086 \topsep 9\p@ \@plus3\p@ \@minus5\p@
       4087 \parsep 4.5\p@ \@plus2\p@ \@minus\p@
       4088 \temsep \parsep}
       4089 \belowdisplayskip \abovedisplayskip
       4090 }
       4091 \ctex_set_font_size:Nnn \footnotesize { -5 }
       4092 \sim4093 \abovedisplayskip 10\p@ \@plus2\p@ \@minus5\p@
       4094 \abovedisplayshortskip \z@ \@plus3\p@
       4095 \belowdisplayshortskip 6\p@ \@plus3\p@ \@minus3\p@
       4096 \def\@listi{\leftmargin\leftmargini
       4097 \topsep 6\p@ \@plus2\p@ \@minus2\p@
       4098 \parsep 3\p@ \@plus2\p@ \@minus\p@
       4099 \temsep \parsep}
       4100 \belowdisplayskip \abovedisplayskip
       4101 }
       4102 \ctex_set_font_size:Nnn \scriptsize { 6 } { }
       4103 \text{.} \text{set} \text{.} \text{min} \tiny \{ -6 \} \{ \}4104 \ctex_set_font_size:Nnn \large { -3 } { }
       4105 \text{.} \text{set} \text{.} \text{Size:} Nnn \text{.} \text{large } \{-2\} \{3\}4106 \ctex_set_font_size:Nnn \LARGE { 2 } { }
       4107 \ctex_set_font_size:Nnn \huge { -1 } { }
       4108 \ctex_set_font_size:Nnn \Huge { 1 } { }
       4109 〈/cs4size〉
〈ctexsize〉 4110 \normalsize
       4111 〈*class|ctex〉
       14.11 更新行距
            \l__ctex_line_spread_fp 被设置了才有必要更新行距和 \footnotesep。
       4112 \fp_if_nan:nF { \l__ctex_line_spread_fp }
       4113 \{4114 \exp_args:Nx \linespread { \fp_use:N \l__ctex_line_spread_fp }
```
<span id="page-118-3"></span><span id="page-118-1"></span>\footnotesep 我们调整了行距,可能导致脚注的间距与行距不协调,需要调整 \footnotesep。标准文档 类对 \footnotesep 的设置是,字体大小为 \footnotesize 时 \strutbox 的高度(默认值是 .7\baselineskip)。我们沿用这个设置方法,只需要更新具体的大小。

```
4115 \group_begin: \footnotesize \exp_args:NNNo \group_end:
4116 \dim_set:Nn \footnotesep { \dim_use:N \box_ht:N \strutbox }
4117 }
```
激活默认字体大小,更新行距、\parindent 和 \CJKglue。

# **14.12 其他功能**

```
\CTeX ctex-faq.sty 中的定义是
```
\DeclareRobustCommand\CTeX{\$\mathbb{C}\$\kern-.05em\TeX}

```
然而 \mathbb 未必有定义, 这里就不采用它了, 只定义最简单的形式。CTEX 可以直接用在
PDF 书签中。
```

```
4119 \NewDocumentCommand \CTeX { }
4120 { C \TeX }
4121 \ctex_at_end_package:nn { hyperref }
4122 { \pdfstringdefDisableCommands { \tl_set:Nn \CTeX { CTeX } } }
```
captiondelimiter 过时选项。

```
4123 \ctex_define:n
4124 \sim4125 captiondelimiter .code:n =
4126 \left\{ \begin{array}{ccc} 4 & 4 & 4 \end{array} \right\}4127 \ctex_deprecated_option:n
4128 \{ You\text{~can\text{~}load\text{~}the\text{~}package\text{~}capline\text{~}to\text{~}get\text{~}its\text{~}functionality. }\}4129 }
4130 }
4131 〈/class|ctex〉
```
# <span id="page-119-0"></span>**14.12.1 列表环境的缩进**

```
\verse
\quotation
            只在使用文档类的时候修改诗歌和引用环境的缩进。
            4132 〈*scheme&chinese&(article|book|report)〉
            4133 \ctex_patch_cmd:Nnn \verse { -1.5em } { -2 \ccwd }
            4134 \ctex_patch_cmd:Nnn \verse { 1.5em } { 2 \ccwd }
            4135 \ctex_patch_cmd:Nnn \quotation { 1.5em } { 2 \ccwd }
            4136 〈/scheme&chinese&(article|book|report)〉
            4137 〈*class|ctex〉
```
# <span id="page-119-3"></span><span id="page-119-2"></span><span id="page-119-1"></span>**[.13](#page-121-0) [载入中文字库](#page-119-2)**

```
\ctex_fontset_error:n 字库不可用时给出紧急错误信息,停止读取定义文件。
                      4138 \cs_new_protected:Npn \ctex_fontset_error:n #1
                      4139 { \msg_critical:nnn { ctex } { fontset-unavailable } {#1} }
                      4140 \msg_new:nnn { ctex } { fontset-unavailable }
                      4141 { CTeX~fontset~`#1'~is~unavailable~in~current~mode. }
\ctex_fontset_case:nnn 3个参数依次为 pdfTEX、upTEX 和 XqTEX/LuaTEX。
                       4142 \cs_new:Npx \ctex_fontset_case:nnn #1#2#3
                      4143 \{4144 \sys_if_engine_pdftex:TF
                       4145 {#1}
                       4146 { \sys_if_engine_uptex:TF {#2} {#3} }
                      4147 }
\ctex_fontset_case:nnnn 4个参数依次为 pdfTEX(生成 PDF)、pdfTEX(生成 DVI)、upTEX 和 XqTEX/LuaTEX。
                      4148 \cs_new:Npx \ctex_fontset_case:nnnn #1#2#3#4
                      4149 {
                       4150 \sys_if_engine_pdftex:TF
                       4151 { \sys_if_output_pdf:TF {#1} {#2} }
                       4152 { \sys_if_engine_uptex:TF {#3} {#4} }
                       4153 }
```

```
4154 \cs_new_protected:Npn \ctex_detect_platform:
                         4155 \{4156 \sys_if_platform_windows:TF
                         4157 { \tl_gset:Nn \g__ctex_fontset_tl { windows } }
                         4158 {
                         4159 \ctex_if_platform_macos:TF
                         4160 { \tl_gset:Nn \g__ctex_fontset_tl { mac } }
                         4161 { \tl_gset:Nn \g__ctex_fontset_tl { fandol } }
                         4162 }
                         4163 }
\ctex_if_platform_macos:TF 以特定字体判断 macOS 系统。
                         4164 \cs_new_protected:Npn \ctex_if_platform_macos:TF
                         4165 { \file_if_exist:nTF { /System/Library/Fonts/Menlo.ttc } }
      \ctex_load_fontset: 如果用户没有指定字体,则探测操作系统,载入相应的字体配置。
                         4166 \cs_new_protected:Npn \ctex_load_fontset:
                         4167 {
                         4168 \tl_if_empty:NTF \g__ctex_fontset_tl
                         4169 { \ctex_detect_platform: }
                         4170 \sim4171 \bool_lazy_or:nnTF
                         4172 \{ \strut \text{eq\_p:on } \gtrsim_{\text{ontset\_tl}} {\text{ windowsnew } }4173 \{ \strut \leftarrow \{ \g_-\ctex_fontset_t1 \} \{ window sold } \}4174 {
                         4175 \msg_warning:nnxx { ctex } { deprecated-fontset }
                         4176 { \gtrsim { \gtrsim ctex_fontset_tl } { windows }
                         4177 \tl_gset:Nn \g__ctex_fontset_tl { windows }
                         4178 }
                         4179 {
                         4180 \leftarrow \file_if_exist:nF { ctex-fontset- \g__ctex_fontset_tl .def }
                         4181 \{4182 \quad \text{luse:x}4183 \{4184 \ctex_detect_platform:
                         4185 \msg_error:nnxx { ctex } { fontset-not-found }
                         4186 \{ \g_\text{ctex\_fontset\_tl} \} \{ \exp_not: N \g_\text{ctex\_fontset\_tl} \}4187 }
                         4188 }
                         4189 }
                         4190 }
                         4191 \ctex_file_input:n { ctex-fontset- \g__ctex_fontset_tl .def }
                         4192 }
                         4193 \msg_new:nnn { ctex } { deprecated-fontset }
                         4194 { CTeX~fontset~`#1'~is~deprecated.\\ Fontset~`#2'~will~be~used~instead. }
                         4195 \msg_new:nnnn { ctex } { fontset-not-found }
                         4196 { CTeX~fontset~`#1'~could~not~be~found.\\ Fontset~`#2'~will~be~used~instead. }
                         4197 { You~may~run~`mktexlsr'~firstly. }
                         4198 \@onlypreamble \ctex_load_fontset:
                 fontset 在导言区通过 \ctexset 载入中文字库的选项。
                         4199 \ctex_define:n
                         4200 {
                         4201 fontset .code:n =
                         4202 {
                         4203 \ctex_if_preamble:TF
                         4204 \{4205 \str_if_eq:eeTF {#1} { none }
                         4206 \{ \, \, \, \, \} {  \, \, \, \, \, \, \, \}4207 \left\{ \begin{array}{ccc} 4 & 2 & 3 \\ 3 & 4 & 5 \\ 4 & 5 & 6 \\ 6 & 6 & 7 \end{array} \right.4208 \strut \text{+} \sqrt{2} = 42084209 \left\{ \begin{array}{c} 1 \end{array} \right.
```
\ctex\_detect\_platform: 根据操作系统判断默认字体配置。

```
4210 \tilde{t}_gset:Nx \gtrsim \csc_ {fontset\_tl} {#1}
4211 \ctex_load_fontset:
4212 }
4213 \{4214 \msg_error:nnxx { ctex } { fontset-loaded }
4215 { \g__ctex_fontset_tl } {#1}
4216 }4217 }
4218 }
4219 { \msg_error:nn { ctex } { fontset-only-preamble } }
4220 }
4221 }
4222 \msg_new:nnnn { ctex } { fontset-loaded }
4223 \sim4224 CTeX~fontset~`#1'~has~been~loaded.
4225 \str_if_eq:nnF {#1} {#2} { \\ Fontset~`#2'~will~be~ignored. }
4226 }
4227 { Only~one~fontset~can~be~loaded~in~the~preamble. }
4228 \msg_new:nnn { ctex } { fontset-only-preamble }
4229 { The~`fontset'~option~can~be~used~only~in~preamble. }
```
载入中文字库。

```
4230 \str_if_eq:onF { \g__ctex_fontset_tl } { none }
4231 { \ctex_load_fontset: }
```
# **14.14 宏包配置文件**

### **14.14.1 ctex.cfg**

 \ctex\_at\_end:n { \ctex\_file\_input:n { ctex.cfg } } 〈/class|ctex〉 〈\*config〉  $\frac{9}{6}$ 〈/config〉

# <span id="page-121-2"></span><span id="page-121-1"></span><span id="page-121-0"></span>**14.[14.2](#page-121-1) [ctex](#page-119-3)opts.cfg**

[这里仅](#page-121-2)为配置文件示例:使用 Windows 下的字体设置。

```
4237 〈*ctexopts〉
4238 \frac{9}{6}4239 %% \ctex_set:nn { option } { fontset = windows }
4240 〈/ctexopts〉
```
# **14.15 字体定义文件**

# **14.15.1 传统定义方式**

```
4241 〈*c19|c70〉
     4242 \%4243 %% Chinese characters
     4244 %%
〈c19〉 4245 %% character set: GBK (extension of GB 2312)
〈c70〉 4246 %% character set: Unicode
     4247 %% font encoding: Unicode
     4248 \frac{9}{6}4249 〈/c19|c70〉
```
## <span id="page-121-3"></span>CJK 宏包使用的字体族。

〈rm&c19〉 <sup>4250</sup> \DeclareFontFamily{C19}{rm}{\hyphenchar\font\m@ne} 〈rm&c70〉 <sup>4251</sup> [\Declare](#page-121-4)FontFamily{C70}{rm}{\hyphenchar\font\m@ne}

```
〈sf&c19〉 4252 \DeclareFontFamily{C19}{sf}{\hyphenchar\font\m@ne}
〈sf&c70〉 4253 \DeclareFontFamily{C70}{sf}{\hyphenchar\font\m@ne}
〈tt&c19〉 4254 \DeclareFontFamily{C19}{tt}{\hyphenchar\font\m@ne}
〈tt&c70〉 4255 \DeclareFontFamily{C70}{tt}{\hyphenchar\font\m@ne}
```
upLATEX 使用的字体族。upLATEX 在 NFSS 下使用字体编码 JY2 和 JT2 来分别表示横排 与直排的日文。

```
〈rm&jy2〉 4256 \DeclareKanjiFamily{JY2}{zhrm}{}
〈rm&jt2〉 4257 \DeclareKanjiFamily{JT2}{zhrm}{}
〈sf&jy2〉 4258 \DeclareKanjiFamily{JY2}{zhsf}{}
 〈sf&jt2〉 4259 \DeclareKanjiFamily{JT2}{zhsf}{}
 〈tt&jy2〉 4260 \DeclareKanjiFamily{JY2}{zhtt}{}
 〈tt&jt2〉 4261 \DeclareKanjiFamily{JT2}{zhtt}{}
       4262 〈*rm〉
       4263 〈*c19〉
       4264 \DeclareFontShape{C19}{rm}{m}{n}{<-> CJK * gbksong}{\CJKnormal}
       4265 \DeclareFontShape{C19}{rm}{b}{n}{<-> CJK * gbkhei}{\CJKnormal}
       4266 \DeclareFontShape{C19}{rm}{bx}{n}{<-> CJK * gbkhei}{\CJKnormal}
       4267 \DeclareFontShape{C19}{rm}{m}{sl}{<-> CJK * gbksongsl}{\CJKnormal}
       4268 \DeclareFontShape{C19}{rm}{b}{sl}{<-> CJK * gbkheisl}{\CJKnormal}
       4269 \DeclareFontShape{C19}{rm}{bx}{sl}{<-> CJK * gbkheisl}{\CJKnormal}
       4270 \DeclareFontShape{C19}{rm}{m}{it}{<-> CJK * gbkkai}{\CJKnormal}
       4271 \DeclareFontShape{C19}{rm}{b}{it}{<-> CJKb * gbkkai}{\CJKbold}
       4272 \DeclareFontShape{C19}{rm}{bx}{it}{<-> CJKb * gbkkai}{\CJKbold}
       4273 〈/c19〉
       4274 〈*c70〉
       4275 \DeclareFontShape{C70}{rm}{m}{n}{<-> CJK * unisong}{\CJKnormal}
       4276 \DeclareFontShape{C70}{rm}{b}{n}{<-> CJK * unihei}{\CJKnormal}
       4277 \DeclareFontShape{C70}{rm}{bx}{n}{<-> CJK * unihei}{\CJKnormal}
       4278 \DeclareFontShape{C70}{rm}{m}{sl}{<-> CJK * unisongsl}{\CJKnormal}
       4279 \DeclareFontShape{C70}{rm}{b}{sl}{<-> CJK * uniheisl}{\CJKnormal}
       4280 \DeclareFontShape{C70}{rm}{bx}{sl}{<-> CJK * uniheisl}{\CJKnormal}
       4281 \DeclareFontShape{C70}{rm}{m}{it}{<-> CJK * unikai}{\CJKnormal}
       4282 \DeclareFontShape{C70}{rm}{b}{it}{<-> CJKb * unikai}{\CJKbold}
       4283 \DeclareFontShape{C70}{rm}{bx}{it}{<-> CJKb * unikai}{\CJKbold}
       4284 〈/c70〉
       4285 〈*jy2〉
       4286 \DeclareFontShape{JY2}{zhrm}{m}{n}{<-> upzhserif-h}{}
       4287 \DeclareFontShape{JY2}{zhrm}{m}{it}{<-> upzhserifit-h}{}
       4288 \DeclareFontShape{JY2}{zhrm}{b}{n}{<-> upzhserifb-h}{}
       4289 \DeclareFontShape{JY2}{zhrm}{bx}{n}{<-> upzhserifb-h}{}
       4290 〈/jy2〉
       4291 〈*jt2〉
       4292 \DeclareFontShape{JT2}{zhrm}{m}{n}{<-> upzhserif-v}{}
       4293 \DeclareFontShape{JT2}{zhrm}{m}{it}{<-> upzhserifit-v}{}
       4294 \DeclareFontShape{JT2}{zhrm}{b}{n}{<-> upzhserifb-v}{}
       4295 \DeclareFontShape{JT2}{zhrm}{bx}{n}{<-> upzhserifb-v}{}
       4296 〈/jt2〉
       4297 〈/rm〉
       4298 〈*sf〉
       4299 〈*c19〉
       4300 \DeclareFontShape{C19}{sf}{m}{n}{<-> CJK * gbkyou}{\CJKnormal}
       4301 \DeclareFontShape{C19}{sf}{b}{n}{<-> CJKb * gbkyou}{\CJKbold}
       4302 \DeclareFontShape{C19}{sf}{bx}{n}{<-> CJKb * gbkyou}{\CJKbold}
       4303 \DeclareFontShape{C19}{sf}{m}{sl}{<-> CJK * gbkyousl}{\CJKnormal}
       4304 \DeclareFontShape{C19}{sf}{b}{sl}{<-> CJKb * gbkyousl}{\CJKbold}
       4305 \DeclareFontShape{C19}{sf}{bx}{sl}{<-> CJKb * gbkyousl}{\CJKbold}
       4306 \DeclareFontShape{C19}{sf}{m}{it}{<-> CJK * gbkyou}{\CJKnormal}
       4307 \DeclareFontShape{C19}{sf}{b}{it}{<-> CJKb * gbkyou}{\CJKbold}
       4308 \DeclareFontShape{C19}{sf}{bx}{it}{<-> CJKb * gbkyou}{\CJKbold}
       4309 〈/c19〉
       4310 〈*c70〉
       4311 \DeclareFontShape{C70}{sf}{m}{n}{<-> CJK * uniyou}{\CJKnormal}
       4312 \DeclareFontShape{C70}{sf}{b}{n}{<-> CJKb * uniyou}{\CJKbold}
       4313 \DeclareFontShape{C70}{sf}{bx}{n}{<-> CJKb * uniyou}{\CJKbold}
       4314 \DeclareFontShape{C70}{sf}{m}{sl}{<-> CJK * uniyousl}{\CJKnormal}
```

```
4315 \DeclareFontShape{C70}{sf}{b}{sl}{<-> CJKb * uniyousl}{\CJKbold}
4316 \DeclareFontShape{C70}{sf}{bx}{sl}{<-> CJKb * uniyousl}{\CJKbold}
4317 \DeclareFontShape{C70}{sf}{m}{it}{<-> CJK * uniyou}{\CJKnormal}
4318 \DeclareFontShape{C70}{sf}{b}{it}{<-> CJKb * uniyou}{\CJKbold}
4319 \DeclareFontShape{C70}{sf}{bx}{it}{<-> CJKb * uniyou}{\CJKbold}
4320 〈/c70〉
4321 〈*jy2〉
4322 \DeclareFontShape{JY2}{zhsf}{m}{n}{<-> upzhsans-h}{}
4323 \DeclareFontShape{JY2}{zhsf}{b}{n}{<-> upzhsansb-h}{}
4324 \DeclareFontShape{JY2}{zhsf}{bx}{n}{<-> upzhsansb-h}{}
4325 〈/jy2〉
4326 〈*jt2〉
4327 \DeclareFontShape{JT2}{zhsf}{m}{n}{<-> upzhsans-v}{}
4328 \DeclareFontShape{JT2}{zhsf}{b}{n}{<-> upzhsansb-v}{}
4329 \DeclareFontShape{JT2}{zhsf}{bx}{n}{<-> upzhsansb-v}{}
4330 〈/jt2〉
4331 〈/sf〉
4332 〈*tt〉
4333 〈*c19〉
4334 \DeclareFontShape{C19}{tt}{m}{n}{<-> CJK * gbkfs}{\CJKnormal}
4335 \DeclareFontShape{C19}{tt}{b}{n}{<-> CJKb * gbkfs}{\CJKbold}
4336 \DeclareFontShape{C19}{tt}{bx}{n}{<-> CJKb * gbkfs}{\CJKbold}
4337 \DeclareFontShape{C19}{tt}{m}{sl}{<-> CJK * gbkfssl}{\CJKnormal}
4338 \DeclareFontShape{C19}{tt}{b}{sl}{<-> CJKb * gbkfssl}{\CJKbold}
4339 \DeclareFontShape{C19}{tt}{bx}{sl}{<-> CJKb * gbkfssl}{\CJKbold}
4340 \DeclareFontShape{C19}{tt}{m}{it}{<-> CJK * gbkfs}{\CJKnormal}
4341 \DeclareFontShape{C19}{tt}{b}{it}{<-> CJKb * gbkfs}{\CJKbold}
4342 \DeclareFontShape{C19}{tt}{bx}{it}{<-> CJKb * gbkfs}{\CJKbold}
4343 〈/c19〉
4344 〈*c70〉
4345 \DeclareFontShape{C70}{tt}{m}{n}{<-> CJK * unifs}{\CJKnormal}
4346 \DeclareFontShape{C70}{tt}{b}{n}{<-> CJKb * unifs}{\CJKbold}
4347 \DeclareFontShape{C70}{tt}{bx}{n}{<-> CJKb * unifs}{\CJKbold}
4348 \DeclareFontShape{C70}{tt}{m}{sl}{<-> CJK * unifssl}{\CJKnormal}
4349 \DeclareFontShape{C70}{tt}{b}{sl}{<-> CJKb * unifssl}{\CJKbold}
4350 \DeclareFontShape{C70}{tt}{bx}{sl}{<-> CJKb * unifssl}{\CJKbold}
4351 \DeclareFontShape{C70}{tt}{m}{it}{<-> CJK * unifs}{\CJKnormal}
4352 \DeclareFontShape{C70}{tt}{b}{it}{<-> CJKb * unifs}{\CJKbold}
4353 \DeclareFontShape{C70}{tt}{bx}{it}{<-> CJKb * unifs}{\CJKbold}
4354 〈/c70〉
4355 〈*jy2〉
4356 \DeclareFontShape{JY2}{zhtt}{m}{n}{<-> upzhmono-h}{}
4357 〈/jy2〉
4358 〈*jt2〉
4359 \DeclareFontShape{JT2}{zhtt}{m}{n}{<-> upzhmono-v}{}
4360 〈/jt2〉
4361 〈/tt〉
```
## <span id="page-123-14"></span><span id="page-123-13"></span><span id="page-123-12"></span><span id="page-123-11"></span><span id="page-123-10"></span><span id="page-123-9"></span><span id="page-123-7"></span>**14.[15.2](#page-123-13) 预定义字库**

<span id="page-123-6"></span>[〈\\*font](#page-123-14)set〉

#### **14.15.2.1 adobe**

<span id="page-123-17"></span>[\pdfm](#page-131-0)apline 不支持 OpenType 字体,因而 adobe 字体集在 pdf 模式下就没有定义。 fandol 的情况类似。

```
4363 〈*adobe〉
4364 \ctex_fontset_case:nnnn
4365 { \ctex_fontset_error:n { adobe } }
4366 {
4367 \ctex_zhmap_case:nnn
4368 {
4369 \setCJKmainfont { AdobeSongStd-Light.otf }
4370 [
4371 cmap = UniGB-UTF16-H,
4372 BoldFont = AdobeHeitiStd-Regular.otf,
```

```
4373 ItalicFont = AdobeKaitiStd-Regular.otf
4374 ]
4375 \setCJKsansfont { AdobeHeitiStd-Regular.otf }
4376 [ cmap = UniGB-UTF16-H ]
4377 \setCJKmonofont { AdobeFangsongStd-Regular.otf }
4378 [ cmap = UniGB-UTF16-H ]
4379 \setCJKfamilyfont { zhsong } { AdobeSongStd-Light.otf }
4380 [ cmap = UniGB-UTF16-H ]
4381 \setCJKfamilyfont { zhhei } { AdobeHeitiStd-Regular.otf }
4382 [ cmap = UniGB-UTF16-H ]
4383 \setCJKfamilyfont { zhkai } { AdobeKaitiStd-Regular.otf }
4384 [ cmap = UniGB-UTF16-H ]
4385 \setCJKfamilyfont { zhfs } { AdobeFangsongStd-Regular.otf }
4386 [ cmap = UniGB-UTF16-H ]
4387 \ctex_punct_set:n { adobe }
4388 \ctex_punct_map_family:nn { \CJKrmdefault } { zhsong }
4389 \ctex_punct_map_family:nn { \CJKsfdefault } { zhhei }
4390 \ctex_punct_map_family:nn { \CJKttdefault } { zhfs }
4391 \ctex_punct_map_bfseries:nn { \CJKrmdefault } { zhhei }
4392 \ctex_punct_map_itshape:nn { \CJKrmdefault } { zhkai }
4393 }
4394 {
4395 \ctex_load_zhmap:nnnn { rm } { zhhei } { zhfs } { adobe }
4396 \ctex_punct_set:n { adobe }
4397 \ctex_punct_map_family:nn { \CJKrmdefault } { zhsong }
4398 \ctex_punct_map_bfseries:nn { \CJKrmdefault } { zhhei }
4399 \ctex_punct_map_itshape:nn { \CJKrmdefault } { zhkai }
4400 }
4401 { \ctex_fontset_error:n { adobe } }
4402 }
4403 {
4404 \ctex_set_upfonts:nnnnnn
4405 { AdobeSongStd-Light.otf }
4406 { AdobeHeitiStd-Regular.otf }
4407 { AdobeKaitiStd-Regular.otf }
4408 { AdobeHeitiStd-Regular.otf }
4409 { AdobeHeitiStd-Regular.otf }
4410 { AdobeFangsongStd-Regular.otf }
4411 \ctex_set_upfamily:nnn { zhsong } { upzhserif } {}
4412 \ctex_set_upfamily:nnn { zhhei } { upzhsans } {}
4413 \ctex_set_upfamily:nnn { zhfs } { upzhmono } {}
4414 \ctex_set_upfamily:nnn { zhkai } { upzhserifit } {}
4415 }
4416 {
4417 \setCJKmainfont { AdobeSongStd-Light }
4418 [ BoldFont = AdobeHeitiStd-Regular, ItalicFont = AdobeKaitiStd-Regular ]
4419 \setCJKsansfont { AdobeHeitiStd-Regular }
4420 \setCJKmonofont { AdobeFangsongStd-Regular }
4421 \setCJKfamilyfont { zhsong } { AdobeSongStd-Light }
4422 \setCJKfamilyfont { zhhei } { AdobeHeitiStd-Regular }
4423 \setCJKfamilyfont { zhfs } { AdobeFangsongStd-Regular }
4424 \setCJKfamilyfont { zhkai } { AdobeKaitiStd-Regular }
4425 }
4426 〈/adobe〉
```
#### <span id="page-124-0"></span>**14.15.2.2 fandol**

```
4427 〈*fandol〉
4428 \ctex_fontset_case:nnnn
4429 { \ctex_fontset_error:n { fandol } }
4430 {
4431 \ctex_zhmap_case:nnn
4432 {
4433 \setCJKmainfont { FandolSong-Regular.otf }
4434 [
4435 cmap = UniGB-UTF16-H,
```

```
4436 BoldFont = FandolSong-Bold.otf,
4437 ItalicFont = FandolKai-Regular.otf
4438 ]
4439 \setCJKsansfont { FandolHei-Regular.otf }
4440 [ cmap = UniGB-UTF16-H, BoldFont = FandolHei-Bold.otf ]
4441 \setCJKmonofont { FandolFang-Regular.otf }
4442 [ cmap = UniGB-UTF16-H ]
4443 \setCJKfamilyfont { zhsong } { FandolSong-Regular.otf }
4444 [ cmap = UniGB-UTF16-H, BoldFont = FandolSong-Bold.otf ]
4445 \setCJKfamilyfont { zhhei } { FandolHei-Regular.otf }
4446 [ cmap = UniGB-UTF16-H, BoldFont = FandolHei-Bold.otf ]
4447 \setCJKfamilyfont { zhfs } { FandolFang-Regular.otf }
4448 [ cmap = UniGB-UTF16-H ]
4449 \setCJKfamilyfont { zhkai } { FandolKai-Regular.otf }
4450 [ cmap = UniGB-UTF16-H ]
4451 \ctex_punct_set:n { fandol }
4452 \ctex_punct_map_family:nn { \CJKrmdefault } { zhsong }
4453 \ctex_punct_map_family:nn { \CJKsfdefault } { zhhei }
4454 \ctex_punct_map_family:nn { \CJKttdefault } { zhfs }
4455 \ctex_punct_map_bfseries:nn { \CJKrmdefault, zhsong } { zhsongb }
4456 \ctex_punct_map_bfseries:nn { \CJKsfdefault, zhhei } { zhheib }
4457 \ctex_punct_map_itshape:nn { \CJKrmdefault } { zhkai }
4458 }
4459 {
4460 \ctex_load_zhmap:nnnn { rm } { zhhei } { zhfs } { fandol }
4461 \ctex_punct_set:n { fandol }
4462 \ctex_punct_map_family:nn { \CJKrmdefault } { zhsong }
4463 \ctex_punct_map_bfseries:nn { \CJKrmdefault } { zhhei }
4464 \ctex_punct_map_itshape:nn { \CJKrmdefault } { zhkai }
4465 }
4466 { \ctex_fontset_error:n { fandol } }
4467 }
4468 {
4469 \ctex_set_upfonts:nnnnnn
4470 { FandolSong-Regular.otf }
4471 { FandolSong-Bold.otf }
4472 { FandolKai-Regular.otf }
4473 { FandolHei-Regular.otf }
4474 { FandolHei-Bold.otf }
4475 { FandolFang-Regular.otf }
4476 \ctex_set_upfamily:nnn { zhsong } { upzhserif } { upzhserifb }
4477 \ctex_set_upfamily:nnn { zhhei } { upzhsans } { upzhsansb }
4478 \ctex_set_upfamily:nnn { zhfs } { upzhmono } {}
4479 \ctex_set_upfamily:nnn { zhkai } { upzhserifit } {}
4480 }
4481 {
4482 \setCJKmainfont { FandolSong-Regular }
4483 [
4484 Extension = .otf,
4485 BoldFont = FandolSong-Bold,
4486 ItalicFont = FandolKai-Regular
4487 ]
4488 \setCJKsansfont { FandolHei-Regular }
4489 [ Extension = .otf, BoldFont = FandolHei-Bold ]
4490 \setCJKmonofont { FandolFang-Regular }
4491 [ Extension = .otf ]
4492 \setCJKfamilyfont { zhsong } { FandolSong-Regular }
4493 [ Extension = .otf, BoldFont = FandolSong-Bold ]
4494 \setCJKfamilyfont { zhhei } { FandolHei-Regular }
4495 [ Extension = .otf, BoldFont = FandolHei-Bold ]
4496 \setCJKfamilyfont { zhfs } { FandolFang-Regular }
4497 [ Extension = .otf ]
4498 \setCJKfamilyfont { zhkai } { FandolKai-Regular }
4499 [ Extension = .otf ]
4500 }
4501 〈/fandol〉
```
### **14.15.2.3 founder**

```
4502 〈*founder〉
4503 \ctex_fontset_case:nnn
4504 {
4505 \ctex_zhmap_case:nnn
4506 {
4507 \setCJKmainfont { FZSSK.TTF }
4508 [ BoldFont = FZXBSK.TTF, ItalicFont = FZKTK.TTF ]
4509 \setCJKsansfont { FZXH1K.TTF } [ BoldFont = FZHTK.TTF ]
4510 \setCJKmonofont { FZFSK.TTF }
4511 \setCJKfamilyfont { zhsong } { FZSSK.TTF } [ BoldFont = FZXBSK.TTF ]
4512 \setCJKfamilyfont { zhhei } { FZHTK.TTF }
4513 \setCJKfamilyfont { zhkai } { FZKTK.TTF }
4514 \setCJKfamilyfont { zhfs } { FZFSK.TTF }
4515 \setCJKfamilyfont { zhli } { FZLSK.TTF }
4516 \setCJKfamilyfont { zhyou } { FZY1K.TTF } [ BoldFont = FZY3K.TTF ]
4517 \ctex_punct_set:n { founder }
4518 \ctex_punct_map_family:nn { \CJKrmdefault } { zhsong }
4519 \ctex_punct_map_family:nn { \CJKsfdefault } { zhheil }
4520 \ctex_punct_map_family:nn { \CJKttdefault } { zhfs }
4521 \ctex_punct_map_itshape:nn { \CJKrmdefault } { zhkai }
4522 \ctex_punct_map_bfseries:nn { \CJKrmdefault, zhsong } { zhsongb }
4523 \ctex_punct_map_bfseries:nn { \CJKsfdefault } { zhhei }
4524 \ctex_punct_map_bfseries:nn { zhyou } { zhyoub }
4525 }
4526 {
4527 \ctex_load_zhmap:nnnn { rm } { zhhei } { zhfs } { founder }
4528 \ctex_punct_set:n { founder }
4529 \ctex_punct_map_family:nn { \CJKrmdefault } { zhsong }
4530 \ctex_punct_map_bfseries:nn { \CJKrmdefault } { zhhei }
4531 \ctex_punct_map_itshape:nn { \CJKrmdefault } { zhkai }
4532 }
4533 { \ctex_fontset_error:n { founder } }
4534 }
4535 {
4536 \ctex_set_upfonts:nnnnnn
4537 { FZSSK.TTF }
4538 { FZXBSK.TTF }
4539 { FZKTK.TTF }
4540 { FZXH1K.TTF }
4541 { FZHTK.TTF }
4542 { FZFSK.TTF }
4543 \ctex_set_upfamily:nnn { zhsong } { upzhserif } { upzhserifb }
4544 \ctex_set_upfamily:nnn { zhhei } { upzhsans } { upzhsansb }
4545 \ctex_set_upfamily:nnn { zhfs } { upzhmono } {}
4546 \ctex_set_upfamily:nnn { zhkai } { upzhserifit } {}
4547 \ctex_set_upfamily:nnn { zhli } { upschrm } {}
4548 \ctex_set_upfamily:nnn { zhyou } { upschgt } {}
4549 \ctex_set_upmap:nnn { upstsl } { FZLSK.TTF } {}
4550 \ctex_set_upmap:nnn { upstht } { FZY1K.TTF } {}
4551 }
4552 {
4553 \setCJKmainfont { FZShuSong-Z01 }
4554 [ BoldFont = FZXiaoBiaoSong-B05, ItalicFont = FZKai-Z03 ]
4555 \setCJKsansfont { FZXiHeiI-Z08 } [ BoldFont = FZHei-B01 ]
4556 \setCJKmonofont { FZFangSong-Z02 }
4557 \setCJKfamilyfont { zhsong } { FZShuSong-Z01 }
4558 [ BoldFont = FZXiaoBiaoSong-B05 ]
4559 \setCJKfamilyfont { zhhei } { FZHei-B01 }
4560 \setCJKfamilyfont { zhkai } { FZKai-Z03 }
4561 \setCJKfamilyfont { zhfs } { FZFangSong-Z02 }
4562 \setCJKfamilyfont { zhli } { FZLiShu-S01 }
4563 \setCJKfamilyfont { zhyou } { FZXiYuan-M01 }
4564 [ BoldFont = FZZhunYuan-M02 ]
4565 }
4566 〈/founder〉
```
**14.15.2.4 mac 相关**

按 Issue 351 的讨论, 以 El Capitan 为分界, 分别设置 macold (El Capitan 之前) 和 macnew(El Capitan 及之后)。检测方式则以 El Capitan 及之后的苹方字体为准。

```
4567 〈*mac〉
4568 \file_if_exist:nTF { /System/Library/Fonts/PingFang.ttc }
4569 { \ctex_file_input:n { ctex-fontset-macnew.def } }
4570 { \ctex_file_input:n { ctex-fontset-macold.def } }
4571 〈/mac〉
```
<span id="page-127-1"></span>macold 的设置参考了 OS X Mavericks (10.9) 预装的主要简体中文字体列表。

<span id="page-127-0"></span>macnew 在默认字体设置方面,引入了多字重的宋体作为罗马字族,以及引入了苹方黑体 作[为无衬](#page-127-1)线字族。由于 Songti SC Light 的字重与 STSong 及 Windows 上的 SimSun 更接近, 故默认字重使用 Songti SC Light, 而不带后缀的正常字重事实上没有使用。黑体、圆体等设 置也有类似的情况。

```
4572 〈*macold|macnew〉
4573 \ctex_fontset_case:nnnn
4574 { \ctex_fontset_error:n { mac } }
4575 〈*macold〉
4576 { \ctex_fontset_error:n { macold } }
4577 { \ctex_fontset_error:n { macold } }
4578 〈/macold〉
4579 〈*macnew〉
4580 \big\}4581 \ctex_zhmap_case:nnn
4582 {
4583 \setCJKmainfont { :3:Songti.ttc }
4584 [
4585 BoldFont = :1:Songti.ttc,
4586 ItalicFont = :0:Kaiti.ttc.
4587 BoldItalicFont = :3:Kaiti.ttc,
4588 1
4589 \setCJKsansfont { :2:PingFang.ttc } [ BoldFont = :8:PingFang.ttc ]
4590 \setCJKmonofont { STFANGSO.ttf }
4591 \setCJKfamilyfont { zhsong } { :3:Songti.ttc } [ BoldFont = :1:Songti.ttc ]
4592 \setCJKfamilyfont { zhhei } { :2:PingFang.ttc } [ BoldFont = :8:PingFang.ttc ]
4593 \setCJKfamilyfont { zhkai } { :0:Kaiti.ttc } [ BoldFont = :3:Kaiti.ttc ]
4594 \setCJKfamilyfont { zhfs } { STFANGSO.ttf }
4595 \setCJKfamilyfont { zhli } { :0:Baoli.ttc }
4596 \setCJKfamilyfont { zhyou } { :4:Yuanti.ttc } [ BoldFont = :0:Yuanti.ttc ]
4597 \ctex_punct_set:n { mac }
4598 \ctex_punct_map_family:nn { \CJKrmdefault } { zhsong }
4599 \ctex_punct_map_family:nn { \CJKsfdefault } { zhpf }
4600 \ctex_punct_map_family:nn { \CJKttdefault } { zhfs }
4601 \ctex_punct_map_itshape:nn { \CJKrmdefault } { zhkai }
4602 \ctex_punct_map_bfseries:nn { \CJKrmdefault, zhsong } { zhsongb }
4603 \ctex_punct_map_bfseries:nn { \CJKsfdefault, zhhei } { zhpfb }
4604 \ctex_punct_map_bfseries:nn { zhyou } { zhyoub }
4605 }
4606 {
4607 \ctex_load_zhmap:nnnn { rm } { zhhei } { zhfs } { mac }
4608 \ctex_punct_set:n { mac }
4609 \ctex_punct_map_family:nn { \CJKrmdefault } { zhsong }
4610 \ctex_punct_map_family:nn { \CJKsfdefault } { zhpf }
4611 \ctex_punct_map_bfseries:nn { \CJKrmdefault } { zhpf }
4612 \ctex_punct_map_itshape:nn { \CJKrmdefault } { zhkai }
4613 }
4614 { \ctex_fontset_error:n { macnew } }
4615 }
4616 {
4617 \ctex_set_upmap:nnn { upserif } { :3:Songti.ttc } { :1:Songti.ttc }
4618 \ctex_set_upmap:nnn { upserifit } { :0:Kaiti.ttc } { }
4619 \ctex_set_upmap:nnn { upstsl } { :0:Baoli.ttc } { }
```

```
4620 \ctex_set_upmap:nnn { upstht } { :4:Yuanti.ttc } { }
4621 \ctex_set_upmap_unicode:nnn { upsans } { :2:PingFang.ttc } { :8:PingFang.ttc }
4622 \ctex_set_upmap_unicode:nnn { upmono } { STFANGSO.ttf } { }
4623 \ctex_set_upfamily:nnn { zhsong } { upzhserif } { upzhserifb }
4624 \ctex_set_upfamily:nnn { zhhei } { upzhsans } { upzhsansb }
4625 \text{Ctex\_set\_upfamily:nnn} \{ 2hfs \} \{ upzhmono \} \{ \}4626 \ctex_set_upfamily:nnn { zhkai } { upzhserifit } { }
4627 \ctex_set_upfamily:nnn { zhli } { upschrm } { }
4628 \ctex_set_upfamily:nnn { zhyou } { upschgt } { }
4629 }
4630 〈/macnew〉
4631 {
4632 〈*macold〉
4633 \setCJKmainfont { STSong }
4634 [ BoldFont = STHeiti, ItalicFont = STKaiti ]
4635 \setCJKsansfont { STXihei } [ BoldFont = STHeiti ]
4636 \setCJKmonofont { STFangsong }
4637 \setCJKfamilyfont { zhsong } { STSong }
4638 \setCJKfamilyfont { zhhei } { STHeiti }
4639 \setCJKfamilyfont { zhfs } { STFangsong }
4640 \setCJKfamilyfont { zhkai } { STKaiti }
4641 〈/macold〉
4642 〈*macnew〉
4643 \setCJKmainfont { Songti~SC~Light }
4644 [
4645 BoldFont = Songti~SC~Bold,
4646 ItalicFont = Kaiti~SC,
4647 BoldItalicFont = Kaiti~SC~Bold
4648 ]
4649 \setCJKsansfont { PingFang~SC }
4650 \setCJKmonofont { STFangsong }
4651 \setCJKfamilyfont { zhsong } { Songti~SC~Light } [ BoldFont = Songti~SC~Bold ]
4652 \setCJKfamilyfont { zhhei } { Heiti~SC~Light } [ BoldFont = Heiti~SC~Medium ]
4653 \setCJKfamilyfont { zhpf } { PingFang~SC }
4654 \setCJKfamilyfont { zhfs } { STFangsong }
4655 \setCJKfamilyfont { zhkai } { Kaiti~SC } [ BoldFont = Kaiti~SC~Bold ]
4656 \setCJKfamilyfont { zhli } { Baoli~SC }
4657 \setCJKfamilyfont { zhyou } { Yuanti~SC~Light } [ BoldFont = Yuanti~SC~Regular ]
4658 〈/macnew〉
4659 }
4660 〈/macold|macnew〉
```
### <span id="page-128-4"></span><span id="page-128-3"></span><span id="page-128-2"></span><span id="page-128-0"></span>**14.[15.2.5](#page-128-4) ubuntu**

```
4661 〈*ubuntu〉
4662 \ctex_fontset_case:nnnn
4663 { \ctex_fontset_error:n { ubuntu } }
4664 {
4665 \ctex_zhmap_case:nnn
4666 {
4667 \setCJKmainfont { :2:NotoSerifCJK-Regular.ttc }
4668 [ BoldFont = :2:NotoSerifCJK-Bold.ttc, ItalicFont = gkai00mp.ttf ]
4669 \setCJKsansfont { :2:NotoSansCJK-Regular.ttc }
4670 [ BoldFont = :2:NotoSansCJK-Bold.ttc ]
4671 \setCJKmonofont { :2:NotoSerifCJK-Regular.ttc }
4672 [ BoldFont = :2:NotoSerifCJK-Bold.ttc ]
4673 \setCJKfamilyfont { zhsong } { :2:NotoSerifCJK-Regular.ttc }
4674 [ BoldFont = :2:NotoSerifCJK-Bold.ttc ]
4675 \setCJKfamilyfont { zhhei } { :2:NotoSansCJK-Regular.ttc }
4676 [ BoldFont = :2:NotoSansCJK-Bold.ttc ]
4677 \setCJKfamilyfont { zhkai } { gkai00mp.ttf }
4678 \ctex_punct_set:n { ubuntu }
4679 \ctex_punct_map_family:nn { \CJKrmdefault } { zhsong }
4680 \ctex_punct_map_family:nn { \CJKsfdefault } { zhhei }
4681 \ctex_punct_map_family:nn { \CJKttdefault } { zhsong }
4682 \ctex_punct_map_itshape:nn { \CJKrmdefault } { zhkai }
```

```
4683 \ctex_punct_map_bfseries:nn { \CJKsfdefault, zhhei } { zhheib }
4684 \ctex_punct_map_bfseries:nn
4685 { \CJKrmdefault, \CJKttdefault, zhsong }
4686 { zhsongb }
4687 }
4688 {
4689 \ctex_load_zhmap:nnnn { rm } { zhhei } { zhsong } { ubuntu }
4690 \ctex_punct_set:n { ubuntu }
4691 \ctex_punct_map_family:nn { \CJKrmdefault } { zhsong }
4692 \ctex_punct_map_bfseries:nn { \CJKrmdefault } { zhhei }
4693 \ctex_punct_map_itshape:nn { \CJKrmdefault } { zhkai }
4694 }
4695 { \ctex_fontset_error:n { ubuntu } }
4696 }
4697 {
4698 \ctex_set_upmap_unicode:nnn { upserif }
4699 { :2:NotoSerifCJK-Regular.ttc } { :2:NotoSerifCJK-Bold.ttc }
4700 \ctex_set_upmap_unicode:nnn { upsans }
4701 { :2:NotoSansCJK-Regular.ttc } { :2:NotoSansCJK-Bold.ttc }
4702 \ctex_set_upmap_unicode:nnn { upmono }
4703 { :2:NotoSerifCJK-Regular.ttc } { }
4704 \ctex_set_upmap:nnn { upserifit } { gkai00mp.ttf } { }
4705 \ctex_set_upfamily:nnn { zhsong } { upzhserif } { upzhserifb }
4706 \ctex_set_upfamily:nnn { zhhei } { upzhsans } { upzhsansb }
4707 \ctex_set_upfamily:nnn { zhkai } { upzhserifit } { }
4708 }
4709 {
4710 \setCJKmainfont { Noto~Serif~CJK~SC } [ ItalicFont = AR~PL~KaitiM~GB ]
4711 \setCJKsansfont { Noto~Sans~CJK~SC }
4712 \setCJKmonofont { Noto~Serif~CJK~SC }
4713 \setCJKfamilyfont { zhsong } { Noto~Serif~CJK~SC }
4714 \setCJKfamilyfont { zhhei } { Noto~Sans~CJK~SC }
4715 \setCJKfamilyfont { zhkai } { AR~PL~KaitiM~GB }
4716 }
4717 〈/ubuntu〉
```
#### <span id="page-129-0"></span>**14.15.2.6 windows**

\c\_\_ctex\_msyh\_suffix\_tl Wi[ndows 8](#page-128-5) 以后,微软雅黑由原来的 .ttf 后缀改为 .ttc 后缀,需要加以区分。

```
4718 〈*windows〉
4719 \file_if_exist:nTF { \c_dollar_str WINDIR/Fonts/msyh.ttc }
4720 { \tl_const:Nn \c__ctex_msyh_suffix_tl { ttc } }
4721 {
4722 \file_if_exist:nTF { msyh.ttc }
4723 { \tl_const:Nn \c__ctex_msyh_suffix_tl { ttc } }
4724 { \tl_const:Nn \c__ctex_msyh_suffix_tl { ttf } }
4725 }
4726 \ctex_fontset_case:nnn
4727 {
4728 \ctex_zhmap_case:nnn
4729 {
4730 \ctex_punct_set:n { windows }
4731 \setCJKmainfont { simsun.ttc }
4732 [ BoldFont = simhei.ttf, ItalicFont = simkai.ttf ]
4733 \setCJKsansfont { msyh.\c__ctex_msyh_suffix_tl }
4734 [ BoldFont = msyhbd.\c__ctex_msyh_suffix_tl ]
4735 \setCJKmonofont { simfang.ttf }
4736 \setCJKfamilyfont { zhsong } { simsun.ttc }
4737 \setCJKfamilyfont { zhhei } { simhei.ttf }
4738 \setCJKfamilyfont { zhfs } { simfang.ttf }
4739 \setCJKfamilyfont { zhkai } { simkai.ttf }
4740 \setCJKfamilyfont { zhyahei } { msyh.\c__ctex_msyh_suffix_tl }
4741 [ BoldFont = msyhbd.\c__ctex_msyh_suffix_tl ]
4742 \setCJKfamilyfont { zhli } { simli.ttf }
4743 \setCJKfamilyfont { zhyou } { simyou.ttf }
4744 \ctex_punct_map_family:nn { \CJKrmdefault } { zhsong }
```

```
4745 \ctex_punct_map_bfseries:nn { \CJKrmdefault } { zhhei }
4746 \ctex_punct_map_itshape:nn { \CJKrmdefault } { zhkai }
4747 \ctex_punct_map_family:nn { \CJKsfdefault } { zhyahei }
4748 \ctex_punct_map_bfseries:nn { \CJKsfdefault, zhyahei } { zhyaheib }
4749 \ctex_punct_map_family:nn { \CJKttdefault } { zhfs }
4750 }
4751 {
4752 \ctex_load_zhmap:nnnn { rm } { zhhei } { zhfs } { windows }
4753 \ctex_punct_set:n { windows }
4754 \ctex_punct_map_family:nn { \CJKrmdefault } { zhsong }
4755 \ctex_punct_map_bfseries:nn { \CJKrmdefault } { zhhei }
4756 \ctex_punct_map_itshape:nn { \CJKrmdefault } { zhkai }
4757 }
4758 { }
4759 }
4760 {
4761 \ctex_set_upfonts:nnnnnn
4762 { simsun.ttc }
4763 { simhei.ttf }
4764 { simkai.ttf }
4765 { msyh.\c__ctex_msyh_suffix_tl }
4766 { msyhbd.\c__ctex_msyh_suffix_tl }
4767 { simfang.ttf }
4768 \ctex_set_upfamily:nnn { zhsong } { upzhserif } {}
4769 \ctex_set_upfamily:nnn { zhhei } { upzhserifb } {}
4770 \ctex_set_upfamily:nnn { zhfs } { upzhmono } {}
4771 \ctex_set_upfamily:nnn { zhkai } { upzhserifit } {}
4772 \ctex_set_upfamily:nnn { zhyahei } { upzhsans } { upzhsansb }
4773 \ctex_set_upfamily:nnn { zhli } { upschrm } {}
4774 \ctex_set_upfamily:nnn { zhyou } { upschgt } {}
4775 \ctex_set_upmap:nnn { upstsl } { simli.ttf } {}
4776 \ctex_set_upmap:nnn { upstht } { simyou.ttf } {}
4777 }
4778 {
4779 \setCJKmainfont { SimSun } [ BoldFont = SimHei , ItalicFont = KaiTi ]
4780 \setCJKsansfont { Microsoft~YaHei } [ BoldFont = *~Bold ]
4781 \setCJKmonofont { FangSong }
4782 \setCJKfamilyfont { zhsong } { SimSun }
4783 \setCJKfamilyfont { zhhei } { SimHei }
4784 \setCJKfamilyfont { zhfs } { FangSong }
4785 \setCJKfamilyfont { zhkai } { KaiTi }
4786 \setCJKfamilyfont { zhyahei } { Microsoft~YaHei } [ BoldFont = *~Bold ]
4787 \setCJKfamilyfont { zhli } { LiSu }
4788 \setCJKfamilyfont { zhyou } { YouYuan }
4789 }
4790 〈/windows〉
```
# <span id="page-130-0"></span>**14.15.3 中文字体命令**

```
\songti
  \heiti
\fangsong
 \kaishu
  \lishu
4792 \NewDocumentCommand \songti { } { \CJKfamily { zhsong } }
 \youyuan
4793 \NewDocumentCommand \heiti { } { \CJKfamily { zhhei } }
  \yaheiu) 4794 \NewDocumentCommand \fangsong { } { \CJKfamily { zhfs } }
\pingfang
4795 \NewDocumentCommand \kaishu { } { \CJKfamily { zhkai } }
          使用 upLATFX 编译时,macnew 字库中由于传统黑体(黑体-简)无法使用,我们用苹方来代替。
          同时 \yahei、\pingfang 命令被设置为与 \heiti 相同。
          4791 〈*!mac〉
          4796 〈*windows|founder|macnew〉
          4797 \NewDocumentCommand \lishu { } { \CJKfamily { zhli } }
          4798 \NewDocumentCommand \youyuan { } { \CJKfamily { zhyou } }
          4799 〈/windows|founder|macnew〉
  〈windows〉 4800 \NewDocumentCommand \yahei { } { \CJKfamily { zhyahei } }
          4801 〈*macnew〉
          4802 \bool_lazy_or:nnTF
          { \sys_if_engine_pdftex_p: }
```

```
4804 { \sys_if_engine_uptex_p: }
4805 {
4806 \cs_new_eq:NN \yahei \heiti
4807 \cs_new_eq:NN \pingfang \heiti
4808 }
4809 {
4810 \NewDocumentCommand \yahei { } { \CJKfamily { zhpf } }
4811 \NewDocumentCommand \pingfang { } { \CJKfamily { zhpf } }
4812 }
4813 〈/macnew〉
4814 〈/!mac〉
4815 〈/fontset〉
```
## <span id="page-131-1"></span><span id="page-131-0"></span>**14.[15.4](#page-130-3) zhmetrics 的字体映射**

<span id="page-131-2"></span>[确认](#page-123-17) \catcode,没有重复载入检查。

```
4816 〈*zhmap〉
              4817 \begingroup\catcode61\catcode48\catcode32=10\relax%
              4818 \catcode 35=6 % #
               4819 \catcode 45=12 % -
               4820 \catcode123=1 % {
               4821 \catcode125=2 % }
               4822 \toks0{\endlinechar=\the\endlinechar\relax}%
               4823 \toks2{\endlinechar=-1 }%
               4824 \def\x#1 #2 {%
               4825 \toks0\expandafter{\the\toks0 \catcode#1=\the\catcode#1\relax}%
               4826 \toks2\expandafter{\the\toks2 \catcode#1=#2 }}%
               4827 \overline{)x} 13 5 % carriage return
               4828 \x 32 10 % space
               4829 \x 35 6 % #
               4830 \x 40 12 % (
               4831 \x 41 12 % )
               4832 \x 45 12 % -
               4833 \x 46 12 % .
               4834 \x 47 12 % /
               4835 \x 58 12 % :
               4836 \x 60 12 % <
               4837 \overline{)x} 61 12 % =
               4838 \x 64 11 % @
               4839 \x 91 12 % [
               4840 \x 93 12 % ]
               4841 \x 123 1 % {
               4842 \x 125 2 % }
               4843 \edef\x#1{\endgroup%
               4844 \edef\noexpand#1{%
               4845 \the\toks0 %
               4846 \let\noexpand\noexpand\noexpand#1%
               4847 \noexpand\noexpand\noexpand\undefined%
               4848 \noexpand\noexpand\noexpand\endinput}%
               4849 \the\toks2}%
               4850 \expandafter\x\csname ctex@zhmap@endinput\endcsname
               4851 \begingroup\expandafter\endgroup
               4852 \expandafter\let\csname ifzhmappdf\expandafter\endcsname\csname
               4853 \expandafter\ifx\csname ifctexpdf\endcsname\relax
               4854 \expandafter\ifx\csname pdfoutput\endcsname\relax
               4855 iffalse\else\ifnum\pdfoutput < 1 iffalse\else iftrue\fi\fi
               4856 \else ifctexpdf\fi
               4857 \endcsname
\ProvidesFile 提供非 LATEX 格式下的 \ProvidesFile。
               4858 \begingroup
```
\expandafter\ifx\csname ProvidesFile\endcsname\relax

```
4860 \long\def\x#1\ProvidesFile#2[#3]{%
4861 \#1\%4862 \immediate\write-1{File: #2 #3}%
4863 \expandafter\xdef\csname ver@#2\endcsname{#3}}
4864 \expandafter\x%
4865 \fi
4866 \endgroup
```
## 文件标识信息。

```
〈adobe〉 4867 \ProvidesFile{ctex-zhmap-adobe.tex}%
 〈adobe〉 4868 [2021/03/14 v2.5.6 Adobe font map loader for DVIPDFMx (CTEX)]
 〈fandol〉 4869 \ProvidesFile{ctex-zhmap-fandol.tex}%
 〈fandol〉 4870 [2021/03/14 v2.5.6 Fandol font map loader for DVIPDFMx (CTEX)]
〈founder〉 4871 \ProvidesFile{ctex-zhmap-founder.tex}%
〈founder〉 4872 [2021/03/14 v2.5.6 Founder font map loader for pdfTeX and DVIPDFMx (CTEX)]
   〈mac〉 4873 \ProvidesFile{ctex-zhmap-mac.tex}%
   〈mac〉 4874 [2021/03/14 v2.5.6 Mac font map loader for DVIPDFMx (CTEX)]
 〈ubuntu〉 4875 \ProvidesFile{ctex-zhmap-ubuntu.tex}%
 〈ubuntu〉 4876 [2021/03/14 v2.5.6 Ubuntu font map loader for DVIPDFMx (CTEX)]
〈windows〉 4877 \ProvidesFile{ctex-zhmap-windows.tex}%
〈windows〉 4878 [2021/03/14 v2.5.6 Windows font map loader for pdfTeX and DVIPDFMx (CTEX)]
```
#### **14.15.4.1 ctex-zhmap-adobe.tex**

```
4879 〈*adobe〉
4880 \ifzhmappdf
4881 %% pdfTeX does not support OTF fonts
4882 \else
4883 \special{pdf:mapline gbk@UGBK@ UniGB-UTF16-H AdobeSongStd-Light.otf}
4884 \special{pdf:mapline gbksong@UGBK@ UniGB-UTF16-H AdobeSongStd-Light.otf}
4885 \special{pdf:mapline gbkkai@UGBK@ UniGB-UTF16-H AdobeKaitiStd-Regular.otf}
4886 \special{pdf:mapline gbkhei@UGBK@ UniGB-UTF16-H AdobeHeitiStd-Regular.otf}
4887 \special{pdf:mapline gbkfs@UGBK@ UniGB-UTF16-H AdobeFangsongStd-Regular.otf}
4888 \special{pdf:mapline cyberb@Unicode@ UniGB-UTF16-H AdobeSongStd-Light.otf}
4889 \special{pdf:mapline unisong@Unicode@ UniGB-UTF16-H AdobeSongStd-Light.otf}
4890 \special{pdf:mapline unikai@Unicode@ UniGB-UTF16-H AdobeKaitiStd-Regular.otf}
4891 \special{pdf:mapline unihei@Unicode@ UniGB-UTF16-H AdobeHeitiStd-Regular.otf}
4892 \special{pdf:mapline unifs@Unicode@ UniGB-UTF16-H AdobeFangsongStd-Regular.otf}
4893 \special{pdf:mapline gbksongsl@UGBK@ UniGB-UTF16-H AdobeSongStd-Light.otf -s .167}
4894 \special{pdf:mapline gbkkaisl@UGBK@ UniGB-UTF16-H AdobeKaitiStd-Regular.otf -s .167}
4895 \special{pdf:mapline gbkheisl@UGBK@ UniGB-UTF16-H AdobeHeitiStd-Regular.otf -s .167}
4896 \special{pdf:mapline gbkfssl@UGBK@ UniGB-UTF16-H AdobeFangsongStd-Regular.otf -s .167}
4897 \special{pdf:mapline unisongsl@Unicode@ UniGB-UTF16-H AdobeSongStd-Light.otf -s .167}
4898 \special{pdf:mapline unikaisl@Unicode@ UniGB-UTF16-H AdobeKaitiStd-Regular.otf -s .167}
4899 \special{pdf:mapline uniheisl@Unicode@ UniGB-UTF16-H AdobeHeitiStd-Regular.otf -s .167}
4900 \special{pdf:mapline unifssl@Unicode@ UniGB-UTF16-H AdobeFangsongStd-Regular.otf -s .167}
4901 \fi
4902 〈/adobe〉
```
#### **14.15.4.2 ctex-zhmap-fandol.tex**

```
4903 〈*fandol〉
4904 \ifzhmappdf
4905 %% pdfTeX does not support OTF fonts
4906 \else
4907 \special{pdf:mapline gbk@UGBK@ UniGB-UTF16-H FandolSong-Regular.otf}
4908 \special{pdf:mapline gbksong@UGBK@ UniGB-UTF16-H FandolSong-Regular.otf}
4909 \special{pdf:mapline gbkkai@UGBK@ UniGB-UTF16-H FandolKai-Regular.otf}
4910 \special{pdf:mapline gbkhei@UGBK@ UniGB-UTF16-H FandolHei-Regular.otf}
4911 \special{pdf:mapline gbkfs@UGBK@ UniGB-UTF16-H FandolFang-Regular.otf}
4912 \special{pdf:mapline cyberb@Unicode@ UniGB-UTF16-H FandolSong-Regular.otf}
4913 \special{pdf:mapline unisong@Unicode@ UniGB-UTF16-H FandolSong-Regular.otf}
4914 \special{pdf:mapline unikai@Unicode@ UniGB-UTF16-H FandolKai-Regular.otf}
4915 \special{pdf:mapline unihei@Unicode@ UniGB-UTF16-H FandolHei-Regular.otf}
4916 \special{pdf:mapline unifs@Unicode@ UniGB-UTF16-H FandolFang-Regular.otf}
4917 \special{pdf:mapline gbksongsl@UGBK@ UniGB-UTF16-H FandolSong-Regular.otf -s .167}
```

```
4918 \special{pdf:mapline gbkkaisl@UGBK@ UniGB-UTF16-H FandolKai-Regular.otf -s .167}
4919 \special{pdf:mapline gbkheisl@UGBK@ UniGB-UTF16-H FandolHei-Regular.otf -s .167}
4920 \special{pdf:mapline gbkfssl@UGBK@ UniGB-UTF16-H FandolFang-Regular.otf -s .167}
4921 \special{pdf:mapline unisongsl@Unicode@ UniGB-UTF16-H FandolSong-Regular.otf -s .167}
4922 \special{pdf:mapline unikaisl@Unicode@ UniGB-UTF16-H FandolKai-Regular.otf -s .167}
4923 \special{pdf:mapline uniheisl@Unicode@ UniGB-UTF16-H FandolHei-Regular.otf -s .167}
4924 \special{pdf:mapline unifssl@Unicode@ UniGB-UTF16-H FandolFang-Regular.otf -s .167}
4925 \fi
```
〈/fandol〉

#### **14.15.4.3 ctex-zhmap-founder.tex**

```
4927 〈*founder〉
4928 \ifzhmappdf
4929 \pdfmapline{=gbk@UGBK@ <FZSSK.TTF}
4930 \pdfmapline{=gbksong@UGBK@ <FZSSK.TTF}
4931 \pdfmapline{=gbkkai@UGBK@ <FZKTK.TTF}
4932 \pdfmapline{=gbkhei@UGBK@ <FZHTK.TTF}
4933 \pdfmapline{=gbkfs@UGBK@ <FZFSK.TTF}
4934 \pdfmapline{=gbkli@UGBK@ <FZLSK.TTF}
4935 \pdfmapline{=gbkyou@UGBK@ <FZY1K.TTF}
4936 \pdfmapline{=cyberb@Unicode@ <FZSSK.TTF}
4937 \pdfmapline{=unisong@Unicode@ <FZSSK.TTF}
4938 \pdfmapline{=unikai@Unicode@ <FZKTK.TTF}
4939 \pdfmapline{=unihei@Unicode@ <FZHTK.TTF}
4940 \pdfmapline{=unifs@Unicode@ <FZFSK.TTF}
4941 \pdfmapline{=unili@Unicode@ <FZLSK.TTF}
4942 \pdfmapline{=uniyou@Unicode@ <FZY1K.TTF}
4943 \pdfmapline{=gbksongsl@UGBK@ <FZSSK.TTF}
4944 \pdfmapline{=gbkkaisl@UGBK@ <FZKTK.TTF}
4945 \pdfmapline{=gbkheisl@UGBK@ <FZHTK.TTF}
4946 \pdfmapline{=gbkfssl@UGBK@ <FZFSK.TTF}
4947 \pdfmapline{=gbklisl@UGBK@ <FZLSK.TTF}
4948 \pdfmapline{=gbkyousl@UGBK@ <FZY1K.TTF}
4949 \pdfmapline{=unisongsl@Unicode@ <FZSSK.TTF}
4950 \pdfmapline{=unikaisl@Unicode@ <FZKTK.TTF}
4951 \pdfmapline{=uniheisl@Unicode@ <FZHTK.TTF}
4952 \pdfmapline{=unifssl@Unicode@ <FZFSK.TTF}
4953 \pdfmapline{=unilisl@Unicode@ <FZLSK.TTF}
4954 \pdfmapline{=uniyousl@Unicode@ <FZY1K.TTF}
4955 \else
4956 \special{pdf:mapline gbk@UGBK@ unicode FZSSK.TTF}
4957 \special{pdf:mapline gbksong@UGBK@ unicode FZSSK.TTF}
4958 \special{pdf:mapline gbkkai@UGBK@ unicode FZKTK.TTF}
4959 \special{pdf:mapline gbkhei@UGBK@ unicode FZHTK.TTF}
4960 \special{pdf:mapline gbkfs@UGBK@ unicode FZFSK.TTF}
4961 \special{pdf:mapline gbkli@UGBK@ unicode FZLSK.TTF}
4962 \special{pdf:mapline gbkyou@UGBK@ unicode FZY1K.TTF}
4963 \special{pdf:mapline cyberb@Unicode@ unicode FZSSK.TTF}
4964 \special{pdf:mapline unisong@Unicode@ unicode FZSSK.TTF}
4965 \special{pdf:mapline unikai@Unicode@ unicode FZKTK.TTF}
4966 \special{pdf:mapline unihei@Unicode@ unicode FZHTK.TTF}
4967 \special{pdf:mapline unifs@Unicode@ unicode FZFSK.TTF}
4968 \special{pdf:mapline unili@Unicode@ unicode FZLSK.TTF}
4969 \special{pdf:mapline uniyou@Unicode@ unicode FZY1K.TTF}
4970 \special{pdf:mapline gbksongsl@UGBK@ unicode FZSSK.TTF -s .167}
4971 \special{pdf:mapline gbkkaisl@UGBK@ unicode FZKTK.TTF -s .167}
4972 \special{pdf:mapline gbkheisl@UGBK@ unicode FZHTK.TTF -s .167}
4973 \special{pdf:mapline gbkfssl@UGBK@ unicode FZFSK.TTF -s .167}
4974 \special{pdf:mapline gbklisl@UGBK@ unicode FZLSK.TTF -s .167}
4975 \special{pdf:mapline gbkyousl@UGBK@ unicode FZY1K.TTF -s .167}
4976 \special{pdf:mapline unisongsl@Unicode@ unicode FZSSK.TTF -s .167}
4977 \special{pdf:mapline unikaisl@Unicode@ unicode FZKTK.TTF -s .167}
4978 \special{pdf:mapline uniheisl@Unicode@ unicode FZHTK.TTF -s .167}
4979 \special{pdf:mapline unifssl@Unicode@ unicode FZFSK.TTF -s .167}
4980 \special{pdf:mapline unilisl@Unicode@ unicode FZLSK.TTF -s .167}
4981 \special{pdf:mapline uniyousl@Unicode@ unicode FZY1K.TTF -s .167}
4982 \fi
```
#### **14.15.4.4 ctex-zhmap-mac.tex**

```
4984 〈*mac〉
4985 \ifzhmappdf
4986 %% pdfTeX does not support OTF fonts
4987 \else
4988 \special{pdf:mapline gbk@UGBK@ UniGB-UTF16-H :3:Songti.ttc}
4989 \special{pdf:mapline gbksong@UGBK@ UniGB-UTF16-H :3:Songti.ttc}
4990 \special{pdf:mapline gbkkai@UGBK@ UniGB-UTF16-H :0:Kaiti.ttc}
4991 \special{pdf:mapline gbkhei@UGBK@ unicode :2:PingFang.ttc}
4992 \special{pdf:mapline gbkfs@UGBK@ unicode STFANGSO.ttf}
4993 \special{pdf:mapline gbkli@UGBK@ UniGB-UTF16-H :0:Baoli.ttc}
4994 \special{pdf:mapline gbkyou@UGBK@ UniGB-UTF16-H :4:Yuanti.ttc}
4995 \special{pdf:mapline cyberb@Unicode@ UniGB-UTF16-H :3:Songti.ttc}
4996 \special{pdf:mapline unisong@Unicode@ UniGB-UTF16-H :3:Songti.ttc}
4997 \special{pdf:mapline unikai@Unicode@ UniGB-UTF16-H :0:Kaiti.ttc}
4998 \special{pdf:mapline unihei@Unicode@ unicode :2:PingFang.ttc}
4999 \special{pdf:mapline unifs@Unicode@ unicode STFANGSO.ttf}
5000 \special{pdf:mapline unili@Unicode@ UniGB-UTF16-H :0:Baoli.ttc}
5001 \special{pdf:mapline uniyou@Unicode@ UniGB-UTF16-H :4:Yuanti.ttc}
5002 \special{pdf:mapline gbksongsl@UGBK@ UniGB-UTF16-H :3:Songti.ttc -s .167}
5003 \special{pdf:mapline gbkkaisl@UGBK@ UniGB-UTF16-H :0:Kaiti.ttc -s .167}
5004 \special{pdf:mapline gbkheisl@UGBK@ unicode :2:PingFang.ttc -s .167}
5005 \special{pdf:mapline gbkfssl@UGBK@ unicode STFANGSO.ttf -s .167}
5006 \special{pdf:mapline gbklisl@UGBK@ UniGB-UTF16-H :0:Baoli.ttc -s .167}
5007 \special{pdf:mapline gbkyousl@UGBK@ UniGB-UTF16-H :4:Yuanti.ttc -s .167}
5008 \special{pdf:mapline unisongsl@Unicode@ UniGB-UTF16-H :3:Songti.ttc -s .167}
5009 \special{pdf:mapline unikaisl@Unicode@ UniGB-UTF16-H :0:Kaiti.ttc -s .167}
5010 \special{pdf:mapline uniheisl@Unicode@ unicode :2:PingFang.ttc -s .167}
5011 \special{pdf:mapline unifssl@Unicode@ unicode STFANGSO.ttf -s .167}
5012 \special{pdf:mapline unilisl@Unicode@ UniGB-UTF16-H :0:Baoli.ttc -s .167}
5013 \special{pdf:mapline uniyousl@Unicode@ UniGB-UTF16-H :4:Yuanti.ttc -s .167}
5014 \fi
5015 〈/mac〉
```
#### **14.15.4.5 ctex-zhmap-ubuntu.tex**

```
5016 〈*ubuntu〉
5017 \ifzhmappdf
5018 %% pdfTeX does not support OTF fonts
5019 \else
5020 \special{pdf:mapline gbk@UGBK@ unicode :2:NotoSerifCJK-Regular.ttc}
5021 \special{pdf:mapline gbksong@UGBK@ unicode :2:NotoSerifCJK-Regular.ttc}
5022 \special{pdf:mapline gbkkai@UGBK@ unicode gkai00mp.ttf}
5023 \special{pdf:mapline gbkhei@UGBK@ unicode :2:NotoSansCJK-Regular.ttc}
5024 \special{pdf:mapline gbkfs@UGBK@ unicode :2:NotoSerifCJK-Regular.ttc}
5025 \special{pdf:mapline cyberb@Unicode@ unicode :2:NotoSerifCJK-Regular.ttc}
5026 \special{pdf:mapline unisong@Unicode@ unicode :2:NotoSerifCJK-Regular.ttc}
5027 \special{pdf:mapline unikai@Unicode@ unicode gkai00mp.ttf}
5028 \special{pdf:mapline unihei@Unicode@ unicode :2:NotoSansCJK-Regular.ttc}
5029 \special{pdf:mapline unifs@Unicode@ unicode :2:NotoSerifCJK-Regular.ttc}
5030 \special{pdf:mapline gbksongsl@UGBK@ unicode :2:NotoSerifCJK-Regular.ttc -s .167}
5031 \special{pdf:mapline gbkkaisl@UGBK@ unicode gkai00mp.ttf -s .167}
5032 \special{pdf:mapline gbkheisl@UGBK@ unicode :2:NotoSansCJK-Regular.ttc -s .167}
5033 \special{pdf:mapline gbkfssl@UGBK@ unicode :2:NotoSerifCJK-Regular.ttc -s .167}
5034 \special{pdf:mapline unisongsl@Unicode@ unicode :2:NotoSerifCJK-Regular.ttc -s .167}
5035 \special{pdf:mapline unikaisl@Unicode@ unicode gkai00mp.ttf -s .167}
5036 \special{pdf:mapline uniheisl@Unicode@ unicode :2:NotoSansCJK-Regular.ttc -s .167}
5037 \special{pdf:mapline unifssl@Unicode@ unicode :2:NotoSerifCJK-Regular.ttc -s .167}
5038 \fi
5039 〈/ubuntu〉
```
#### **14.15.4.6 ctex-zhmap-windows.tex**

```
5040 〈*windows〉
5041 \ifzhmappdf
```

```
5042 \pdfmapline{=gbk@UGBK@ <simsun.ttc}
5043 \pdfmapline{=gbksong@UGBK@ <simsun.ttc}
5044 \pdfmapline{=gbkkai@UGBK@ <simkai.ttf}
5045 \pdfmapline{=gbkhei@UGBK@ <simhei.ttf}
5046 \pdfmapline{=gbkfs@UGBK@ <simfang.ttf}
5047 \pdfmapline{=gbkli@UGBK@ <simli.ttf}
5048 \pdfmapline{=gbkyou@UGBK@ <simyou.ttf}
5049 \pdfmapline{=cyberb@Unicode@ <simsun.ttc}
5050 \pdfmapline{=unisong@Unicode@ <simsun.ttc}
5051 \pdfmapline{=unikai@Unicode@ <simkai.ttf}
5052 \pdfmapline{=unihei@Unicode@ <simhei.ttf}
5053 \pdfmapline{=unifs@Unicode@ <simfang.ttf}
5054 \pdfmapline{=unili@Unicode@ <simli.ttf}
5055 \pdfmapline{=uniyou@Unicode@ <simyou.ttf}
5056 \pdfmapline{=gbksongsl@UGBK@ <simsun.ttc}
5057 \pdfmapline{=gbkkaisl@UGBK@ <simkai.ttf}
5058 \pdfmapline{=gbkheisl@UGBK@ <simhei.ttf}
5059 \pdfmapline{=gbkfssl@UGBK@ <simfang.ttf}
5060 \pdfmapline{=gbklisl@UGBK@ <simli.ttf}
5061 \pdfmapline{=gbkyousl@UGBK@ <simyou.ttf}
5062 \pdfmapline{=unisongsl@Unicode@ <simsun.ttc}
5063 \pdfmapline{=unikaisl@Unicode@ <simkai.ttf}
5064 \pdfmapline{=uniheisl@Unicode@ <simhei.ttf}
5065 \pdfmapline{=unifssl@Unicode@ <simfang.ttf}
5066 \pdfmapline{=unilisl@Unicode@ <simli.ttf}
5067 \pdfmapline{=uniyousl@Unicode@ <simyou.ttf}
5068 \else
5069 \special{pdf:mapline gbk@UGBK@ unicode :0:simsun.ttc -v 50}
5070 \special{pdf:mapline gbksong@UGBK@ unicode :0:simsun.ttc -v 50}
5071 \special{pdf:mapline gbkkai@UGBK@ unicode simkai.ttf -v 70}
5072 \special{pdf:mapline gbkhei@UGBK@ unicode simhei.ttf -v 150}
5073 \special{pdf:mapline gbkfs@UGBK@ unicode simfang.ttf -v 50}
5074 \special{pdf:mapline gbkli@UGBK@ unicode simli.ttf -v 150}
5075 \special{pdf:mapline gbkyou@UGBK@ unicode simyou.ttf -v 60}
5076 \special{pdf:mapline cyberb@Unicode@ unicode :0:simsun.ttc -v 50}
5077 \special{pdf:mapline unisong@Unicode@ unicode :0:simsun.ttc -v 50}
5078 \special{pdf:mapline unikai@Unicode@ unicode simkai.ttf -v 70}
5079 \special{pdf:mapline unihei@Unicode@ unicode simhei.ttf -v 150}
5080 \special{pdf:mapline unifs@Unicode@ unicode simfang.ttf -v 50}
5081 \special{pdf:mapline unili@Unicode@ unicode simli.ttf -v 150}
5082 \special{pdf:mapline uniyou@Unicode@ unicode simyou.ttf -v 60}
5083 \special{pdf:mapline gbksongsl@UGBK@ unicode :0:simsun.ttc -v 50 -s .167}
5084 \special{pdf:mapline gbkkaisl@UGBK@ unicode simkai.ttf -v 70 -s .167}
5085 \special{pdf:mapline gbkheisl@UGBK@ unicode simhei.ttf -v 150 -s .167}
5086 \special{pdf:mapline gbkfssl@UGBK@ unicode simfang.ttf -v 50 -s .167}
5087 \special{pdf:mapline gbklisl@UGBK@ unicode simli.ttf -v 150 -s .167}
5088 \special{pdf:mapline gbkyousl@UGBK@ unicode simyou.ttf -v 60 -s .167}
5089 \special{pdf:mapline unisongsl@Unicode@ unicode :0:simsun.ttc -v 50 -s .167}
5090 \special{pdf:mapline unikaisl@Unicode@ unicode simkai.ttf -v 70 -s .167}
5091 \special{pdf:mapline uniheisl@Unicode@ unicode simhei.ttf -v 150 -s .167}
5092 \special{pdf:mapline unifssl@Unicode@ unicode simfang.ttf -v 50 -s .167}
5093 \special{pdf:mapline unilisl@Unicode@ unicode simli.ttf -v 150 -s .167}
5094 \special{pdf:mapline uniyousl@Unicode@ unicode simyou.ttf -v 60 -s .167}
5095 \fi
5096 〈/windows〉
```

```
5097 \ctex@zhmap@endinput
5098 〈/zhmap〉
```
### **14.[15.5](#page-134-4) 制作 spa 文件**

<span id="page-135-0"></span>[我们通](#page-131-2)过 XqTpX 的 \XeTeXglyphbounds 取得字体中标点符号的边界信息, 为 CJKpunct 宏包制作 spa。

```
5099 〈*spa〉
5100 〈*macro〉
5101 \input expl3-generic %
```

```
5102 \ExplSyntaxOn
5103 \sys_if_engine_xetex:F
5104 {
5105 \msg_new:nnn { ctex } { xetex }
5106 { XeTeX~is~required~to~compile~this~document! }
5107 \msg_fatal:nn { ctex } { xetex }
5108 }
```
CJKpunct 定义的标点符号是:

'"「『〔([{〈《〖【 —…、。,.:;!?%〕)]}〉》〗】'"」』

```
注意顺序不能改变。
```

```
5109 \seq_const_from_clist:Nn \c__ctex_punct_seq
5110 {
5111 "2018 , "201C , "300C , "300E , "3014 , "FF08 , "FF3B , "FF5B ,
5112 "3008 , "300A , "3016 , "3010 ,
5113 "2014 , "2026 , "3001 , "3002 , "FF0C , "FF0E , "FF1A , "FF1B ,
5114 "FF01 , "FF1F , "FF05 , "3015 , "FF09 , "FF3D , "FF5D , "3009 ,
5115 "300B , "3017 , "3011 , "2019 , "201D , "300D , "300F
5116 }
```
\ctex\_make\_spa:nn #1 是 spa 文件名,#2 是由 CJK 族名与字体构成的逗号列表。

```
5117 \cs_new_protected:Npn \ctex_make_spa:nn #1#2
5118 {
5119 \iow_open:Nn \g__ctex_spa_iow {#1}
5120 \clist_map_inline:nn {#2}
5121 { \__ctex_write_family:nn ##1 }
5122 \iow_close:N \g__ctex_spa_iow
5123 }
5124 \iow_new:N \g__ctex_spa_iow
5125 \cs_new_eq:NN \MAKESPA \ctex_make_spa:nn
5126 \cs_new_protected:Npn \__ctex_write_family:nn #1#2
5127 {
5128 \group_begin:
5129 \text{text\_font:} D \l_{\text{c,}} \text{count\_font = "#2" \text{ at " 100 pt } \s can\_stop:}5130 \l__ctex_punct_font
5131 \clist_clear:N \l__ctex_punct_bounds_clist
5132 \seq_map_inline:Nn \c__ctex_punct_seq
5133 { \exp_args:No \__ctex_save_bounds:n { \int_use:N \tex_XeTeXcharglyph:D ##1 } }
5134 \iow_now:Nx \g__ctex_spa_iow
5135 {
5136 \token_to_str:N \ctexspadef {#1}
```
最后这三个逗号对 CJKpunct 来说是必要的。

```
5137 { \l__ctex_punct_bounds_clist , , , }
5138 }
5139 \group_end:
5140 }
5141 \cs_new_protected:Npn \__ctex_save_bounds:n #1
5142 {
5143 \clist_put_right:Nx \l__ctex_punct_bounds_clist
5144 {
5145 \__ctex_calc_bounds:nn { 1 } {#1} ,
5146 \__ctex_calc_bounds:nn { 3 } {#1}
5147 }
5148 }
5149 \clist_new:N \l__ctex_punct_bounds_clist
```
CJKpunct 要求的格式是边界空白宽度与 1 em 的比值的一百倍。

```
5150 \cs_new:Npn \__ctex_calc_bounds:nn #1#2
5151 {
5152 \fp_eval:n
```

```
5153 {
5154 round
5155 (
5156 \dim_to_decimal_in_unit:nn
5157 { 100 \tex_XeTeXglyphbounds:D #1 ~ #2 }
5158 { 1 em }
5159 )
5160 }
5161 }
5162 \ExplSyntaxOff
5163 〈/macro〉
    下面是 CTpX 定义的一些字体。
5164 〈*make〉
5165 \input ctex-spa-macro %
5166 \MAKESPA {ctexpunct.spa}
5167 {
5168 {adobezhsong} {AdobeSongStd-Light} ,
5169 {adobezhhei} {AdobeHeitiStd-Regular} ,
5170 {adobezhkai} {AdobeKaitiStd-Regular} ,
5171 {adobezhfs} {AdobeFangsongStd-Regular} ,
5172 \%5173 {fandolzhsong} {FandolSong} ,
5174 {fandolzhsongb} {FandolSong-Bold} ,
5175 {fandolzhhei} {FandolHei} ,
5176 {fandolzhheib} {FandolHei-Bold} ,
5177 {fandolzhkai} {FandolKai} ,
5178 {fandolzhfs} {FandolFang} ,
5179 %
5180 {founderzhsong} {FZShuSong-Z01} ,
5181 {founderzhsongb} {FZXiaoBiaoSong-B05} ,
5182 {founderzhhei} {FZHei-B01} ,
5183 {founderzhheil} {FZXiHeiI-Z08} ,
5184 {founderzhkai} {FZKai-Z03} ,
5185 {founderzhfs} {FZFangSong-Z02} ,
5186 {founderzhli} {FZLiShu-S01} ,
5187 {founderzhyou} {FZXiYuan-M01} ,
5188 {founderzhyoub} {FZZhunYuan-M02} ,
5189 %
5190 {maczhsong} {Songti SC Light} ,
5191 {maczhsongb} {Songti SC Bold} ,
5192 {maczhhei} {Heiti SC Medium} ,
5193 {maczhheil} {Heiti SC Light} ,
5194 {maczhkai} {Kaiti SC} ,
5195 {maczhkaib} {Kaiti SC Bold} ,
5196 {maczhfs} {STFangsong} ,
5197 {maczhli} {Baoli SC} ,
5198 {maczhyou} {Yuanti SC Light} ,
5199 {maczhyoub} {Yuanti SC Regular} ,
5200 {maczhpf} {PingFang SC} ,
5201 {maczhpfb} {PingFang SC Semibold} ,
5202 %
5203 {ubuntuzhsong} {Noto Serif CJK SC} ,
5204 {ubuntuzhsongb} {Noto Serif CJK SC Bold} ,
5205 {ubuntuzhhei} {Noto Sans CJK SC} ,
5206 {ubuntuzhheib} {Noto Sans CJK SC Bold} ,
5207 {ubuntuzhkai} {AR PL KaitiM GB} ,
5208 %
5209 {windowszhsong} {SimSun} ,
5210 {windowszhhei} {SimHei} ,
5211 {windowszhkai} {KaiTi} ,
5212 {windowszhfs}
5213 {windowszhli} {LiSu} ,
5214 {windowszhyou} {YouYuan} ,
5215 {windowszhyahei} {Microsoft YaHei} ,
5216 {windowszhyaheib} {Microsoft YaHei Bold}
5217 }
```
 *\primitive\end* 〈/make〉 5220  $\langle$ /spa $\rangle$ 

# <span id="page-138-0"></span>**[.16](#page-137-0) translator 宏包的中文字典**

[〈\\*dict〉](#page-135-2)

包括 ChineseGBK 和 ChineseUTF8 两种形式,目前只翻译 beamer 宏包需要的定理环 境名称。

<span id="page-138-2"></span><span id="page-138-1"></span> [〈\\*theor](#page-139-0)em〉 *\providetranslation{Comments}{*评论*} \providetranslation{comments}{*评论*} \providetranslation{Comment}{*评论*} \providetranslation{comment}{*评论*} [\providet](#page-139-1)ranslation{Corollaries}{*推论*} \providetranslation{corollaries}{*推论*} \providetranslation{Corollary}{*推论*} \providetranslation{corollary}{*推论*} \providetranslation{Definitions}{*定义*} \providetranslation{definitions}{*定义*} \providetranslation{Definition}{*定义*} \providetranslation{definition}{*定义*} \providetranslation{Examples}{*例*} \providetranslation{examples}{*例*} \providetranslation{Example}{*例*} \providetranslation{example}{*例*} \providetranslation{Exercises}{*练习*} \providetranslation{exercises}{*练习*} \providetranslation{Exercise}{*练习*} \providetranslation{exercise}{*练习*} \providetranslation{Facts}{*事实*} \providetranslation{facts}{*事实*} \providetranslation{Fact}{*事实*} \providetranslation{fact}{*事实*} \providetranslation{Key Lemmas}{*关键引理*} \providetranslation{key lemmas}{*关键引理*} \providetranslation{Key Lemma}{*关键引理*} \providetranslation{key lemma}{*关键引理*} \providetranslation{Key Observations}{*关键观察*} \providetranslation{key observations}{*关键观察*} \providetranslation{Key Observation}{*关键观察*} \providetranslation{key observation}{*关键观察*} \providetranslation{Lemmas}{*引理*} \providetranslation{lemmas}{*引理*} \providetranslation{Lemma}{*引理*} \providetranslation{lemma}{*引理*} \providetranslation{Main Theorems}{*主要定理*} \providetranslation{main theorems}{*主要定理*} \providetranslation{Main Theorem}{*主要定理*} \providetranslation{main theorem}{*主要定理*} \providetranslation{Observations}{*观察*} \providetranslation{observations}{*观察*} \providetranslation{Observation}{*观察*} \providetranslation{observation}{*观察*} \providetranslation{Problems}{*问题*} \providetranslation{problems}{*问题*} \providetranslation{Problem}{*问题*} \providetranslation{problem}{*问题*} \providetranslation{Proofs}{*证明*} \providetranslation{proofs}{*证明*} \providetranslation{Proof}{*证明*} \providetranslation{proof}{*证明*} \providetranslation{Proof Sketch}{*证明提要*} \providetranslation{Proof sketch}{*证明提要*}*

```
5277 \providetranslation{proof sketch}{证明提要}
5278 \providetranslation{Proof Sketches}{证明提要}
5279 \providetranslation{Proof sketches}{证明提要}
5280 \providetranslation{proof sketches}{证明提要}
5281 \providetranslation{Sketch of Proof}{证明提要}
5282 \providetranslation{Sketch of Proofs}{证明提要}
5283 \providetranslation{Sketch of proof}{证明提要}
5284 \providetranslation{Sketch of proofs}{证明提要}
5285 \providetranslation{sketch of proof}{证明提要}
5286 \providetranslation{sketch of proofs}{证明提要}
5287 \providetranslation{Propositions}{命题}
5288 \providetranslation{propositions}{命题}
5289 \providetranslation{Proposition}{命题}
5290 \providetranslation{proposition}{命题}
5291 \providetranslation{Remarks}{注}
5292 \providetranslation{remarks}{注}
5293 \providetranslation{Remark}{注}
5294 \providetranslation{remark}{注}
5295 \providetranslation{Solutions}{解}
5296 \providetranslation{solutions}{解}
5297 \providetranslation{Solution}{解}
5298 \providetranslation{solution}{解}
5299 \providetranslation{Theorems}{定理}
5300 \providetranslation{theorems}{定理}
5301 \providetranslation{Theorem}{定理}
5302 \providetranslation{theorem}{定理}
5303 〈/theorem〉
5304 〈/dict〉
```
# <span id="page-139-1"></span>**14.17 ctexcap 宏包**

<span id="page-139-0"></span>[〈\\*ctex](#page-138-2)[cap〉](#page-138-1)

ctexcap 是过时宏包。

```
5306 \clist_new:N \l__ctex_ctexcap_options_clist
5307 \clist_set:Nx \l__ctex_ctexcap_options_clist
5308 { \exp_not:v { opt@ \@currname . \@currext } , heading }
5309 \msg_new:nnn { ctexcap } { deprecated }
5310 {
5311 Package~`ctexcap'~is~deprecated.\\
5312 Please~use~package~`ctex'~with~option~`#1'~instead: \\\\
5313 \iow_indent:n { \token_to_str:N \usepackage [#1] \{ ctex \} } \\
5314 }
5315 \msg_warning:nnx { ctexcap } { deprecated }
5316 { \clist_use:Nn \l__ctex_ctexcap_options_clist { , ~ } }
```
ctexcap 是默认打开 heading 选项的 ctex。

```
5317 \PassOptionsToPackage { heading = true } { ctexcap }
5318 \RequirePackageWithOptions { ctex }
5319 〈/ctexcap〉
```
## <span id="page-139-2"></span>**14.18 ctexhook 宏包**

[〈\\*ctexhook](#page-139-3)〉

```
\ctex_at_begin_package:nn 如果宏包已经被载入,则钩子无效,给出警告。
```

```
5321 \cs_new_protected:Npn \ctex_at_begin_package:nn #1
5322{
5323 \@ifpackageloaded {#1}
5324 { \__ctex_package_loaded_warning:nn {#1} }
5325 { \ctex_gadd_package_hook:nnn { before } {#1} }
5326 }
5327 \cs_new_protected:Npn \__ctex_package_loaded_warning:nn #1#2
5328 { \msg_warning:nnx { ctex } { invalid-hook } {#1} }
5329 \msg_new:nnn { ctex } { invalid-hook }
```

```
5330 {
5331 Package<sup>~</sup>*1'<sup>~</sup>is<sup>~</sup>loaded. \\
5332 \token_to_str:N \ctex_at_begin_package:nn \{#1\}\{...\}~is~invalid.
5333 }
```
\ctex\_at\_end\_package:nn 与 filehook 的 \AtEndOfPackageFile\* 类似,如果原来没有在载入宏包则在宏包末尾执行语 句,否则立即执行。

```
5334 \cs_new_protected:Npn \ctex_at_end_package:nn #1
5335 {
5336 \@ifpackageloaded {#1}
5337 { \use:n }
5338 { \ctex_gadd_package_hook:nnn { after } {#1} }
5339 }
```
\@ifl@t@r \fmtversion { 2020/10/01 }

LATEX 2020/10/01 开始提供常用钩子管理机制。在新机制下,我们只需要做简单的包装。

```
5341 \quad \text{f}5342 \cs_new_protected:Npx \ctex_gadd_ltxhook:nn #1
                           5343 { \hook_gput_code:nnn {#1} { \c_novalue_tl } }
                           5344 \cs_new_protected:Npn \ctex_at_end_preamble:n
                           5345 { \ctex_gadd_ltxhook:nn { begindocument/before } }
                           5346 \cs_new_protected:Npn \ctex_after_end_preamble:n
                           5347 { \ctex_gadd_ltxhook:nn { begindocument/end } }
                           5348 \cs_new_protected:Npn \ctex_gadd_package_hook:nnn #1#2
                           5349 \{ \text{ctex gadd Itxhook}: \text{backage}/\#1/\#2 \}5350 \file_input_stop:
                           5351 }
                           5352 { }
                               对于 LATEX 2020/10/01 之前的版本,需要自行补丁。
  \ctex_at_end_preamble:n
\ctex_after_end_preamble:n
                           实现 etoolbox 宏包的 \AtEndPreamble 和 \AfterEndPreamble。
                           5353 \cs_new_protected:Npn \ctex_at_end_preamble:n
                           5354 { \tl_gput_right:Nn \g__ctex_end_preamble_hook_tl }
                           5355 \cs_new_protected:Npn \ctex_after_end_preamble:n
                           5356 { \tl_gput_right:Nn \g__ctex_after_end_preamble_hook_tl }
                           5357 \cs_new_protected:Npn \CTEX@document@left@hook
                           5358 { \group_end: \g__ctex_end_preamble_hook_tl \group_begin: }
                           5359 \cs_new_protected:Npn \CTEX@document@right@hook
                           5360 { \scan_stop: \g__ctex_after_end_preamble_hook_tl \tex_ignorespaces:D }
                           5361 \cs_set_nopar:Npx \document
                           5362 {
                           5363 \CTEX@document@left@hook
                           5364 \exp_not:o { \document }
                           5365 \CTEX@document@right@hook
                           5366 }
                           5367 \tl_new:N \g__ctex_end_preamble_hook_tl
                           5368 \tl_new:N \g__ctex_after_end_preamble_hook_tl
\ctex_gadd_package_hook:nnn
       \ctex_gadd_hook:Nn
       \ctex_gadd_hook:cn
                           给钩子附加内容。
                           5369 \cs_new_protected:Npn \ctex_gadd_package_hook:nnn #1#2
                           5370 { \ctex_gadd_hook:cn { g__ctex_at_ #1 _ #2 _hook_tl } }
                           5371 \cs_new_protected:Npn \ctex_gadd_hook:Nn #1
                           5372 {
                           5373 \tl if exist:NF #1 { \tl new:N #1 }
                           5374 \tl_gput_right:Nn #1
                           5375 }
                           5376 \cs_generate_variant:Nn \ctex_gadd_hook:Nn { c }
\ctex_use_package_hook:nn 宏包钩子,只执行一次,用后清除。
```
\cs\_new\_protected:Npn \ctex\_use\_package\_hook:nn #1#2

```
5378 {
                       5379 \group_begin: \exp_args:NNc \group_end:
                       5380 \__ctex_use_package_hook_aux:N { g__ctex_at_ #1 _ #2 _hook_tl }
                       5381 }
                       5382 \cs_new_protected:Npn \__ctex_use_package_hook_aux:N #1
                       5383 { \cs_if_exist_use:NT #1 { \cs_undefine:N #1 } }
        \@reset@ptions
\CTEX@reset@ptions@hook
                        \@pushfilename 内部的 \@currname 和 \@currext 保存的是前一个宏包的状态,不能使用。
                       需要对其后的 \@reset@ptions 做补丁来实现 \ctex_at_begin_package:nn 的功能。
                       5384 \tl_put_right:Nn \@reset@ptions { \CTEX@reset@ptions@hook }
                       5385 \cs_new_protected:Npn \CTEX@reset@ptions@hook
                       5386 {
                       5387 \cs_if_eq:NNT \@currext \@pkgextension
                       5388 { \ctex_use_package_hook:nn { before } { \@currname } }
                       5389 }
         \@popfilename
 \CTEX@popfilename@hook
                       对 \@popfilename 做补丁来实现 \ctex_at_end_package:nn 的功能。
                       5390 \tl_put_left:Nn \@popfilename { \CTEX@popfilename@hook }
                       5391 \cs_new_protected:Npn \CTEX@popfilename@hook
                       5392 {
                       5393 \cs_if_eq:NNT \@currext \@pkgextension
                       5394 { \ctex_use_package_hook:nn { after } { \@currname } }
                       5395 }
                       5396 〈/ctexhook〉
```
# <span id="page-141-0"></span>**14.19 ctexpatch 宏包**

〈\*ctexpatch〉

```
\ctex_patch_cmd_once:NnnnTF 只进行第一次匹配进行替换。参数 #2 是宏重建时的 \catcode 设置。
                         5398 \cs_new_protected:Npn \ctex_patch_cmd_once:NnnnTF #1#2
                         5399 {
                         5400 \ctex_patch_boot:NNnnTF \__ctex_patch_cmd:Nnnnnw #1
                         5401 { once } \{\#2\} \{ \use_i:nn \} \{ \use_i:nn \}5402 }
\ctex_patch_cmd_all:NnnnTF 替换所有匹配到的文本。
                         5403 \cs_new_protected:Npn \ctex_patch_cmd_all:NnnnTF #1#2
                         5404 {
                         5405 \ctex_patch_boot:NNnnTF \__ctex_patch_cmd:Nnnnnw #1
                         5406 { all } {#2} { \use_i:nn } { \use_ii:nn }
                         5407 }
      \ctex_patch_cmd:Nnn 快捷方式,在补丁的时候关闭 LATFX3 语法和设置 © 为字母类,补丁失败时给出警告。
                         5408 \cs_new_protected:Npn \ctex_patch_cmd:Nnn #1
                         5409 {
                         5410 \ctex_patch_boot:NNnnTF \__ctex_patch_cmd:Nnnnnw #1
                         5411 { once }
                         5412 \sim5413 \ExplSyntaxOff
                         5414 \char_set_catcode_letter:n { 64 }
                         5415 }
                         5416 { }
                         5417 { \ctex_patch_failure:N #1 }
                         5418 }
                         5419 \csc\_new\_protected: Npn \ctex\_patch\_failure: N #15420 { \msg_warning:nnx { ctex } { patch-failure } { \token_to_str:N #1 } }
                         5421 \msg_new:nnn { ctex } { patch-failure }
                         5422 { Oops!~Command~`#1'~is~NOT~patchable.\\ }
```
**第 14 节 代码实现 143** 

```
\ctex_preto_cmd:NnnTF 在宏的原本定义前面增加钩子。
                      5423 \cs_new_protected:Npn \ctex_preto_cmd:NnnTF #1#2
                      5424 {
                      5425 \ctex_patch_boot:NNnnTF \__ctex_hookto_cmd:Nnnnw #1
                      5426 { left } {#2} { \use_i:nn } { \use_ii:nn } 5427 }
                      5427 }
 \ctex_appto_cmd:NnnTF 在宏的原本定义后面追加钩子。
                      5428 \cs_new_protected:Npn \ctex_appto_cmd:NnnTF #1#2
                      5429 {
                      5430 \ctex_patch_boot:NNnnTF \__ctex_hookto_cmd:Nnnnw #1
                      5431 { right } {#2} { \use_i:nn } { \use_ii:nn }
                      5432 }
\ctex_patch_boot:NNnnTF 参数记号 # 作为宏的参数被读入时,总是会双写,会影响随后的字符串替换。需要先将它转
                      换为普通符号。
                      5433 \cs_new_protected:Npn \ctex_patch_boot:NNnnTF #1#2#3#4#5#6
                      5434 {
                      5435 \cs_set_protected:Npx \__ctex_patch_true:w { \exp_not:n {#5} }
                      5436 \cs_set_protected:Npx \__ctex_patch_false:w { \exp_not:n {#6} }
                      5437 \group_begin:
                      5438 \char_set_catcode_other:n { 35 }
                      5439 \ctex_parse_name:NN #1 #2 {#3} {#4}
                      5440 }
                      5441 \cs_new_eq:NN \__ctex_patch_true:w \use_i:nn
                      _{5442}\csc\_new\_eq:NN \__ctex_patch_false:w \use_ii:nn
   \ctex_parse_name:NN 用 \DeclareRobustCommand 定义的宏或者由 \newcommand 或 \newrobustcmd 定义的带一
                       个可选参数的宏第一次展开的结果都不是其实际定义,实际定义被保存在另外的宏中。由这
                       些命令定义的宏的第一次展开结果可以有下面的形式(细节可查阅 xpatch 的文档):
                     1 \protect␣\xaa␣␣ % \DeclareRobustCommand\xaa[1]{...}
                     2 \protect<sub>L</sub>\xab<sub>LL</sub> % \DeclareRobustCommand\xab[1][]{...}
                     3 \operatorname{Qpt} \xac<sub>□</sub>\xac<sub>□</sub> % \newcommand\xac[1][]{...}
                     4 \@testopt\cup \xad_{} \\testopter{\text{\text{\text{\text{\text{\text{\text{\text{\text{\text{\text{\text{\text{\text{\text{\text{\text{\text{\text{\text{\text{\text{\text{\text{\text{\text{\text{\text{\text{\text{\text{\t
                     5 \x@protect␣\1\protect␣\1␣␣ % \DeclareRobustCommand\1[1]{...}
                     6 \x@protect<sub>u</sub>\2\protect<sub>u</sub>\2<sub>uu</sub> % \DeclareRobustCommand\2[1][]{...}
                     7 \@protected@testopt␣\3\\3␣{} % \newcommand\3[1][]{...}
                     8 \@testopt␣\\4␣{} % \newrobustcmd\4[1][]{...}
                       ctexpatch 的主要原理是先对宏的 \meaning 作字符串替换,然后再用 \scantokens 来重建
                       它。我们希望对宏的实际定义打补丁,为此需要先得到对应的名字。letltxmacro、show2e 和
                      xpatch 宏包中都有类似的工作。
                      5443 \cs_new_protected:Npn \ctex_parse_name:NN #1#2
                      5444 { \ctex_parse_name:NNx #1#2 { \cs_to_str:N #2 } }
                      5445 \group_begin:
                      5446 \cs_set_protected:Npn \__ctex_tmp:w #1#2#3
                      5447 {
                      5448 \cs_new_protected:Npn \ctex_parse_name:NNn ##1##2##3
                      5449 {
                      5450 \bool_lazy_or:nnTF
                      5451 { \cs_if_exist_p:c { ##3 ~ } }
                      5452 { \cs_if_exist_p:c { #1##3 } }
                      5453 {
                      5454 \group_begin:
                      5455 \use: x
                       5456 \{5457 \group_end:
                      5458 \__ctex_parse_name:nNNNnN
                      5459 { \csc_{replacement\_spec:N \#42}}5460 \exp_not:N ##2
```

```
5461 \exp_not:c { ##3 ~ }
                           5462 \exp_not:c { #1##3 }
                           5463 } { ##3 } ##1
                           5464 }
                           5465 { ##1##2 }
                           5466 }
                           5467 \cs_new_protected:Npn \__ctex_parse_name:nNNNnN ##1##2##3##4##5##6
                           5468 {
                           5469 \exp_args:Nc ##6
                           5470 {
                           5471 \strut \text{str\_case:} \n  <i>4#1}</i>5472 \{5473 \{ \pmb{\text{+} \textbf{+} \textbf{+} \text5474 { \x@protect ##2 \protect ##3 } { }
                           5475 }
                            5476 \{5477 \str_if_eq:eeTF
                           5478 { \exp_not:n { #1@protected@ ##3 #1##3 } }
                            5479 \left\{ \begin{array}{c} \end{array} \right.5480 \exp_last_unbraced:Ne \__ctex_parse_name:w
                           5481 \{ \csc_{replacement\_spec:N \#H3} \#3 \uparrow 42 \qquad \csc_{replacent\_spec:N} \}5482 }
                           5483 { #1##5 ~ } { ##5 ~ }
                            5484 }
                            5485 \{5486 \str_case:onTF { \__ctex_parse_name:w ##1 #3 ~ #2 \q_stop }
                            5487 \left\{ \begin{array}{c} \end{array} \right.5488 { #1@protected@ ##2 ##4 } { }
                           5489 { #1@ ##4 } { }
                            5490 }
                           5491 { #1##5 } {##5}
                           5492 }
                           5493 }
                           5494 }
                           5495 \cs_new:Npn \__ctex_parse_name:w ##1 #3 ~ ##2 ##3 \q_stop { ##1##2 }
                           5496 }
                           5497 \use:x
                           5498 {
                           5499 \qquad ctex tmp:w
                           5500 { \c_backslash_str }
                           5501 { \c_left_brace_str }
                           5502 { \tl_to_str:n { testopt } }
                           5503 }
                           5504 \group_end:
                           5505 \cs_generate_variant:Nn \ctex_parse_name:NNn { NNx }
      \l__ctex_prefix_str
   \l__ctex_parameter_str
 \l__ctex_replacement_str
                           分别保存宏的 \meaning 中的前缀、参数文本和替换文本。
                           5506 \str_new:N \l__ctex_prefix_str
                           5507 \str_new:N \l__ctex_parameter_str
                           5508 \str_new:N \l__ctex_replacement_str
\ctex_get_macro_meaning:NTF
\__ctex_get_macro_meaning:w
                           解构待补丁宏的 \meaning。若命令不是宏,则走向 false 分支。
                           5509 \group_begin:
                           5510 \cs_set_protected:Npn \__ctex_tmp:w #1
                           5511 {
                           5512 \prg_new_protected_conditional:Npnn
                           5513 \ctex_get_macro_meaning:N ##1 { TF }
                           5514 {
                           5515 \exp_after:wN \__ctex_get_macro_meaning:w
                           5516 \token_to_meaning:N ##1 \q_mark #1 -> \q_mark \q_stop
                           5517 }
                           5518 \cs_new_protected:Npn \__ctex_get_macro_meaning:w
                           5519 ##1 #1 ##2 -> ##3 \q_mark ##4 \q_stop
                            5520 {
                           5521 \tl_if_empty:nTF { ##4 }
```
```
5522 { \prg_return_false: }
                        5523 \left\{ \begin{array}{c} \end{array} \right\}5524 \strut\text{str\_set:Nn l\_ctex\_prefix\_str} { ##1 }
                        5525 \strut\text{str\_set:} \n \l__ctex_parameter_str { ##2 }
                        5526 \str_set:Nn \l__ctex_replacement_str { ##3 }
                        5527 \prg_return_true:
                        5528 }
                        5529 }
                        5530 }
                        5531 \exp_args:No \__ctex_tmp:w { \tl_to_str:n { macro: } }
                        5532 \group_end:
\ctex_if_rescanable:NnTF 检查宏是否可以重建。
                        5533 \cs_new_protected:Npn \ctex_if_rescanable:NnTF #1#2#3#4
                        5534 {
                        5535 \ctex_get_macro_meaning:NTF #1
                        5536 {
                        5537 \__ctex_patch_rebuild:Nn \__ctex_rebuild_cmd:w {#2}
                        5538 \csc_if_eq: NNTF #1 \ \csc_rebuildcmd; and \t#3} {#4}5539 }
                        5540 {#4}
                        5541 }
                        5542 \cs_new_eq:NN \__ctex_rebuild_cmd:w \prg_do_nothing:
\__ctex_patch_rebuild:Nn 使用 \tl_rescan:nn 来重新记号化 \meaning 字符串。
                        5543 \cs_new_protected:Npn \__ctex_patch_rebuild:Nn #1#2
                        5544 {
                        5545 \__ctex_patch_rescan:NNn \l__ctex_prefix_tl \l__ctex_prefix_str {#2}
                        5546 \__ctex_patch_rescan:NNn \l__ctex_parameter_tl \l__ctex_parameter_str {#2}
                        5547 \__ctex_patch_rescan:NNn \l__ctex_replacement_tl \l__ctex_replacement_str {#2}
                        5548 \use:x
                        5549 {
                        5550 \exp_not:o \{ \l_{ctex\_prefix\_tl} \text{def}:D \exp_not:N #15551 \exp_not:o { \l__ctex_parameter_tl }
                        5552 { \exp_not:o { \l__ctex_replacement_tl } }
                        5553 }
                        5554 }
                        5555 \cs_new_protected:Npn \__ctex_patch_rescan:NNn #1#2#3
                        5556 {
                        5557 \str_if_empty:NTF #2
                        5558 { \tl_clear:N #1 }
                        5559 { \tl_set_rescan:Nno #1 {#3} {#2} }
                        5560 }
                        5561 \tl_new:N \l__ctex_prefix_tl
                        5562 \tl_new:N \l__ctex_parameter_tl
                        5563 \tl_new:N \l__ctex_replacement_tl
\__ctex_patch_cmd:Nnnnnw 对宏的替换文本进行字符串替换,然后重建。
                        5564 \cs_new_protected:Npn \__ctex_patch_cmd:Nnnnnw #1#2#3#4#5
                        5565 {
                        5566 \group_end:
                        5567 \ctex_if_rescanable:NnTF #1 {#3}
                        5568 {
                        5569 \use:x
                        5570 {
                        5571 \__ctex_patch_replace:nnnTF {#2}
                        5572 { \tl_to_str:n {#4} }
                        5573 { \tl_to_str:n {#5} }
                        5574 }
                        5575 \left\{ \begin{array}{ccc} 5575 & & \end{array} \right\}5576 \L_{\text{ctext\_patch\_rebuild:}Nn #1 {#3}
                        5577 \__ctex_patch_true:w
                        5578 }
                        5579 \{\ \mathcal{L}_\text{ctex\_patch\_false:w} \}
```

```
5580 }
                         5581 { \__ctex_patch_false:w }
                         5582 }
\__ctex_patch_replace:nnnTF 替换前先检查原文本是否存在。
                         5583 \cs_new_protected:Npn \__ctex_patch_replace:nnnTF #1#2#3#4
                         5584 {
                         5585 \tl_if_in:NnTF \l__ctex_replacement_str {#2}
                         5586 \{ \use:c \{ tl_replace\_ #1 : Nnn \} \lucceq cex_replacement_str \{ #2 \} #4 \}5587 }
 \__ctex_hookto_cmd:Nnnnw 在宏的前/后附加钩子。
                         5588 \cs_new_protected:Npn \__ctex_hookto_cmd:Nnnnw #1#2#3#4
                         5589 {
                         5590 \group_end:
                         5591 \ctex_get_macro_meaning:NTF #1
                         5592 {
                         5593 \str_if_empty:NTF \l__ctex_parameter_str
                         5594 { \__ctex_hookto_cmd_parameterless:Nnnnw }
                         5595 { \__ctex_hookto_cmd_parameter:Nnnnw }
                         5596 #1 {#2} {#3} {#4}
                         5597 }
                         5598 { \__ctex_patch_false:w }
                         5599 }
\_ctex_hookto_cmd_parameterless:Nnnnw 如果宏没有参数,可以直接进行附加操作。注意保持宏的前缀。
                         5600 \cs_new_protected:Npn \__ctex_hookto_cmd_parameterless:Nnnnw #1#2#3#4
                         5601 {
                         5602 \str_if_empty:NF \l__ctex_prefix_str
                         5603 { \tl_rescan:no {#3} { \l__ctex_prefix_str } }
                         5604 \tex_edef:D #1
                         5605 {
                         5606 \use:c { __ctex_ #2 _hook_aux:nn }
                         5607 { \exp_not:o {#1} }
                         5608 { \exp_not:n {#4} }
                         5609 }
                         5610 \angle_ctex_patch_true:w
                         5611 }
                         5612 \cs_generate_variant:Nn \tl_rescan:nn { no }
                         5613 \cs_new:Npn \__ctex_left_hook_aux:nn #1#2 { #2#1 }
                         5614 \cs_new_eq:NN \__ctex_right_hook_aux:nn \use:nn
\_ctex_hookto_cmd_parameter:Nnnnw 如果宏有参数,需要在字符串中进行附加,然后再重建。
                         5615 \cs_new_protected:Npn \__ctex_hookto_cmd_parameter:Nnnnw #1#2#3#4
                         5616 {
                         5617 \__ctex_patch_rebuild:Nn \__ctex_rebuild_cmd:w {#3}
                         5618 \cs_if_eq:NNTF #1 \__ctex_rebuild_cmd:w
                         5619 {
                         5620 \use:c { str_put_ #2 :Nn } \l__ctex_replacement_str {#4}
                         5621 \__ctex_patch_rebuild:Nn #1 {#3}
                         5622 \__ctex_patch_true:w
                         5623 }
                         5624 { \__ctex_patch_false:w }
                         5625 }
                         5626 〈/ctexpatch〉
```
# **版本历史**

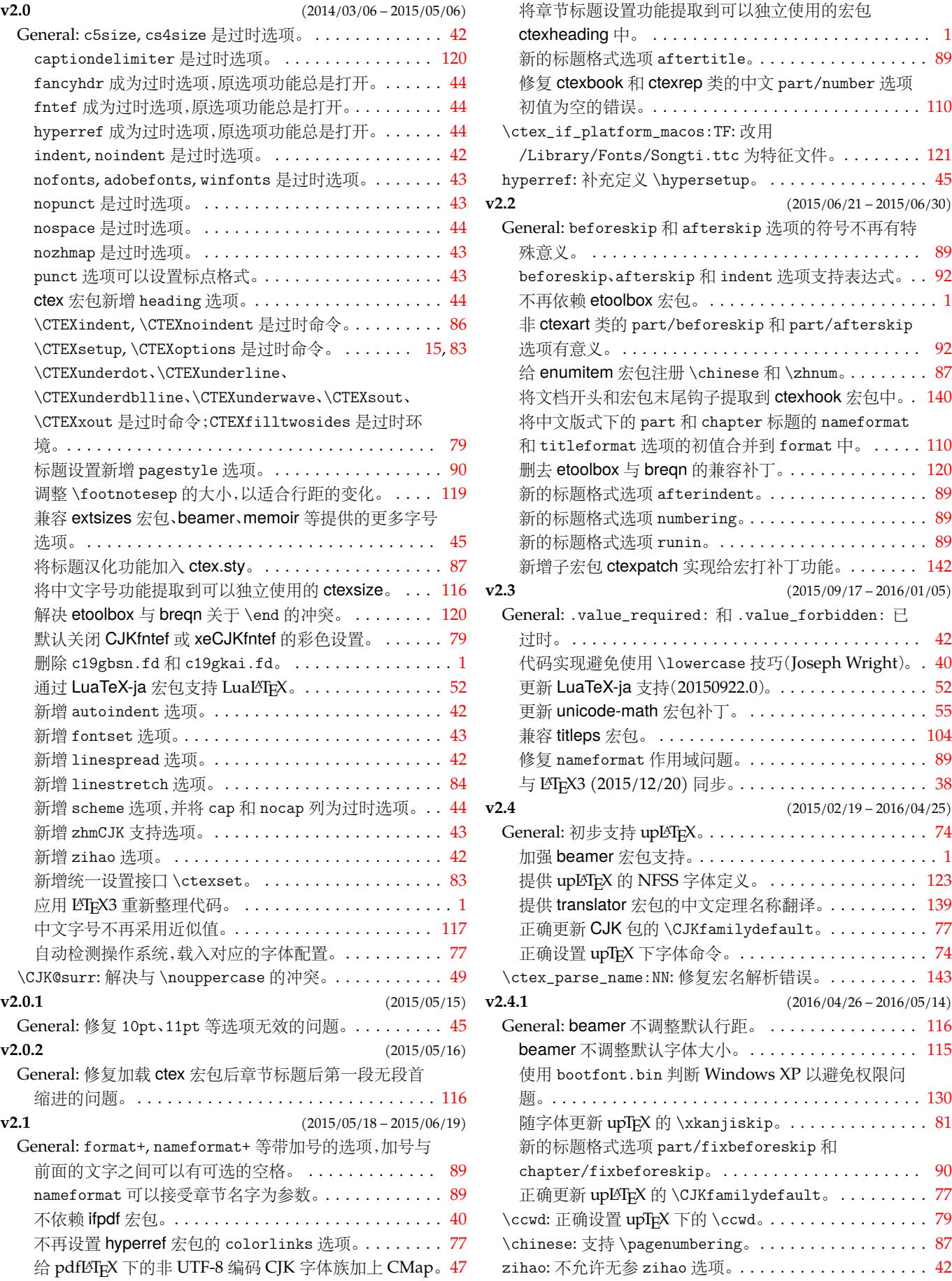

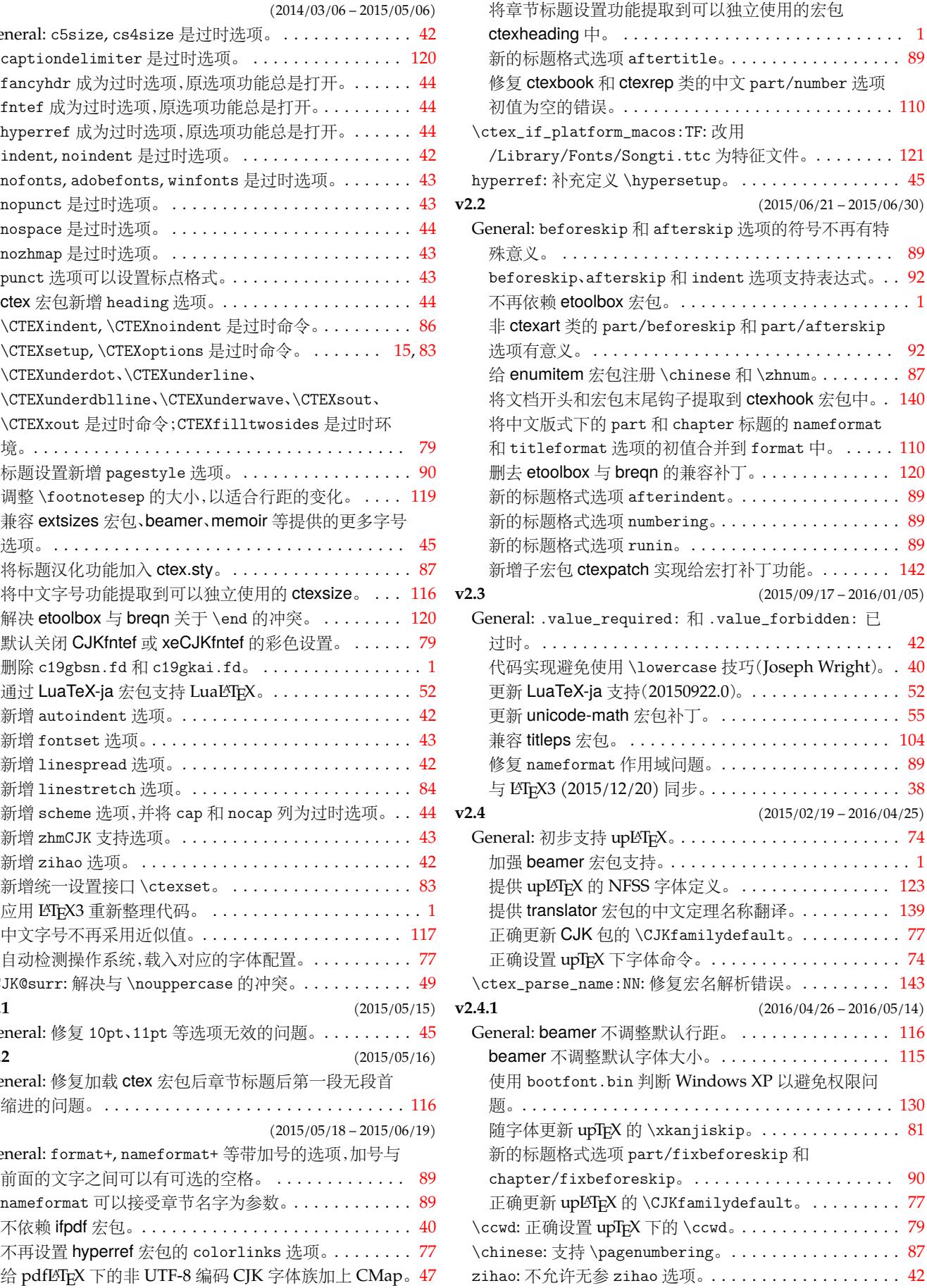

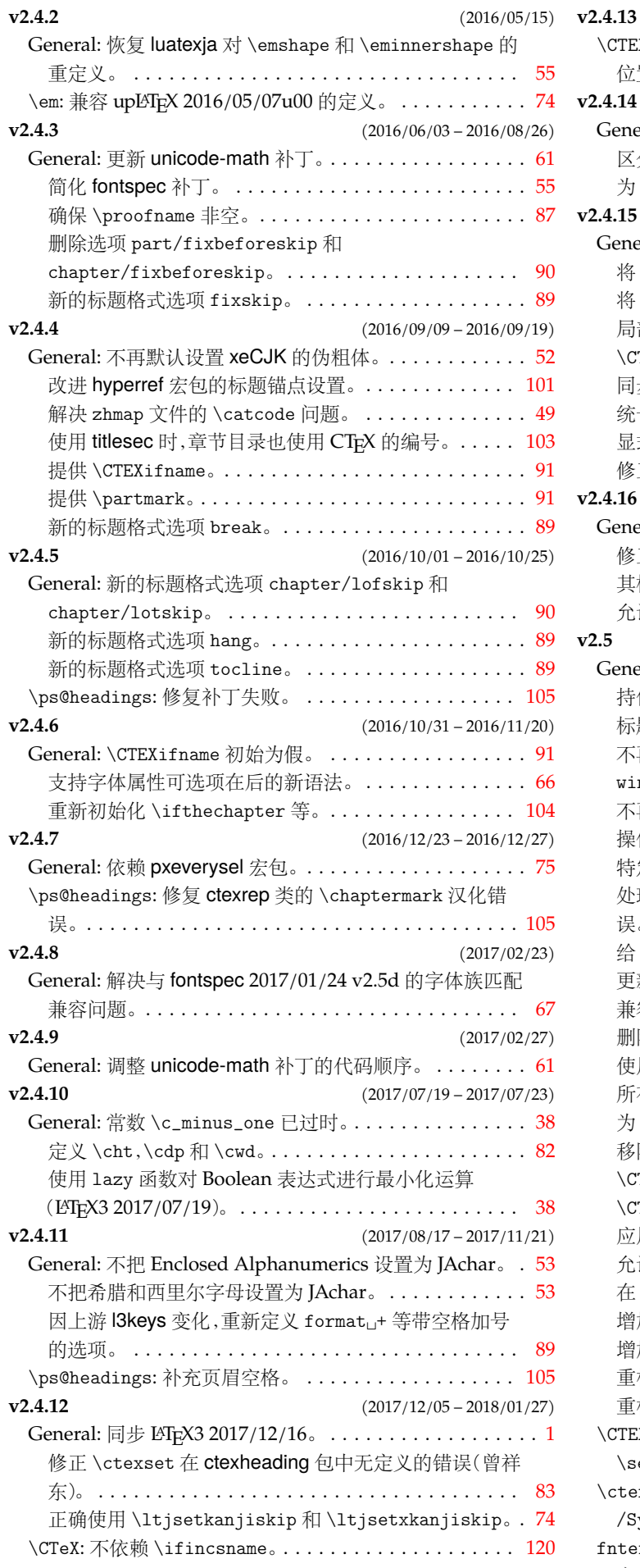

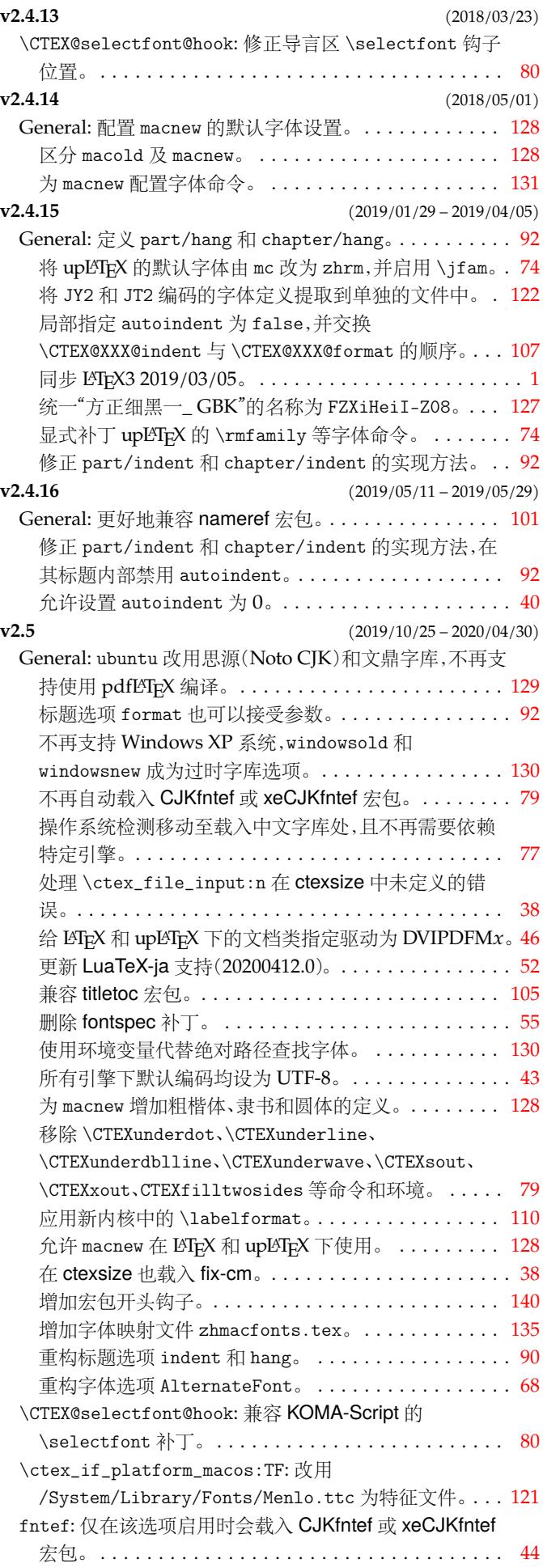

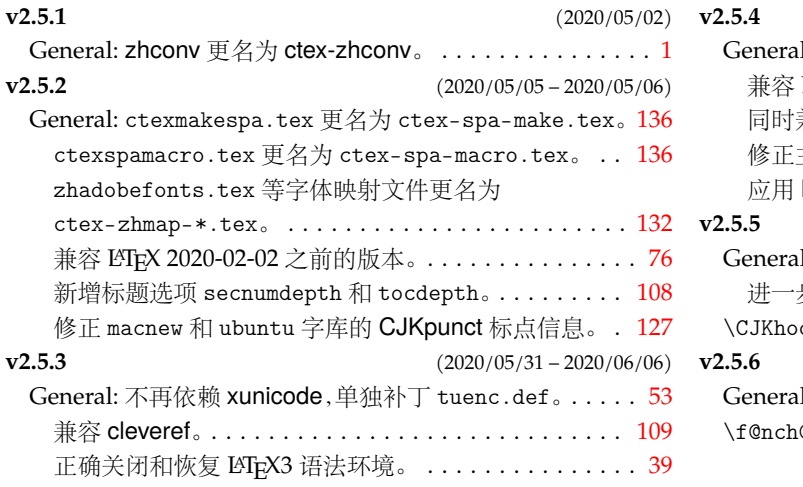

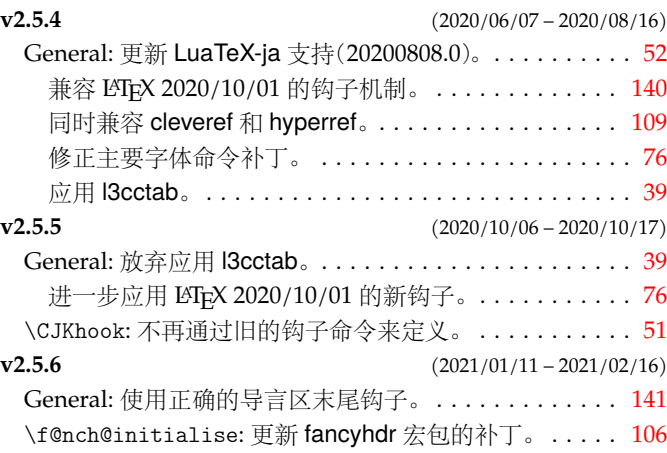

# **代码索引**

意大利体的数字表示描述对应索引项的页码;带下划线的数字表示定义对应索引项的代码行号;罗马字体的 数字表示使用对应索引项的代码行号。

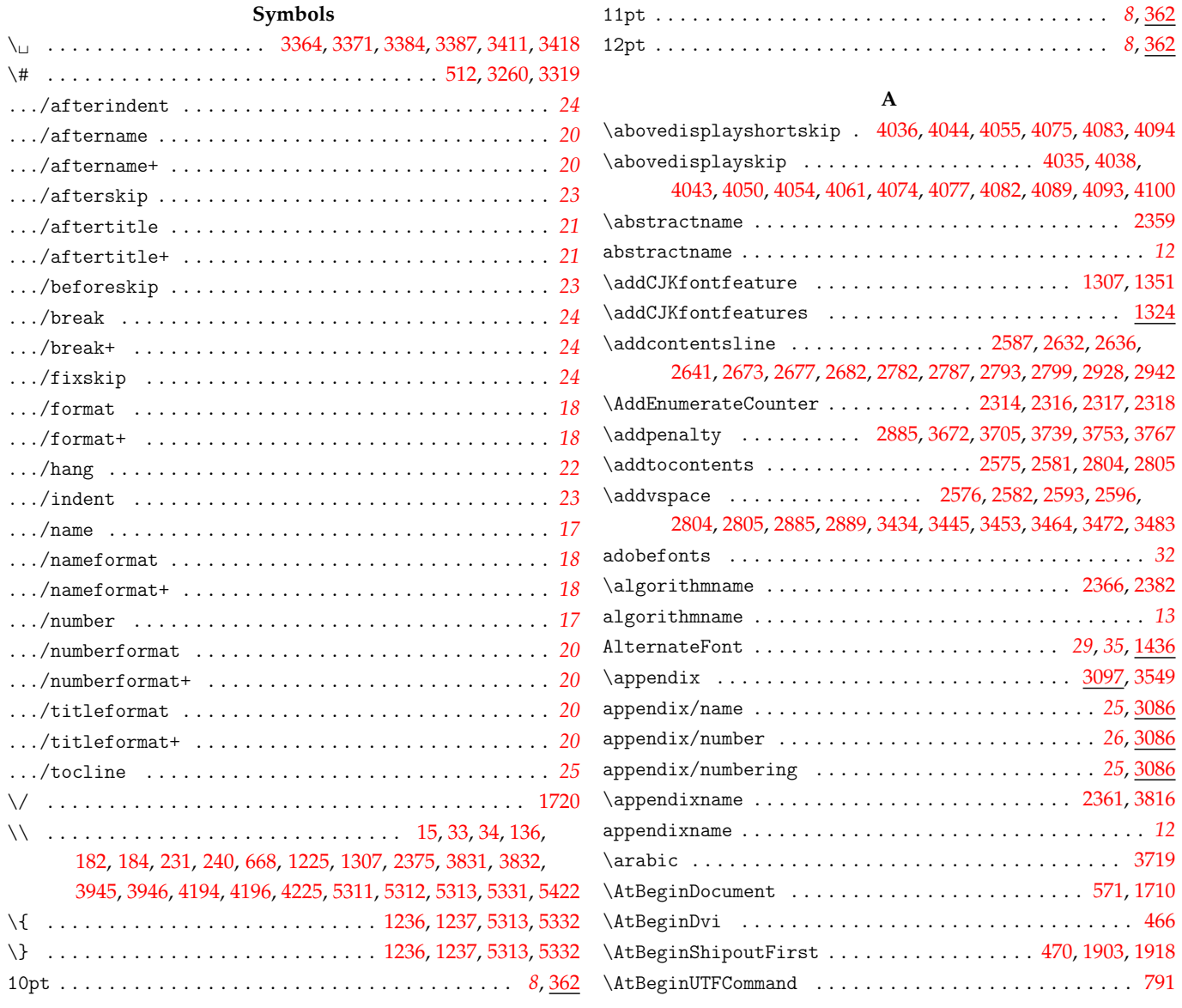

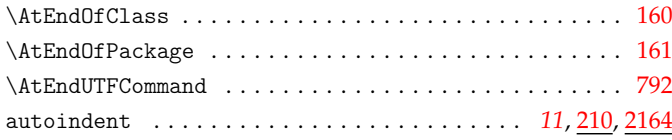

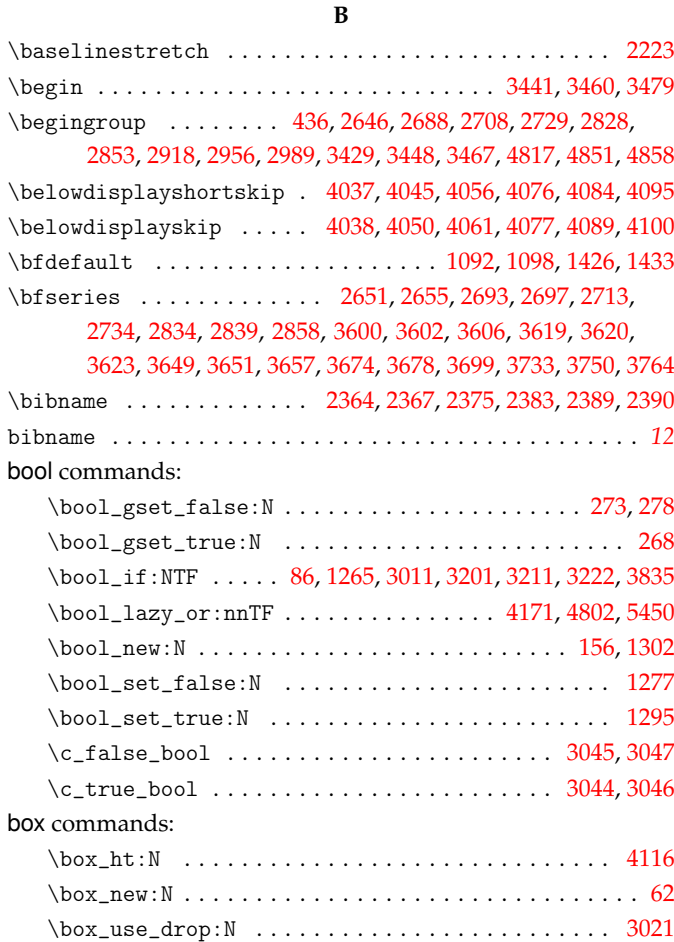

#### **C**

\box\_wd:N . . . . . . . . . . . . . . . . . . . . . . 1951, 3020, 3315

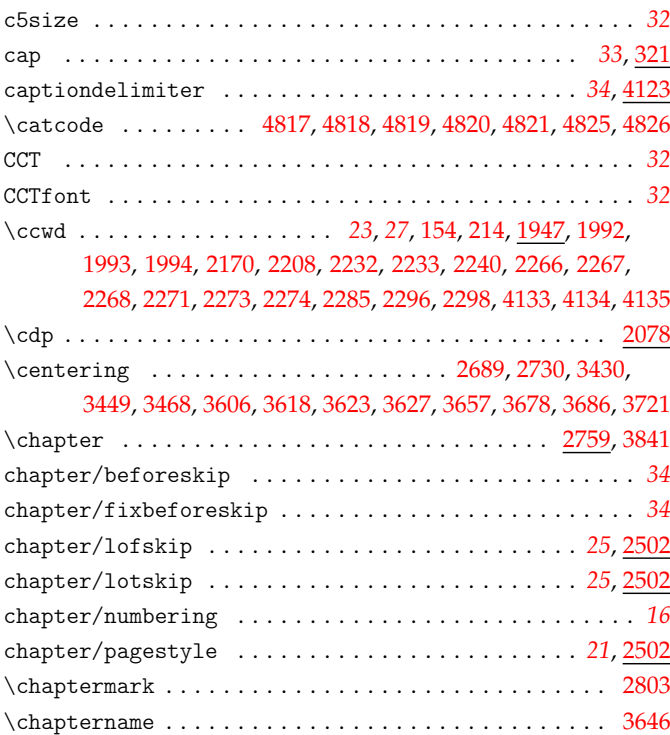

### \char\_set\_catcode:nn .................... 107, 108 \char\_set\_catcode\_letter:n . 95, 1713, 3335, 3556, 5414 \char\_set\_catcode\_math\_superscript:n ......... 96 \char\_set\_catcode\_other:N .... 512, 1004, 3260, 3319 \char\_set\_catcode\_other:n ................. [5438](#page-39-2) \char\_set\_catcode\_space:n............. [797](#page-109-2),[2083](#page-141-1) \char\_value\_catcode:n . . . . . . . . . . . . . . . . . . . 90, [91](#page-38-4) CharRange . . . . . . . . . . . . . . . . . . . . . . [. . .](#page-47-0) [. . . .](#page-59-0) . . *[29](#page-103-1)*, [1436](#page-104-1) \Chinese . . . . . . . . . . . . . . . . . . . . . . . . . . . . . . . . *33*, [2310](#page-142-1) \chinese . . . . . . . . . . . . . . . . . . . *28*, 2308, 2318, 3[593](#page-54-3), [3656](#page-81-2) \cht . . . . . . . . . . . . . . . . . . . . . . . . . . . . . . . . . . . . . . [2](#page-38-5)0[78](#page-38-6) \CJKbold . . . . . . . . . . . . . . . . . . . . . . . . . . . . . . . . [. .](#page-28-1). 4271, 4272, 4282, 4283, 4301, 4302, 4304, 4305, [430](#page-32-1)[7,](#page-86-8) 4308, 4312, 4313, 4315, 4316, 4[318](#page-27-0), 4319, [4335](#page-86-6), [433](#page-109-3)[6,](#page-110-7) 4338, 4339, 4341, 4342, 4346, 4347, 4349, 4350, 4352, [4353](#page-81-1) \CJKfamily ... 1164, 1184, 1531, 1728, 1834, 1835, 1836, 1[837,](#page-122-1) 4[792,](#page-122-2) 4[793,](#page-122-3) 4[794,](#page-122-4) 4[795,](#page-122-5) 4[797,](#page-122-6) 4[798,](#page-122-7) 4[800,](#page-122-8) 4[810,](#page-122-9) 4811 \CJKfa[milyd](#page-122-10)[efaul](#page-122-11)t ....... [586](#page-123-1), [1390](#page-123-2), [1392](#page-123-3), [1396](#page-123-4), [1403,](#page-123-5) [1416,](#page-123-6) [1828,](#page-123-7) [1829](#page-123-8), [1837,](#page-123-9) [1846](#page-123-10), [1853,](#page-123-11) [1857](#page-123-12), [1865,](#page-123-13) [1876](#page-123-14), [1878](#page-123-15) \CJKfontspec................................... 1324 \CJKgl[ue](#page-75-4) . [. . . .](#page-130-2). [. . .](#page-130-3). [. . . .](#page-130-4) [. . . .](#page-130-5) [. . . .](#page-130-6) [1950](#page-130-7), [1964,](#page-130-8) [1978](#page-131-10), [1990](#page-131-11) \CJKhook . . . . . . . . . . . . . . .. [. . .](#page-49-0) [. . . .](#page-66-1) [. . . .](#page-66-2) [. . . .](#page-66-3). [. . .](#page-66-4) 599 \CJKno[rmal](#page-67-4) ... [426](#page-76-5)4, 4265, 4266, 4267, 4268, 4269, [427](#page-76-6)[0,](#page-76-7) 4275, 4276, 4277, 4278, 4279, 4280, 4281, 4300, 4303, 4306, 4311, 4314, 4317, 4334, 4337, [4340](#page-78-1), [4345,](#page-78-2) [4348](#page-79-4), [4351](#page-79-5) \CJKpunctmapfamily ............................ . 634, 635, 6[36,](#page-122-13) 637, [638](#page-122-14), [639,](#page-122-15) [643,](#page-122-16) 6[44,](#page-122-17) 645, [646](#page-122-18), [647,](#page-122-19) 648 \CJKrm[defau](#page-122-20)[lt](#page-122-21) [. . . .](#page-122-24). [. . .](#page-122-25) . . . . . . . . . . [535](#page-122-26), [1232](#page-122-27), [1243,](#page-122-28) [1355,](#page-122-29) [1392](#page-122-30), [1395](#page-122-31), [1396](#page-123-16), [1829](#page-123-17), [1831](#page-123-18), [1834](#page-123-19), [1840](#page-123-20), [184](#page-123-21)[3,](#page-123-22) 1861, 4388, 4391, 4392, 4397, 4398, 4399, 4452, 4455, 4[457,](#page-50-0) [4462](#page-50-1), [446](#page-50-2)3, [44](#page-50-3)[64,](#page-50-4) 4[518,](#page-50-5) [4521](#page-51-4), [452](#page-51-5)[2,](#page-51-6) 4[529,](#page-51-7) [4530](#page-51-8), 4531, 4598, 4601, 4602, 4609, 4611, 4[612,](#page-48-1) [4679,](#page-64-1) [4682,](#page-64-2) [4685,](#page-66-5) [4691,](#page-66-2) [4692,](#page-66-6) [4693,](#page-66-3) [4744,](#page-75-6) [4745,](#page-75-7) [4746,](#page-75-1) [4754,](#page-75-8) 4[755,](#page-75-9) 4756 \CJKsf[defau](#page-76-8)[lt](#page-124-0)........................... [536](#page-125-1), [1233,](#page-125-2) [1244,](#page-125-3) [1362,](#page-125-4) [1832,](#page-125-5) [1835,](#page-125-6) [1841](#page-126-1), [1844](#page-126-2), [1862](#page-126-3), [4389](#page-126-4), [4453,](#page-126-5) [4456,](#page-126-6) [4519,](#page-127-1) [4523,](#page-127-2) [4599,](#page-127-3) [4603,](#page-127-4) [4610,](#page-127-5) [4680,](#page-127-6) [4683,](#page-128-1) 4[747,](#page-128-2) 4748 \CJKti[lde](#page-129-1) [. . . .](#page-129-2). [. . .](#page-129-3). [. . . .](#page-129-4) [. . . .](#page-129-5) [. . . .](#page-130-9) [. . . .](#page-130-10) [. . . .](#page-130-11). [. . .](#page-130-12) . [587](#page-130-13) \CJKttdefault ...... 537, 1234, 1245, 1368, 1[833](#page-48-2), [1836,](#page-64-3) [1842,](#page-64-4) [1845,](#page-66-7) [1863,](#page-75-10) [4390,](#page-75-2) [4454,](#page-75-11) [4520,](#page-76-9) [4600,](#page-76-10) [4681,](#page-124-6) 4[685,](#page-125-7) 4749 cleara[ltern](#page-125-8)[atef](#page-126-7)[ont](#page-126-8) . [. . . .](#page-127-7) [. . . .](#page-127-8) [. . . .](#page-127-9) [. . . .](#page-128-3) [. . . .](#page-129-6) . . *[30](#page-130-14)*, [1615](#page-130-15) \cleardoublepage .............. 2607, 2760, 3616, [3644](#page-49-1) \clearpage . . . . . . . . .. [. . .](#page-48-3) [. . . .](#page-64-5) [. . .](#page-64-6) 2[609,](#page-66-8) 2[760,](#page-75-12) 3[616,](#page-75-3) 3644 clist co[mman](#page-75-13)[ds:](#page-76-11) \clist\_clear:N ....................... 1[113](#page-29-0),[5131](#page-70-0) \clist\_concat:NNN........................ [1133](#page-110-9) \clist\_const:Nn . . . . . . . . . . . . . [. . . .](#page-91-8) [. . . .](#page-94-6). [. . .](#page-110-8) . [613](#page-110-9) \clist\_gput\_right:Nn ........... 378, 390, 411, 412 \clist\_gset:Nn............................ [1378](#page-136-0) \clist\_if\_empty:NTF ......................... [1461](#page-62-2) \clist\_map\_break:n . . . . . . . . . . . . . . . . . . 3180, [3826](#page-50-6) \clist\_map\_function:nN .. 1444, [16](#page-44-2)18, 16[20,](#page-44-3) 1[653,](#page-45-1) [1667](#page-45-2)  $\clant$ ist\_map\_inline:Nn ..................... 603,[1561](#page-66-9) \clist\_map\_inline:nn.......................

char commands:

. . . . . 363, 626, 1660, 1942, 3175, 3823, 3963, [3998](#page-101-0), [5120](#page-113-5) \clist\_new:N .... 163, 1130, [1379,](#page-67-6) [1457](#page-70-1), [1504,](#page-71-0) [5149](#page-71-1), [5306](#page-71-2)

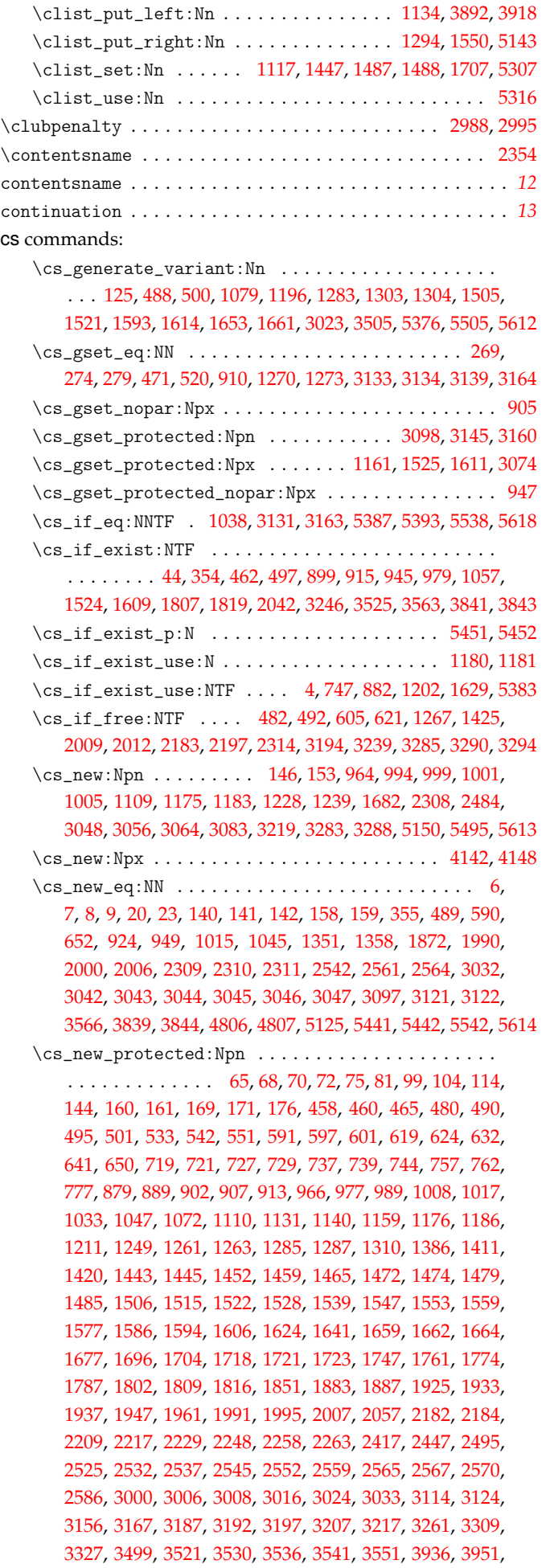

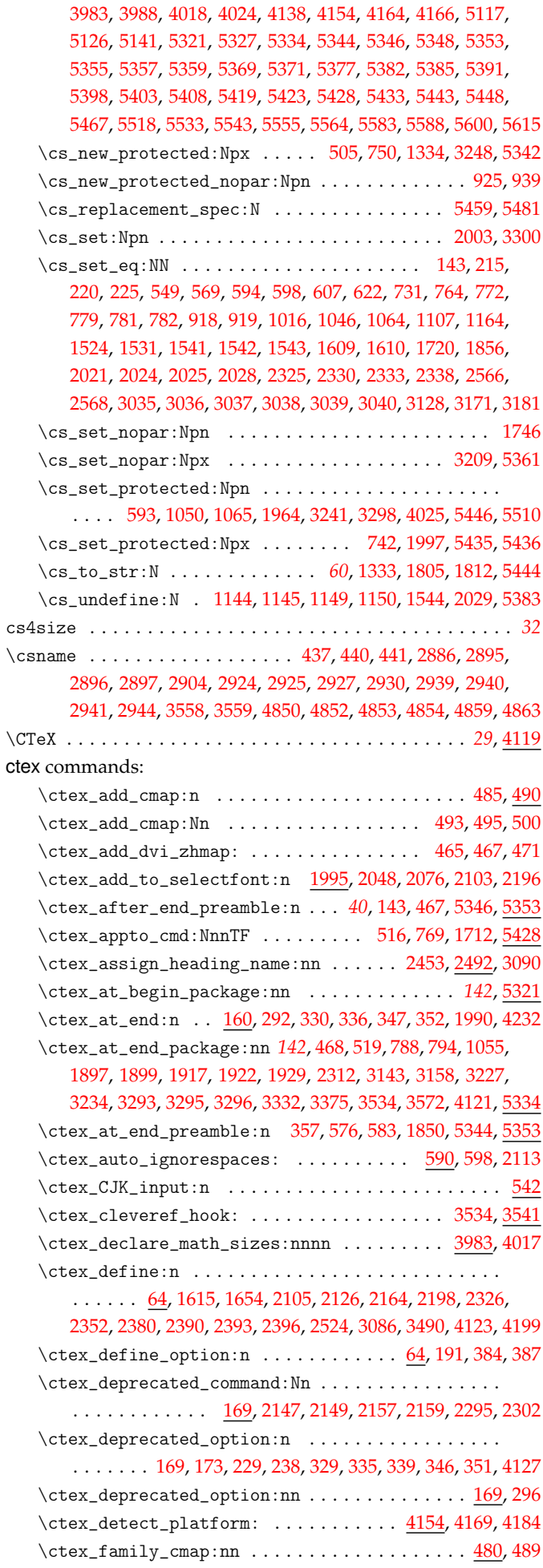

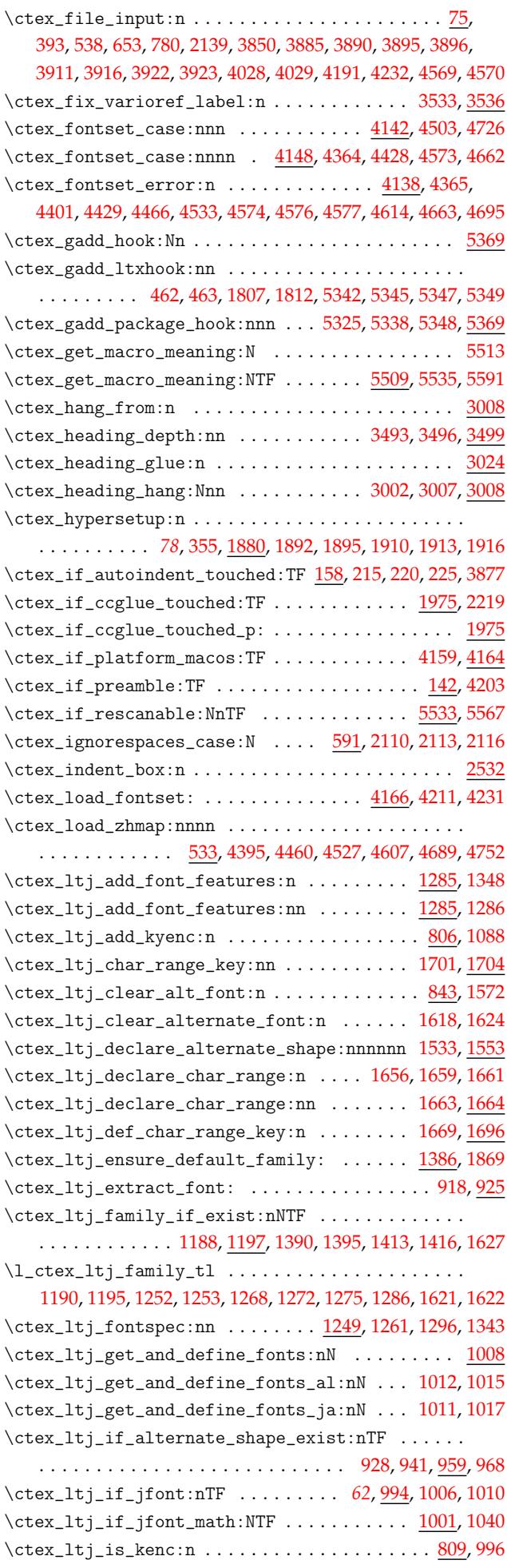

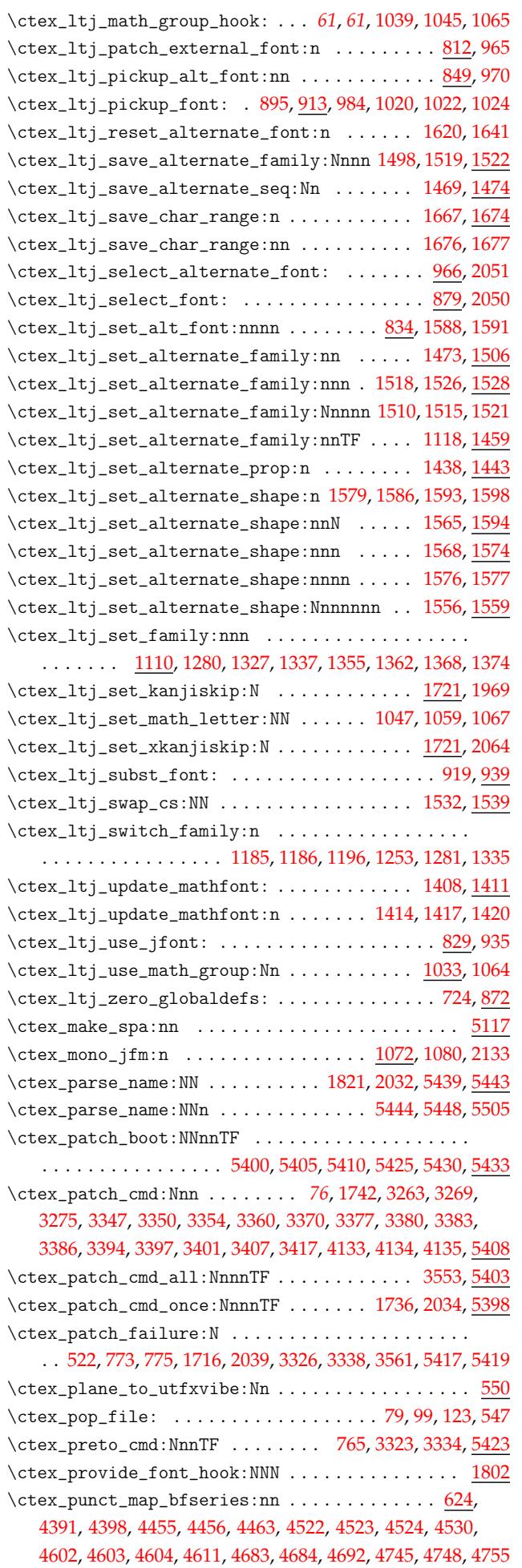

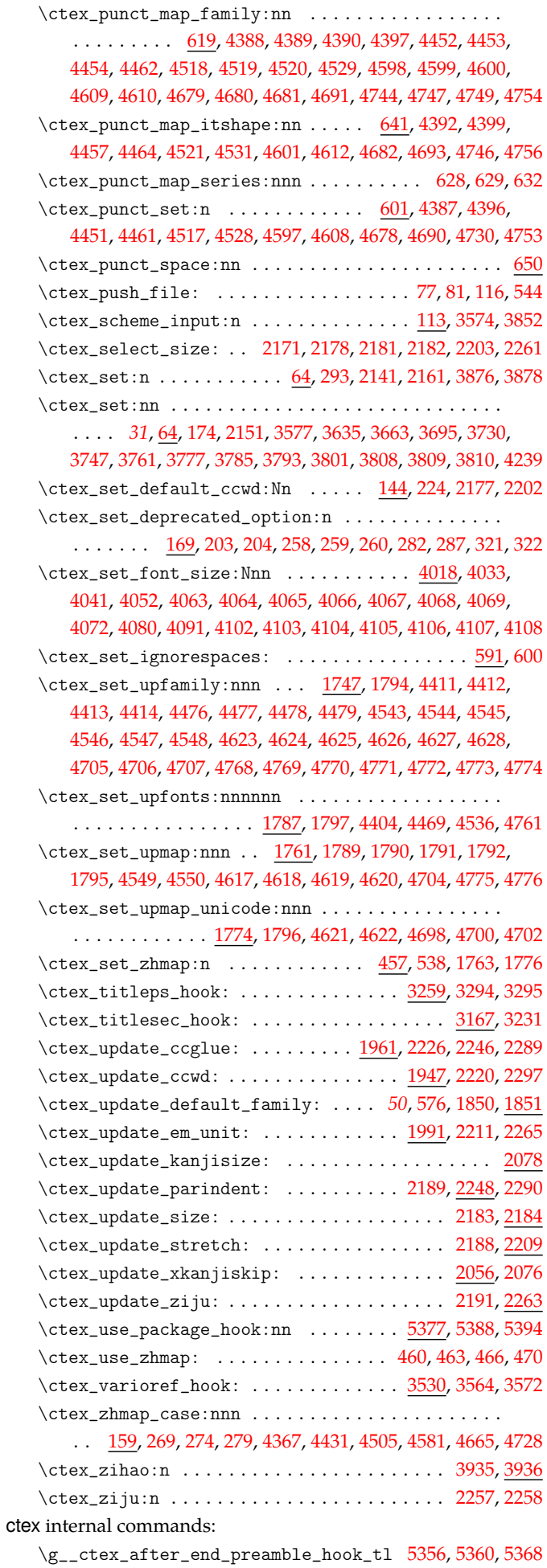

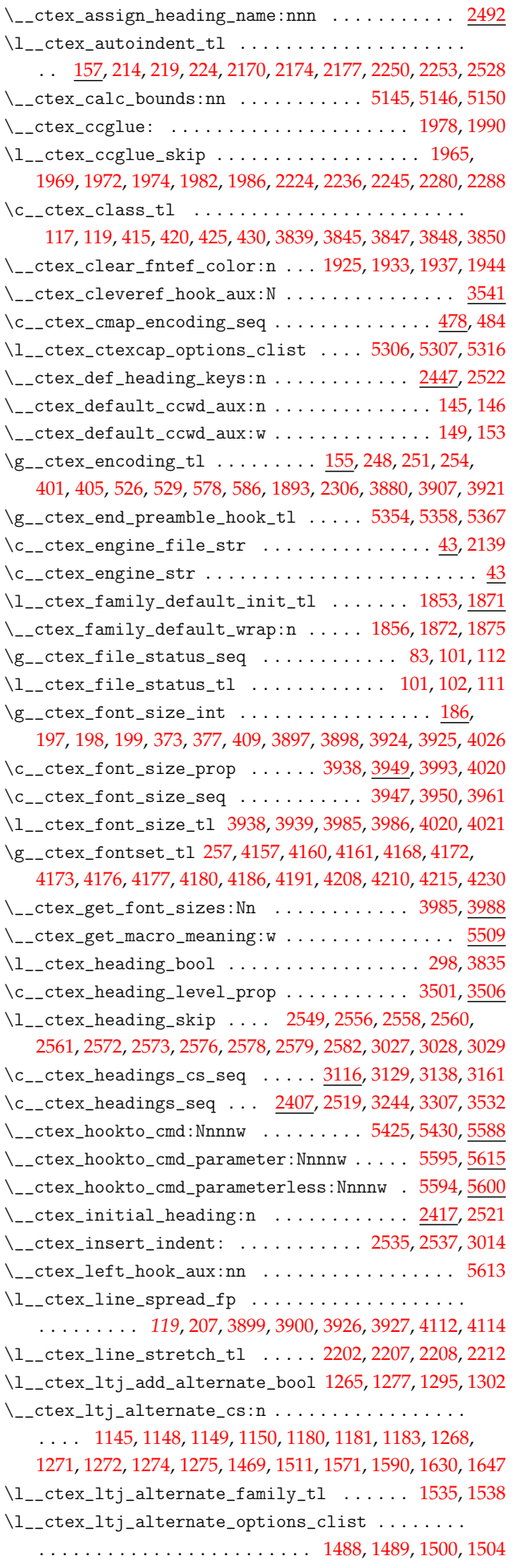

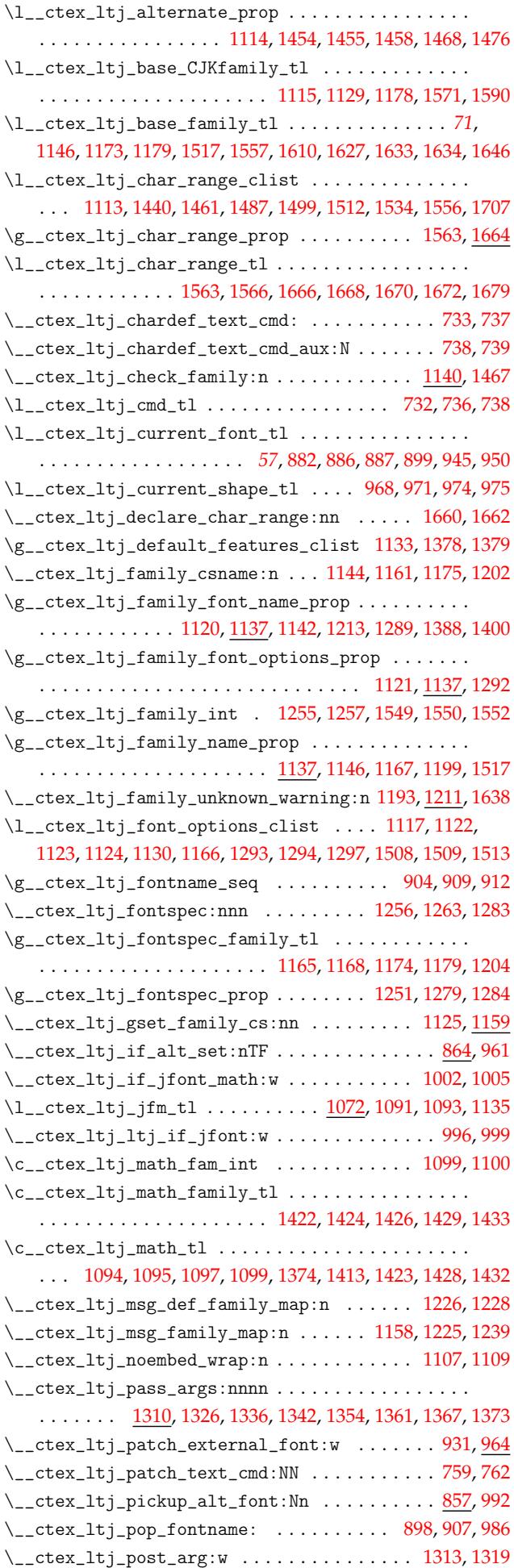

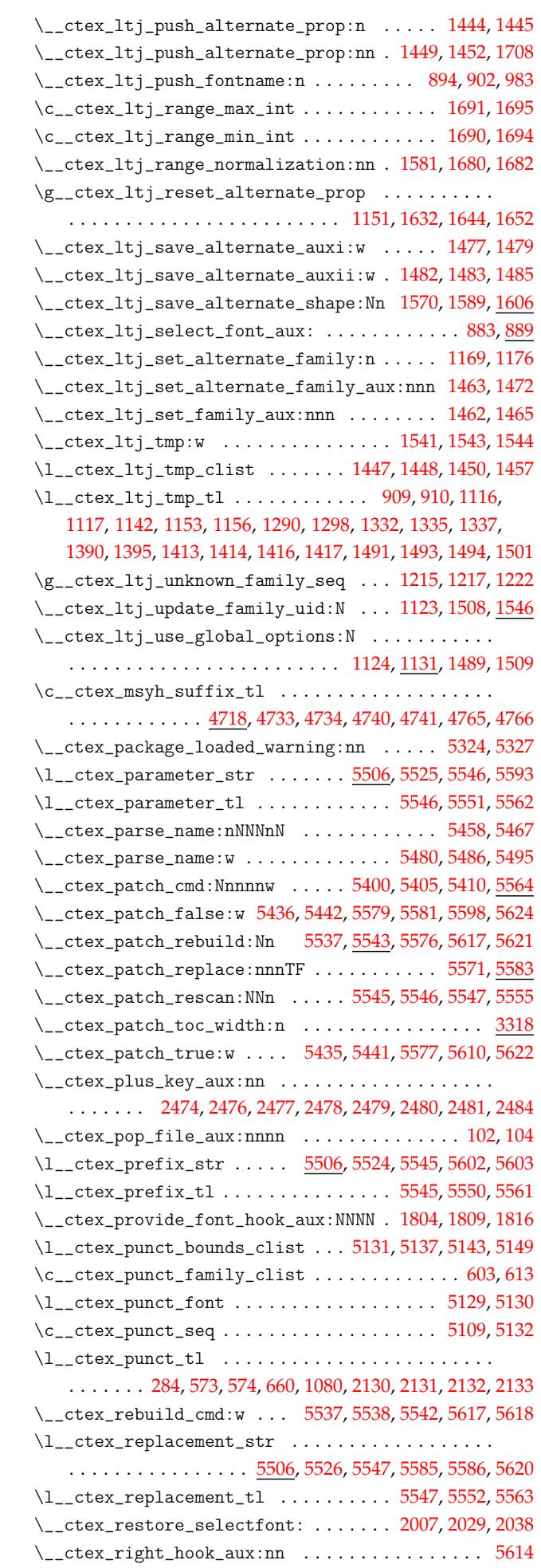

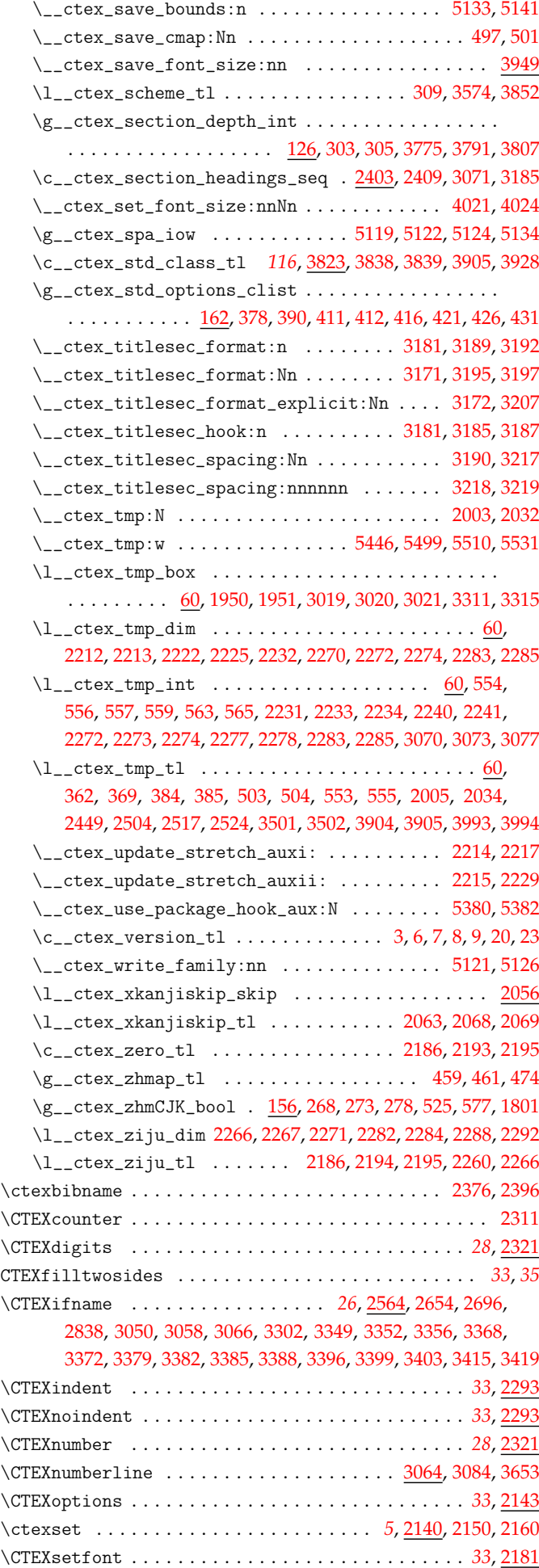

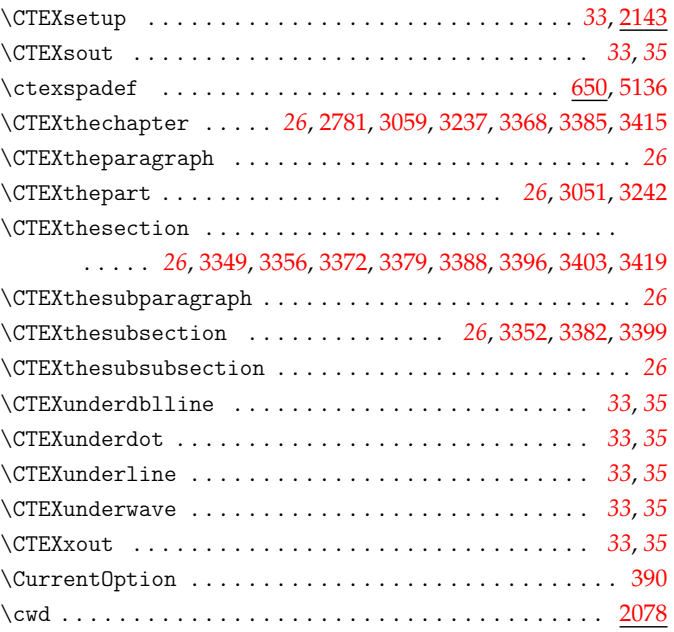

### **D**

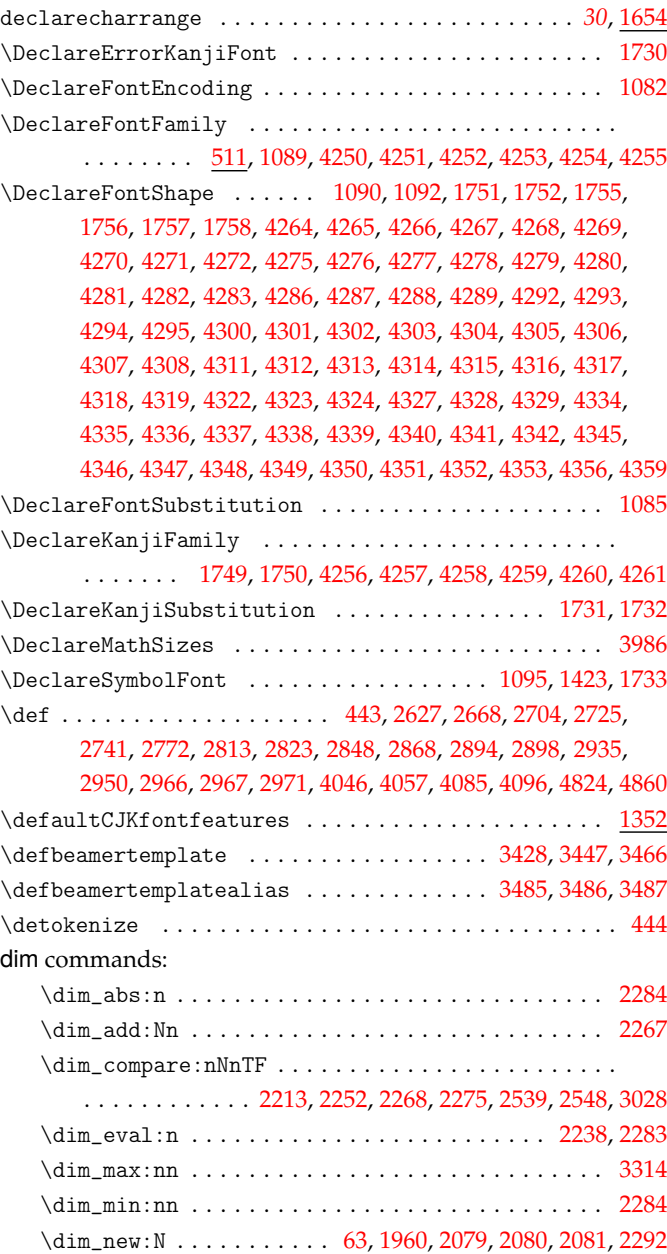

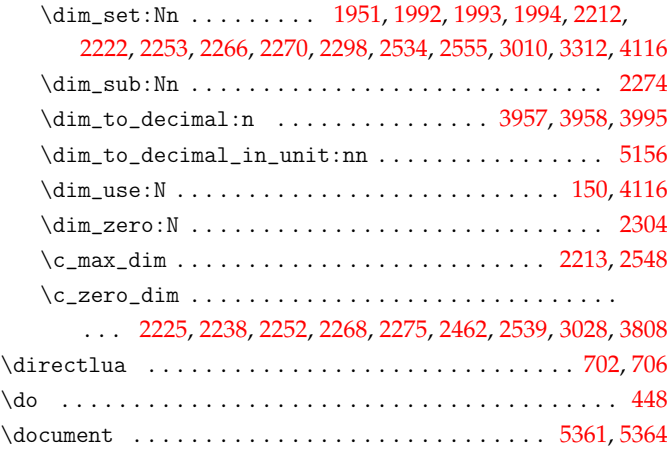

# **E**

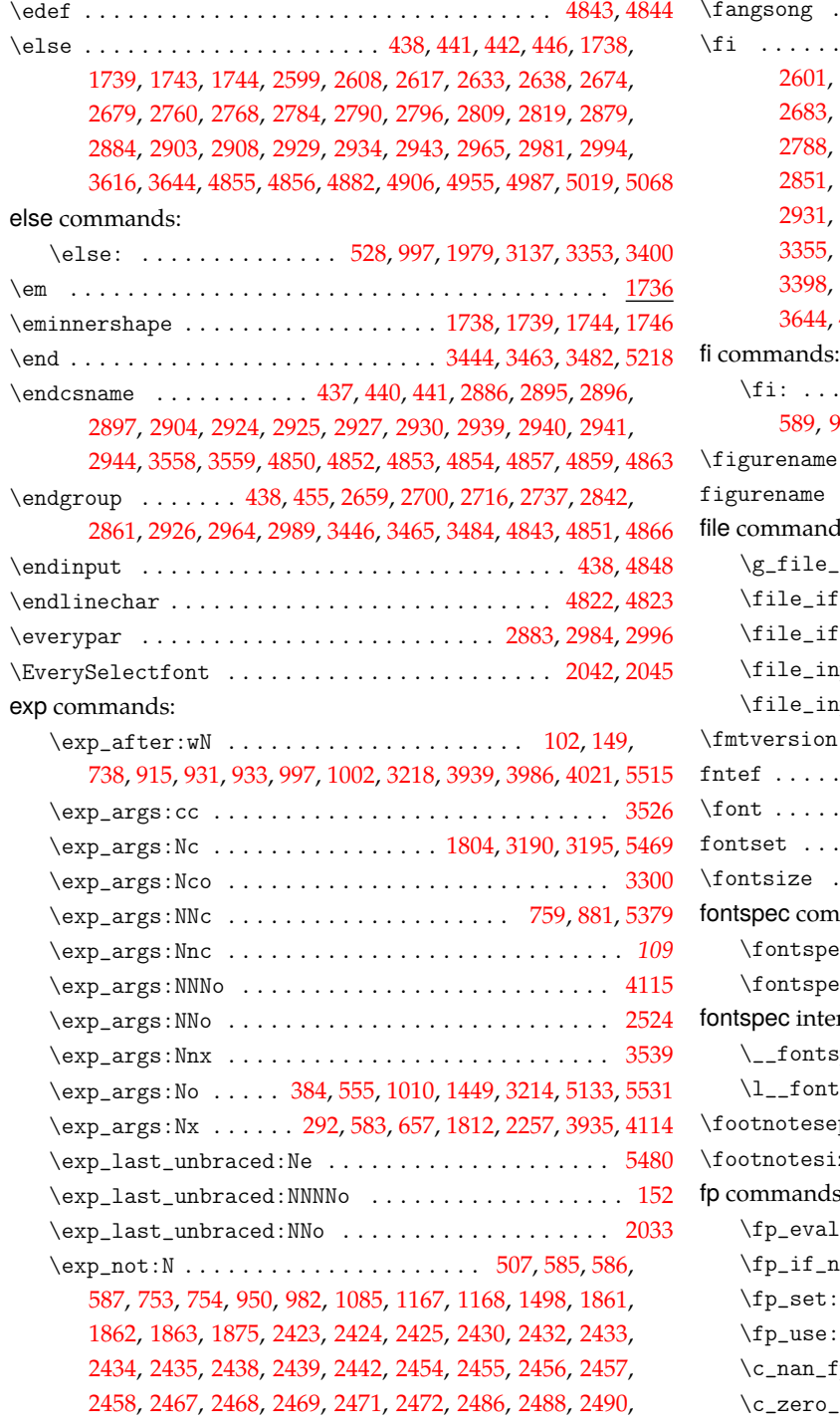

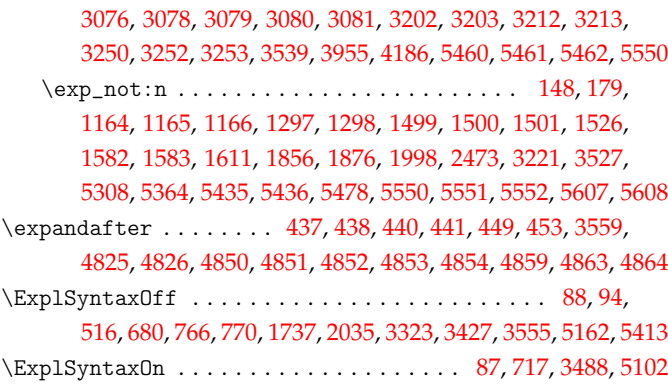

### **F**

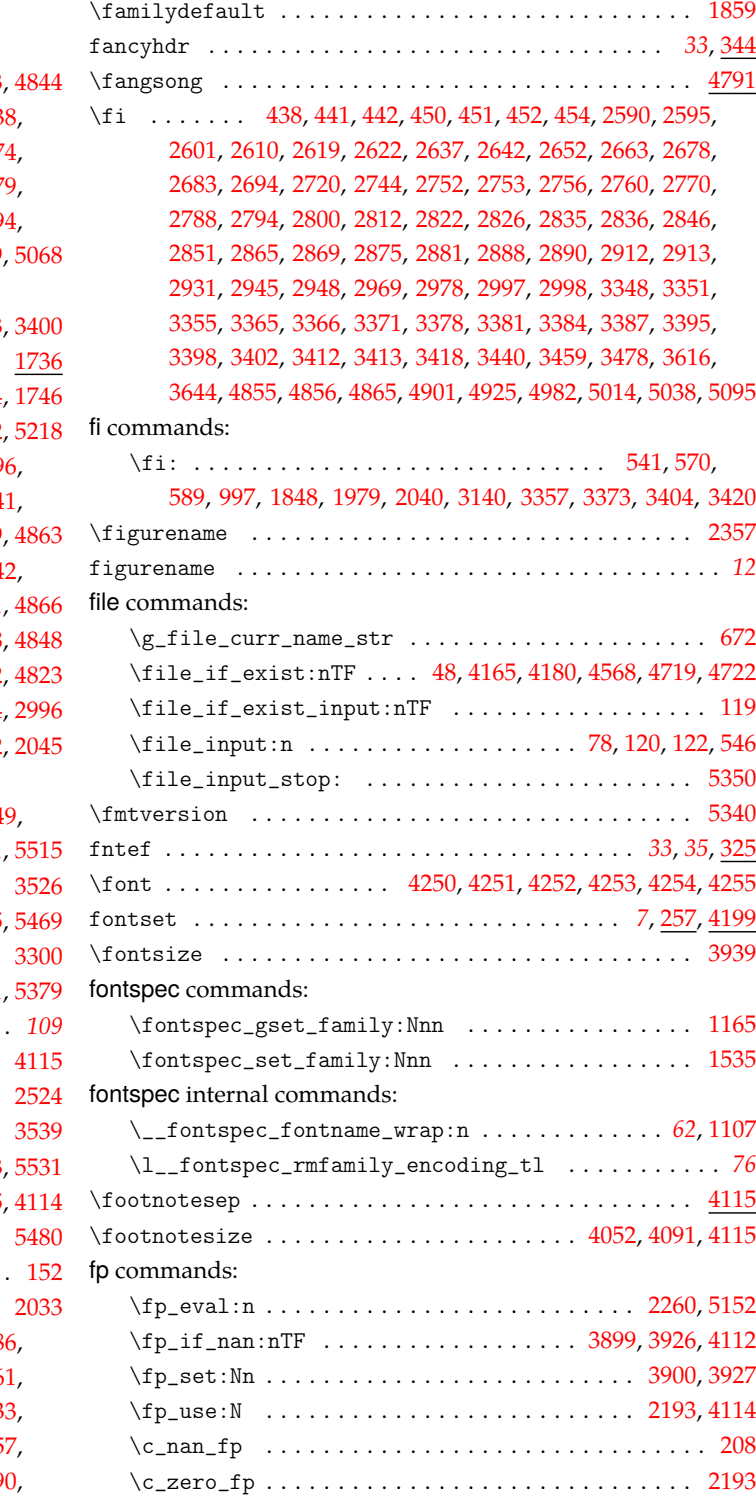

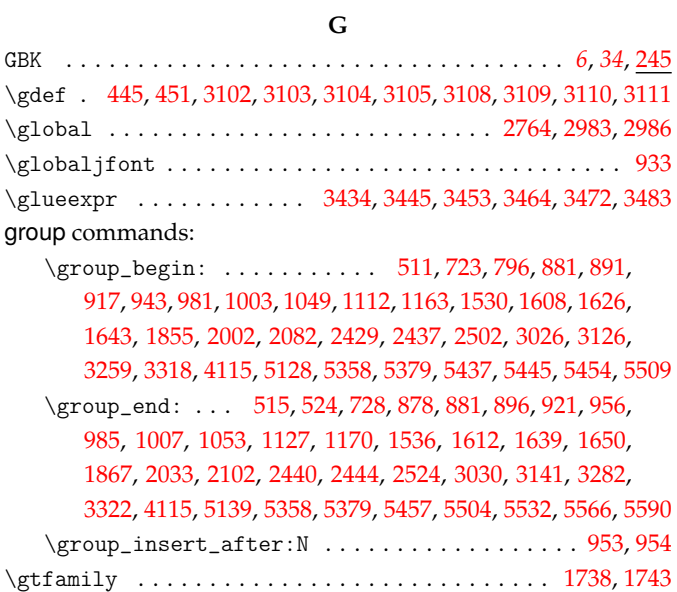

# **[H](#page-141-24)**

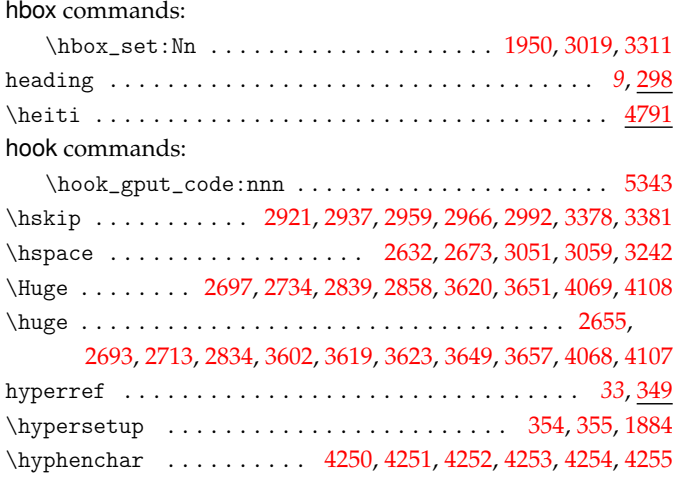

**I**

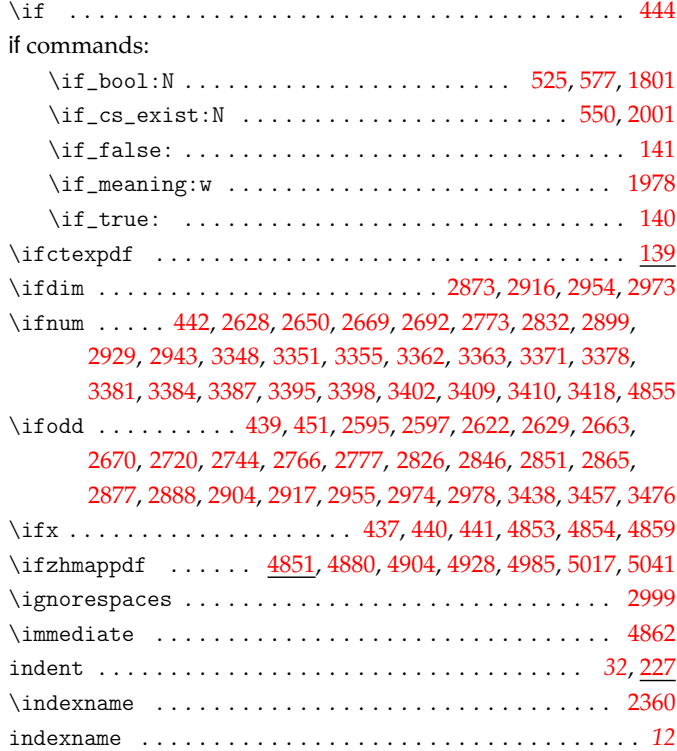

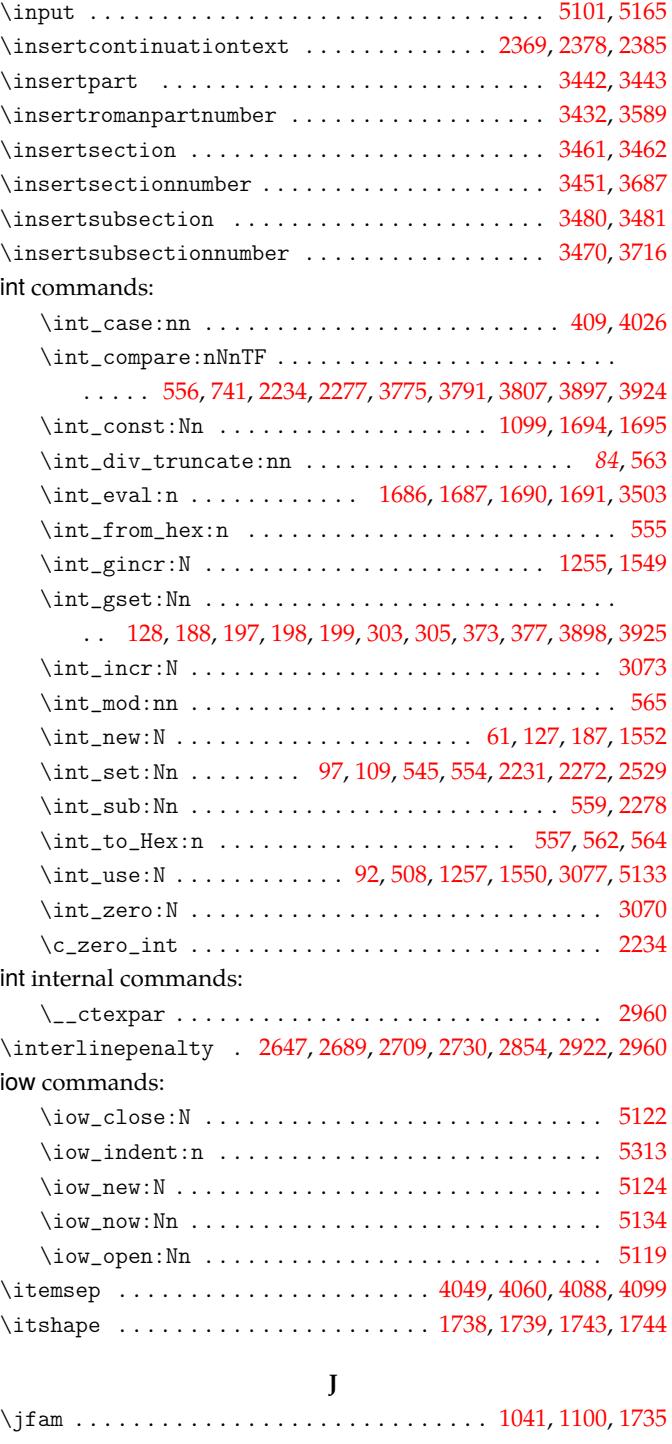

# **K**

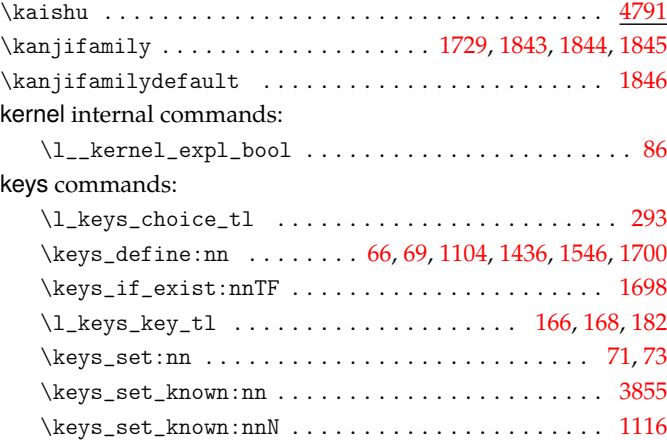

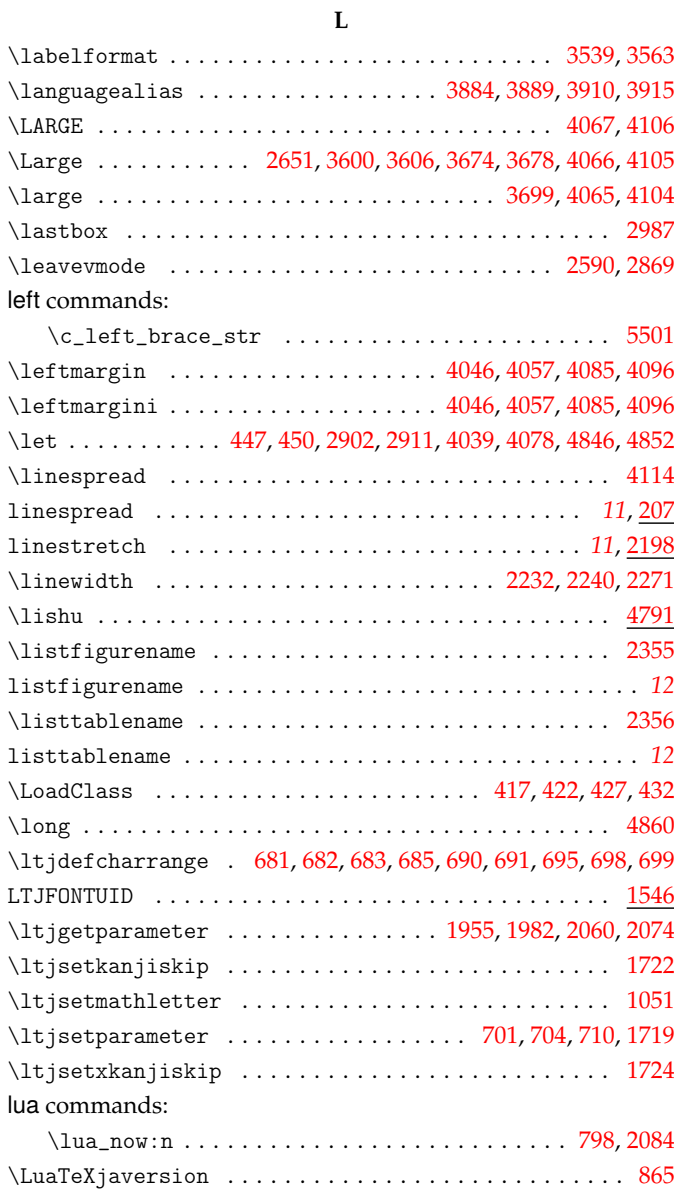

### **M**

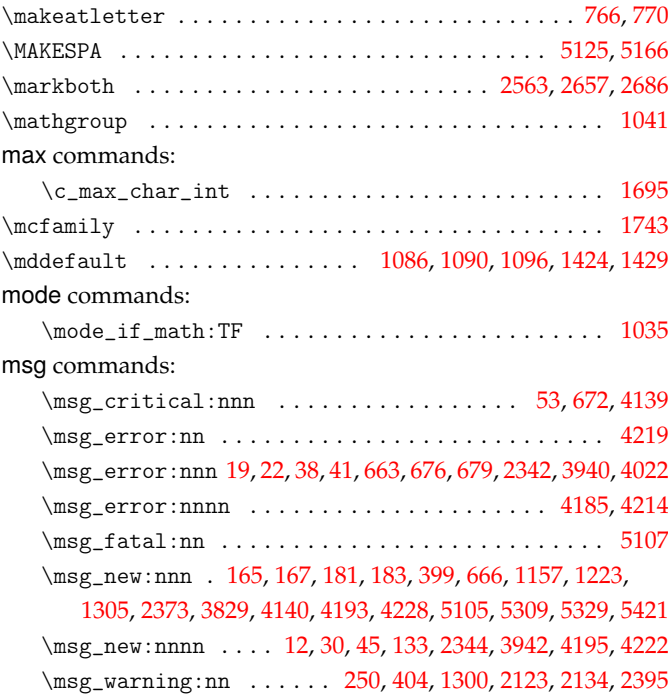

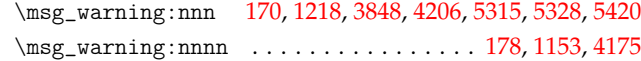

### **N**

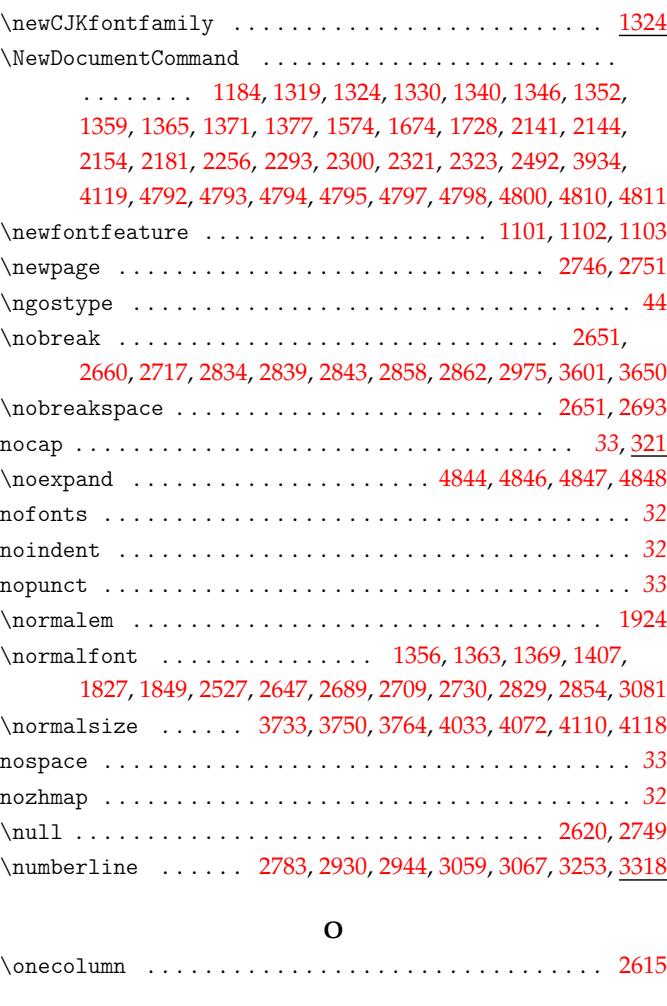

#### **P**

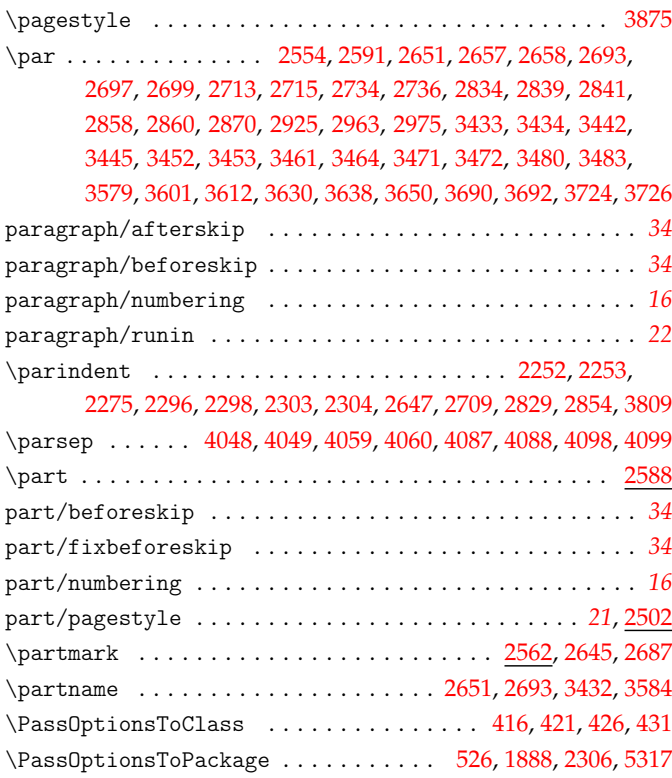

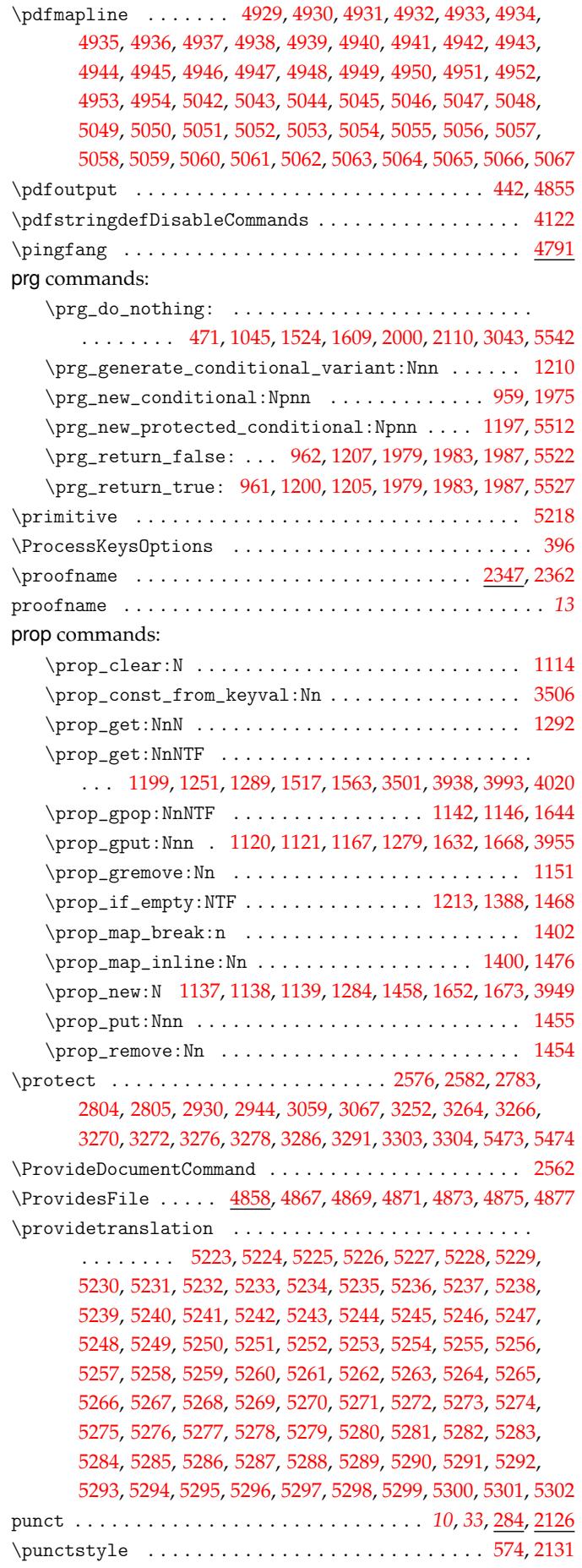

#### **[Q](#page-139-20)**

\quad . 2895, [3](#page-9-0)348, 3349, 3351, 3352, 3355, 3356, 3[368](#page-32-7), [337](#page-42-22)[2,](#page-82-19)

#### 3379, 3382, 3385, 3388, 3395, 3396, 3398, 3399, 3402,

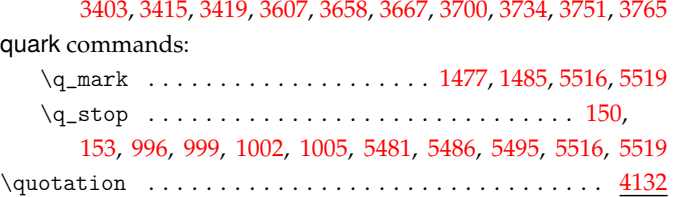

#### **R**

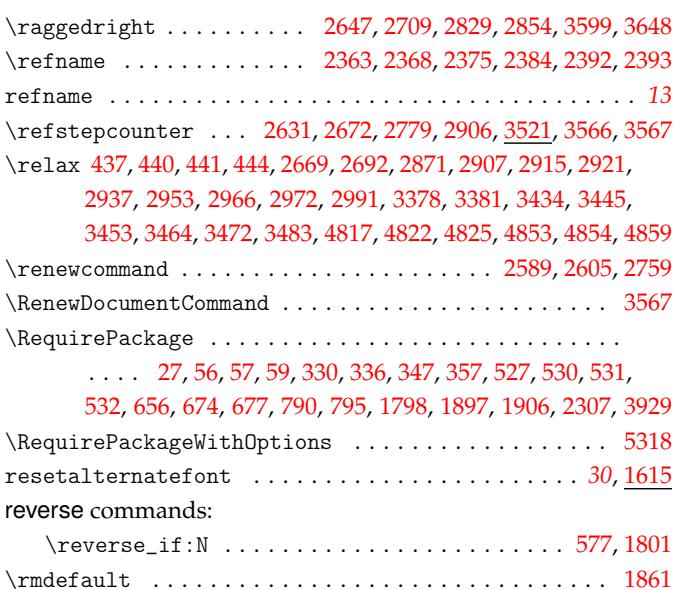

#### **S**

\rmfamily . . . . . . . . . . . . . . . . . . . . . . . . . . . . . . . [. .](#page-29-0) [1824](#page-70-0)

scan commands:

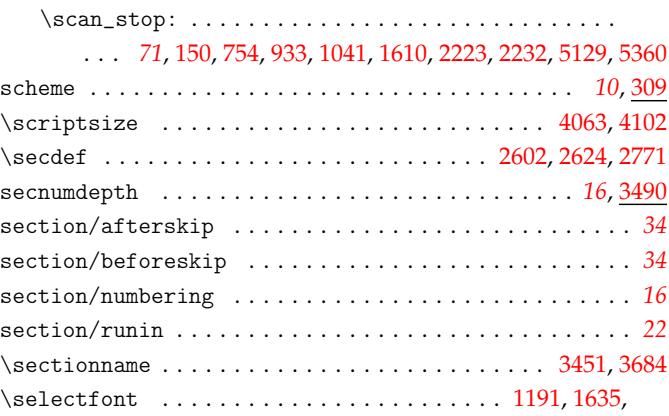

1648, 1729, 1824, 1825, 1826, 2032, 2039, 2053, 2183, 39[39](#page-15-0) seq commands:

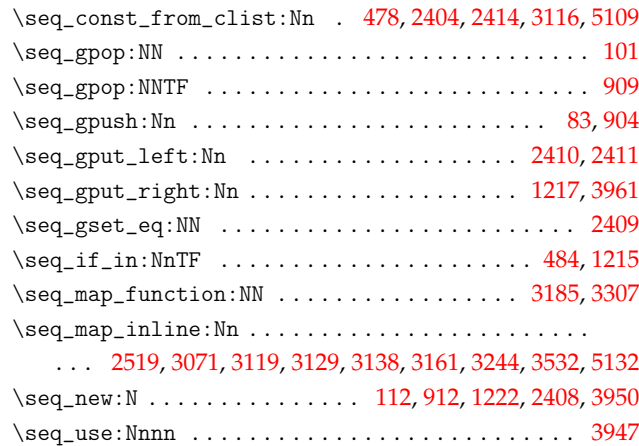

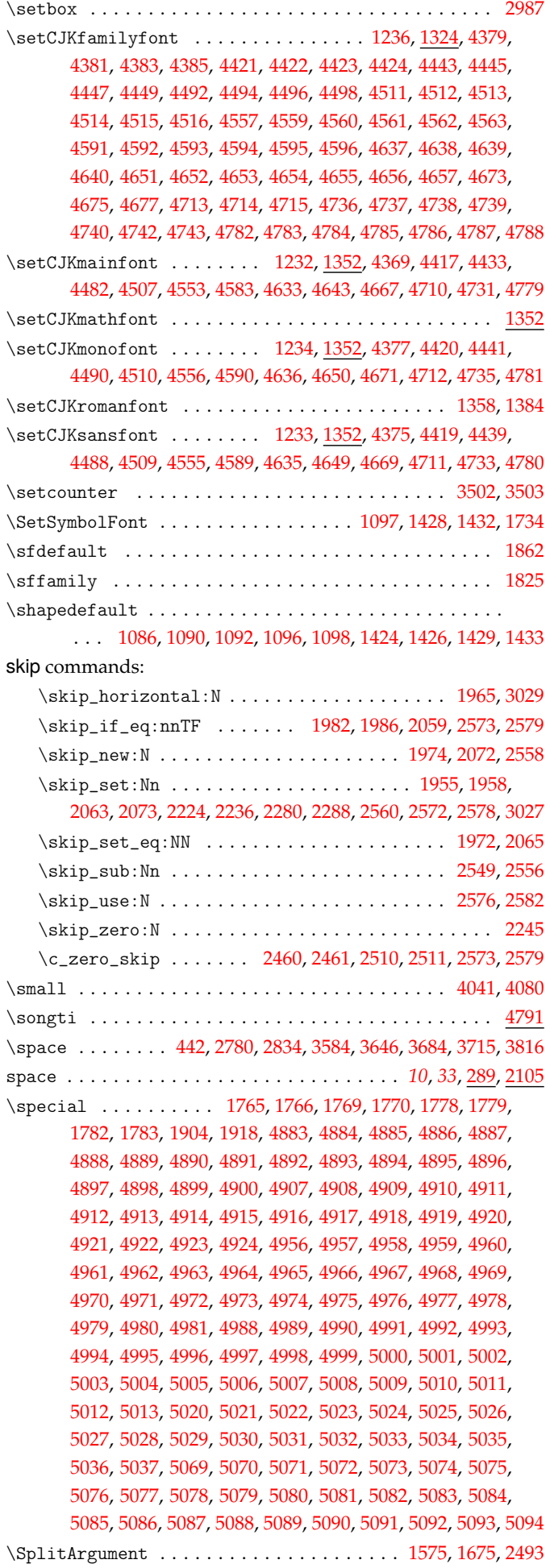

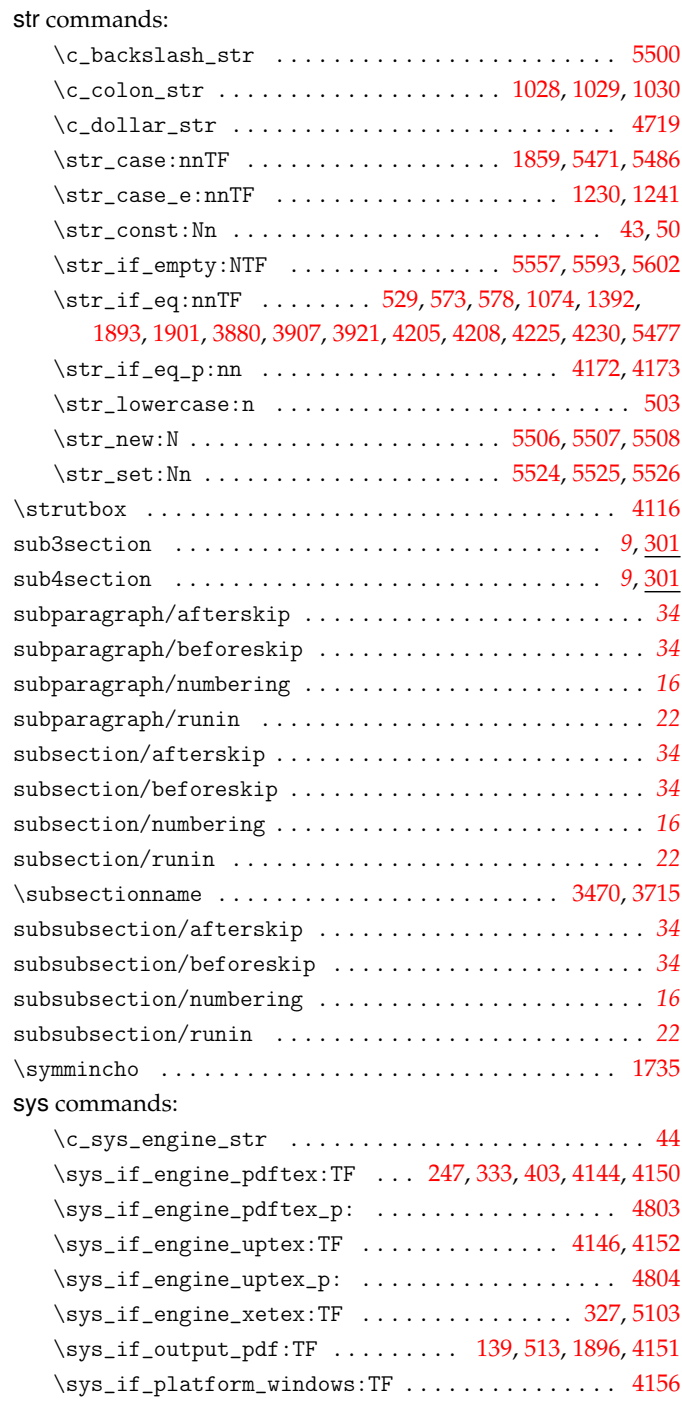

## **T**

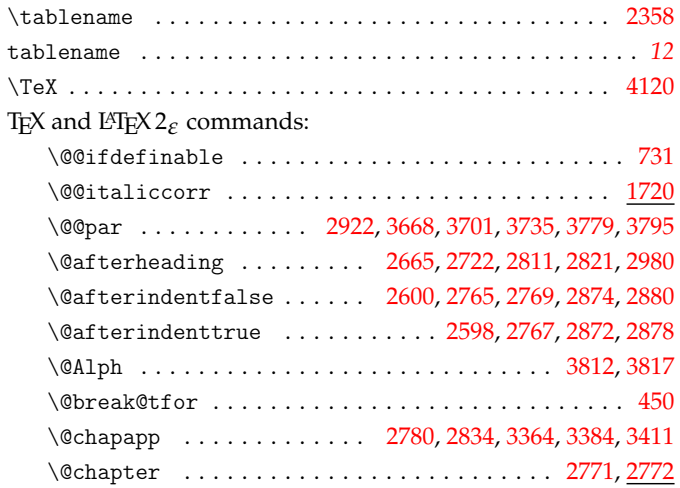

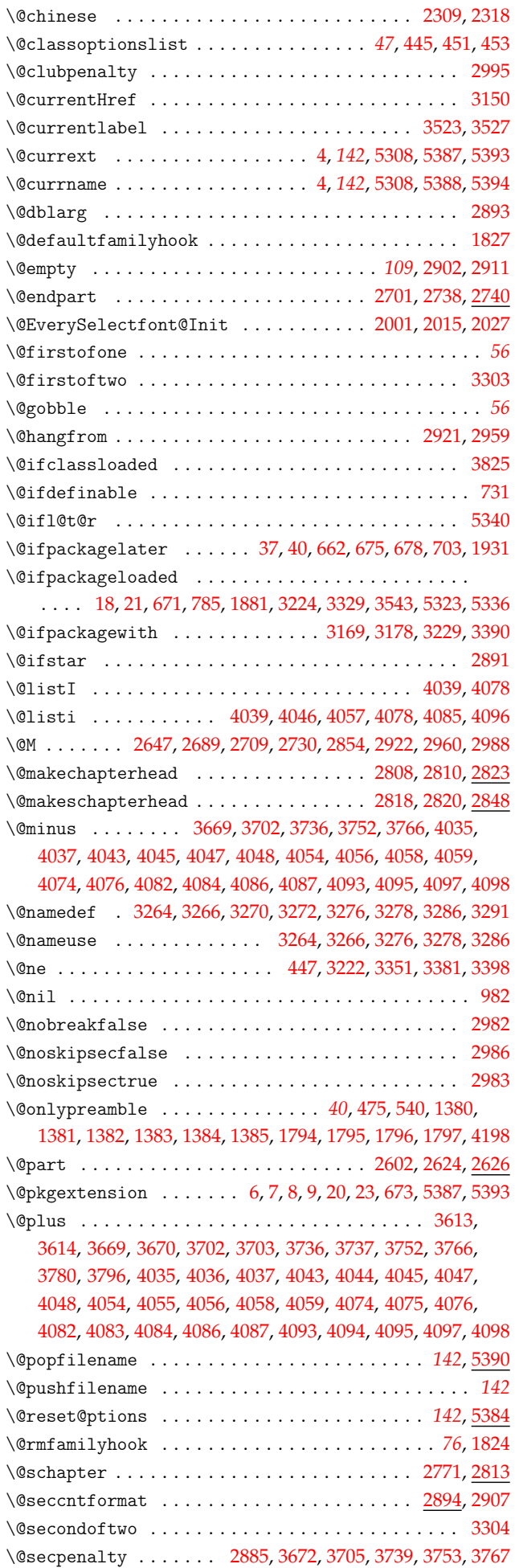

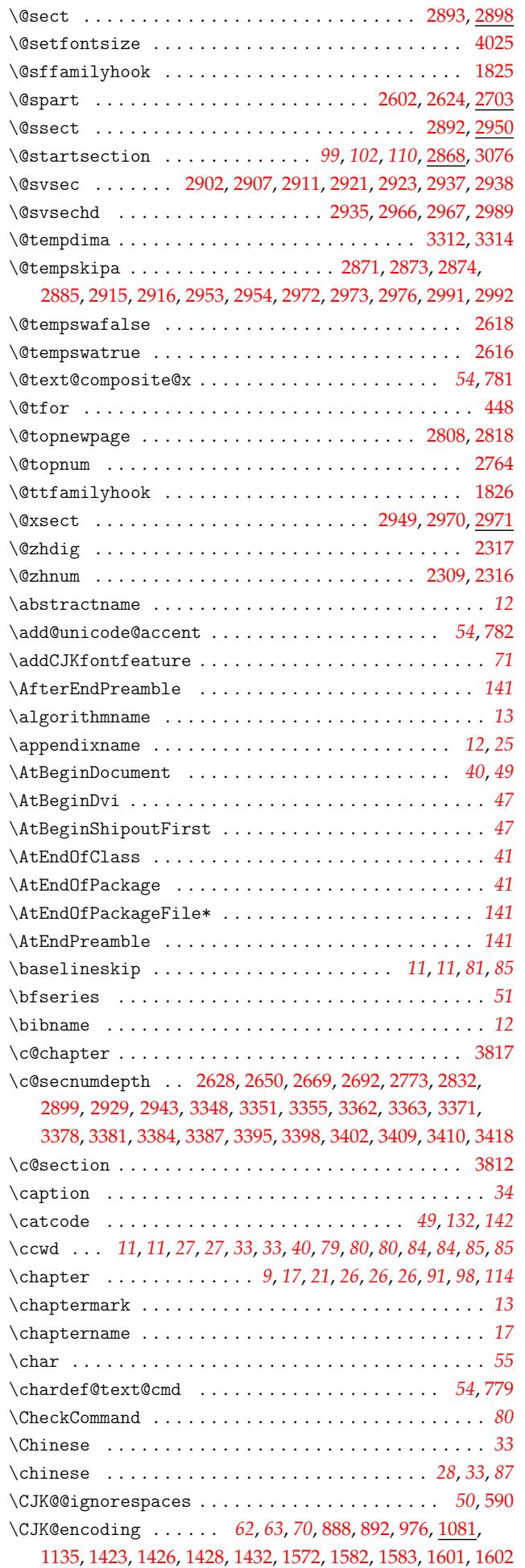

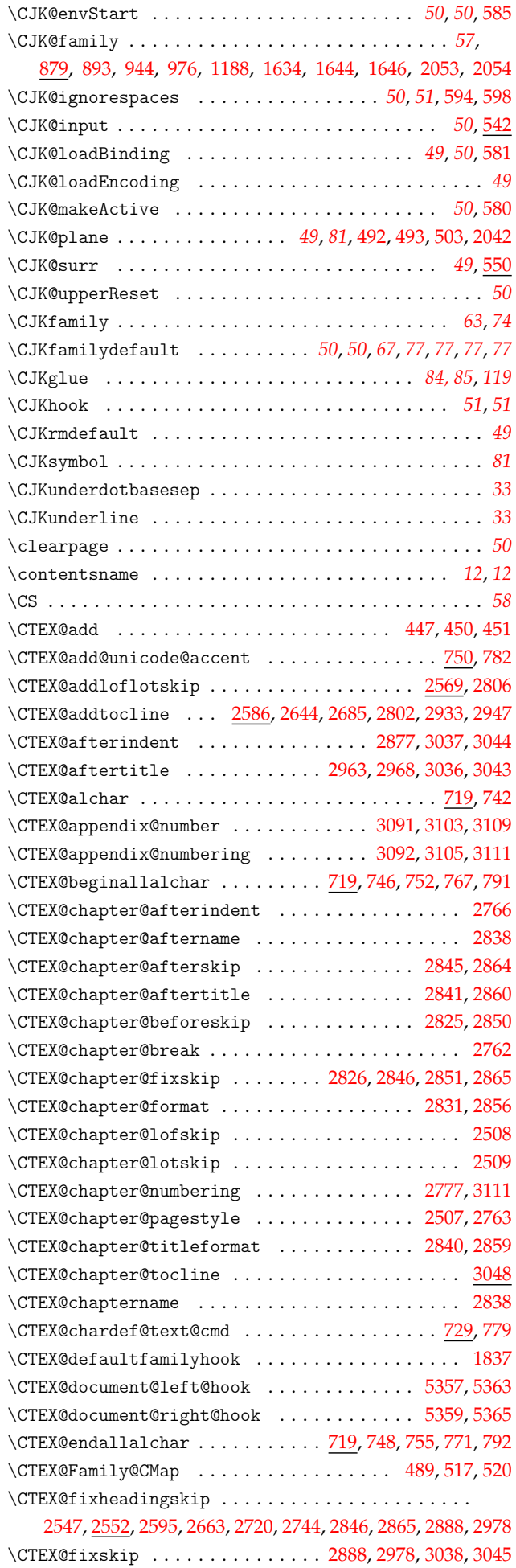

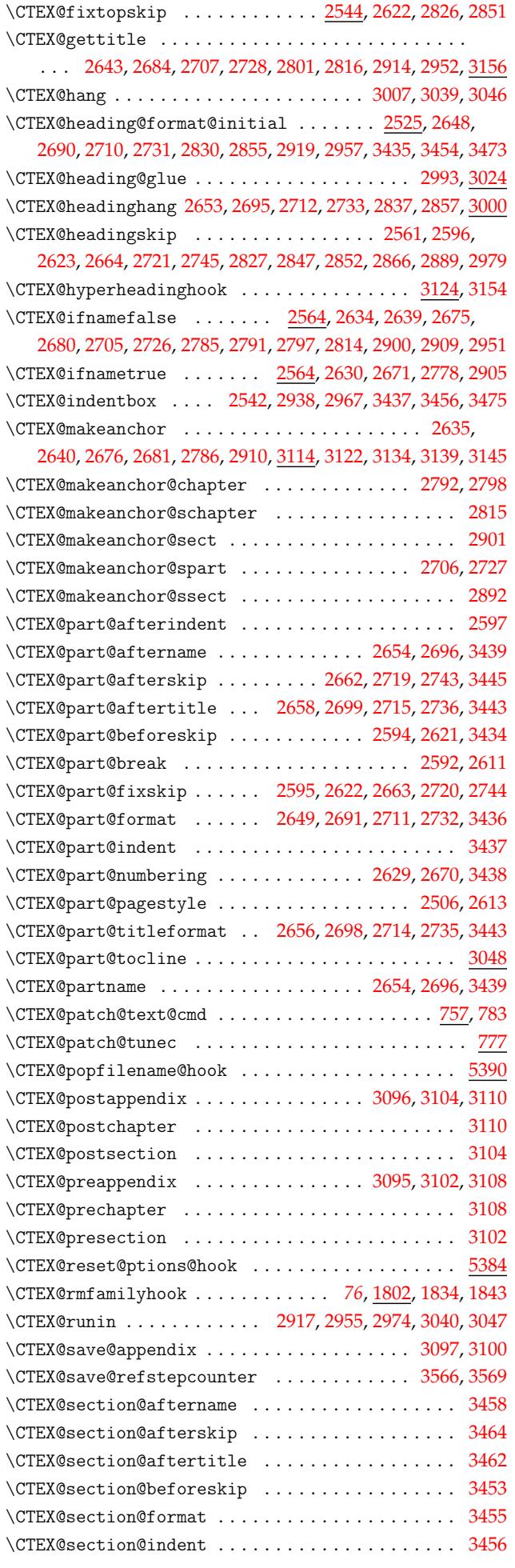

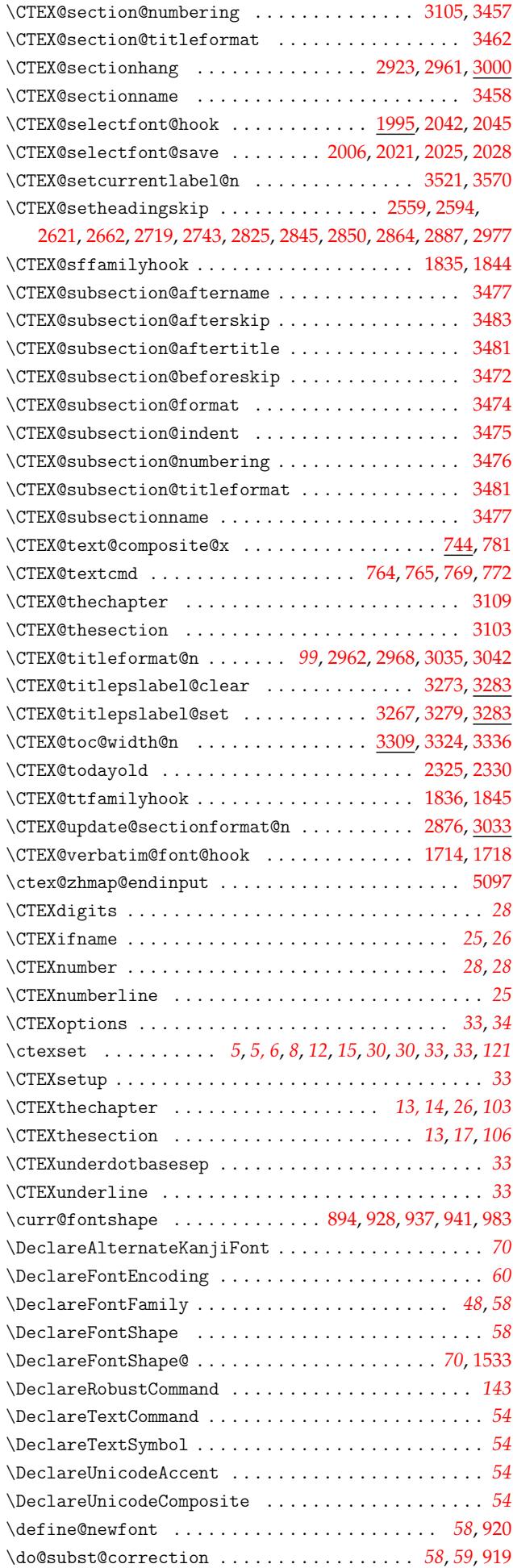

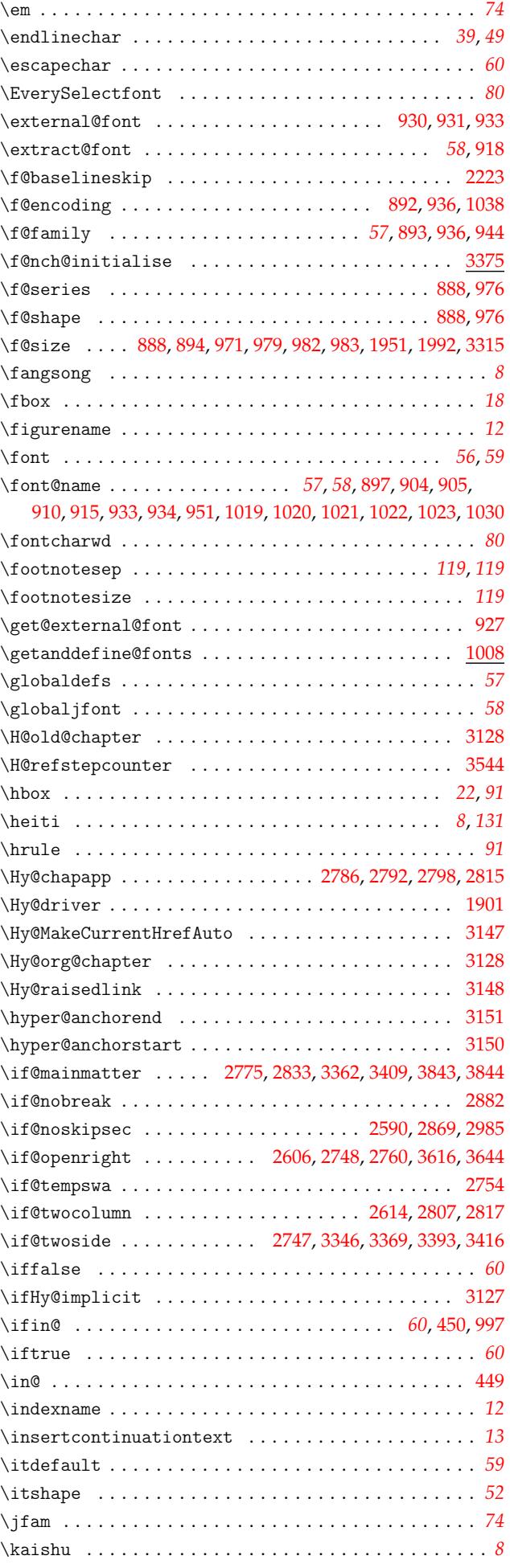

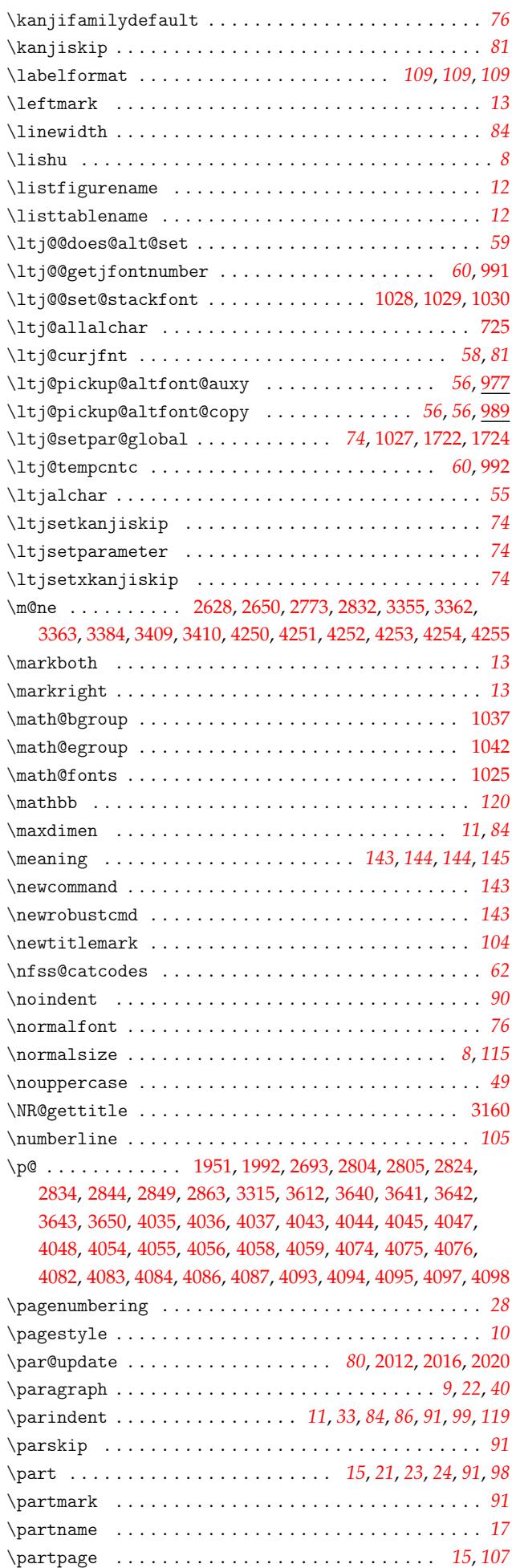

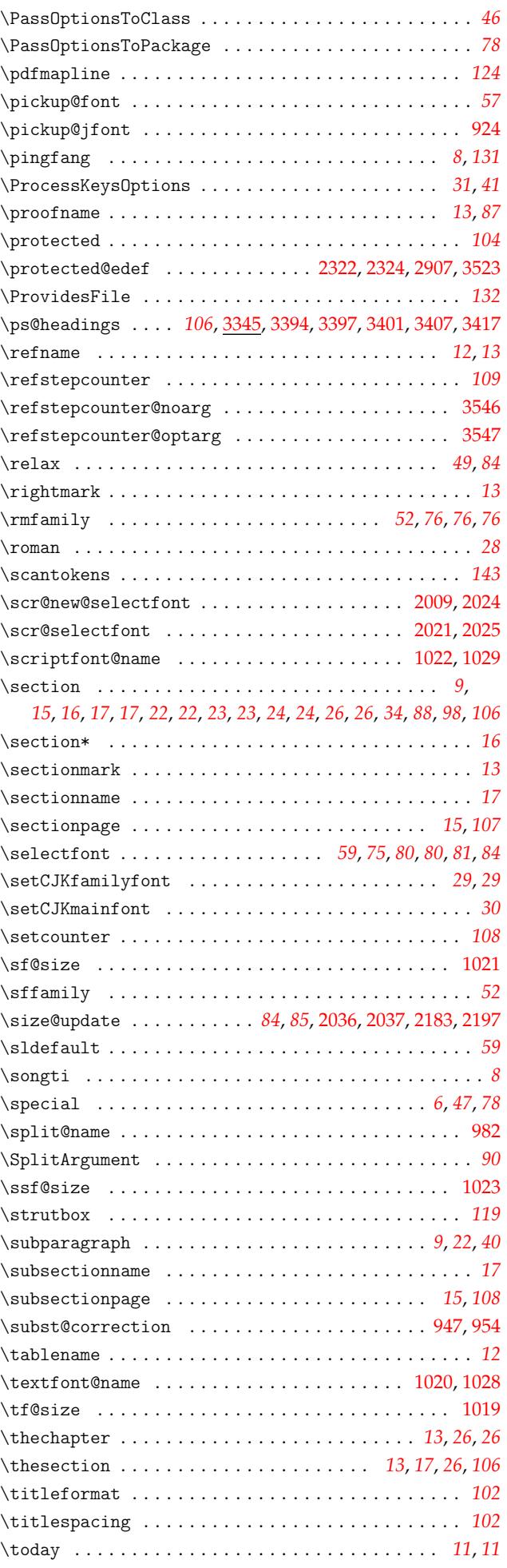

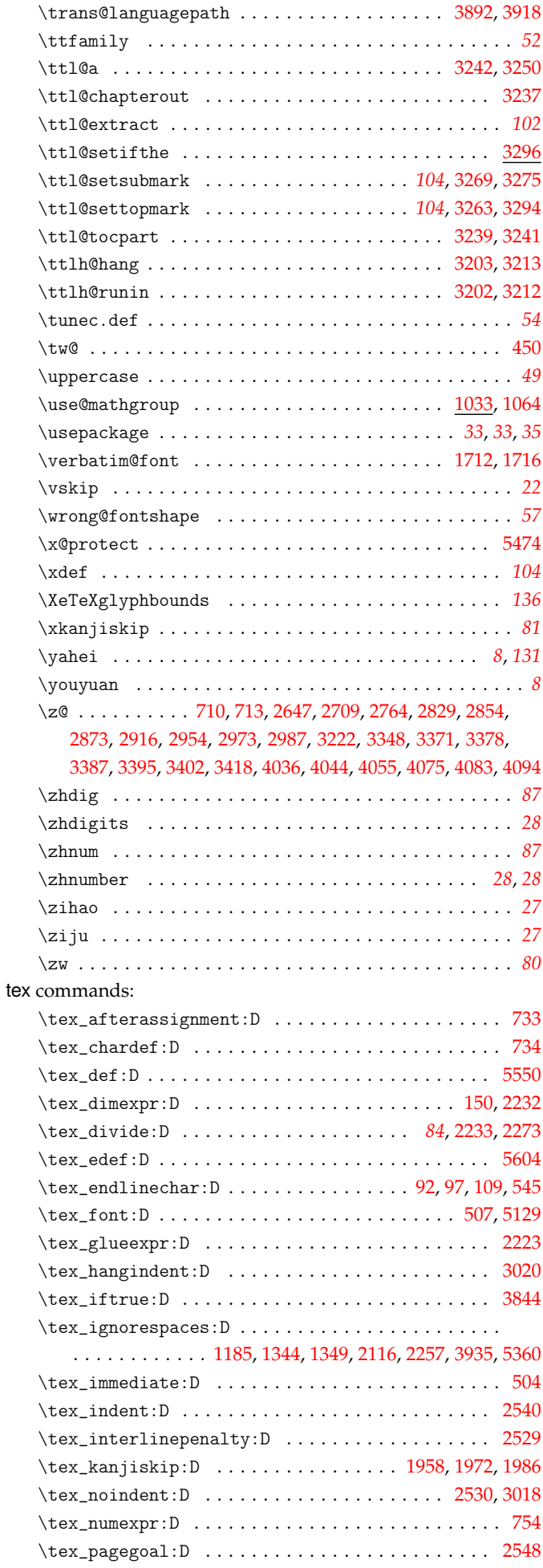

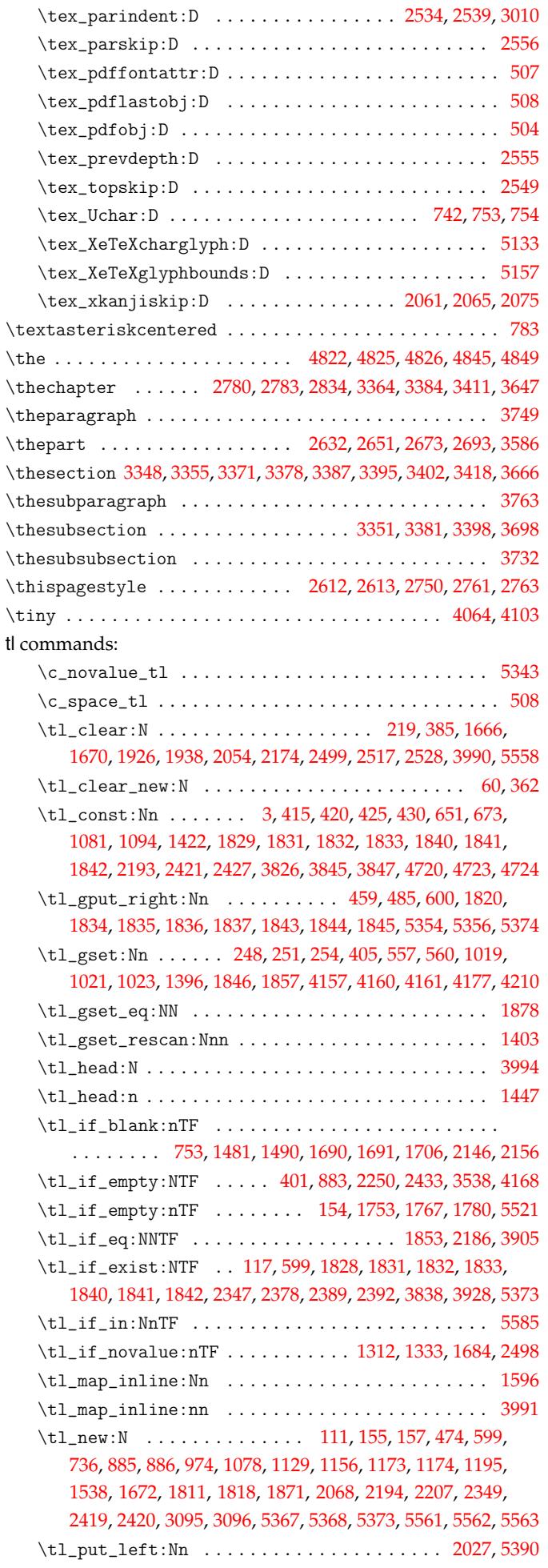

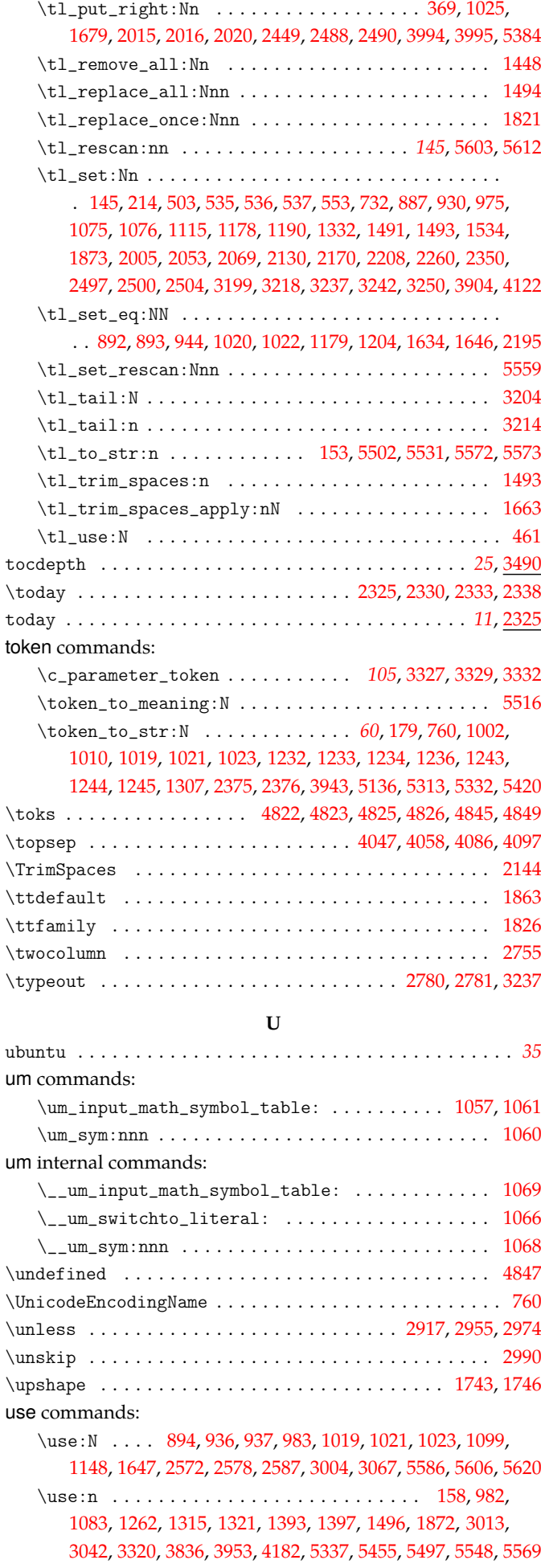

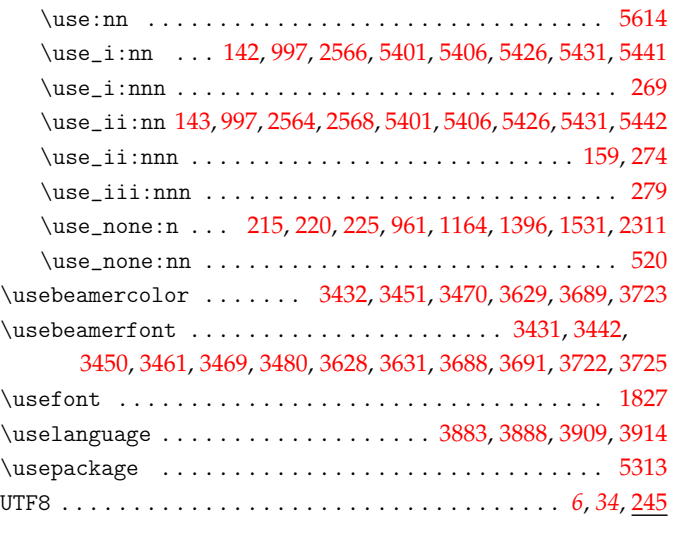

### **V**

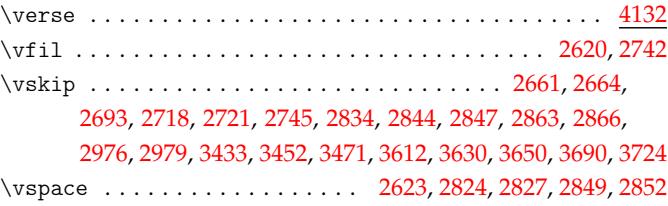

## **[W](#page-95-2)**

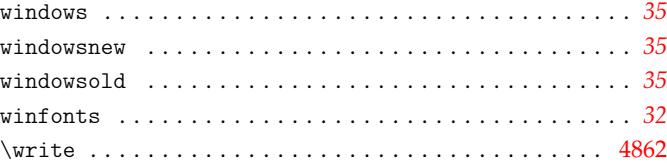

# **X**

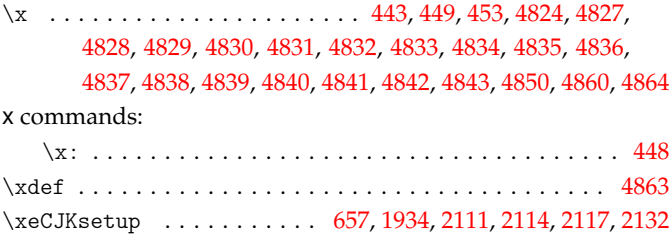

# **Y**

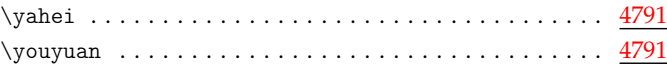

# **Z**

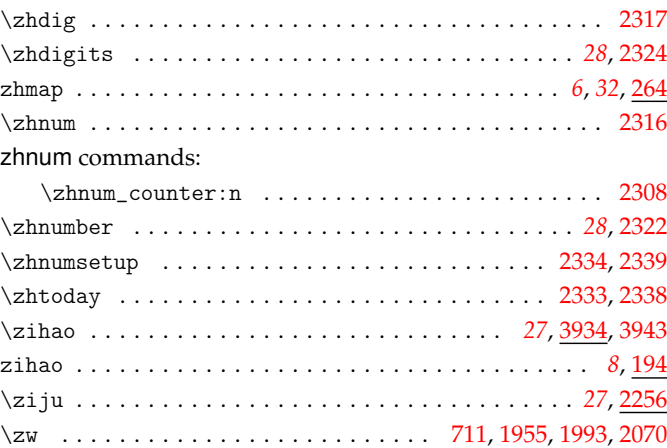